# **MARCOS KLEBER SOARES KUNYOSI**

# MÉTODO PARA DETERMINAÇÃO DOS PESOS SINÁPTICOS EM UMA REDE DE PLLs RECONHECEDORA DE IMAGENS

Dissertação apresentada à Universidade Presbiteriana Mackenzie como requisito parcial para a obtenção do título de Mestre em Engenharia Elétrica.

Orientador: Prof. Dr. Luiz Henrique Alves Monteiro

São Paulo 2006

# **Livros Grátis**

http://www.livrosgratis.com.br

Milhares de livros grátis para download.

Este trabalho é dedicado aos meus pais.

# **AGRADECIMENTOS**

Ao Prof. Dr. Luiz Henrique Alves Monteiro por suas ricas sugestões, pelos comentários elogiosos que serviram de motivação e pelas revisões das versões preliminares deste trabalho. Sua contribuição foi fundamental para que esse projeto fosse finalizado.

Aos meus pais, Jorge e Idiomar, que sempre me apoiam e me incentivam, propiciando-me boas "condições de retaguarda" durante minhas jornadas pessoais.

Aos professores e funcionários da Pós-Graduação em Engenharia Elétrica da Univerdade Presbiteriana Mackenzie, por todo incentivo dado para a realização deste trabalho.

À Siemens e a Universidade Presbiteriana Mackenzie pelo apoio financeiro concedido, colaborando, assim, para o melhor desenvolvimento deste trabalho. Em particular a Ana Maria Bomilcar e a João Fábio de Valentin, ambos colaboradores da Siemens, que foram responsáveis pela concretização desse apoio.

À Universidade Presbiteriana Mackenzie, por conceder o espaço necessário para a realização e apresentação deste trabalho.

Aos amigos que de alguma forma direta ou indireta me incentivaram a concluir esse projeto.

# **RESUMO**

Reconhecimento de padrões pode ser feito usando redes neurais construídas com osciladores, como malhas de sincronismo de fase (PLLs). Essas redes são modeladas por sistemas de equações diferenciais e podem ser estudas pela Teoria de Sistemas Dinâmicos, que é usada neste trabalho para investigar o comportamento dinâmico associado a uma configuração sináptica de uma rede neural.

Como resultado dessa investigação, são apresentados dois métodos (Força Bruta e Algébrico) que auxiliam na construção de redes neurais formadas por PLLs. Esses métodos têm como objetivo relacionar a configuração sináptica da rede às respectivas bacias de atração de pontos atratores, os quais representam os padrões memorizados na rede. Também são apresentadas propriedades gerais da configuração sináptica que podem ser usadas para compor outras configurações de interesse.

Por fim, é proposto um modelo de máquina reconhecedora de imagem capaz de armazernar em sua memória uma figura monocromática e determinar se uma imagem qualquer apresentada a ela é semelhante à memorizada.

# **ABSTRACT**

Recognition of patterns can be performed by using neural networks built with oscillators, like phase-locked loops (PLLs). These networks are modeled with differential equation systems and can be studied by using Dynamical System Theory, which is used in this work in order to investigate the dynamical behavior related to a synaptic configuration of a neural network.

As a result of such an investigation, two methods (Brute Force and Algebric) that help to build neural networks formed by PLLs are presented. These methods aim to relate the synaptic configuration of the network to the corresponding basin of attraction of fixed points, which represent the stored patterns on the network. Also general properties of synaptic configuration are presented in order to generate other useful configurations.

Then a model of an image recognition machine able to store in its memory a monochromatic image and able to determine if other image is similar to the memorized one is proposed.

# Sumário

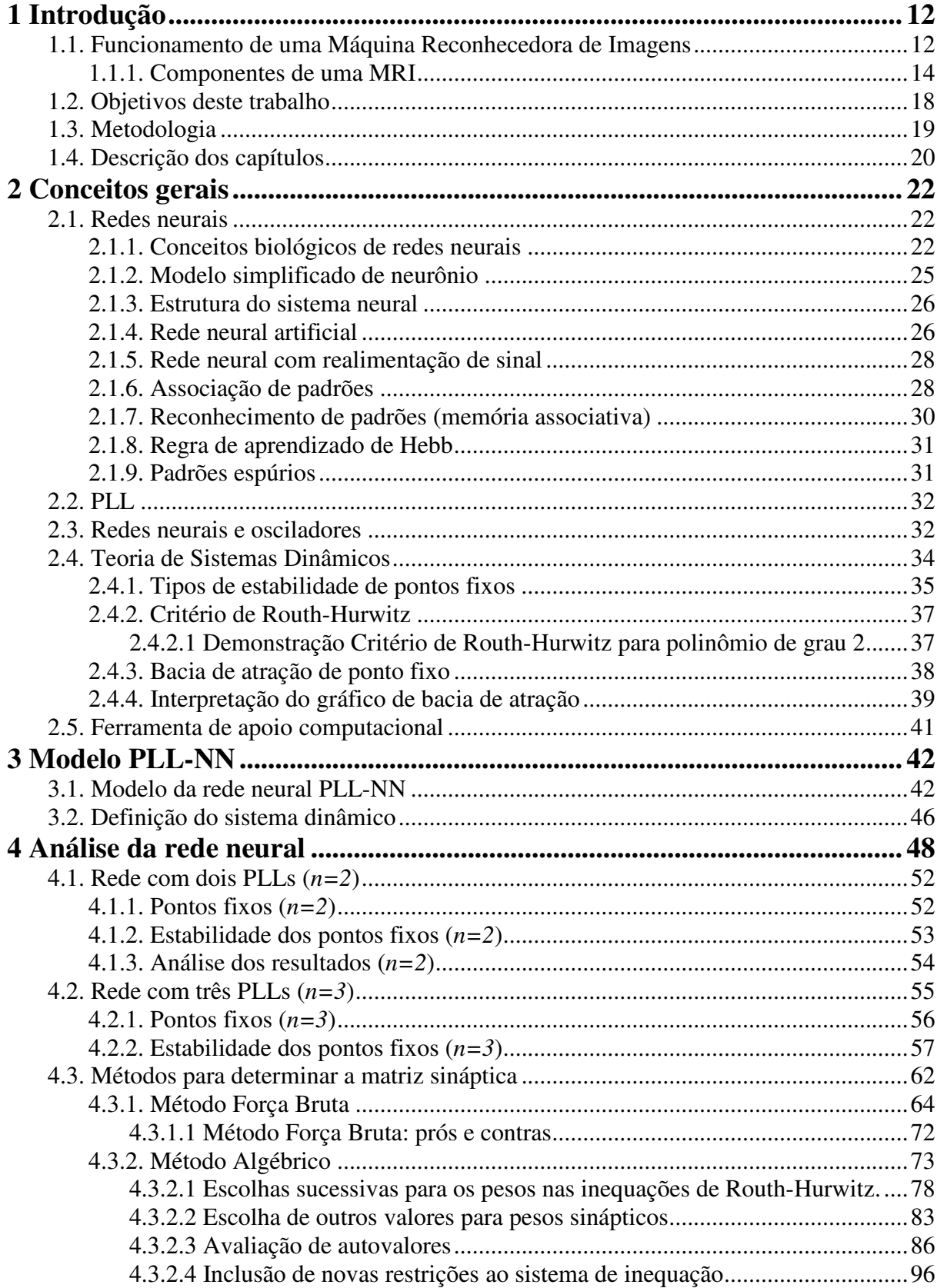

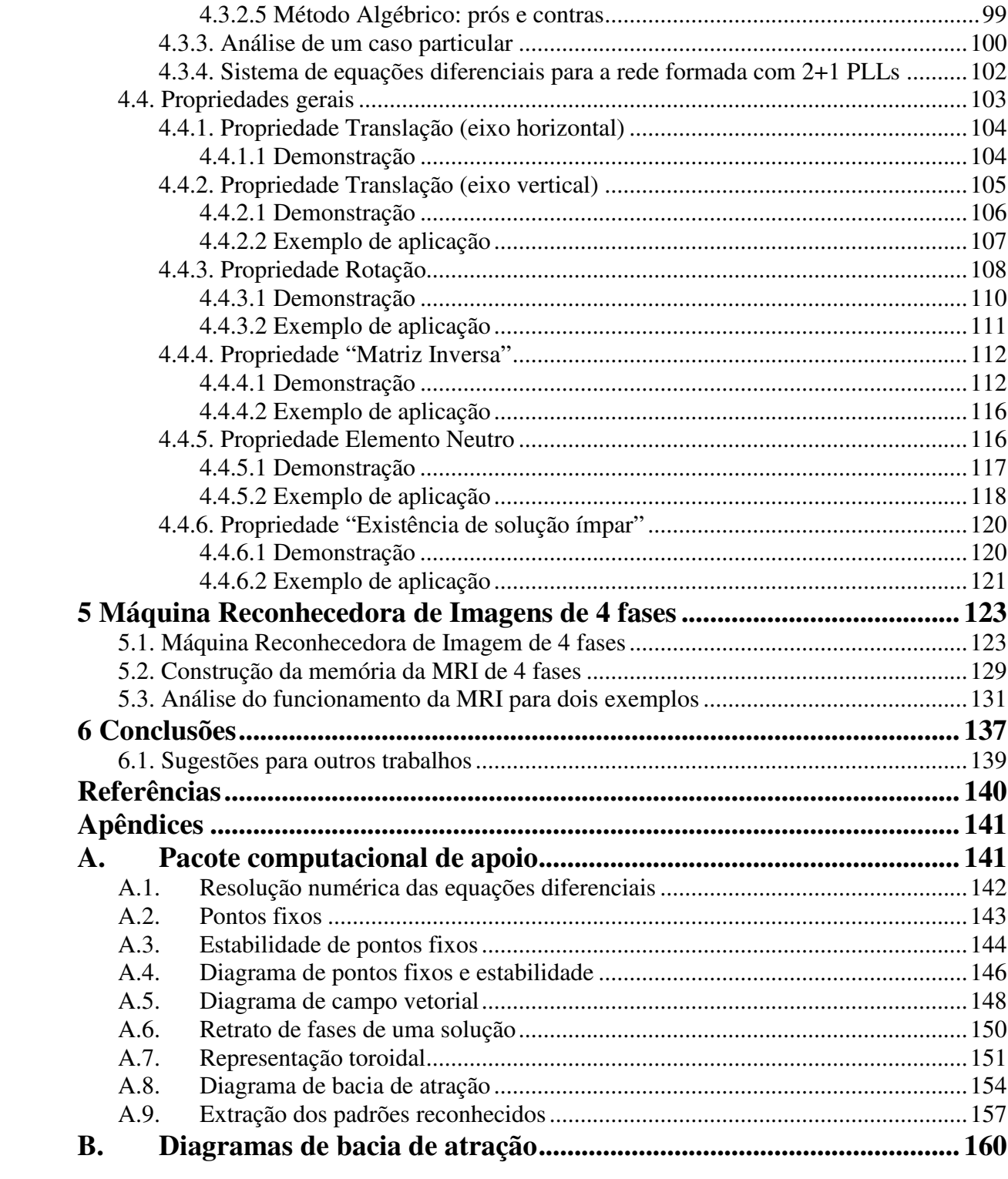

# **Lista de figuras**

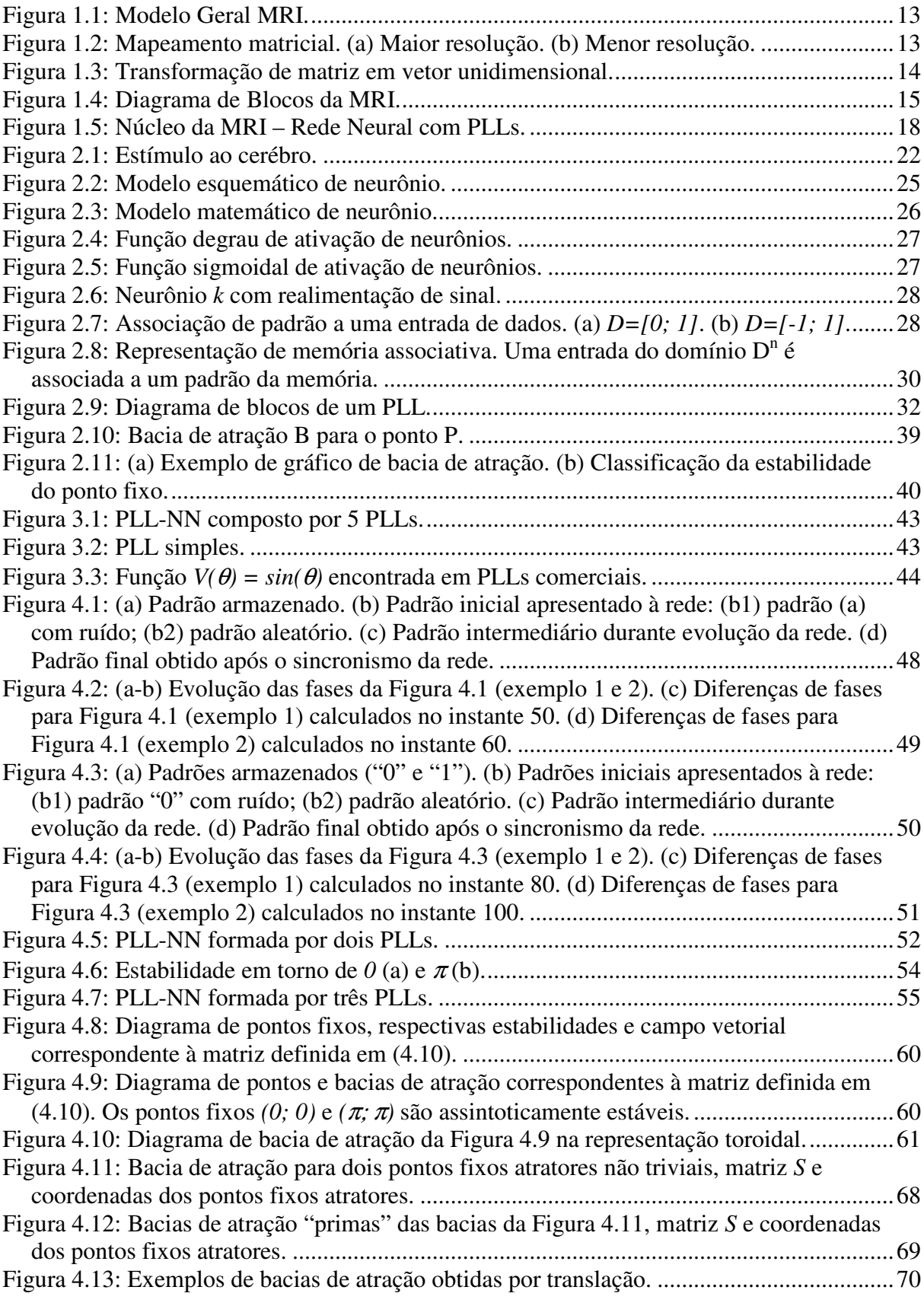

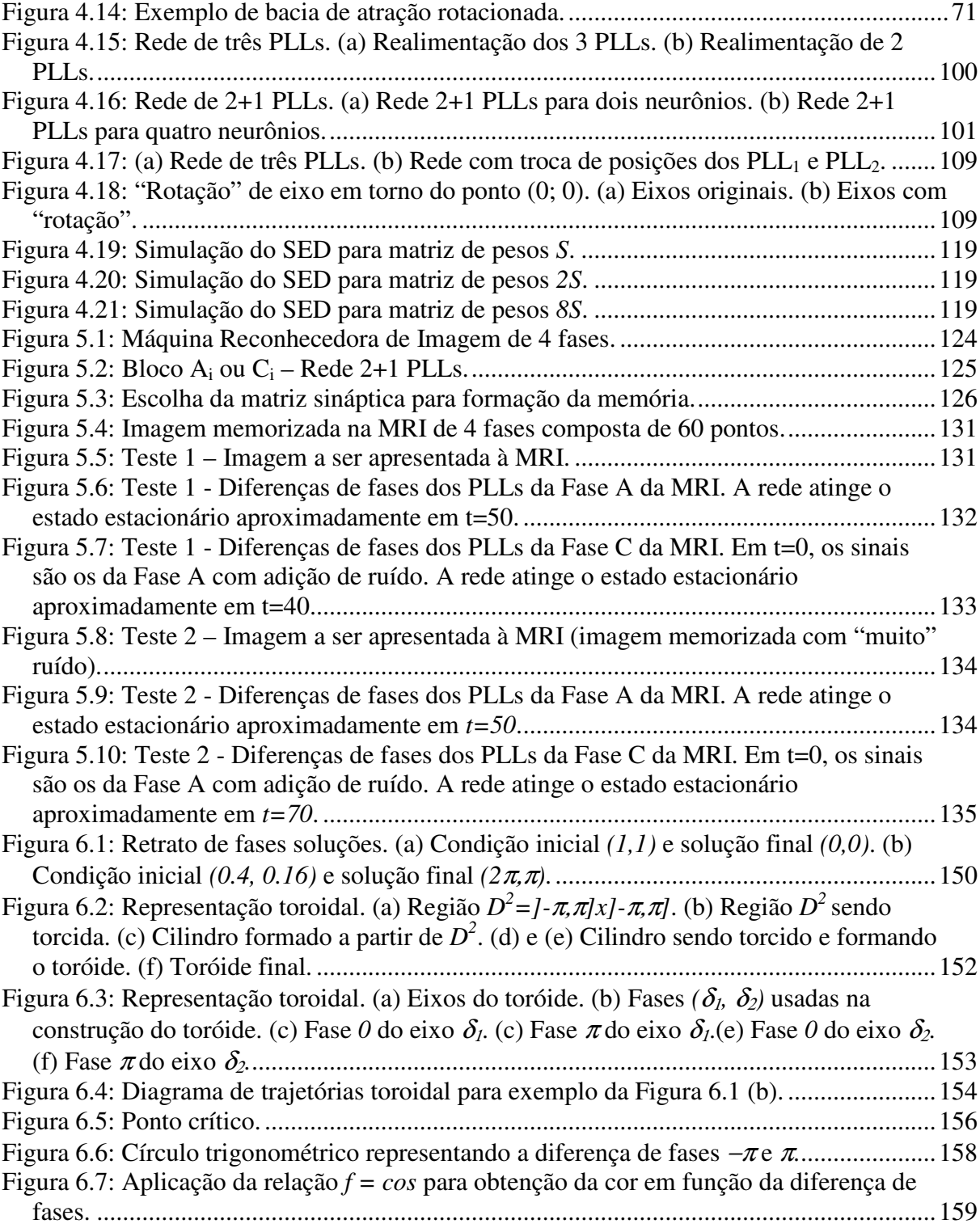

# **Lista de quadros**

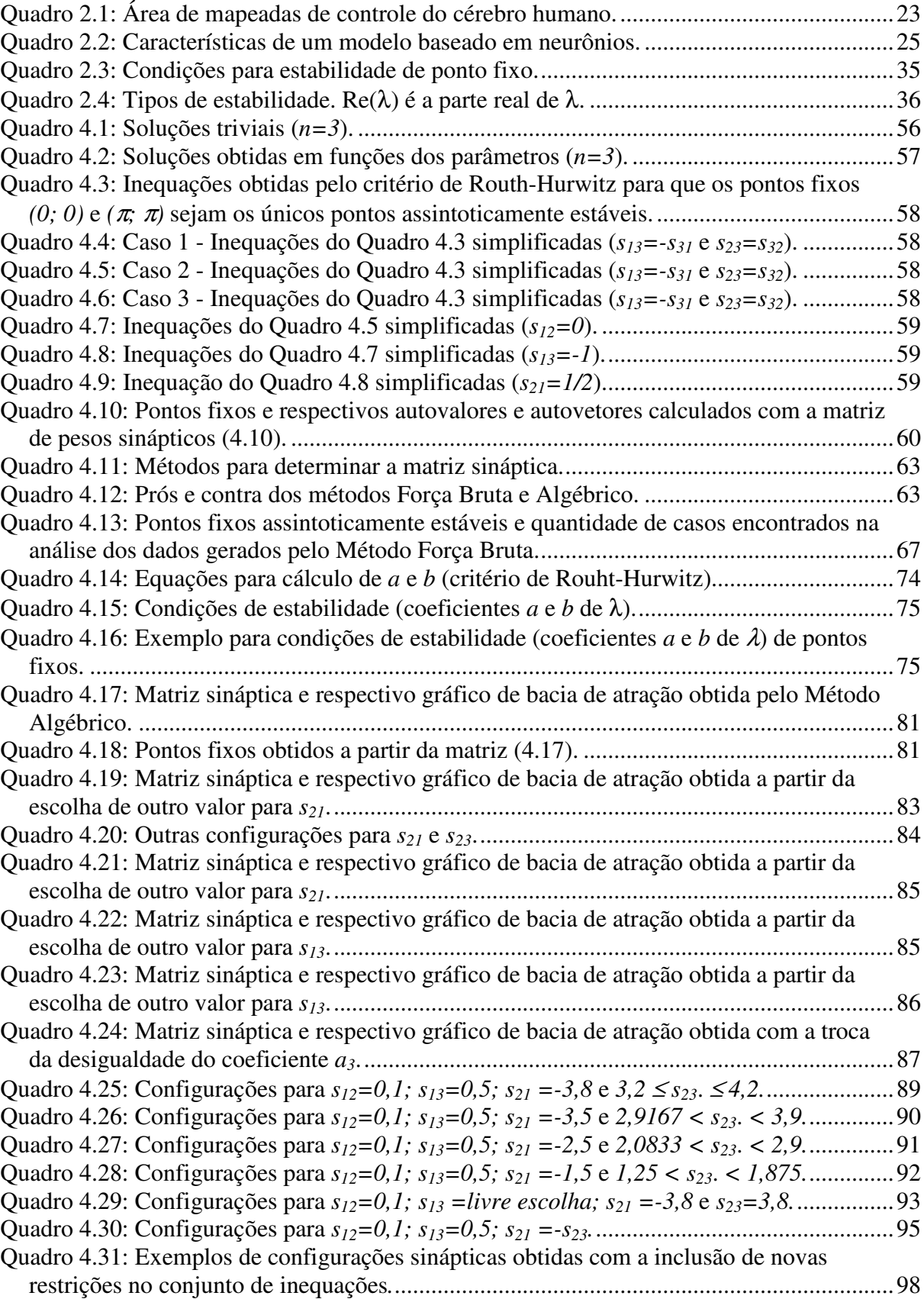

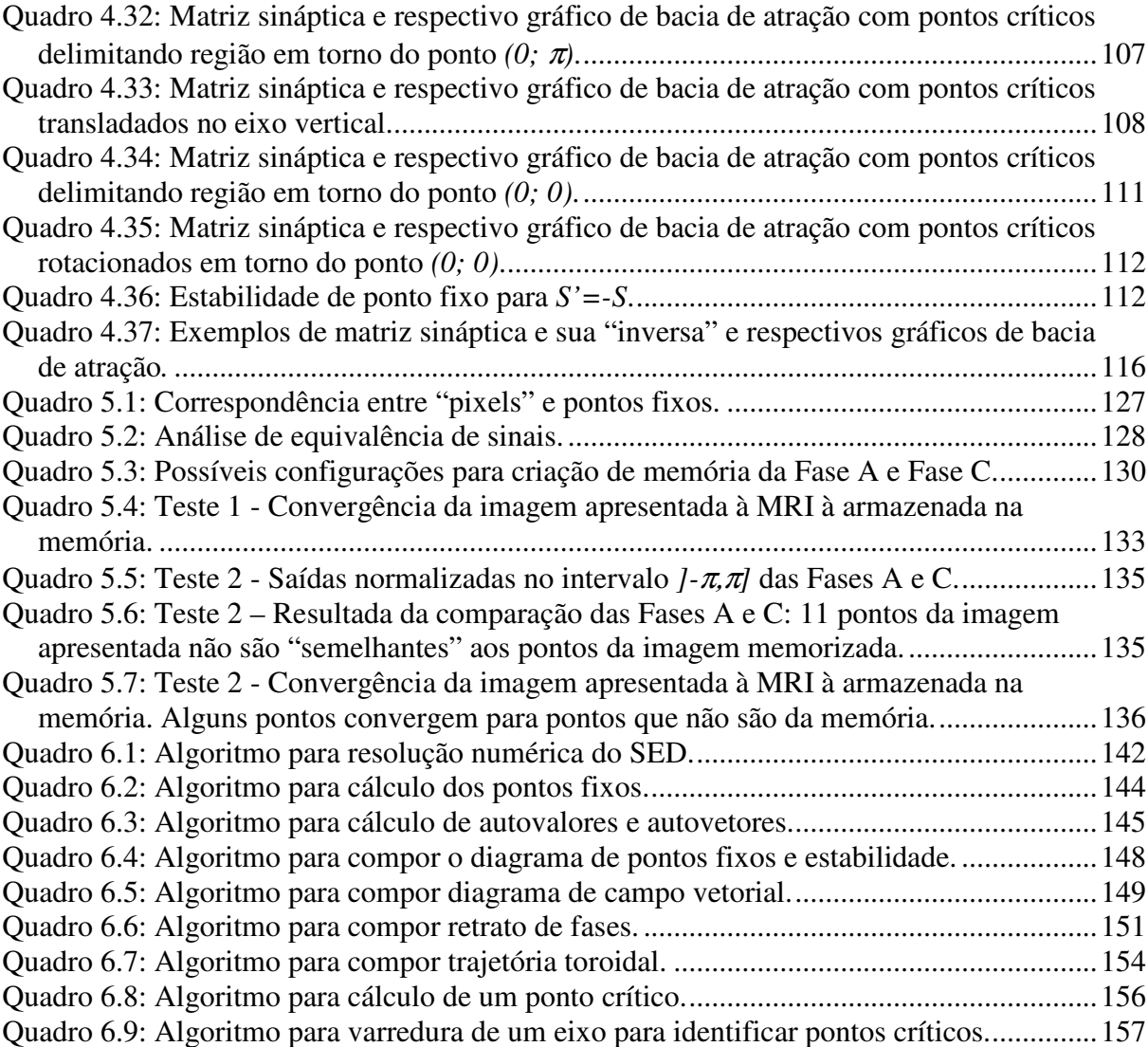

# **1 Introdução**

Redes neurais têm sido tema de pesquisa nos últimos anos devido à sua natureza multidisciplinar e devido à tentativa de se resolver problemas complexos de uma forma diferente da computação tradicional. Nessa abordagem, buscam-se criar modelos que imitam o funcionamento do cérebro, porém de forma simplificada. Na verdade, o que se faz é usar a "inspiração biológica" para construir modelos artificiais de neurônios e de redes de neurônios (Harvey, 1994).

Uma vez que se cria o modelo, é necessário analisá-lo para saber como é seu comportamento e, conseqüentemente, saber se sua finalidade está sendo atingida. O interesse deste trabalho são as redes neurais artificiais capazes de reconhecer padrões de imagem, como a proposta por Hopfield (Haykin, 2001). Contudo, aqui o modelo é baseado em PLLs (Hoppensteadt e Izhikevich, 2000), de modo que um modelo real pode ser fisicamente construído.

O estudo do modelo proposto é feito com o apoio da Teoria de Sistemas Dinâmicos que fornece "ferramentas" para entender o comportamento da rede neural (Monteiro, 2006).

### **1.1. Funcionamento de uma Máquina Reconhecedora de Imagens**

Um reconhecedor de imagens pode ser entendido como sendo uma máquina capaz de determinar se uma imagem apresentada a ela é conhecida ou não; ou seja, uma vez apresentada uma imagem a uma Máquina Reconhecedora de Imagem (MRI), ela é capaz de informar se aquela imagem foi reconhecida. A Figura 1.1 ilustra como deve ser o processo do reconhecimento. Uma imagem é um conjunto de pontos agrupados que representam, por exemplo, um desenho ou uma fotografia. Para criar esse agrupamento, deve-se aplicar sobre ela um mapeamento matricial, como ilustra a Figura 1.2. Nesse mapeamento, cada ponto da matriz é associado a uma cor. Quanto mais pontos a matriz possuir mais nítida será a imagem representada. A cor de cada ponto pode ser qualquer uma dentro do espectro de cores; contudo, para simplificar as análises aqui apresentadas, considera-se que as cores variam entre o branco e o preto, passando por nuances de cinza. A modelagem matemática das cores pode ser feito considerando o intervalo *[-1; 1]*, tal que *–1* corresponde ao branco e *1* ao preto. Valores intermediários são as nuances de cinza.

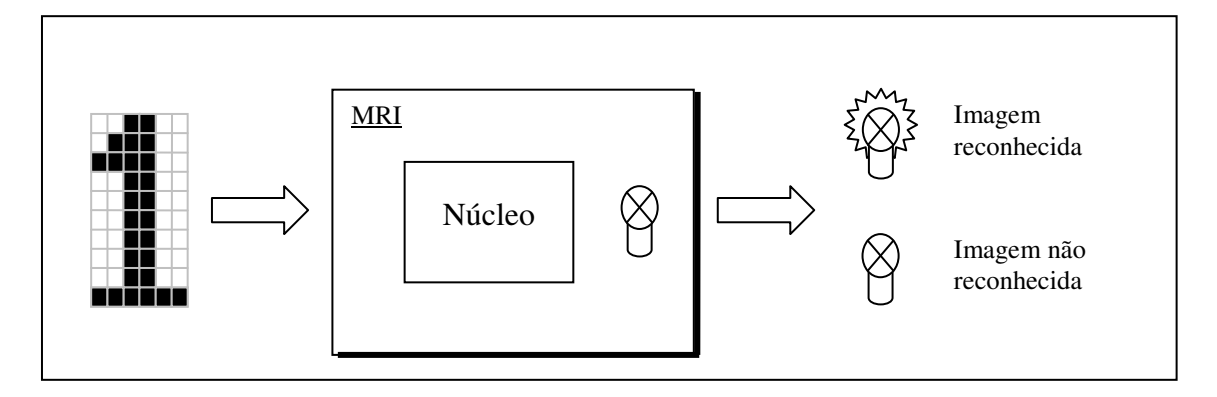

**Figura 1.1: Modelo Geral MRI.**

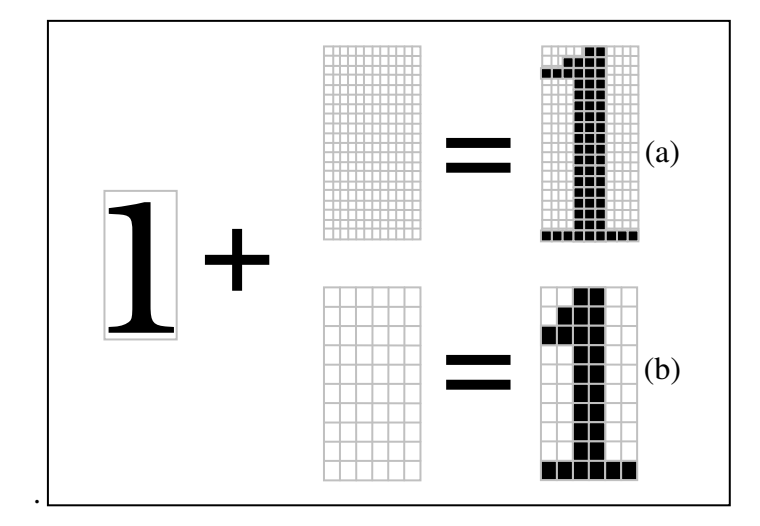

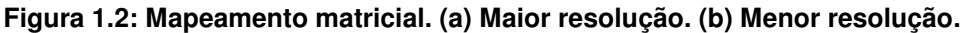

Como a imagem, do ponto de vista matemático, é uma matriz de valores no intervalo *[-1; 1]*, também se pode considerar que a imagem é um vetor linear de tamanho *N*, tal que *N = L.C*, sendo *L* a quantidade de linhas e *C* a quantidade de colunas da matriz.

Assim, a correspondência entre a matriz (*M*) e o vetor (*V*) da imagem pode ser dada pela relação *M[i, j] = V[(i-1).C + j]*, sendo *i* e *j* a linha e a coluna da matriz, respectivamente.

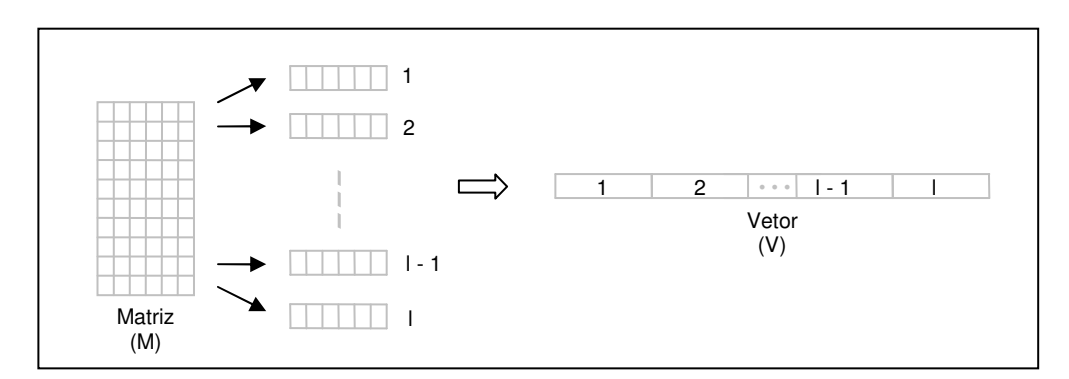

A Figura 1.3 ilustra como uma matriz pode ser transformada em um vetor.

**Figura 1.3: Transformação de matriz em vetor unidimensional.**

A interpretação de uma imagem como sendo um vetor de pontos é usada para construir MRIs que analisam sinais de entrada, ou seja, os pontos que formam uma imagem apresentada à MRI processa esses dados paralelamente e gera uma resposta como saída.

Uma MRI é projetada, então, para receber como fonte de dados um conjunto ordenado de pontos, o qual representa a imagem a ser avaliada. Essa entrada é processada por um núcleo, chamado aqui de núcleo de processamento, que é responsável por avaliar se a entrada é conhecida ou não. Por fim, a MRI deve concluir se a imagem analisada foi reconhecida ou não. Por exemplo, pode-se usar a idéia de uma lâmpada que acende indicando o reconhecimento da imagem, como mostrado na Figura 1.1.  $\frac{1}{100}$ <br>  $\frac{1}{100}$ <br>  $\frac{1}{100}$ <br>
Higura 1.3: Transformação de matriz em vetor unidimensional.<br>
A interpretação de uma imagem como sendo um vetor de pontos é usada para<br>
fit MRIs que analisam sinais de entrada, ou se

Em resumo, pode-se pensar que a MRI é um equipamento que recebe como entrada um vetor com valores em *[-1; 1]*, que representa uma imagem, e após certo tempo indica, através de uma lâmpada, se houve o reconhecimento da imagem.

O conteúdo desse equipamento, ou seja, seus componentes e as ligações entre eles, é o objeto de estudo deste trabalho. Contudo, o foco principal é voltado ao núcleo da MRI que é responsável pelo reconhecimento de uma imagem.

### **1.1.1. Componentes de uma MRI**

principal, que é o reconhecimento de uma imagem. A adequação dos dados de entrada e a dedução que a imagem, de fato, foi reconhecida, são alguns desses aspectos secundários.

A Figura 1.4 ilustra de forma genérica os principais componentes que compõem a MRI. Alguns desses componentes são auxiliares e, sendo assim, têm funções secundárias no processo de reconhecimento de imagens.

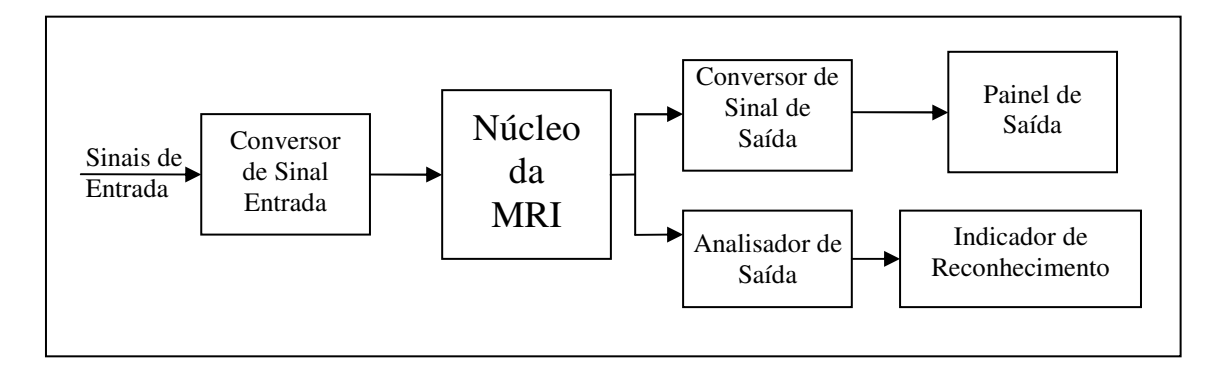

#### **Figura 1.4: Diagrama de Blocos da MRI.**

O principal componente, o Núcleo da MRI, composto de um núcleo de processamento e de uma memória, é o objetivo principal deste trabalho. Os demais módulos são importantes para que a MRI funcione adequadamente e para que a sinalização do reconhecimento seja feita; contudo, suas funções serão apenas citadas neste trabalho, sem se entrar em detalhes de como eles poderiam ser implementados.

O módulo conversor de sinal de entrada é responsável pela conversão do sinal obtido do meio externo à MRI para um tipo de sinal que o Núcleo da MRI consiga tratar. Por exemplo, se o vetor de entrada apresentado é formado por valores no intervalo *[-1; 1]*, mas o Núcleo da MRI trabalha com fases de osciladores no intervalo *]-* π*;* <sup>π</sup>*]*, então a função desse módulo será converter os dados do vetor de tal modo que:

$$
\begin{array}{c} f \\ \hline \{f \to 1; 1 \} \mapsto J - \pi; \pi \end{array}
$$

sendo que *f* representa a função de conversão. Nota-se que o intervalo *]-*π*;* <sup>π</sup>*]* é aberto pois pode-se interpretar que as fase *-*π e <sup>π</sup>, são equivalentes.

Do ponto de vista de sinais elétricos, o exemplo apresentado pode ser entendido como uma entrada ao conversor de vários sinais cuja tensão varia entre *–1V* e *1V*, porém o sinal de entrada do Núcleo da MRI deve ser fases de ondas senoidais. Assim, é necessário converter tensão em fase de onda para que o Núcleo da MRI possa trabalhar adequadamente.

Uma vez alimentado o conversor, sua saída é aplicada ao Núcleo da MRI, que por sua vez gera uma outra saída, que será o produto da evolução do processo de reconhecimento da imagem.

Os valores dos sinais da saída do módulo Núcleo da MRI, durante a análise da imagem, podem variar; contudo, o desejável é que após um determinado tempo, que é o transiente da solução, os sinais apresentem "sincronismo", fato que caracterizará o reconhecimento da imagem. A partir desse momento, a saída do Núcleo da MRI ficará estacionária.

O módulo Analisador da Saída é responsável por avaliar os dados provenientes do Núcleo da MRI, após a sua estabilização, e concluir se houve, ou não, o reconhecimento da imagem.

Como mostrado ao longo deste trabalho, é relativamente fácil montar um Núcleo da MRI que apresente estacionaridade uma vez que uma imagem é apresentada a ele. Contudo, um problema é deduzir se a estacionaridade ocorreu para uma imagem conhecida, pois a saída da MRI poderá se estabilizar em uma imagem que não tenha relação alguma com imagens previamente conhecidas.

O problema se torna mais difícil se a MRI tem a função de reconhecer mais de uma imagem. Nesse caso, se o Núcleo da MRI está estacionário, pode-se perguntar qual das imagens reconhecíveis pela MRI foi, de fato, reconhecida.

O Analisador de Saída trabalha de forma dependente da construção da MRI. Assim,

para cada arquitetura proposta de MRI, é necessário desenvolver um módulo específico para ser o Analisador de Saída. No Capítulo 5, é proposta a construção de um módulo com as finalidades aqui apresentadas.

O Indicador de Reconhecimento é o componente que diz se a imagem foi, ou não, reconhecida. No exemplo sugerido anteriormente, ele pode ser visto como uma lâmpada que acende no caso de reconhecimento da imagem.

O Conversor de Sinal de Saída é um módulo não necessário à MRI, porém é útil para monitorar como o Núcleo da MRI está evoluindo no processo de reconhecimento da imagem. Sua função é praticamente inversa a do Conversor de Sinal de Entrada, ou seja, considerando que a natureza dos sinais gerados pelo núcleo MRI seja igual a dos sinais aplicados na sua entrada, o conversor deve gerar sinais a serem levados para o lado externo da MRI.

Por exemplo, se o Núcleo da MRI lida com fases de osciladores senoidais, pode-se considerar que os sinais de sua saída variam no intervalo *]-*π,π*]*. Assim, o conversor, para gerar um vetor de saída semelhante ao de entrada, deverá converter os valores para o intervalo *[-1, 1]*. Nesse cenário, a modelagem matemática seria:

$$
J-\pi;\pi J \mapsto [ -1;1 ]
$$

sendo *g* a função de conversão.

O Painel de Saída é um outro módulo dispensável à MRI e serve apenas para ilustrar o padrão de imagem que está em processamento. Sua função é tomar cada ponto do vetor de saída e traduzi-lo em uma cor.

O Núcleo da MRI é detalhado nos próximos capítulos deste trabalho. Ele é o principal elemento da MRI e deve garantir que a imagem apresentada a ele é, ou não, conhecida. A Figura 1.5 ilustra os componentes que compõem o núcleo avaliado neste trabalho.

Sem entrar em detalhes neste ponto e apenas citando os componentes e suas funções, o núcleo é formado por um conjunto de PLLs interligados por uma estrutura que determina sua memória. Os sinais de entrada e saída são fases desses PLLs.

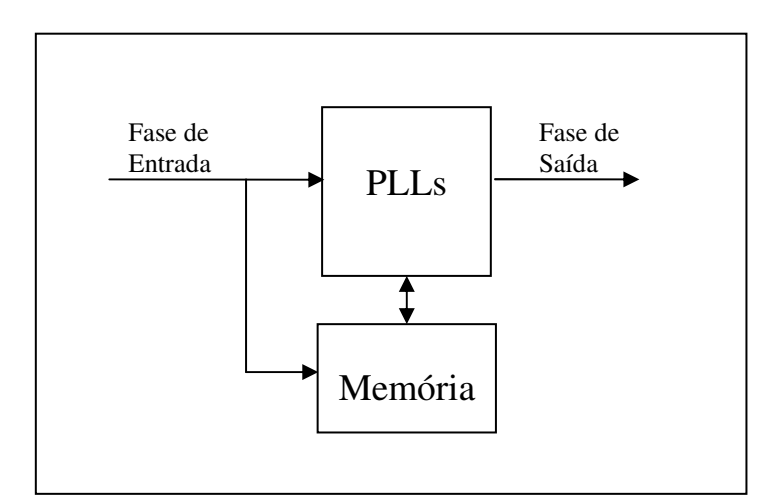

**Figura 1.5: Núcleo da MRI – Rede Neural com PLLs.**

## **1.2. Objetivos deste trabalho**

Este trabalho explora um tipo particular de rede neural baseada em osciladores do tipo PLL. Entender por completo uma rede neural de tamanho qualquer é uma tarefa muito complexa. Assim, o que se faz inicialmente aqui é analisar casos de redes pequenas, três neurônios (PLLs). Mesmo assim, o que se verifica é que a análise dessas redes também não é trivial.

Devido à complexidade do estudo das redes, este trabalho explora alguns casos particulares, porém com o interesse de extrair "propriedades gerais" que possam ser utilizadas em qualquer outra configuração da rede neural.

Uma vez conhecido o comportamento desses casos particulares, é apresentado um modelo de rede neural capaz de avaliar uma imagem de tamanho qualquer e informar se ela é conhecida ou não. A Máquina Reconhecedora de Imagens de 4 fases, construída a partir do estudo de uma rede de três PLLs, foi desenvolvida por nós como um exemplo de aplicação prática das análises feitas.

Em resumo, este trabalho, então, avalia casos particulares de rede neurais formadas por PLLs e apresenta um novo modelo de máquina reconhecedora de imagens.

#### **1.3. Metodologia**

Apesar de o modelo analisado ser baseado em PLLs, que são dispositivos eletrônicos, os estudos aqui expostos consideraram apenas os respectivos modelos matemáticos para a produção dos resultados.

Os sólidos conceitos da Teoria de Sistemas Dinâmicos serviram de alicerce para os trabalhos aqui desenvolvidos. Eles foram usados para determinar o comportamento assintótico das redes estudas e também na definição de configuração de redes que se comportassem de determinada forma.

Como esse trabalho analisou uma grande massa de dados, sendo necessário simular vários tipos de situações, foi imprescindível o uso de computadores e de programas de computador especializados em cálculos numéricos. Também foram desenvolvidos programas para automatizar atividades repetitivas, como: solução de equações e geração de gráficos. Esses programas tornaram possível a obtenção e o tratamento de grande massa de dados em pouco tempo, viabilizando, assim, a análise das redes neurais.

Durante a geração dos dados, foram usados computadores com as seguintes características técnicas:

- CPU Pentium IV 1,5GHz (ou equivalente superior)
- Memória 512Mb (ou superior)

Nesses equipamentos, dentre os diversos programas disponíveis, foram usados ao longo dos trabalhos:

- Mathematica
- Ambiente para desenvolvimento de programas (MS Visual Studio: Visual C++ e Visual Basic)
- Programas para editar textos e manipular planilhas (MS-Word e Excel)
- Conversor de texto (AWK)

### **1.4. Descrição dos capítulos**

O Capítulo 2 é dedicado aos conceitos e definições usados neste trabalho. Ele inicia-se com a uma visão biológica que inspirou a engenharia a construir modelos de redes neurais e mostra, em linhas gerais, o que é uma rede neural artificial. Depois, caminha-se para a definição matemática de modelos de redes neurais sob a ótica de sistemas dinâmicos. É feita uma revisão sobre o que são PLLs. E, por fim, comentam-se algumas das principais características de sistemas dinâmicos e como essa teoria é usada neste trabalho.

O Capítulo 3 mostra o modelo que serviu de ponto de partida para os trabalhos aqui apresentados. Assim, ele começa com o modelo proposto por Hoppensteadt e Izhikevich (2000) e caminha até à definição do sistema de equações diferenciais que governam a rede.

No Capítulo 4, é feita a análise de rede neurais com dois e três PLLs. Mesmo nesses tipos de rede a análise puramente algébrica é bastante complexa. Então, propõe-se dois métodos para análise do comportamento assintótico dos sistemas de equações diferenciais que descrevem as redes de PLLs. No final do capítulo, são mostradas algumas propriedades observadas ao longo do trabalho.

No capítulo 5, propõe-se um modelo de máquina reconhecedora de imagem construída a partir dos resultados descritos no Capítulo 4. O modelo proposto é capaz de armazenar uma imagem qualquer formada por pontos brancos e pretos e de avaliar se uma imagem apresentada em sua entrada é semelhante à imagem em sua "memória".

No Capitulo 6, é apresentada a conclusão deste trabalho, comentando os principiais resultados obtidos. Também se propõem alguns outros possíveis trabalhos que complementariam os estudos até aqui desenvolvidos.

No Apêndice A, são descritas as rotinas desenvolvidas com o auxílio da ferramenta computacional Mathematica (Wolfram, 2003). Também são descritos cada um dos algoritmos implementados. Esses algoritmos foram usados nos trabalhos numéricos para se obter os resultados elencados ao longo deste trabalho.

No Apêndice B, são listados gráficos de bacia de atração e as respectivas matrizes sinápticas que podem ser usados no projeto da MRI.

# **2 Conceitos gerais**

Neste capítulo, são comentados os conceitos e definições usados neste trabalho. Ele inicia-se com a uma visão biológica que inspirou a engenharia a construir modelos de redes neurais e mostra, em linhas gerais, o que é uma rede neural artificial. Depois, caminha-se para a definição matemática de modelos de redes neurais sob a ótica de sistemas dinâmicos. É feita uma revisão sobre o que são PLLs. E, por fim, comentam-se algumas das principais características de sistemas dinâmicos e como essa teoria é usada neste trabalho.

# **2.1. Redes neurais**

### **2.1.1. Conceitos biológicos de redes neurais**

O estudo de modelos de redes neurais artificiais, ou simplesmente, redes neurais, no âmbito de engenharia, tem como inspiração os neurônios, que formam o cérebro dos seres humanos.

Dentre outras funções, o cérebro é o órgão responsável pelo processamento de dados advindos de outras partes do corpo e pela geração "ordens" a essas partes. Por exemplo, o cérebro de um homem, ao processar os dados de uma flor, coletados pelo olho, pode emitir uma ordem à mão para apanhar essa flor.

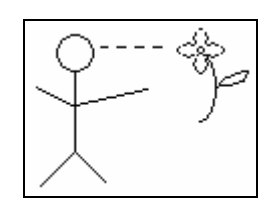

**Figura 2.1: Estímulo ao cerébro.**

O exemplo da Figura 2.1 descreve de forma muito simplificada uma série de processos que ocorrem no interior do cérebro. Ao ver a flor, o homem estende a mão em sua direção quase sem se dar conta que inicialmente houve a sua percepção (reconhecimento da flor) seguida de uma ação (pegar a flor).

A análise de cada processo envolvido nesse simples exemplo é tema de pesquisa de vários grupos, que estudam desde a constituição física do cérebro, as inter-relações com outros órgãos e até aspectos filosóficos.

Dos diversos temas que envolvem o estudo do cérebro, sua constituição física e como ele trabalha são os principais pontos explorados nos estudos de modelos de redes neurais. Nesses estudos, busca-se um modelo para representar o cérebro de tal forma que seja factível imitar seu comportamento. Contudo, como o cérebro ainda não é totalmente compreendido, desenhar um modelo que imite fielmente o comportamento cerebral real não é possível. Entretanto, em vez do modelo completo, buscam-se modelos mais simples que possam descrever comportamentos específicos realizados por áreas distintas do cérebro.

Dos estudos já consolidados a respeito do cérebro, sabe-se que ele é formado por células chamadas neurônios que se interligam formando uma rede. Outros estudos indicam que o cérebro possui áreas distintas que são responsáveis por atividades bem definidas. Assim, sabe-se que existem áreas dedicadas ao sistema sensorial (visão, audição, olfato, gosto e tato), ao sistema motor, etc. O Quadro 2.1 ilustra as áreas mapeadas no cérebro humano (Harvey, 1994).

| Sistema           | Função                    |
|-------------------|---------------------------|
| Sensorial         | Visão                     |
|                   | Audição                   |
|                   | Olfato                    |
|                   | Gosto                     |
|                   | Tato                      |
| Motor             | Reflexos                  |
|                   | Movimento                 |
| Regulação interna | Apetite                   |
|                   | Sexo                      |
|                   | Sede                      |
| Comportamental    | Sono/despertar            |
|                   | Atenção                   |
| Límbico           | Emoções                   |
|                   | (motivação e prioridades) |

**Quadro 2.1: Área de mapeadas de controle do cérebro humano.**

Como o cérebro possui áreas distintas para processamento de dados, é razoável admitir que os neurônios de cada área se estruturem de forma diferente, fato que justifica a criação de diferentes modelos para cada área do cérebro.

No exemplo da Figura 2.1, ao ver a flor, provavelmente, o sistema sensorial do homem a percebe através de estímulos visuais e olfativos. Num segundo momento, o sistema motor faz com que os músculos do braço leve a mão ao encontro da flor.

Analisando a primeira etapa desse processo, a percepção da flor, pode-se questionar como o homem conseguiu concluir que o objeto visto era, de fato, uma flor.

Reformulando a questão, como é que o sistema sensorial, ou parte dele, cuja responsabilidade é processar estímulos visuais, consegue reconhecer a flor?

Outro ponto a ser considerado é o fato que o homem "reconhece" a flor, ou seja, ele já tinha conhecimento prévio do que era uma flor. Em outras palavras, o homem possuía algum tipo de memória que continha uma referência à flor.

O processo real que faz com que o sistema sensorial leve à identificação da flor não é objeto de interesse deste trabalho. Aqui, esse contexto é usado como fator motivacional para se construir um modelo artificial para simular o reconhecimento de algum padrão previamente conhecido.

O que se deseja, então, é construir e analisar um modelo inspirado em neurônios cuja finalidade é ter uma memória que sirva de referência para o reconhecimento de padrões oriundos de estímulos externos. Assim, o modelo deve apresentar as características de processamento paralelo, mapeamento entrada-saída e informação contextual. Busca-se ainda que ele seja robusto o suficiente para lidar com entradas ruidosas. O Quadro 2.2 detalha essas características (Haykin, 2001).

Para construir o modelo, é necessário saber um pouco mais sobre o que é e como funciona um neurônio.

| Característica desejada  | Descrição da característica                                                                                                    |
|--------------------------|----------------------------------------------------------------------------------------------------|
| Processamento paralelo   | Cada unidade de processamento, o neurônio,<br>trabalha de forma independente das demais. Apesar<br>dessa característica, através de conexões de<br>comunicação, os neurônios interagem entre si<br>gerando um resultado global; por exemplo,<br>reconhecer uma flor. |
| Mapeamento entrada-saída | E a relação que mapeia uma entrada qualquer a um<br>conjunto finito de possibilidades, aqui denominadas<br>por memória.                                                                                                    |
| Informação contextual    | O conhecimento, ou memória, é armazenado na<br>própria estrutura do modelo.                                                                                                    |
| Interferência na entrada | São ruídos que podem aparecer sobrepostos a um<br>padrão já conhecido.                                                                                                    |

**Quadro 2.2: Características de um modelo baseado em neurônios.**

# **2.1.2. Modelo simplificado de neurônio**

O modelo da Figura 2.2 é uma representação bastante simples de um neurônio (Harvey, 1994).

Um neurônio, do ponto de vista biológico, é uma célula que recebe estímulos externos e emite estímulos a outras células. Os estímulos são caracterizados pela variação de potencial elétrico na membrana da célula. Essa variação de tensão ocorre em função da variação da concentração de íons de sódio ( $Na<sup>+</sup>$ ) e potássio ( $K<sup>+</sup>$ ), entre o interior e o exterior da célula.

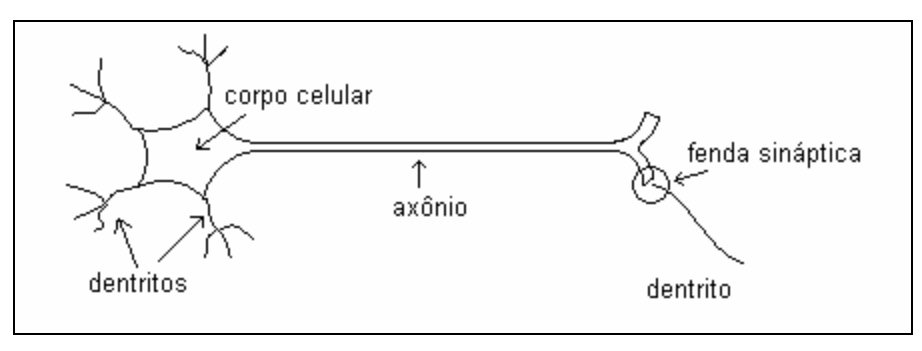

**Figura 2.2: Modelo esquemático de neurônio.**

Os estímulos de outros neurônios chegam ao corpo celular através de canais de recepção chamados dentritos. O estímulo gerado pelo neurônio é conduzido através de um tubo, chamado de axônio, que o leva para dentritos de outros neurônios. Na ligação dentritoaxônio, existe uma fenda sináptica, ou simplesmente sinapse, que é por onde trafegam os

estímulos, através de neurotransmissores. Há dois tipos de estímulos: os inibitórios e os excitatórios.

## **2.1.3. Estrutura do sistema neural**

Um conjunto de neurônios compõe um sistema que é responsável por uma determinada função, como por exemplo, tratar estímulos visuais.

As conexões entre os neurônios formam uma estrutura bastante complexa devido às várias sinapses existentes. Estima-se que, num cérebro humano, cada neurônio tenha entre 1000 e 10.000 sinapses, num conjunto de aproximadamente 100 bilhões de neurônios (Monteiro, 2006).

# **2.1.4. Rede neural artificial**

Inspirando-se em conceitos biológicos, constroem-se modelos de neurônios representados por fórmulas matemáticas. Um modelo clássico é ilustrado na Figura 2.3 (Fausett, 1994).

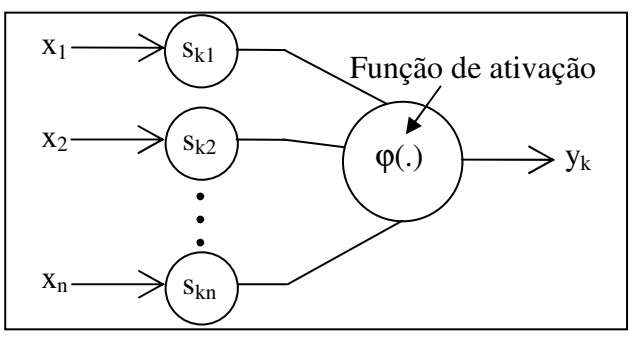

**Figura 2.3: Modelo matemático de neurônio.**

Os estímulos que chegam ao neurônio e o que é emitido por ele são representados, respectivamente, por *x<sup>i</sup>* e *yk*, com *(i=1,...,n)*. O estímulo *x<sup>i</sup>* que chega ao neurônio passa pela sinapse *ski*, que é um fator de multiplicação denominado peso sináptico. Denota-se por *x* o vetor de entrada  $(x_1, \ldots, x_n)$ .

A função de ativação  $\varphi$  depende de  $x_i$  e  $s_{ki}$ , tal que  $y_k = \varphi(s_{ki}, x_i)$  para  $i, k = 1,...,n$ .

Algumas funções que são utilizadas em modelos são as funções degrau e sigmoidal, conforme ilustram as Figuras 2.4 e 2.5.

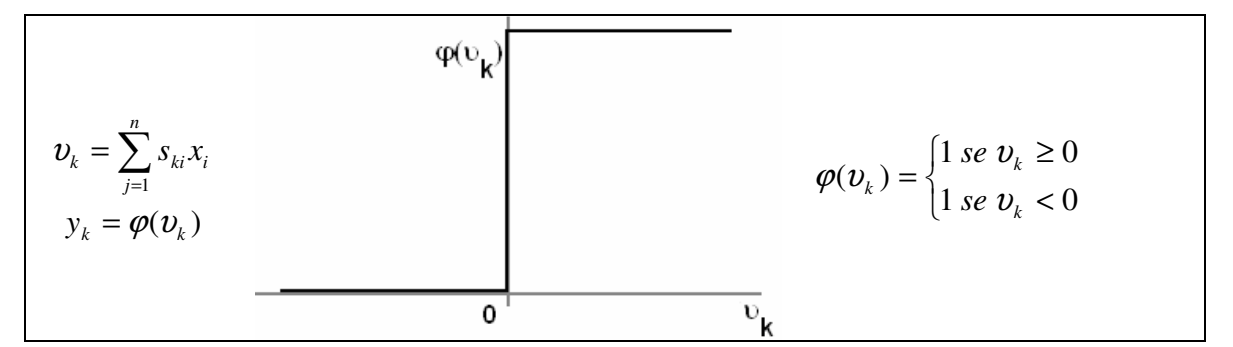

**Figura 2.4: Função degrau de ativação de neurônios.**

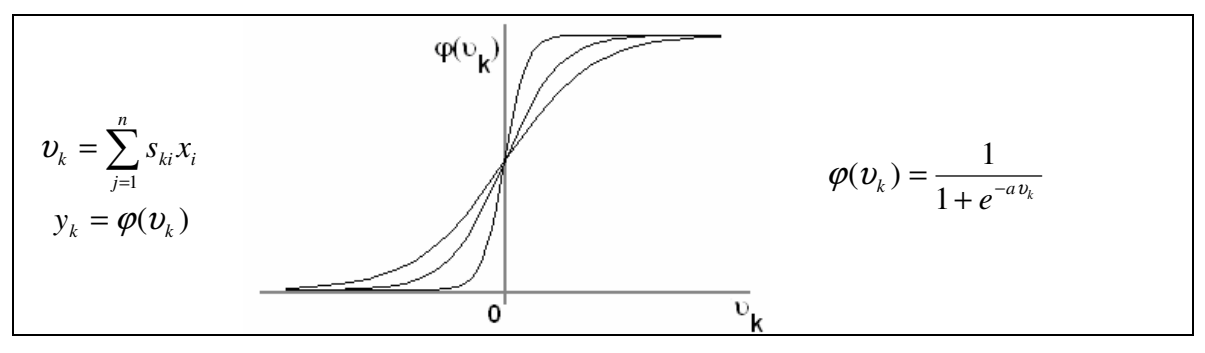

**Figura 2.5: Função sigmoidal de ativação de neurônios.**

Uma rede neural é formada por um conjunto de neurônios que recebe estímulos representados por um vetor de entrada e produz como resposta um vetor de saída.

Dentre as diversas configurações possíveis, este trabalho está interessado em redes que recebem como estímulos um vetor de entrada (*x1*,..., *xn*) e produz uma saída (*y1*,..., *yn*), ou seja, o vetor de saída da rede tem o mesmo tamanho do vetor de entrada.

O conjunto  $s_{ki}$  (*i,k = 1,...,n*) define uma matriz *S* chamada de matriz de pesos sinápticos, ou simplesmente matriz sináptica, dada por:

$$
S = \begin{pmatrix} s_{11} & s_{12} & \cdots & s_{1n} \\ s_{21} & s_{22} & & \vdots \\ \vdots & & \ddots & \vdots \\ s_{n1} & \cdots & \cdots & s_{nn} \end{pmatrix}
$$

.

### **2.1.5. Rede neural com realimentação de sinal**

Diz-se que uma rede neural é realimentada se o sinal de saída *yk*, ou parte dele, é usado como sinal de entrada (Haykin, 2001).

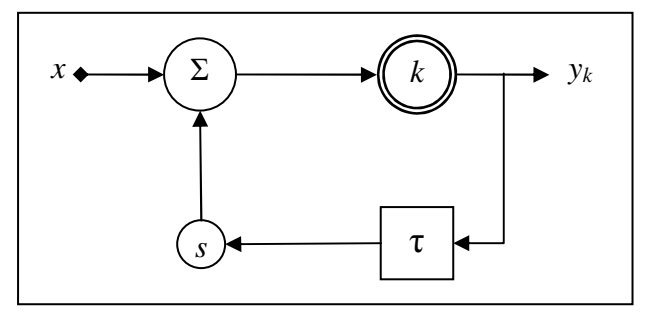

**Figura 2.6: Neurônio k com realimentação de sinal.**

A Figura 2.6 ilustra um neurônio *k* com realimentação de sinal. Na figura, <sup>τ</sup> representa o tempo de atraso para *y<sup>k</sup>* voltar à entrada e *s* é o peso sináptico do sinal *y<sup>k</sup>* realimentado. Dependendo do tempo de atraso do sinal realimentado, o comportamento da rede pode variar para uma mesma entrada *x*.

# **2.1.6. Associação de padrões**

Entende-se por padrão um conjunto ordenado de valores que representa algo, por exemplo, a figura do "número um", como ilustrado na Figura 2.7. Define-se, então, padrão como um vetor  $\xi^{m} = (\xi_{1}^{m}, \xi_{2}^{m}, ..., \xi_{n}^{m})$ *m n*  $\zeta^m = (\zeta_1^m, \zeta_2^m, ..., \zeta_n^m)$  tal que  $\zeta_i^m \in D$  (*i*=*1,...,n*), *D* é um subconjunto de  $\Re$  e *m* é uma referência ao m-ésimo padrão.

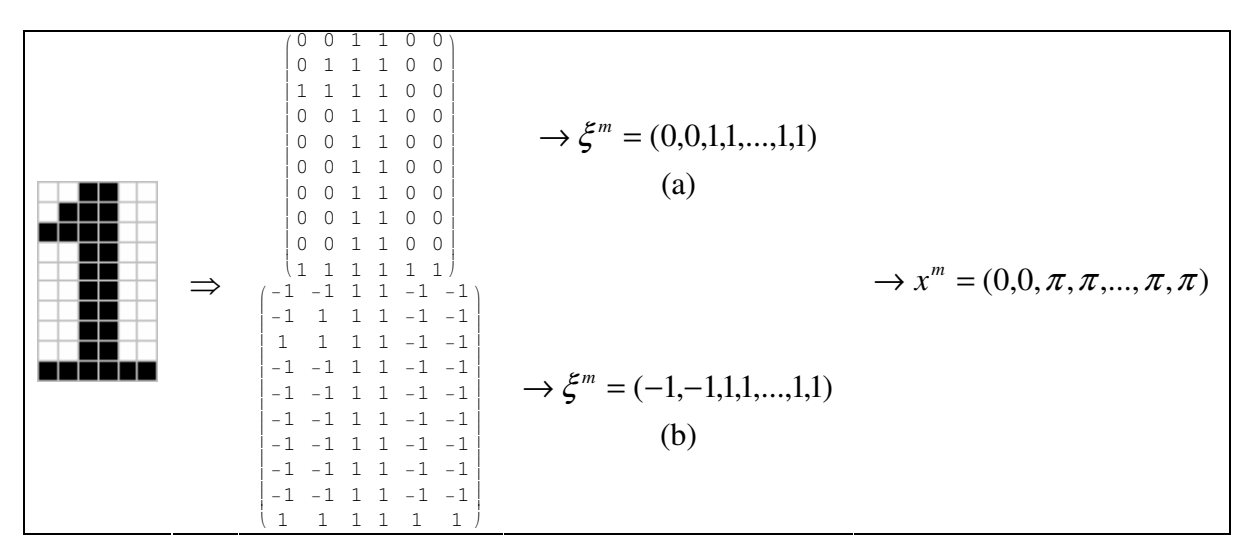

**Figura 2.7: Associação de padrão a uma entrada de dados. (a) D=[0; 1]. (b) D=[-1; 1].**

A representação gráfica do "número um" pode ser interpretada como uma seqüência de pontos de cores preto, branco e nuances de cinza. Cada cor pode ser representada por valores numéricos, por exemplo, no intervalo  $D=[d_1; d_2]$ , tal que  $d_1 \text{ e } d_2$  correspondem ao branco e preto, respectivamente, e valores intermediários às nuances de cinza.

Costuma-se usar dois tipos de representação: binária e bipolar. Os intervalos *D=[0; 1]* e *D=[-1; 1],* para binária e bipolar, respectivamente, então, são usados para mapear uma imagem gráfica (Haykin, 2001).

A representação de um padrão, não necessariamente, é idêntica ao vetor de entrada *x m* , o qual é submetido à rede. Assim, faz-se necessário criar uma relação *f*, tal que:

$$
D^n \stackrel{f}{\mapsto} E^n
$$

Ou seja, se  $\xi^m \in D^n$ , então deve existir  $x^m \in E^n$  tal que  $f(\xi^m) = x^m$ .

O vetor de saída *y=(y1,..,. yn)* gerado pela rede neural, quando apresentado um vetor de entrada *x m* , pode estar associado a um padrão de natureza diferente ao padrão de entrada. Contudo, neste trabalho, admite-se que os padrões pertencem ao mesmo domínio.

Considerando que *y<sup>i</sup> (i=1,..,. yn)* esteja num domínio *F*, então se deve encontrar uma relação *g* tal que:

$$
F^n \stackrel{g}{\mapsto} D^n
$$

sendo *D n* o domínio do padrão de entrada.

Se  $y \in F^n$ , então deve existir  $d \in D^n$  tal que  $g(y) = d$ .

Nos estudos aqui apresentados utiliza-se *D=[-1; 1]* e *E=[0;* <sup>π</sup>*]*. Assim, pontos branco *(-1)* e preto *(1)* serão representados pelos valores *0* e <sup>π</sup>, respectivamente, no vetor de entrada a ser apresentado à rede neural.

Os valores dos vetores de entrada e saída pertencem ao domínio *]-* π*;* <sup>π</sup>*]*. Contudo, a relação *f* considera *E=[0;* <sup>π</sup>*]* e a relação *g* considera *F=]* −π*;* <sup>π</sup>*]*.

# **2.1.7. Reconhecimento de padrões (memória associativa)**

Uma vez que se estabelece uma relação entre um padrão  $\xi^m$  e um vetor de entrada  $x^m$ , passa-se à investigação de como uma matriz sináptica *S* pode ser construída para que o padrão  $ξ<sup>m</sup>$ seja armazenado em *S*. Um desafio mais complexo é armazenar dois ou mais padrões em *S* (Haykin, 2001).

Considere que *S* armazena dados de um padrão de imagem  $\xi^m$ . Se ao apresentar uma entrada *z*<sup>*m*</sup> à rede, o vetor de saída *y* pode ser associado ao padrão  $\xi^m$ , diz, então, que a rede reconheceu a entrada *z*<sup>m</sup>, e que o padrão reconhecido é  $\xi^m$ .

O reconhecimento está ligado à capacidade da rede associar entrada de dados quaisquer aos padrões armazenados na memória. Assim, como ilustrado na Figura 2.8, a rede associa uma entrada do domínio *D n* a um padrão da memória. Caso essa associação não seja feita de forma adequada, ela poderá associar entradas de dados a padrões totalmente diferentes daqueles que deveriam ser. Assim, o reconhecimento correto de um padrão depende de uma correta associação de dados da entrada aos padrões memorizados.

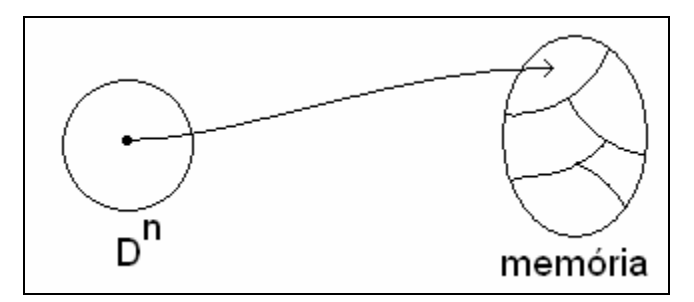

**Figura 2.8: Representação de memória associativa. Uma entrada do domínio D<sup>n</sup> é associada a um padrão da memória.**

#### **2.1.8. Regra de aprendizado de Hebb**

A escolha da matriz de pesos sinápticos determina o comportamento da rede neural. Como o objetivo é construir um modelo que consiga memorizar um conjunto de dados, ou padrões, para servir de memória para uso futuro, então a escolha conveniente da matriz é essencial.

Chama-se de aprendizagem o processo que determina os valores dos pesos sinápticos. Tal processo, na verdade, é um algoritmo que calcula os pesos em função de uma entrada *x* e uma saída esperada *yk*. Dentre as possíveis regras de aprendizado, destaca-se aqui a de Hebb, que por sua simplicidade, é largamente utilizada (Haykin, 2001).

A aprendizagem, ou regra, de Hebb usa os padrões que se desejam armazenar para gerar a matriz sináptica. Considere que uma memória deva conter os padrões  $\xi^m$  (m=1,...,p). A regra de Hebb, para a determinação de peso sináptico *sij* da matriz *S*, é dada por:

$$
s_{ij} = \frac{1}{n} \sum_{m=1}^{p} \xi_i^m \xi_j^m
$$

#### **2.1.9. Padrões espúrios**

Considere padrões  $\xi^1, \xi^2, \xi^3$ e uma matriz sináptica *S*, que armazene esses padrões. Durante o processo de construção de *S*, pode ocorrer que outros padrões também sejam armazenados em *S*. Por exemplo, dependendo do método de aprendizagem usado, combinações lineares de  $\xi^1, \xi^2, \xi^3$ também podem ser memorizadas. Chama-se de padrão espúrio um padrão que é armazenado involuntariamente em *S* em decorrência do processo de aprendizagem (Haykin, 2001).

# **2.2. PLL**

Um PLL (em inglês, *phase-locked loops*, e em português, malha de sincronismo de fase) é um dispositivo eletrônico usado em aplicações que exigem controle automático de freqüência, como, por exemplo, em sistemas de navegação e rastreamento por satélites, em aparelhos receptores de TV, em processos de demodulação de sinais analógicos e digitais. Seu circuito é tal que realimentação é usada para sincronizar a frequência do sinal de saída com a frequência do sinal de entrada (Monteiro et al., 2004; Monteiro, 2006).

Sua configuração básica consiste de um detector de fases (em inglês, *phase detector* - PD), um filtro passa-baixas (em inglê, *low-pass filter* - LPF) e um oscilador controlado por tensão (em inglês, *voltage controlled oscillator* - VCO). Esses componentes são conectados conforme ilustra a Figura 2.9. A função da malha é anular a variação temporal da diferença entre a fase do sinal de entrada *v<sup>i</sup>* e a fase do sinal de saída *v<sup>o</sup>* gerado pelo VCO. O modelo do PLL é apresentado no Capítulo 3.

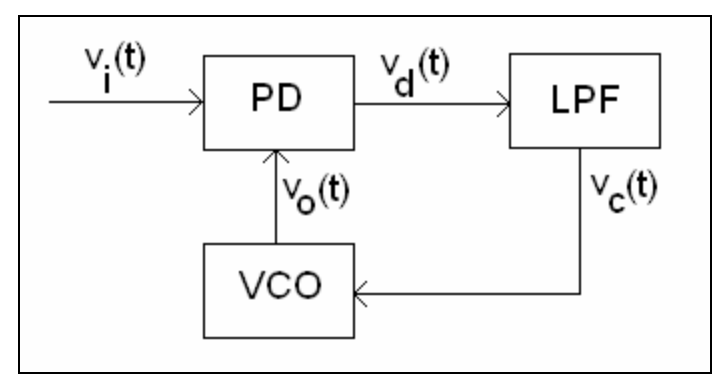

**Figura 2.9: Diagrama de blocos de um PLL.**

# **2.3. Redes neurais e osciladores**

Estudos indicam que algumas áreas do cérebro trabalham em regime de ressonância, ou seja, sincronizadas em uma determinada freqüência (Izhikevich et al. 2003). Partindo-se desse princípio, redes neurais com atividade oscilatória, como as construídas a partir de modelos propostos por Wilson-Cowan (Campbell e Wang, 1996) e por Hopfield (Nishikawa et al., 2004), são propostas para imitar o comportamento cerebral. Em alguns tipos de redes,

estuda-se o sincronismo parcial (Campbell e Wang, 1996; Monteiro et al., 2003; Wang, 1995); contudo, neste trabalho, estuda-se o sincronismo global, que considera interações de todos os neurônios da rede.

Assim, redes neurais de osciladores vêm sendo construídas para trabalhar como reconhecedores de padrões (Borisyuk e Kazanovich, 2004; de Oliveira e Monteiro, 2002; Zhao e Macau, 2001). Nesses tipos de redes, o reconhecimento é feito através do sincronismo entre os osciladores. O que indica que a rede reconheceu um padrão é uma determinada relação entre as fases dos osciladores.

Dentre os modelos existentes, descritos por equações diferenciais não-lineares, o modelo de osciladores de fase de primeira ordem, descrito por (Monteiro, 2006):

$$
\frac{d\theta_1}{dt} = \omega_1 + k_1 \text{sen}(\theta_2 - \theta_1)
$$

$$
\frac{d\theta_2}{dt} = \omega_2 + k_2 \text{sen}(\theta_1 - \theta_2)
$$

é um dos mais simples. Ele representa a dinâmica de dois osciladores <sup>θ</sup>*<sup>1</sup>* e <sup>θ</sup>*<sup>2</sup>* que são acoplados pelas constantes *k<sup>1</sup>* e *k<sup>2</sup>* e <sup>ω</sup>*<sup>1</sup>* e <sup>ω</sup>*<sup>2</sup>* são as freqüências naturais dos osciladores.

Entende-se que os osciladores se sincronizam quando suas fases estão no mesmo compasso, ou seja, quando a diferença de fases entre  $\theta_1$  e  $\theta_2$  é constante. Assim, se  $\theta_1 - \theta_2$  = constante, então:

$$
\frac{d\theta_1}{dt} - \frac{d\theta_2}{dt} = 0\tag{2.1}
$$

Esse modelo também é usado para representar dois neurônios que interagem através das conexões sinápticas *k<sup>1</sup>* e *k2*.

O estudo de redes desse tipo e das condições que as levam a uma situação estacionária, ou de sincronismo, são objetos de estudo aqui apresentados. Essa motivação se

deve ao fato de que o modelo de PLL (Hoppensteadt e Izhikevich, 2000), usado neste trabalho, assemelha-se ao modelo de osciladores de fase de primeira ordem. Assim, o objeto de estudo aqui é o e entendimento de equações semelhantes à (2.1). Para tanto, faz-se o uso da Teoria de Sistemas Dinânicos.

# **2.4. Teoria de Sistemas Dinâmicos**

Os elementos de investigação neste trabalho são sistemas de equações diferenciais (SED). Pode-se estudar o comportamento do sistema quando o tempo tende ao infinito. Assim, busca-se entender o comportamento assintótico do sistema após seu transiente inicial.

Valendo-se da Teoria de Sistemas Dinâmicos, alguns autores (Cohen, 1989; Nishikawa et al., 2004) analisam modelos de redes neurais para mostrar que esses modelos podem ser usados como memória endereçável. Já outros usam a teoria para investigar o comportamento dinâmico das redes em função dos valores dos parâmetros (Monteiro et al., 2002).

Em determinadas situações, o sistema converge para uma solução estacionária estável. Nesse caso, a teoria também fornece condições para o entendimento do porquê da convergência em torno dessa solução final.

Seja, por exemplo, o sistema dinâmico definido por:

$$
\frac{dx_1}{dt} = s_{11}f(x_1) + s_{12}f(x_2)
$$
\n
$$
\frac{dx_2}{dt} = s_{21}f(x_1) + s_{22}f(x_2)
$$
\n(2.2)

Aqui, os parâmetros são os termos invariantes, ou seja, os termos constantes. Nesse exemplo,  $s_{ii}$  (*i*,*j*=1,2). As variáveis são  $x_1$  e  $x_2$ .

A solução estacionária do SED (2.2) é chamada de ponto de equilíbrio, ou de ponto fixo (Monteiro, 2006), obtido por:

$$
\frac{dx_1}{dt} = f_1 = 0
$$

$$
\frac{dx_2}{dt} = f_2 = 0
$$

Ou seja:

$$
s_{11}f(x_1^*) + s_{12}f(x_2^*) = 0
$$
  
\n
$$
s_{21}f(x_1^*) + s_{22}f(x_2^*) = 0
$$
\n(2.3)

Um ponto fixo é uma solução invariante do SED, ou seja, se num instante \*  $2(v_1) - \lambda_2$ \*  $t_1, x_1(t_1) = x_1^* e x_2(t_1) = x_2^*$ , então  $x_1(t_1 + \varepsilon) = x_1^* e x_2(t_1 + \varepsilon) = x_2^*$ \*  $x_1(t_1 + \varepsilon) = x_1^* e x_2(t_1 + \varepsilon) = x_2^*$ , para  $\varepsilon > 0$ .

Resolvendo-se o sistema (2.3), então, obtêm-se os pontos fixos  $x_1^*$  e  $x_2^*$  $x_2^*$  .

Nota-se que, dependendo de *f*, o sistema poder ter mais de uma solução.

Um ponto fixo pode ser assintoticamente estável, marginalmente estável ou instável.

Sua estabilidade é normalmente determinada a partir da matriz jacobiana calculada no ponto fixo em questão.

Do SED (2.2), a matriz jacobiana é dada por:

$$
\begin{vmatrix}\n\frac{\partial f_1}{\partial x_1} & \frac{\partial f_1}{\partial x_2} \\
\frac{\partial f_2}{\partial x_1} & \frac{\partial f_2}{\partial x_2}\n\end{vmatrix}_{(x_1^*, x_2^*)}
$$
\n(2.4)

sendo  $(x_1^*, x_2^*)$ 2 \*  $x_1^*, x_2^*$ ) ponto fixo do SED (2.2).

Calculando-se os autovalores da matriz (2.4), é possível determinar a estabilidade do ponto fixo. Resumem-se essas informações no Quadro 2.3 (Monteiro, 2006).

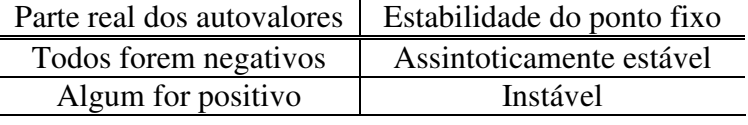

### **Quadro 2.3: Condições para estabilidade de ponto fixo.**

### **2.4.1. Tipos de estabilidade de pontos fixos**

Seja λ um autovalor da matriz jacobiana (2.4). A equação que determina λ é da forma:

$$
\lambda^2 + a_1 \lambda + a_2 = 0 \tag{2.5}
$$
Em função dos valores obtidos de (2.5), esclarece-se o comportamento do SED na vizinhança do ponto fixo, ou seja, é possível saber como o SED evolui em torno desse ponto.

Como (2.5) é uma equação do segundo grau, pode-se ter até duas soluções distintas, que podem ser reais ou complexas. O Quadro 2.4 ilustra possíveis soluções e os respectivos tipos de estabilidade.

| λ        | $\lambda_1$            | $\lambda_2$     | Ponto fixo | Tipo de estabilidade          |
|----------|------------------------|-----------------|------------|-------------------------------|
|          | $< 0$                  | $< 0$           |            | Nó assintoticamente estável   |
| real     | $> 0$                  | $> 0$           |            | Nó instável                   |
|          | $> 0$<br>< 0           | $< 0$<br>> 0    |            | Sela                          |
| complexo | $\text{Re}(\lambda_1)$ | $Re(\lambda_2)$ | Ponto fixo | Tipo de estabilidade          |
|          | < 0                    | < 0             |            | Foco assintoticamente estável |
|          | $> 0$                  | $> 0$           |            | Foco instável                 |

**Quadro 2.4: Tipos de estabilidade. Re(**λ**) é a parte real de** λ**.**

#### **2.4.2. Critério de Routh-Hurwitz**

Considere que se deseja determinar os valores dos parâmetros do SED (2.2), tal que um conhecido ponto fixo seja assintoticamente estável. Assim, desejam-se determinar os parâmetros do SED (2.2) para que (2.5) tenha como solução duas raízes, tais que *Re(*λ*)<0*.

No caso de equações como (2.5), valendo-se do critério de Routh-Hurwitz, sabe-se que as condições *a1>0* e *a2>0* são necessárias e suficientes para se ter *Re(*λ*)<0*, para ambas as raízes (Monteiro, 2006).

No SED (2.2), se  $(x_1^*, x_2^*)$ 2 \* 1 *x x* é ponto fixo, então a condição necessária e suficiente para que ele seja localmente assintoticamente estável é:

$$
a_1(x_1^*, x_2^*, s_{11}, s_{12}, s_{21}, s_{22}) > 0
$$
  

$$
a_2(x_1^*, x_2^*, s_{11}, s_{12}, s_{21}, s_{22}) > 0
$$

sendo  $a_i(.)$  ( $i = 1,2$ ) uma função dos parâmetros e de um ponto fixo do SED.

O critério de Routh-Hurwitz se estende aos polinômios de grau *n* qualquer; contudo, neste trabalho, estudam-se apenas polinômios do segundo grau, que correspondem a redes com três PLLs, como mostrado no Capítulo 4.

## **2.4.2.1 Demonstração Critério de Routh-Hurwitz para polinômio de grau 2**

Seja o polinômio  $\lambda^2 + a_1 \lambda + a_2 = 0$ . Uma condição necessária e suficiente para que  $Re(\lambda_1) < 0$  e  $Re(\lambda_2) < 0$ , ou seja, as partes reais de  $\lambda_1$  e  $\lambda_2$  sejam negativas é que  $a_1$  e  $a_1$  sejam números reais estritamente positivos.

Sejam as soluções do polinômio 
$$
\begin{cases} \lambda_1 = \frac{-a_1 - \sqrt{\Delta}}{2} \\ \lambda_2 = \frac{-a_1 + \sqrt{\Delta}}{2} \end{cases}
$$
, com  $\Delta = a_1^2 - 4a_2$ .

### **Condição necessária**

Considerando que  $\lambda_1$  e  $\lambda_2$  sejam reais estritamente negativos, tem-se:

$$
\lambda_1 + \lambda_2 = \frac{1}{2}(-a_1 - \sqrt{\Delta} - a_1 + \sqrt{\Delta}) = -a_1 < 0. \text{ Logo}, a_1 > 0.
$$

E do produto entre  $\lambda_1 e \lambda_2$ , tem-se:

$$
\lambda_1 \cdot \lambda_2 = \frac{1}{4}(-a_1 - \sqrt{\Delta})(-a_1 + \sqrt{\Delta}) = \frac{1}{4} [(-a_1)^2 - (\sqrt{\Delta})^2] = a_2.
$$

Como  $Re(\lambda_1, \lambda_2)$ < 0, então  $\lambda_1 \cdot \lambda_2$  > 0. Logo,  $a_2 > 0$ .

Portanto, se  $\lambda_1$ ,  $\lambda_2$  < 0, então  $a_1$  > 0 e  $a_2$  > 0.

## **Condição suficiente**

Considerando que *a<sup>1</sup>* e *a<sup>2</sup>* sejam estritamente positivos, tem-se que 2  $_2 \rightarrow 4 \cdot u_1$  $\Delta = a_1^2 - 4a_2 \Rightarrow \Delta < a_1^2$ .

$$
\text{Se } \Delta > 0 \text{, então} \begin{cases} \n\lambda_1 = \frac{-a_1 - \sqrt{\Delta}}{2} < 0 \\ \n\lambda_2 = \frac{-a_1 + \sqrt{\Delta}}{2} \Rightarrow -a_1 < \lambda_2 < 0 \n\end{cases}
$$
, logo,  $\lambda_1, \lambda_2 < 0$ .

Se  $\Delta$  < 0, então  $\sqrt{\Delta} = ci$ ,  $c \in \Re$ .

Assim,  

$$
\lambda_1 = \frac{-a_1 - ci}{2}
$$
  

$$
\lambda_2 = \frac{-a_1 + ci}{2}
$$
, logo,  $Re(\lambda_1)$ ,  $Re(\lambda_2) < 0$ .

Portanto, se  $a_1, a_1 < 0$ , então  $Re(\lambda_1)$ ,  $Re(\lambda_2) < 0$ .

## **2.4.3. Bacia de atração de ponto fixo**

Sabendo que um sistema *E* tem dois ou mais pontos fixos assintoticamente estáveis,

pode-se perguntar qual será a solução assintótica de *E* a partir de uma determinada condição inicial *c0*. Conhecendo a bacia de atração dos pontos fixos é possível dizer para onde o sistema evoluirá a partir de *c0*. Para tanto, basta observar a qual bacia de atração *c<sup>0</sup>* pertence.

A bacia de atração *B* de um ponto fixo *P* de um sistema *E* é definida como sendo o maior conjunto aberto de pontos no espaço de estados tal que, para todo *Q* pertencente a *B*, se *Q* é condição inicial de *E*, então a solução tende para *P* conforme *t*→∞ (Monteiro, 2006). Α Figura 2.10 ilustra essa definição.

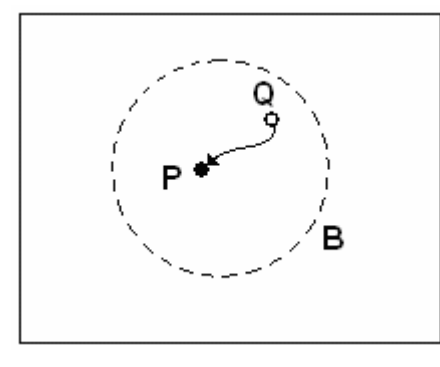

**Figura 2.10: Bacia de atração B para o ponto P.**

Neste trabalho, há um interesse especial no estudo de bacias de atração, pois é a partir dela que se pode saber qual é o comportamento de uma rede neural. Assim, partindo-se de uma condição inicial qualquer, se a bacia de atração da rede é conhecida, é possível predizer, independentemente do transiente da solução, qual será a solução estacionária da rede. Por exemplo, pode-se interpretar que um ponto atrator é um ponto memorizado na rede e que os demais pontos pertencentes à sua bacia de atração são os pontos com ruído que são interpretados como "semelhantes" ao ponto atrator. Assim, a bacia de atração define uma espécie de classe de equivalência para o ponto atrator.

## **2.4.4. Interpretação do gráfico de bacia de atração**

Neste trabalho, são ilustrados vários exemplos de bacia de atração, sendo que algumas conclusões obtidas são extraídas desse tipo de gráfico. Na Figura 2.11 (a) é ilustrada um diagrama de bacia de atração contendo nove pontos fixos, identificados por números de 1 a 9.

Em (b), ilustra-se os tipos de estabilidade possíveis: nó (assintoticamente) estável e instável, foco (assintoticamente) estável e instável e sela. Às soluções assintoticamente estáveis, usa-se a cor preta e às soluções instáveis, usa-se a cor cinza. Assim, por inspecção visual, é possível identificar que os pontos 5, 6 e 7 são os únicos atratores, pois são focos estáveis, e os demais pontos fixos são instáveis, pois são selas.

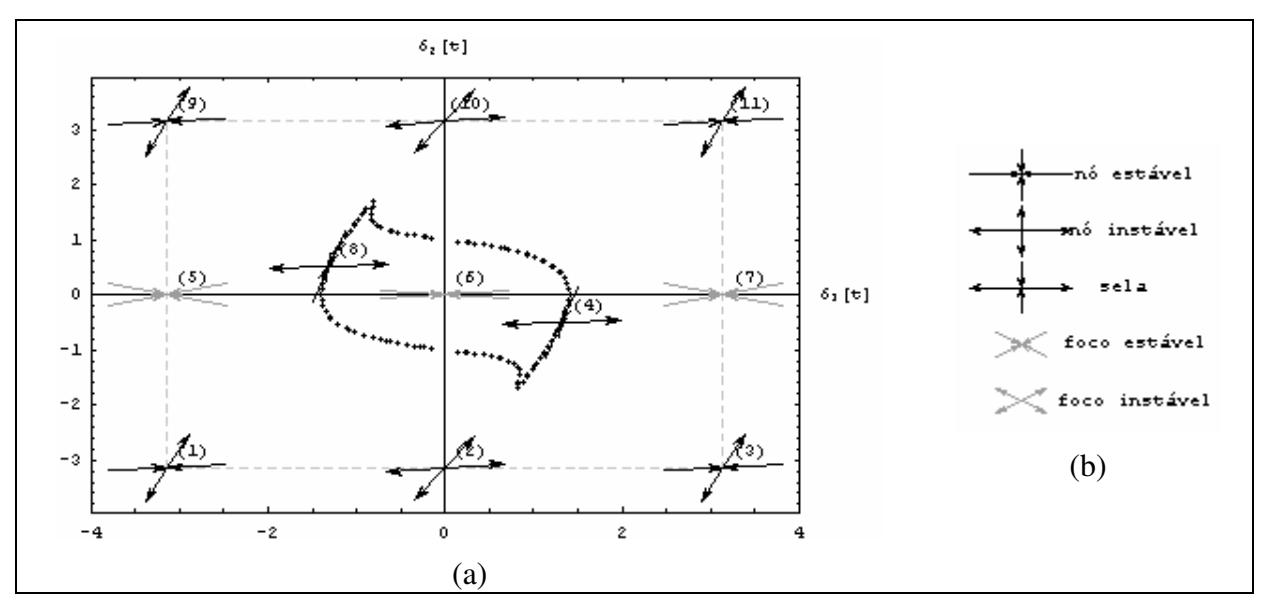

**Figura 2.11: (a) Exemplo de gráfico de bacia de atração. (b) Classificação da estabilidade do ponto fixo.**

Em torno do ponto *(0; 0)* há uma linha pontilhada fechada. Cada um desses pontos que forma essa linha é aqui chamado ponto crítico, pois serve de divisor entre duas ou mais bacias de atração. O conjunto dos pontos críticos é chamado de separatriz, pois separam duas ou mais bacias de atração.

Na Figura 2.11, a separatriz divide a área do gráfico em duas regiões: a inteior e a exterior ao ponto *(0; 0)*. A área interior é a bacia de atração do ponto *(0; 0)* e a área exterior é a bacia de atração dos pontos *(-*π*; 0)* e *(*π*; 0)*.

Nos gráficos apresentados neste trabalho, deve-se considerar uma vizinha periódica nas bordas do gráfico, ou seja, deve-se imaginar que as bordas esquerda e direita se fecham e que as bordas superior e inferior também se fecham. Isso se deve ao fato da condição periódica avaliada nas equações diferenciais estudadas neste trabalho.

Considerando, então, a vizinhança periódica, os pontos *(-*π*; 0)* e *(*π*; 0)* passam a ser equivalentes. Então, a bacia de atração externa ao ponto *(0; 0)* pertence ao ponto *(*π*; 0)*.

Interpretações semelhantes a essa descrita nesta seção devem ser feitas sempre que houver necessidade de análise de diagramas de bacia de atração. Resumidamente, devem-se identificar quais são os pontos atratores e quais são áreas delimitadas pela separatriz em torno dos pontos atratores.

## **2.5. Ferramenta de apoio computacional**

O Mathematica (Wolfram, 2003) é um programa para computador desenvolvido pela Wolfram Research, que integra engenharia computacional numérica e simbólica, sistemas gráficos, linguagem de programação, sistemas de documentação e conectividade avançada, com outras aplicações. Além de suas diversas funções nativas, o Mathematica fornece inúmeros pacotes específicos suplementares, para diversos domínios de aplicação. Devido à sua capacidade de manipulação simbólica, o Mathematica é um software bastante conhecido nas comunidades de pesquisadores que possuem essa necessidade. A versão utilizada neste trabalho é a 5.0.

Para analisar a rede neural, proposta neste trabalho, foi desenvolvido um pacote de rotinas auxiliares para trabalhar no ambiente do Mathematica. Esse pacote é uma ferramenta para se determinar pontos fixos, estabilidade de pontos fixos e bacias de atração, dentre outras rotinas implementadas. Ele é descrito no Apêndice A, ao final deste trabalho.

# **3 Modelo PLL-NN**

O artigo de Hoppensteadt e Izhikevich (2000) descreve uma rede neural formada por PLLs (em inglês, Neural Network PLL, ou abreviadamente, PLL-NN) e mostra que, sob determinadas situações, ela apresenta sincronismo parcial ou global. Ele ainda associa o sincronismo ao reconhecimento de um padrão, caracterizando, assim, um modelo de memória associativa.

O ponto-chave para fazer com que a rede de PLLs reconheça padrões é a escolha da matriz de pesos sinápticos, que determina o comportamento dinâmico da rede. Contudo, o artigo não propõe método rigoroso algum para cálculo dessa matriz em função dos padrões a serem armazenados, apenas usa a regra de Hebb para treiná-la. Essa regra não funciona bem quando se pretende memorizar dois ou mais padrões na matriz sináptica, como mostrado a seguir.

Outro aspecto pouco explorado no artigo é como determinar o padrão para o qual a rede convergiu. Como a rede é formada por osciladores, é importante determinar um procedimento de como extrair informações representadas pelas suas atividades.

No estudo aqui apresentado, procura-se analisar o comportamento da rede neural de Hoppensteadt e Izhikevich (2000) sob o ponto de vista da Teoria de Sistemas Dinâmicos (Monteiro, 2006). A idéia é entender como os pesos sinápticos influenciam na convergência da rede.

## **3.1. Modelo da rede neural PLL-NN**

O modelo PLL-NN proposto por Hoppensteadt e Izhikevich (2000) é formado por n-PLLs com realimentação de sinal. Os sinais de saída dos PLLs são usados para compor o sinal de entrada de cada um dos PLLs. Os pesos sinápticos, que formam uma matriz, determinam a proporção do sinal de saída que será utilizado para compor o sinal realimentado. Eles são os parâmetros do sistema e sua escolha determina o comportamento dinâmico da rede. A Figura 3.1 ilustra a rede neural PLL-NN e a Figura 3.2 ilustra o modelo de PLL utilizado neste trabalho.

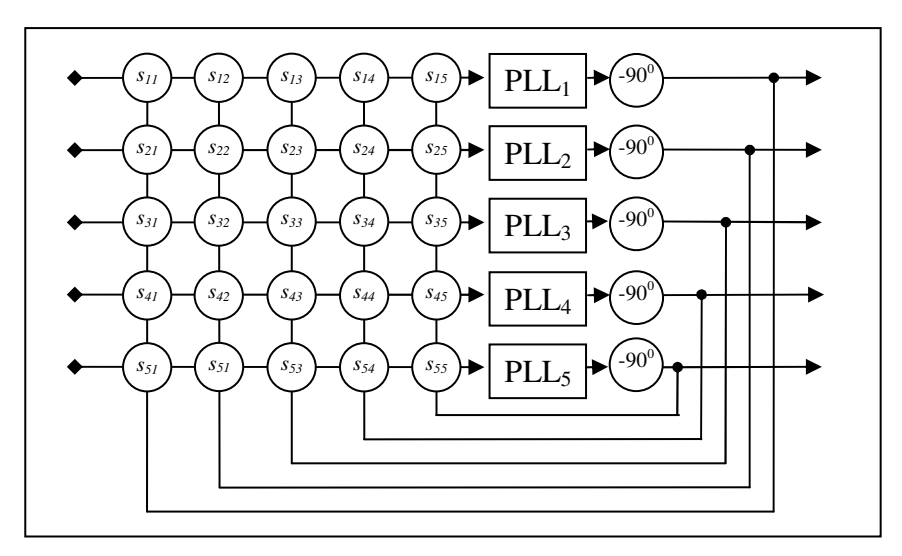

**Figura 3.1: PLL-NN composto por 5 PLLs.**

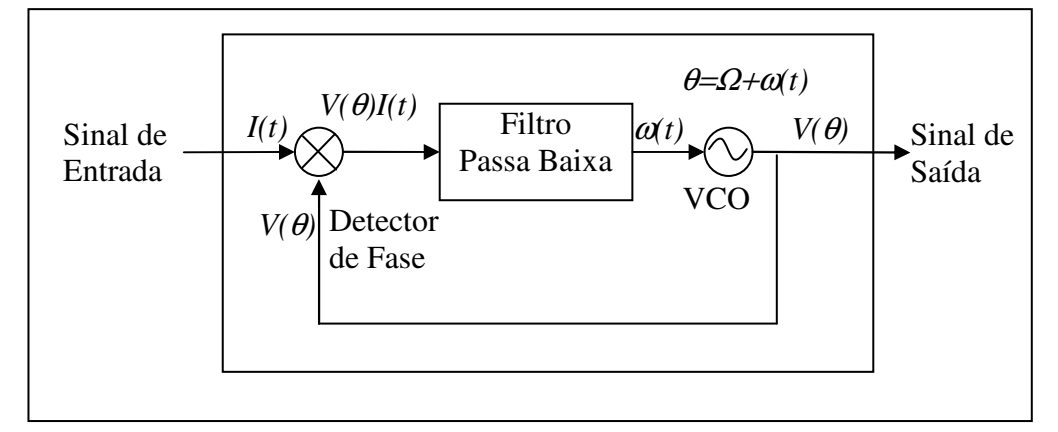

**Figura 3.2: PLL simples.**

Individualmente, o sinal de entrada de cada PLL é dado por:

$$
I_i(t) = \sum_{j=1}^{n} s_{ij} V(\theta_j - \frac{\pi}{2}).
$$
\n(3.1)

A função *V* deve ter período  $2\pi$  e deve respeitar a condição  $V(-v) = -V(v)$  e  $V(-v-\pi/2) = -V(v-\pi/2)$ ,  $\forall v$  (Hoppensteadt e Izhikevich, 2000). Nos estudos aqui apresentados, a função *V* adotada é:

$$
V(\theta) = \sin(\theta),\tag{3.2}
$$

ilustrada na Figura 3.3. A razão dessa escolha é a existência de PLLs comerciais com esse tipo de onda, permitindo, assim, a construção real dessa rede neural. Outro motivo é o fato da função *sin* também ser usada em modelos osciladores, como o modelo de primeira ordem, descrito no capítulo anterior. (Monteiro, 2006).

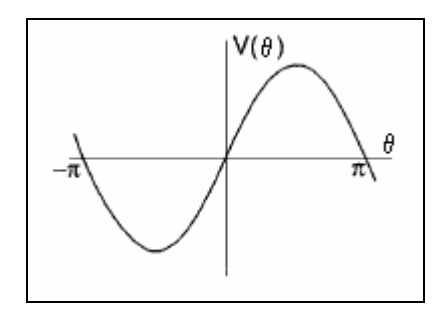

**Figura 3.3: Função V(**θ**) = sin(**θ**) encontrada em PLLs comerciais.**

De (3.1) e (3.2), tem-se que o sinal de entrada, apresentado ao Detector de Fases, é

dado por:  $I_i(t) = \sum$ =  $= \sum s_{ii} \sin(\theta_i$ n  $j = 1$  $I_i(t) = \sum s_{ij} \sin(\theta_j - \frac{\pi}{2}).$ 

Ao passar pelo Detector de Fase, o sinal passa a ser:

$$
I_i(t)V(\theta_i) = \frac{\sum s_{ij} \sin(\theta_j - \frac{\pi}{2})\sin(\theta_i)}{j=1} = -\frac{\sum s_{ij} \cos(\theta_j)\sin(\theta_i)}{j=1}.
$$

Portanto $^{(1)}$ :

$$
I_i(t)V(\theta_i) = -\frac{1}{2}\sum_{j=1}^{n} s_{ij} \left( \sin(\theta_i + \theta_j) + \sin(\theta_i - \theta_j) \right).
$$
 (3.3)

O modelo proposto por Hoppensteadt e Izhikevich (2000) considera que todos os PLLs têm a mesma frequência natural (de livre curso)  $\Omega$  e têm suas fases  $\theta_i$  governadas pela equação:

$$
\frac{d\theta_i}{dt} = \Omega + \omega, \tag{3.4}
$$

1 2  $\sin(a)\cos(b) = \frac{\sin(a+b) + \sin(a-b)}{2}$  sendo:

<sup>θ</sup>*<sup>i</sup>* - Fase VCO do i-ésimo PLL  $\Omega$  - Frequência natural do PLL  $(\Omega > > 1)$  $\omega$ - Resultado de  $I_i(t)V(\theta_i)$  ao passar pelo filtro passa baixa, que exclui as altas freqüências.

Para estudo aqui em questão, além da equação de fase de cada oscilador, também é

interessante conhecer a equações da diferença de fases.

Considerando, então, que a fase do oscilador *i* seja dada por:

$$
\theta_i(t) = \Omega t + \varphi_i, \qquad (3.5)
$$

de (3.3) e (3.5), o sinal apresentado ao Fitro Passa Baixa, é dado por:

$$
I_i(t)V(\Omega t + \varphi_i) = -\frac{1}{2}\sum_{j=1}^n s_{ij} \left(\sin(2\Omega t + \varphi_i + \varphi_j) + \sin(\varphi_i - \varphi_j)\right).
$$

Como o filtro elimina as altas freqüências ( ), os termos em que essas freqüências aparecem são anulados. Assim ω(*t*), o sinal após o Filtro Passa Baixa, resume-se a:

$$
\omega(t) = -\frac{1}{2} \sum_{j=1}^{n} s_{ij} \sin(\varphi_i - \varphi_j).
$$
 (3.6)

De (3.5), tem-se

$$
\frac{\mathrm{d}\theta_i}{\mathrm{dt}} = \Omega + \frac{\mathrm{d}\varphi_i}{\mathrm{dt}}\,. \tag{3.7}
$$

Concluindo, de (3.4), (3.5), (3.6) e (3.7), tem-se:

$$
\frac{d\varphi_i}{dt} = \frac{1}{2} \sum_{j=1}^{n} s_{ij} \sin(\varphi_j - \varphi_i),
$$
\n(3.8)

que é a equação da fase de cada PLL.

A equação (3.8) é a base dos estudos aqui realizados e será usada nas seções seguintes deste trabalho.

### **3.2. Definição do sistema dinâmico**

Da mesma forma que em outras redes de osciladores, entende-se, neste trabalho, que o sincronismo da rede ocorre quando as fases dos PLLs passam a oscilar com mesma freqüência. Assim, a diferença de fases entre dois PLLs passa ser constante a partir de um determinado instante, se eles estão sincronizados.

Considere que a rede é formada por *n* PLLs e que <sup>δ</sup>*ik* seja a diferença de fases entre dois PLLs, *i* e *k*. Ou seja:

$$
\delta_{ik}(t) = \varphi_k(t) - \varphi_i(t) \quad \forall t \ge 0 \quad i, k = 1,...,n
$$
\n(3.9)

Simplificando a notação, faz-se  $\delta_{ik} = \delta_i$ , Assim, (3.9) pode ser reescrita na forma:

$$
\delta_i(t) = \varphi_k(t) - \varphi_i(t) \quad \forall t \ge 0 \quad i, k = 1,...,n
$$
\n(3.10)

Tomando como referência a *n*-ésima diferença de fase, a diferença <sup>δ</sup>*<sup>i</sup>* entre as diferenças de fases <sup>ϕ</sup> *<sup>n</sup>* e <sup>ϕ</sup> *<sup>i</sup>* ,passa ser dada por:

$$
\delta_i(t) = \varphi_{n}(t) - \varphi_{i}(t) \quad \forall t \ge 0 \quad i = 1,...,n
$$
\n(3.11)

O sincronismo ocorre quando as diferenças de fases <sup>δ</sup>*<sup>i</sup>* passam a ser constantes a partir de *t1*<sup>≥</sup>*0*, ou seja:

$$
\delta_i(t_1) = \delta_i(t_1 + \varepsilon) \quad \varepsilon > 0, i = 1, \dots, n \tag{3.12}
$$

Assim, de (3.11) e (3.12), tem-se que o sincronismo ocorre quando:

$$
\frac{d\delta_i}{dt} = \frac{d\varphi_n}{dt} - \frac{d\varphi_i}{dt} = 0 \quad t \ge t_1, \quad i = 1,...,n
$$
\n(3.13)

O estudo da rede deve, então, usar a condição de sincronismo definida em (3.13).

Substituindo-se (3.8) em (3.13), tem-se:

$$
\frac{\mathrm{d}\delta_i}{\mathrm{dt}} = \frac{1}{2} \sum_{j=1}^n s_{nj} \sin(\delta_j) - \frac{1}{2} \sum_{j=1}^n s_{ij} \sin(\delta_i - \delta_j).
$$

O resultado:

$$
\frac{d\delta_i}{dt} = -\frac{1}{2} \sum_{j=1}^{n} (s_{nj} \sin(\delta_j) + s_{ij} \sin(\delta_i - \delta_j)), \quad i = 1, ..., n-1
$$
 (3.14)

é o sistema de equações diferenciais que define, então, as equações de diferenças de fases dos PLLs da rede. Assim, procura-se estudar o comportamento de  $\delta_i$  (*i*=1,...,*n*) para saber se a rede sincroniza e, com isso, saber qual é o padrão final reconhecido.

Em linhas gerais, conhecendo-se o comportamento do SED (3.14), dada uma condição inicial qualquer, será possível identificar o padrão reconhecido pela rede.

Nos próximos capítulos, estuda-se o SED (3.14) considerando que as diferenças de fases  $\delta_i$  (*i*=*1*,...,*n*) estão no domínio de *D*<sup>*n*</sup>, tal que *D*=*]*- $\pi$ ;  $\pi$ *]*.

## **4 Análise da rede neural**

Inicialmente, as equações que descrevem o modelo da rede PLL-NN, proposta por Hoppensteadt e Izhikevich (2000), foram simuladas numericamente para alguns casos. Dessas simulações surgiu a motivação que norteia o trabalho aqui exposto.

Observou-se que, usando a regra de aprendizado de Hebb, para armazenar apenas um padrão, a rede se comporta de tal forma que qualquer outro padrão apresentado à rede converge ao padrão "memorizado". Ou seja, tem-se a impressão de que, como a rede memorizou apenas um padrão, para qualquer entrada apresentada, a rede a reconhece como se fosse o padrão armazenado. Tal fato é satisfatório, pois ele indica que no espaço de soluções, apenas o padrão armazenado é a solução convergente da rede.

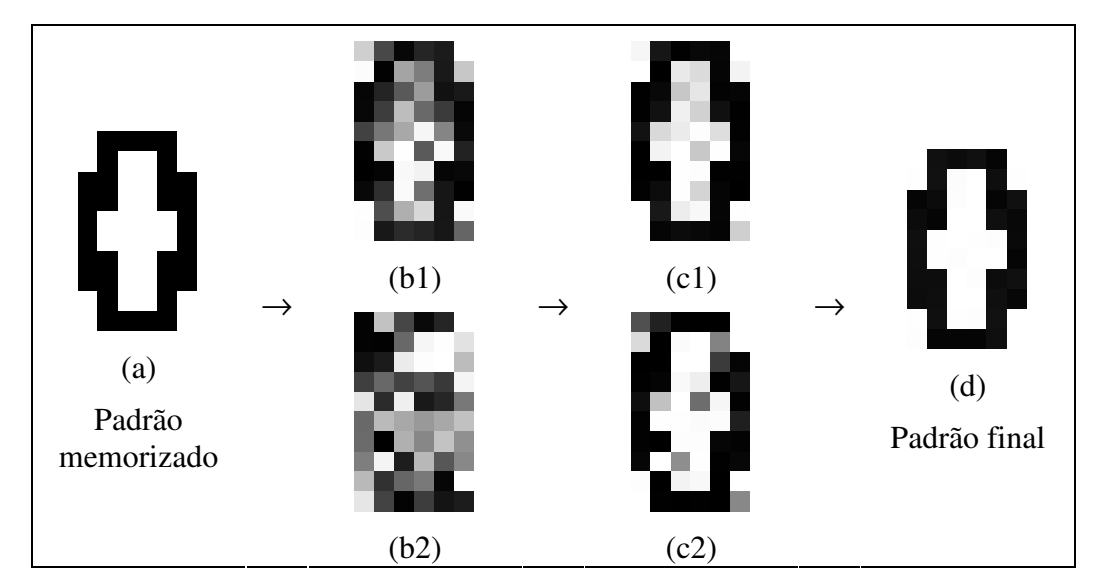

**Figura 4.1: (a) Padrão armazenado. (b) Padrão inicial apresentado à rede: (b1) padrão (a) com ruído; (b2) padrão aleatório. (c) Padrão intermediário durante evolução da rede. (d) Padrão final obtido após o sincronismo da rede.**

Inicialmente, construiu-se um modelo de rede com 60 PLLs e se passou à sua análise. Da análise por inspeção da Figura 4.1, o padrão final (d) é o mesmo que o padrão memorizado (a). Verifica-se que apresentado os padrões (b1) e (b2), a rede converge para o padrão memorizado. Essa indicação visual é confirmada com a análise do gráfico de fases e os dados numéricos das diferenças de fases.

Na Figura 4.2 (a) e (b), ilustra-se a evolução temporal das 60 diferenças de fases para os exemplos da Figura 4.1. Em (a), após o transiente, elas estabilizam em dois valores distintos e, em (b), em três valores. Em (a), os valores das 60 diferenças de fases, em módulo, são  $\theta$ , quando duas fases são iguais; e  $\pi$ , quando são diferentes. Para (b), as diferenças de fases valem *0*, <sup>π</sup> e *2*π. Contudo, como *0* e *2*π, representam a mesma diferença de fases, então para (b), as diferenças de fases também são *0* e <sup>π</sup>.

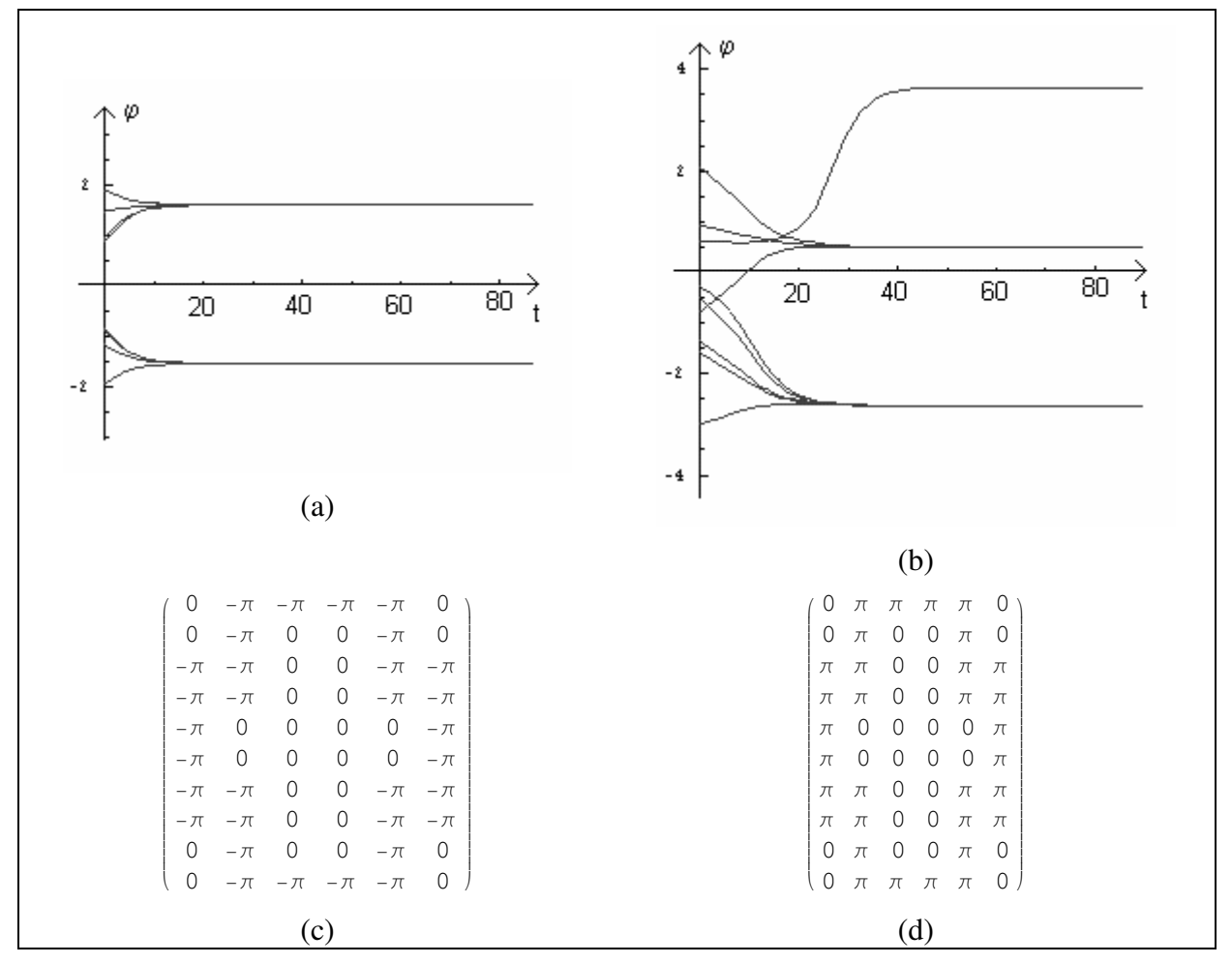

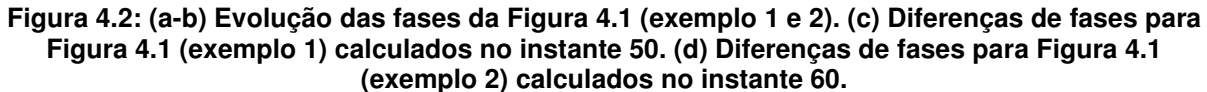

Dos dados (c) e (d) e usando o método de obtenção do padrão reconhecido pela rede, extrai-se uma única figura que é ilustrada na Figura 4.1 (d), indicando assim que a rede sempre converge para o padrão armazenado. Conclusões idênticas foram obtidas para outras configurações de rede que tinha apenas um único padrão memorizado.

Contudo, quando a rede é treinada com a regra de aprendizado de Hebb para dois padrões, os resultados obtidos são insatisfatórios.

Para os casos da Figura 4.3, visualmente já é possível identificar que em (d2) há um padrão diferente dos inicialmente "memorizados". Esse fato indica que na rede, durante o processo de aprendizado, também se armazenaram outros padrões, além dos desejados.

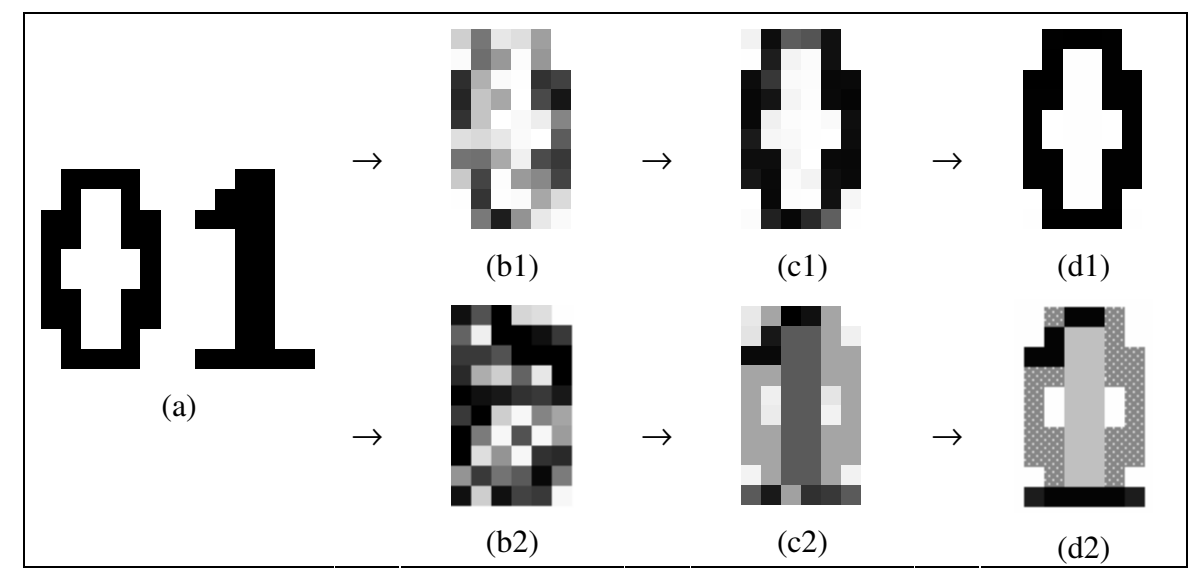

**Figura 4.3: (a) Padrões armazenados ("0" e "1"). (b) Padrões iniciais apresentados à rede: (b1) padrão "0" com ruído; (b2) padrão aleatório. (c) Padrão intermediário durante evolução da rede. (d) Padrão final obtido após o sincronismo da rede.**

Da Figura 4.4 (a), o gráfico de diferença de fases expõe claramente que a rede, quando converge, apresenta três fases distintas. Analisando os dados numéricos da simulação, verifica-se que a rede estabilizou a partir do instante 80, quando as fases não mais variam com precisão igual a  $10^{-8}$ . E em (d), conclui-se que, de fato, há três valores distintos de diferenças de fases. Dessa forma, analogamente à conclusão obtida para a Figura 4.3 (d2), a rede também não convergiu para um padrão inicialmente memorizado, porém convergiu para outro padrão.

No caso do exemplo (b) da Figura 4.4, quatro diferenças de fases são identificadas, as quais são representadas por diferentes cores na Figura 4.3 (d2).

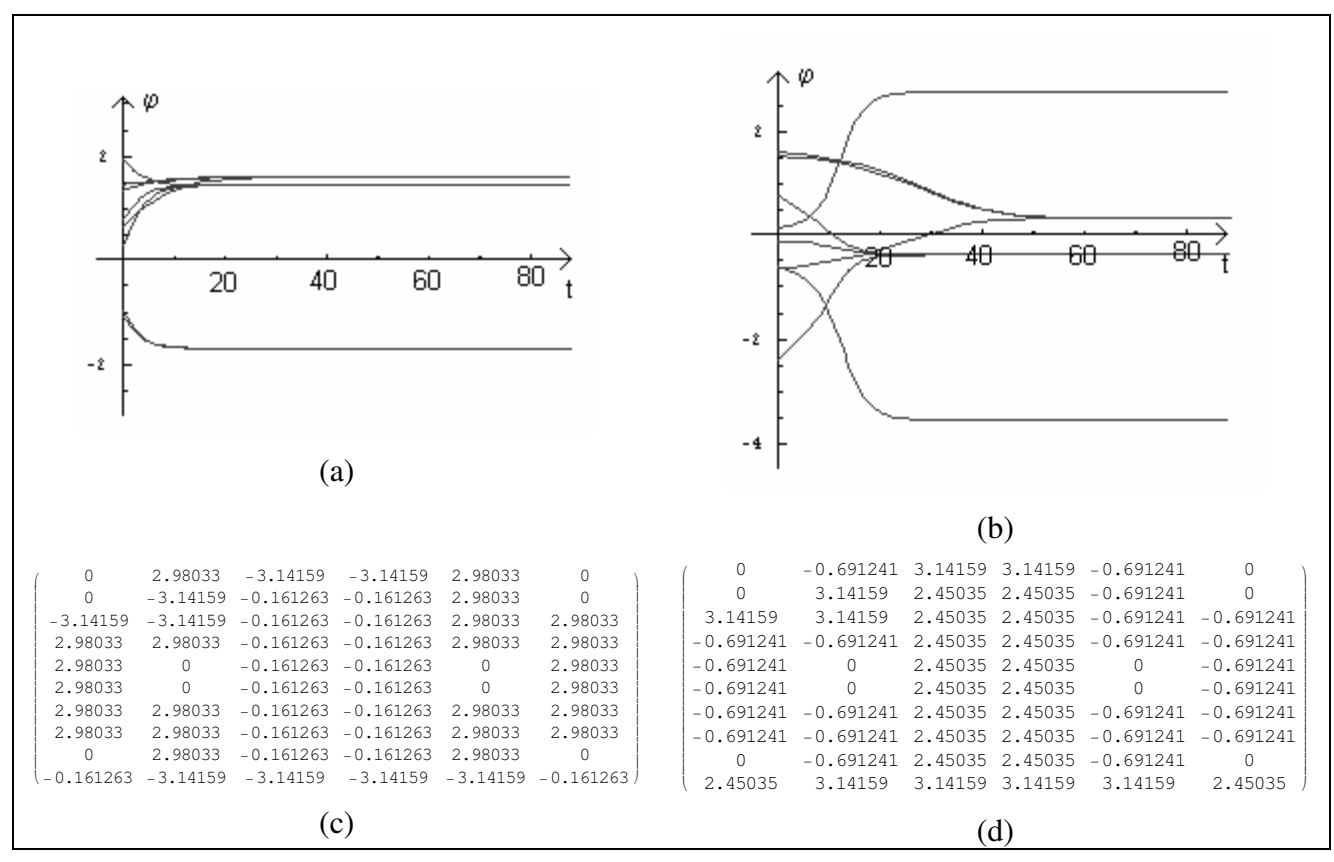

**Figura 4.4: (a-b) Evolução das fases da Figura 4.3 (exemplo 1 e 2). (c) Diferenças de fases para Figura 4.3 (exemplo 1) calculados no instante 80. (d) Diferenças de fases para Figura 4.3 (exemplo 2) calculados no instante 100.**

Assim, analisando poucos casos, foram detectados problemas quanto ao uso da regra de Hebb para determinar a matriz de pesos sinápticos. Então, se deve buscar uma outra forma para determinar a matriz de pesos sinápticos, se deseja-se armazenar mais de um padrão na rede PLL-NN. Nesse ponto, surgem algumas questões que o trabalho aqui apresentado procurou responder:

- Existe alguma "boa forma" para treinar a rede e assim definir a matriz de pesos sinápticos, de tal maneira que a rede armazene qualquer conjunto de padrões?
- Qual é o limite máximo de padrões que a rede pode armazenar?
- Dada uma matriz de pesos sinápticos qualquer, é possível encontrar quais são os padrões para os quais a rede pode convergir?
- Dada uma matriz de pesos sinápticos e um padrão qualquer de entrada, é possível prever para qual padrão a rede convergirá?

Para estudar a rede PLL-NN, adotou-se a estratégia de partir de casos simples, ou seja,

considerar redes com poucos nós, e incrementar a análise gradativamente para redes com mais nós. Assim, inicialmente, a idéia é fazer o estudo de redes com dois e três neurônios.

A expectativa é que dessa análise possa ser extraída alguma regra de formação da matriz de pesos sinápticos e, conseqüentemente, uma forma para determinar os padrões reconhecíveis pela rede.

## **4.1. Rede com dois PLLs (***n=2***)**

A Figura 4.5 ilustra o modelo da rede com dois PLLs.

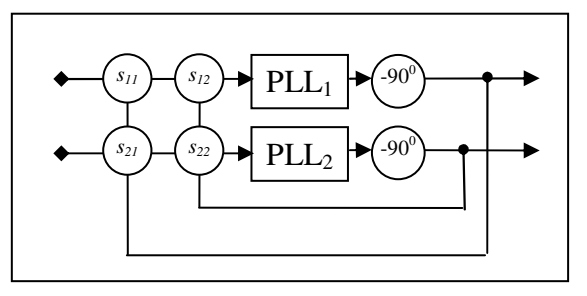

**Figura 4.5: PLL-NN formada por dois PLLs.**

Partindo de (3.14), tem-se:

$$
\frac{d\delta_1}{dt} = -\frac{1}{2} \sum_{j=1}^{2} (s_{2j} \sin(\delta_j) + s_{1j} \sin(\delta_1 - \delta_j)) \Rightarrow
$$
  

$$
\frac{d\delta_1}{dt} = f = -\frac{1}{2} \sin(\delta_1)(s_{21} + s_{12})
$$
(4.1)

Observa-se que a equação (4.1) corresponde ao caso mais simples possível, pois o espaço de busca fica restrito ao intervalo *]-*π*,*π*]*, em ℜ*.*

#### **4.1.1. Pontos fixos (***n=2***)**

Para o cálculo dos pontos fixos a partir de (4.1), tem-se:

$$
-\frac{1}{2}\sin(\delta_1)(s_{21} + s_{12}) = 0
$$
  
\n
$$
\Leftrightarrow \begin{cases}\n\sin(\delta_1) = 0 \Rightarrow \delta_1 = k_1 \pi \ (k_1 \in Z) \\
s_{21} + s_{12} = 0 \Rightarrow s_{12} = -s_{21} \\
\delta_1, \delta_2 \in ]-\pi, \pi] \Rightarrow \delta_1^* = \begin{cases}\n0 & (k_1 = 0) \\
\pi & (k_1 = 1)\n\end{cases}
$$
\n(4.2)

## **4.1.2. Estabilidade dos pontos fixos (***n=2***)**

Para os cálculos da estabilidade, considera-se que *s<sup>12</sup>* ≠ *-s21*.

A equação de estabilidade (matriz jacobiana) é dada por:

$$
\frac{\partial f}{\partial \delta_1} = -\frac{1}{2}\cos(\delta_1)(s_{21} + s_{12})
$$

Assim, a estabilidade linear em torno de um ponto fixo  $\delta^*$  é dada por:

$$
\lambda = \frac{\partial f}{\partial \delta_1}\bigg|_{\delta^*} = -\frac{1}{2}\cos(\delta^*)(s_{21} + s_{12}) \quad (s_{21} \neq -s_{12})
$$

cujas soluções são:

$$
\delta^* = k_1 \pi \Leftrightarrow \lambda = \begin{cases} -\frac{s_{21} + s_{12}}{2} & (k_1 = 0 \text{ ou } k_1 \mid \text{ par})\\ \frac{s_{21} + s_{12}}{2} & (k_1 \mid \text{ impar}) \end{cases}
$$

Como o domínio das soluções é restrito ao intervalo *]-* π, π], então:

$$
\sum_{\delta^* \in ]-\pi,\pi]} \lambda = \begin{cases}\n-\frac{s_{21} + s_{12}}{2} & (k_1 = 0) \\
\frac{s_{21} + s_{12}}{2} & (k_1 = 1)\n\end{cases}
$$
\n(4.3)

Reunindo os resultados do ponto fixo, dados por (4.2), e das respectivas estabilidades, dadas por (4.3), tem-se dois casos:  $k<sub>1</sub> = 0$  e  $k<sub>1</sub> = 1$ . Analisando cada um dos casos, as condições de convergência de ponto fixo podem ser determinadas.

Para o primeiro caso, tem-se:

$$
k_1 = 0 \Rightarrow \delta^* = 0
$$
  
\n
$$
\lambda = -\frac{s_{21} + s_{12}}{2} > 0 \Rightarrow s_{12} < -s_{21} \Rightarrow \underbrace{\delta^* \text{diverge}}_{\lambda > 0}
$$
  
\n
$$
\lambda = -\frac{s_{21} + s_{12}}{2} < 0 \Rightarrow s_{12} > -s_{21} \Rightarrow \underbrace{\delta^* \text{converge}}_{\lambda < 0}
$$
\n(4.4)

E para o segundo:

$$
k_1 = 1 \Rightarrow \delta^* = \pi
$$
  
\n
$$
\lambda = \frac{s_{21} + s_{12}}{2} > 0 \Rightarrow s_{12} > -s_{21} \Rightarrow \underbrace{\delta^* \text{diverge}}_{\lambda > 0}
$$
  
\n
$$
\lambda = \frac{s_{21} + s_{12}}{2} < 0 \Rightarrow s_{12} < -s_{21} \Rightarrow \underbrace{\delta^* \text{converge}}_{\lambda < 0}
$$
\n(4.5)

Analisando (4.4) e (4.5), conclui-se:

$$
s_{12} < -s_{21} \Rightarrow \delta^* = 0 \text{ diverge } \wedge \delta^* = \pi \text{ converge}
$$
\n
$$
s_{12} > -s_{21} \Rightarrow \delta^* = 0 \text{ converge } \wedge \delta^* = \pi \text{ diverge}
$$
\n
$$
(4.6)
$$

A Figura 4.6 ilustra a conclusão obtida em (4.6) com os possíveis retrato de fases.

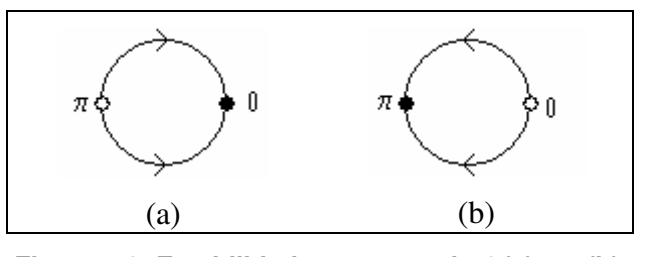

**Figura 4.6: Estabilidade em torno de**  $\theta$  **(a) e**  $\pi$  **(b).** 

### **4.1.3. Análise dos resultados (***n=2***)**

De (4.6), tem-se que é possível ter apenas um, e somente um, ponto de convergência assintoticamente estável, que será  $\theta$  ou  $\pi$ . Em outras palavras, somente  $\theta$  ou  $\pi$  é a solução assintoticamente estável da rede.

Considerando as soluções (4.6), conclui-se que não é possível determinar valores para  $s_{12}$  e  $s_{21}$  de tal forma que os dois pontos fixos *0* ou  $\pi$  sejam simultaneamente assintoticamente estáveis. Somente é possível determinar os pesos para que um deles o seja.

Desse fato, surge uma primeira conclusão. Para *n=2*, que representa a rede PLL-NN mais simples possível, é possível determinar pesos sinápticos que definem dois padrões de reconhecimento, mas essa configuração mínima não pode ser usada como memória associativa para armazenar simultaneamente os dois padrões possíveis. Ou guarda-se um, ou guarda-se o outro.

#### **4.2. Rede com três PLLs (***n=3***)**

Se para *n=2* a rede PLL-NN não permite o armazenamento simultâneo de todos os possíveis pontos fixos, então quando a rede cresce para *n=3* esse fato também se repete?

Essa pergunta é pertinente ao contexto, pois poderia se chegar à conclusão de que a rede não é boa para trabalhar como memória associativa. Assim, passa-se a análise do próximo caso, ou seja, *n=3*, cujo modelo é ilustrado na Figura 4.7.

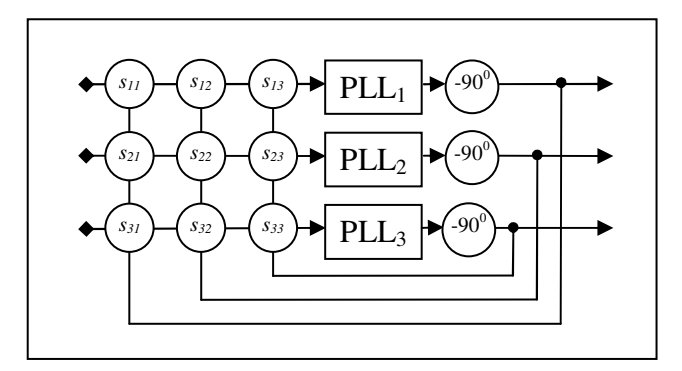

**Figura 4.7: PLL-NN formada por três PLLs.**

Partindo de (3.14), tem-se:

$$
\frac{d\delta_1}{dt} = -\frac{1}{2} \sum_{j=1}^{3} (s_{3j} \sin(\delta_j) + s_{1j} \sin(\delta_1 - \delta_j))
$$
  
= 
$$
-\frac{1}{2} [\sin(\delta_1)(s_{13} + s_{31}) + \sin(\delta_1 - \delta_2)s_{12} + \sin(\delta_2)s_{32}]
$$
(4.7)

$$
\frac{d\delta_2}{dt} = -\frac{1}{2} \sum_{j=1}^{3} (s_{3j} \sin(\delta_j) + s_{2j} \sin(\delta_2 - \delta_j))
$$
  
= 
$$
-\frac{1}{2} [\sin(\delta_1) s_{31} + \sin(\delta_1 - \delta_2) s_{21} + \sin(\delta_2) (s_{23} + s_{32})]
$$
(4.8)

As equações (4.7) e (4.8) formam o sistema a seguir:

$$
\frac{d\delta_1}{dt} = -\frac{1}{2} \left[ \sin(\delta_1)(s_{13} + s_{31}) + \sin(\delta_1 - \delta_2)s_{12} + \sin(\delta_2)s_{32} \right]
$$
  
\n
$$
\frac{d\delta_2}{dt} = -\frac{1}{2} \left[ \sin(\delta_1)s_{31} - \sin(\delta_1 - \delta_2)s_{21} + \sin(\delta_2)(s_{23} + s_{32}) \right]
$$
\n(4.9)

Nesse caso, de *n=3*, o espaço de análise passa a ser o domínio *]*−π,π] *x*]−π,π] em  $\mathcal{R}^2$ , aumentando a complexidade dos cálculos e das análise dos resultados.

## **4.2.1. Pontos fixos (***n=3***)**

O cálculo para dos pontos fixos de (4.9) exige manipulação algébrica trabalhosa, pois se passa a ter nove parâmetros (os nove pesos sinápticos) e duas variáveis (as duas diferenças de fases). Assim, mesmo usando ferramentas computacionais de apoio, a análise se torna difícil, visto que as expressões algébricas são extensas. Contudo, algumas soluções, aqui chamadas de triviais, são imediatas e são usadas para indicar pistas a respeito do comportamento da rede.

As soluções triviais,  $\delta_1 = k_1 \pi e \ \delta_2 = k_2 \pi (k_1, k_2 \in \mathbb{Z})$ , fazem com que os termos de (4.9), que envolvem o cálculo da função seno, anulem-se simultaneamente. Assim, independentemente dos valores dos pesos sinápticos,  $\delta_l = k_l \pi e \delta_l = k_l \pi$  sempre é um ponto fixo, ou seja, uma solução de equilíbrio da rede.

Analisando as soluções triviais no período *]-*π,π*]*, têm-se os quatro pontos fixos apresentados no Quadro 4.1.

| Ponto fixo       |   |   |
|------------------|---|---|
| $\left(a\right)$ |   |   |
| (b               |   | π |
| (c)              | π |   |
| ď                |   |   |

**Quadro 4.1: Soluções triviais (n=3).**

Com o auxílio do "software" Mathematica, também é possível obter outros pontos fixos, determinados em função dos pesos sinápticos. Por exemplo, para o modelo apresentado por Hoppensteadt e Izhikevich (2000), no qual a matriz de pesos sinápticos é simétrica, ou seja, *s<sup>31</sup> s13*; *s<sup>21</sup> s12*; *s<sup>32</sup> s23*, as soluções são mostradas no Quadro 4.2. Nesse conjunto de soluções, considera-se também que os pesos não são nulos, isto é, que  $s_{13} \neq 0$ ;  $s_{12} \neq 0$ ;  $s_{23} ≠ 0$ .

| $\left[\delta_2[t]\rightarrow -\text{Arccos}\left[-\frac{1}{2} \text{ s}13\left(\frac{1}{\text{s}12}+\frac{\text{s}12}{\text{s}13^2}-\frac{\text{s}12}{\text{s}23^2}\right)\right]\right]$                               | $\delta_1[t] \rightarrow -\text{Arccos}\left[-\frac{\text{s12}^2 + \text{s23}^2 - \frac{\text{s12}^2}{\text{s}}}{2 \text{s12 s23}}\right]$                                                                                                    |
|----------------------------------------------------------------------------------------------------|----------------------------------------------------------------------------------------------------|
| $\left[\delta_2\left[t\right]\to -\text{Arccos}\left[-\frac{1}{2} \text{ s}13 \left(\frac{1}{\text{s}12}+\frac{\text{s}12}{\text{s}13^2}-\frac{\text{s}12}{\text{s}23^2}\right)\right]\right.$                           | $\delta_1[t] \to \text{Arccos}\Big[ -\frac{\text{s}12^2 + \text{s}23^2 - \frac{\text{s}12^2 \text{ s}23^2}{\text{s}13^2}}{2 \text{ s}12 \text{ s}23} \Big]$                                                                                                    |
| $\left[\delta_2[t] \to \text{Arccos}\left[-\frac{1}{2} \text{ s}13 \left(\frac{1}{\text{s}12} + \frac{\text{s}12}{\text{s}13^2} - \frac{\text{s}12}{\text{s}23^2}\right)\right]\right]$                                  | $\delta_1[t]\rightarrow -\verb+Arccos+ \Bigl[ -\frac{\verb+sl2^2+ss2^2-\frac{\verb+sl2^2+ss2^2}{\verb+sl2^2}}{2\,\verb+sl2^3} \Bigr] }{2\,\verb+sl2^2}$                                                                                                    |
| $\left \delta_2\left[\,t\,\right]\,\rightarrow \arccos\left[\,-\frac{1}{2}\;\,\sin\,\left(\,\frac{1}{\sin\,2}\,+\,\frac{\sin\,2}{\sin^2}\,-\,\frac{\sin\,2}{\sin^2\,}\,\right)\,\right]\right.$                          | $\delta_1[t] \to \arccos\Bigl[-\frac{\sin^2\!\!\!\!+ \sin^2\!\!\!\!-\sin^2\!\!\!\!-\sin^$ |
| $\left[\delta_2\left[t\right]\rightarrow -\text{Arccos}\left[\frac{1}{2} \text{ s13}\left(-\frac{1}{\text{s12}}-\frac{\text{s12}}{\text{s13}^2}+\frac{\text{s12}}{\text{s23}^2}\right)\right]\right.$                    | $\delta_1[t] \to -\mathtt{Arccos}\Big[\frac{-\mathtt{sl2}^2 - \mathtt{s2}3^2 + \frac{\mathtt{sl2}^2\mathtt{s2}3^2}{\mathtt{s12}\mathtt{s23}}}{2\mathtt{sl2}\mathtt{s23}}$                                                                                                    |
| $\left[\delta_2\left[\,t\,\right]\,\rightarrow\, -{\rm ArcCos}\left[\,\frac{1}{2}\;\;{\rm s}13\;\left(\,-\,\frac{1}{\rm s12}\,-\,\frac{\rm s12}{\rm s13^2}\,+\,\frac{\rm s12}{\rm s23^2}\,\right)\,\right]$              | $\delta_1[t] \to \text{Arccos}\Big[\frac{-\mathfrak{s}12^2 - \mathfrak{s}23^2 + \frac{\mathfrak{s}12^2 - \mathfrak{s}23^2}{\mathfrak{s}13^2}}{2\,\mathfrak{s}12\,\mathfrak{s}23}$                                                                                                    |
| $\left[\delta_2[t] \to \arccos\left[\frac{1}{2} \text{ s13 } \left(-\frac{1}{\text{s12}} - \frac{\text{s12}}{\text{s13}^2} + \frac{\text{s12}}{\text{s23}^2}\right)\right]\right]$                                       | $\delta_1[t]\rightarrow -\text{Arccos}\Big[\frac{-\text{s}12^2-\text{s}23^2+\frac{\text{s}12^2\,\text{s}23^2}{\text{s}13^2}}{2\,\text{s}12\,\text{s}23}$                                                                                                    |
| $\left \delta_2\left[\,t\,\right]\,\rightarrow \arccos\left[\,\frac{1}{2}\;\;\text{s13}\;\left(-\,\frac{1}{\text{s12}}\,-\,\frac{\text{s12}}{\text{s13}^2}\,+\,\frac{\text{s12}}{\text{s23}^2}\,\right)\,\right]\right.$ | $\underbrace{\delta_1 \left[\, t\,\right] \rightarrow \text{Arccos}\Big[ \frac{-s12^2 - s23^2 + \frac{s12^2}{s13^2} \,}{2\,\,s12\,\,s22}\Big]}$                                                                                                    |

**Quadro 4.2: Soluções obtidas em funções dos parâmetros (n=3).**

Além das soluções apresentadas no Quadro 4.1 e no Quadro 4.2, não foi possível determinar algebricamente outras soluções para pontos fixos.

## **4.2.2. Estabilidade dos pontos fixos (***n=3***)**

Para determinar a estabilidade dos pontos fixos, as rotinas descritas no Apêndice A foram usadas na análise do SED descrito em (4.9). Para a análise da estabilidade dos pontos fixos, inicialmente, consideraram-se somente as soluções triviais de (4.9).

Para essa tarefa, o critério de Routh-Hurwitz foi utilizado para estabelecer o tipo de estabilidade de cada ponto fixo. Assim, para cada conjunto de pesos sinápticos obtidos, passou-se a análise do comportamento assintótico da rede.

Das equações usadas para calcular os autovalores e autovetores, extraem-se os coeficientes das equações de segundo grau os quais são usados no critério de Routh-Hurwitz, deduzido no Capítulo 2. Fixando-se um conjunto de pontos fixos e aplicando o critério, foi possível determinar valores para os pesos sinápticos tais que os pontos fixos fossem assintoticamente estáveis, ou não.

Por exemplo, considerando somente os pontos fixos triviais, do Quadro 4.1, as inequações, segundo o critério de Routh-Hurwitz, para que somente (a) e (d), respectivamente *(0; 0)* e *(*π*;* π*)*, sejam pontos assintoticamente estáveis, são:

 $\frac{\textstyle{ s13\,s21} }{4} + \frac{\textstyle{ s12\,s23} }{4} + \frac{\textstyle{ s13\,s23} }{4} + \frac{\textstyle{ s12\,s31} }{4} + \frac{\textstyle{ s21\,s31} }{4} + \frac{\textstyle{ s23\,s31} }{4} + \frac{\textstyle{ s12\,s32} }{4} + \frac{\textstyle{ s13\,s32} }{4} + \frac{\textstyle{ s21\,s32} }{4} > 0$  $\frac{12}{2} + \frac{13}{2} + \frac{13}{2} + \frac{13}{2} + \frac{13}{2} + \frac{13}{2} + \frac{13}{2} + \frac{13}{2} + \frac{13}{2} > 0$  $-\frac{13}{4}$  +  $\frac{12}{4}$  +  $\frac{12}{4}$  =  $\frac{13}{4}$  =  $\frac{12}{4}$  =  $\frac{12}{4}$  =  $\frac{12}{4}$  =  $\frac{12}{4}$  =  $\frac{12}{4}$  =  $\frac{12}{4}$  =  $\frac{12}{4}$  =  $\frac{12}{4}$  =  $\frac{12}{4}$  =  $\frac{12}{4}$  =  $\frac{12}{4}$  =  $\frac{12}{4}$  =  $\frac{12}{4}$  =  $-\frac{1}{2}$  +  $\frac{13}{2}$  -  $\frac{1}{2}$  -  $\frac{1}{2}$  -  $\frac{1}{2}$  +  $\frac{1}{2}$  +  $\frac{1}{2}$  -  $\frac{1}{2}$   $\leq 0$  $\frac{13 \text{ s21}}{4} - \frac{\text{s12 s23}}{4} - \frac{\text{s13 s23}}{4} + \frac{\text{s12 s31}}{4} + \frac{\text{s21 s31}}{4} - \frac{\text{s23 s31}}{4} - \frac{\text{s12 s32}}{4} - \frac{\text{s13 s32}}{4} - \frac{\text{s21 s32}}{4} \le 0$ <br>-  $\frac{\text{s12}}{2} - \frac{\text{s13}}{2} - \frac{\text{s21}}{2} + \frac{\text{s23}}{2} - \frac{\text{s31}}{2} + \frac{\text{s32}}{2} \le 0$  $-\frac{\overline{13}\cdot\overline{12}}{4} - \frac{\overline{12}\cdot\overline{12}\cdot\overline{12}}{4} + \frac{\overline{13}\cdot\overline{12}\cdot\overline{12}}{4} - \frac{\overline{12}\cdot\overline{12}\cdot\overline{12}}{4} - \frac{\overline{12}\cdot\overline{12}\cdot\overline{12}}{4} + \frac{\overline{12}\cdot\overline{12}\cdot\overline{12}}{4} - \frac{\overline{12}\cdot\overline{12}\cdot\overline{12}}{4} + \frac{\overline{12}\cdot\overline{12}\cdot\overline{12}}$ 

**Quadro 4.3: Inequações obtidas pelo critério de Routh-Hurwitz para que os pontos fixos (0; 0) e (**π**;** π**) sejam os únicos pontos assintoticamente estáveis.**

Como as inequações são extensas, passou-se a simplificá-las. Assim, fazendo-se *s13= -s<sup>31</sup>* e *s23=s32*, são obtidos os casos ilustrados no Quadro 4.4<sup>2</sup> , no Quadro 4.5 e no Quadro 4.6.

$$
s12 < 0 \& \times \left(s13 < 3 \text{ s}12 - 2\sqrt{2} \sqrt{512^2 \text{ }\& \frac{1}{2}(-3 \text{ s}12 - \text{ s}13) - \frac{1}{2}\sqrt{512^2 - 6 \text{ s}12 \text{ s}13 + \text{ s}13^2} < s21 < \frac{1}{2}(-3 \text{ s}12 - \text{ s}13) + \frac{1}{2}\sqrt{512^2 - 6 \text{ s}12 \text{ s}13 + \text{ s}13^2} \& \frac{1}{2}(-\text{ s}12 - \text{ s}21) < s23 < \frac{\text{s}12 \text{ s}13}{2 \text{ s}12 + \text{ s}13 + \text{ s}21} \right)
$$
\n
$$
s13 > -3 \text{ s}12 + 2\sqrt{2} \sqrt{512^2 \text{ }\& \frac{1}{2}(-3 \text{ s}12 + \text{ s}13) - \frac{1}{2}\sqrt{512^2 + 6 \text{ s}12 \text{ s}13 + \text{ s}13^2} < s21 < \frac{1}{2}(-3 \text{ s}12 + \text{ s}13) + \frac{1}{2}\sqrt{512^2 + 6 \text{ s}12 \text{ s}13 + \text{ s}13^2} \& \frac{\text{s}12 \text{ s}13}{2 \text{ s}12 - \text{ s}13 + \text{ s}21} < s23 < \frac{\text{s}12 + \text{s}21}{2}\right)
$$

**Quadro 4.4: Caso 1 - Inequações do Quadro 4.3 simplificadas (s13=-s<sup>31</sup> e s23=s32).**

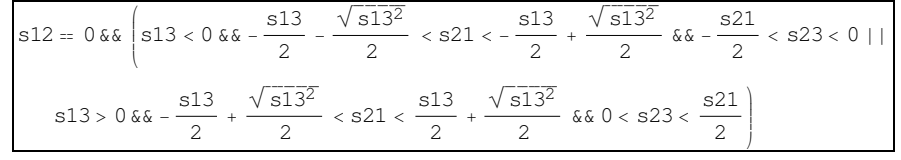

**Quadro 4.5: Caso 2 - Inequações do Quadro 4.3 simplificadas (s13=-s<sup>31</sup> e s23=s32).**

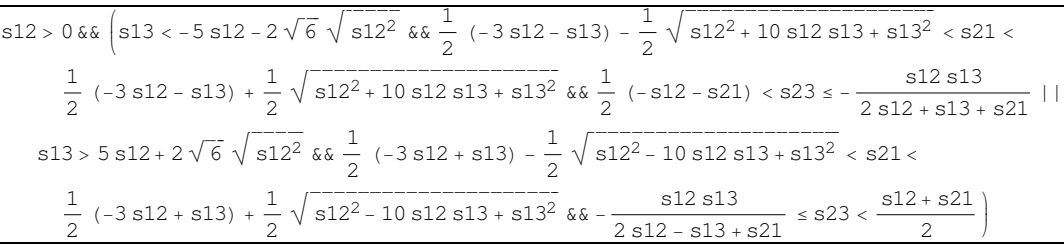

**Quadro 4.6: Caso 3 - Inequações do Quadro 4.3 simplificadas (s13=-s<sup>31</sup> e s23=s32).**

De qualquer uma das soluções geradas, os demais pesos sinápticos podem ser obtidos.

Contudo, para exemplificar alguns resultados, foram consideradas as inequações do Quadro

<sup>&</sup>lt;sup>2</sup> Nas fórmulas ilustradas, os símbolos "&&" e "||" são os símbolos lógicos "e" e "ou", respectivamente. Eles aparecem em alguns exemplos deste trabalho.

4.5, que aparentemente é mais simples. Dessa escolha, fez-se *s12=0*, resultando as inequações do Quadro 4.7:

$$
s13 < 0 \& \& -\frac{s13}{2} - \frac{\sqrt{s13^2}}{2} < s21 < -\frac{s13}{2} + \frac{\sqrt{s13^2}}{2} \& \& -\frac{s21}{2} < s23 < 0
$$
  

$$
s13 > 0 \& \& -\frac{s13}{2} + \frac{\sqrt{s13^2}}{2} < s21 < \frac{s13}{2} + \frac{\sqrt{s13^2}}{2} \& \& 0 < s23 < \frac{s21}{2}
$$

#### **Quadro 4.7: Inequações do Quadro 4.5 simplificadas (s12=0).**

Como o resultado foram dois conjuntos de soluções, escolheu-se a primeira delas para dar continuidade aos cálculos, ou seja, escolheu-se *s<sup>13</sup> < 0*. Assim, fixando-se *s13= -1*, obtiveram-se as inequações do Quadro 4.8.

$$
0 < s21 < 1 \, \& \, \kappa - \frac{s21}{2} < s23 < 0
$$

Quadro 4.8: Inequações do Quadro 4.7 simplificadas ( $s$ <sub>13</sub>=-1).

Novamente, houve a necessidade de escolher um valor para outro peso sináptico, dessa vez *s21*, que deveria estar no intervalo *]0,1[*. Então, fixou *s21=1/2* e se obteve a inequação final do Quadro 4.9.

$$
-\frac{1}{4} < s23 < 0
$$

#### **Quadro 4.9: Inequação do Quadro 4.8 simplificadas (** $s_{21}$ **=1/2).**

E finalmente, fixou-se *s23= -1/8* para completar a matriz de pesos (4.10).

$$
S = \begin{pmatrix} 1 & 0 & -1 \\ \frac{1}{2} & 1 & -\frac{1}{8} \\ 1 & -\frac{1}{8} & 1 \end{pmatrix}
$$
 (4.10)

Como a diagonal de *S*, de (4.10), não influencia na determinação dos pontos fixos nem na estabilidade, tomou-se  $s_{ii} = 1$  (*i*=1,2,3).

Uma vez determinada a matriz *S*, pôde-se, então, determinar os autovalores e autovetores para os pontos fixos triviais, mostrados no Quadro 4.10, e obter o diagrama de campo vetorial e a bacia de atração, ilustrados pela Figura 4.8 e pela Figura 4.9.

|   | δ*                                                                           | $Autovalores(\delta^*)$                          | $Autovetores(\delta^*)$                                  |
|---|------------------------------------------------------------------------------|--------------------------------------------------|----------------------------------------------------------|
| ı | $\delta_2$ [t] $\rightarrow 0$<br>$\delta_1[t] \rightarrow 0$                | $-0.0625 + 0.108253$ i<br>–0.0625 – 0.108253 ռ   | $-0.25 - 0.433013$ i<br>ı.<br>ı.<br>$-0.25 + 0.433013$ i |
| 2 | $\delta_2$ [t] $\rightarrow$ 0<br>$\delta_1[\texttt{t}] \rightarrow -\pi$    | 0.412847<br>$-0.037847$                          | 0.151388<br>ı.<br>$-1.65139$<br>1.                       |
| 3 | $\delta_2$ [t] $\rightarrow$ 0<br>$\delta_1[\texttt{t}] \rightarrow \pi$     | 0.412847<br>-0.037847                            | 0.151388<br>1.<br>$-1.65139$<br>1.                       |
| 4 | $\delta_2$ [t] $\rightarrow -\pi$<br>$\delta_1[\text{t}] \rightarrow 0$      | 0.287847<br>$-0.162847$                          | $-0.217129$<br>1.<br>0.383796<br>1.                      |
| 5 | $\delta_2$ [t] $\rightarrow -\pi$<br>$\delta_1[\texttt{t}] \rightarrow -\pi$ | $-0.1875 + 0.108253$ i<br>–0.1875 – 0.108253 ռ   | $0.25 + 0.144338$ i<br>ı.<br>ı.<br>$0.25 - 0.144338$ i   |
| 6 | $\delta_2$ [t] $\rightarrow -\pi$<br>$\delta_1[\texttt{t}] \rightarrow \pi$  | $-0.1875 + 0.108253$ i<br>–0.1875 – 0.108253 ռ   | $0.25 + 0.144338$ i<br>1.<br>ı.<br>$0.25 - 0.144338$ i   |
| 7 | $\delta_2$ [t] $\rightarrow \pi$<br>$\delta_1[\text{t}] \rightarrow 0$       | 0.287847<br>$-0.162847$                          | $-0.217129$ 1.<br>-1.<br>0.383796                        |
| 8 | $\delta_2$ [t] $\rightarrow \pi$<br>$\delta_1[\texttt{t}] \rightarrow -\pi$  | $-0.1875 + 0.108253$ i<br>$-0.1875 - 0.108253$ i | $0.25 + 0.144338$ i<br>ı.<br>ı.<br>$0.25 - 0.144338$ i   |
| 9 | $\delta_2$ [t] $\rightarrow \pi$<br>$\delta_1[\texttt{t}] \rightarrow \pi$   | $-0.1875 + 0.108253$ i<br>–0.1875 – 0.108253 ռ   | ı.<br>$0.25 + 0.144338$ i<br>ı.<br>$0.25 - 0.144338$ i   |

**Quadro 4.10: Pontos fixos e respectivos autovalores e autovetores calculados com a matriz de pesos sinápticos (4.10).**

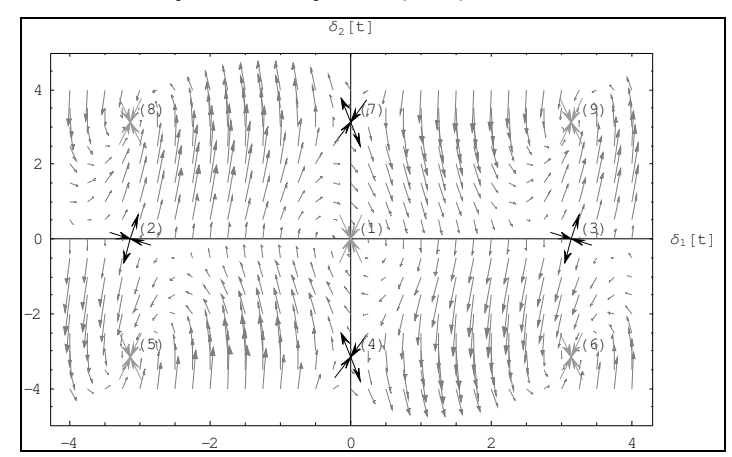

**Figura 4.8: Diagrama de pontos fixos, respectivas estabilidades e campo vetorial correspondente à matriz definida em (4.10).**

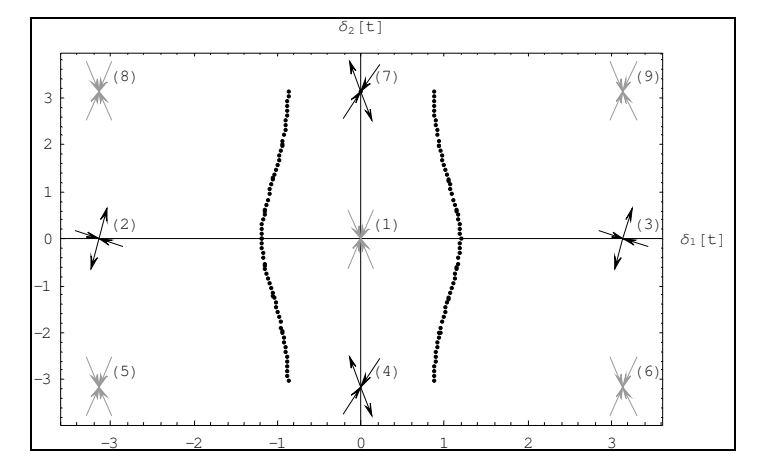

**Figura 4.9: Diagrama de pontos e bacias de atração correspondentes à matriz definida em (4.10). Os pontos fixos (0; 0) e (**π; π**) são assintoticamente estáveis.**

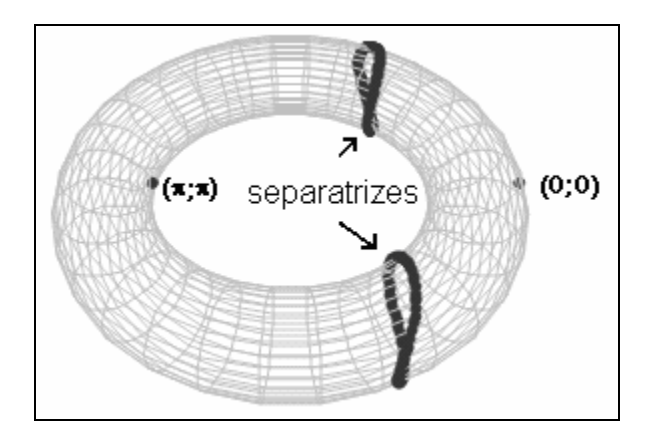

**Figura 4.10: Diagrama de bacia de atração da Figura 4.9 na representação toroidal.**

Da Figura 4.10, nota-se claramente que o conjunto de pontos críticos separa o toróide, com coordenada toroidal  $\delta_2$  e coordenada poloidal  $\delta_1$ , em duas regiões, cada uma representando a bacia de atração de cada ponto fixo assintoticamente estável. Nota-se também que, nesse caso, a bacia de atração do ponto fixo *(*π; π*)* tem área maior do que a do ponto fixo *(0; 0)*.

Como a construção da matriz de pesos sinápticos foi feita gradativamente com a eleição dos pesos, uma questão natural que surge é o que aconteceria se outros valores fossem escolhidos. Por exemplo, se em vez de fixar *s23=-1/8* fosse escolhido *s23=-1/16*, quais seriam as novas bacias de atração? Ou ainda, como os pesos deveriam ser escolhidos de tal forma que a bacias de atração tivessem a mesma área?

Como a técnica, até então utilizada para a construção da matriz é feita passo a passo, escolhendo-se valores dos pesos em função das inequações obtidas pelo critério de Routh-Hurwitz, não é possível ter um método que identifica os possíveis intervalos de solução para cada peso sináptico. Uma forma de se conhecer o efeito da variação de cada peso é analisar exaustivamente vários casos, com a expectativa de se identificar algum padrão, ou ainda, intervalos de escolha. Dessa forma, na pior das hipóteses, ter-se-á uma tabela com várias matrizes e as respectivas bacias de atração. Outra forma é analisar as expressões algébricas na tentativa de se encontrar alguma relação que mostre como a variação dos pesos sinápticos influencia no comportamento da rede.

## **4.3. Métodos para determinar a matriz sináptica**

Durante o trabalho, percebeu-se que a análise algébrica dos sistemas como o SED (4.9), mesmo que de dimensões pequenas, por exemplo, *n=3*, é bastante difícil, pois as equações a serem analisadas são extensas.

Assim, este trabalho dedicou atenção na investigação do caso da rede com três neurônios e na determinação de condições para escolhas dos pesos sinápticos em função de pontos fixos e respectivas bacias de atração.

Uma das técnicas usadas nessa investigação envolveu a análise das inequações obtidas do critério de Routh-Hurwitz, da mesma forma que a descrita na seção 4.2. Outra técnica utilizada faz uso de computação exaustiva para a geração de gráficos de bacia de atração.

Desse esforço, gerou-se uma tabela contendo matrizes de pesos sinápticos, os pontos fixos e os respectivos gráficos de bacia de atração.

Também foi possível identificar "propriedades gerais" que relacionam as matrizes sinápticas e os gráficos de bacia de atração. Essas propriedades podem ser usadas para se obter novas configurações de matrizes sinápticas já se conhecendo quais serão os pontos fixos e as respectivas bacias de atração.

Foram propostos dois métodos para determinar a matriz de pesos sinápticos. Os métodos Força Bruta e Algébrico diferem quanto ao ponto de partida na análise dos dados; entretanto, o objetivo de ambos é gerar os gráficos de bacia de atração para os pontos fixos obtidos de cada matriz sináptica. Outro ponto em comum é o uso intensivo de computadores para produção de dados a serem analisados.

O Quadro 4.11 sintetiza os principais aspectos de cada método. O Quadro 4.12 expõe um resumo dos pontos positivos e negativos de cada um dos métodos.

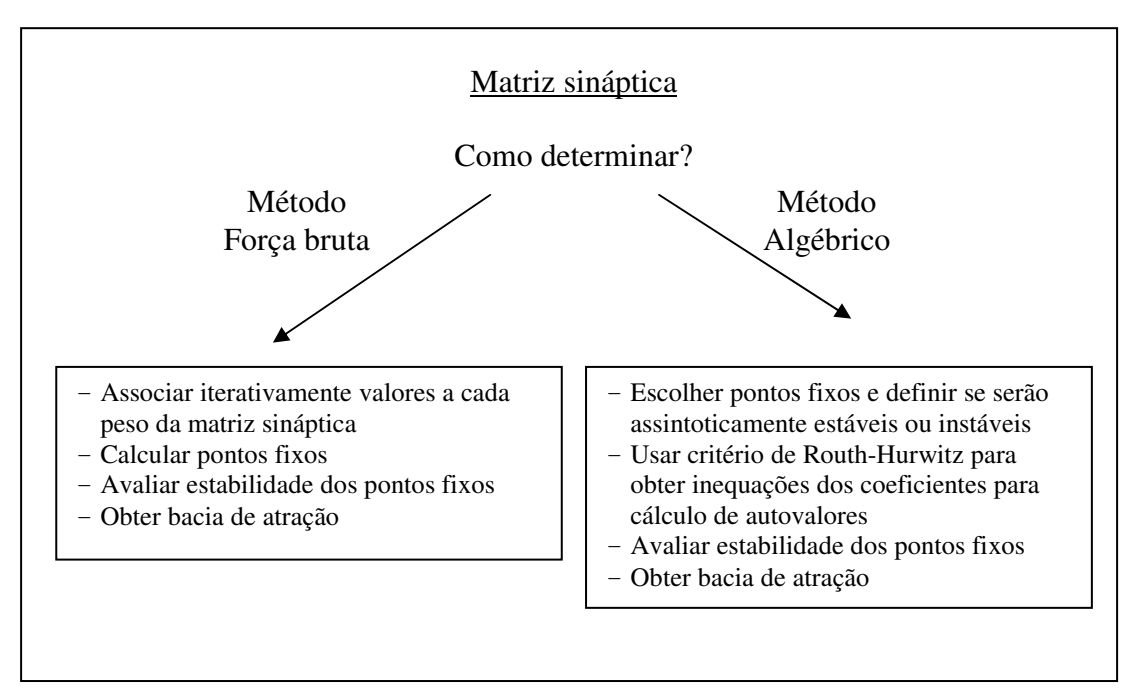

**Quadro 4.11: Métodos para determinar a matriz sináptica.**

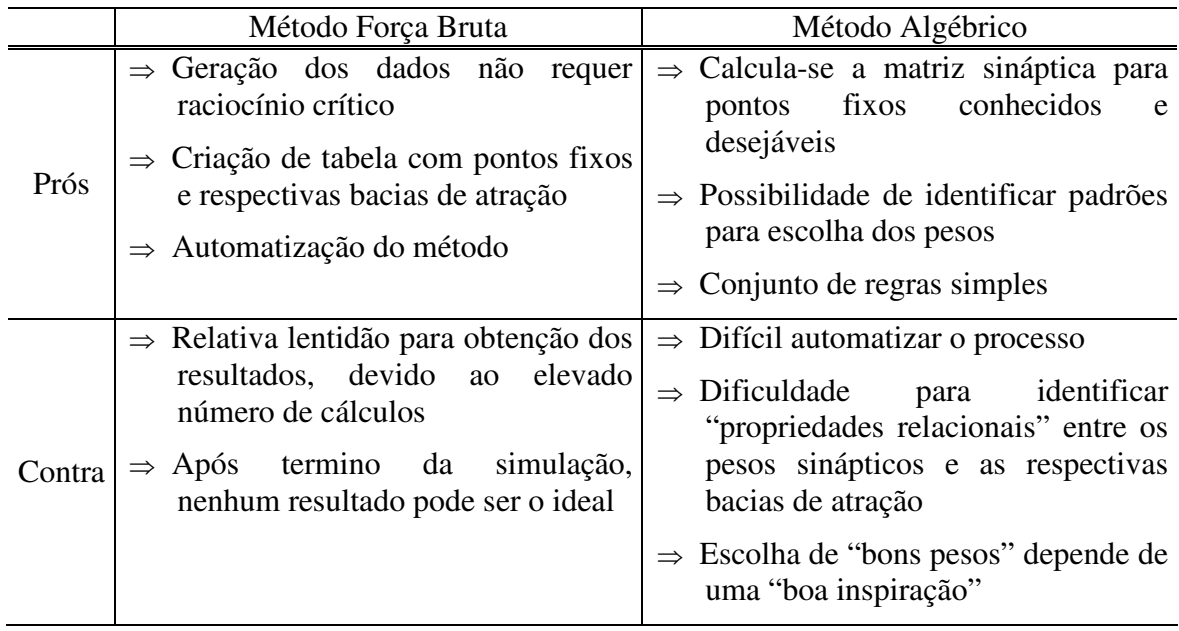

#### **Quadro 4.12: Prós e contra dos métodos Força Bruta e Algébrico.**

Os métodos avaliados neste trabalho visam desenvolver ferramentas que possam ser utilizadas de forma geral para se obter qualquer configuração desejada à rede neural de três PLLs. Por exemplo, se o objetivo é obter uma matriz sináptica que gere apenas dois pontos fixos assintoticamente estáveis com uma bacia de atração específica, usando os métodos apresentados será possível obter a matriz sináptica adequada.

Os estudos aqui apresentados consideram uma rede de três PLLs descrito pelo

SED (4.9) e procuram criar relações entre os pesos sinápticos, as soluções assintoticamente estáveis e suas respectivas bacias de atração. Com esse estudo, busca-se entender como a matriz sináptica pode ser construída para armazenar um ou mais padrões, sem a adição de padrões espúrios. Assim, como uma configuração de rede bem conhecida, pode-se pensar em desenvolver projetos de máquinas reconhecedoras de imagens, o que é feito no Capítulo 5.

#### **4.3.1. Método Força Bruta**

O Método Força Bruta é assim chamado pois não exige raciocínio crítico para questionar quais valores devem ser usados na matriz sináptica. A idéia consiste de atribuir valores à matriz e calcular quais são os pontos fixos do sistema dinâmico, quais são as respectivas estabilidades e qual é a bacia de atração associada à essa matriz. A aparente dificuldade do método está na realização desses cálculos. Isso é resolvido com programas de computador que executam os cálculos e geram os gráficos desejados.

O problema maior surge quando se deseja repetir os cálculos para diversas outras matrizes sinápticas. Executar os cálculos para uma configuração leva alguns segundos, porém a repetição dos cálculos para milhares de tabelas leva dias.

Considerando essas questões, inicialmente foram adotadas algumas premissas para o estudo do SED (4.9) com o Método Força Bruta.

A matrix que se deseja determinar é dada por: 
$$
S = \begin{pmatrix} s_{11} & s_{12} & s_{13} \\ s_{21} & s_{22} & s_{23} \\ s_{31} & s_{32} & s_{33} \end{pmatrix}
$$
.

Contudo, da análise do SED (4.9), sabe-se que a diagonal de *S* não interfere no comportamento do SED, pois os termos *sii* (*i=1, 2 e 3*) não aparecem no SED (4.9). Dessa forma, fez-se  $s_{ii} = 1$  ( $i = 1, 2, e 3$ ). Assim, o objeto de estudo passou a ser:

$$
S = \begin{pmatrix} 1 & s_{12} & s_{13} \\ s_{21} & 1 & s_{23} \\ s_{31} & s_{32} & 1 \end{pmatrix}.
$$

Em um primeiro momento, preferiu-se trabalhar com os valores de *sii* normalizados e dentro do intervalo *[-1; 1]*. Empiricamente, já havia sido observado que se uma constante positiva multiplica *S*, gerando *S'*, as respectivas bacias de atração de *S* e *S'* são idênticas. O comportamento de SED apenas muda quanto ao transiente da solução, ou seja, quanto menor forem os valores de *S*, em módulo, maior é o transiente, pois mais lenta é a evolução do SED e mais tempo é necessário até que ele se estabilize. Essa verificação empírica é demonstrada ao final deste capítulo, na seção de "Propriedades Gerais".

Supondo que cada valor  $s_{ij} = 1$  ( $i = 1, 2, e, 3$ ,  $i \neq j$ ) varie de um décimo a cada nova matriz, conclui-se que existem 21 possíveis valores para cada *sij (-1; -0,9; -0,8; ...; 0,8; 0,9; 1*). Como *S* é formado por 6  $s_{ij}$  diferentes, existem 21<sup>6</sup> matrizes possíveis a serem avaliadas. Em um cenário extremamente otimista, se um computador consegue fazer todos os cálculos do SED até gerar o gráfico de bacia de atração em apenas um segundo, seriam necessários aproximadamente 85 bilhões de segundos para finalizar essa quantidade de cálculos, ou seja, algo em torno de 24 mil horas, ou 1000 dias. Claramente, esse tipo de simulação não interessa aos propósitos deste trabalho, assim se passou a pensar em usar valores de *sij* que variassem de dois décimos. Nesse cenário, o número de configurações possíveis cairia para  $11<sup>6</sup>$ (aproximadamente 1,8 milhões de matrizes).

Como o interesse era investigar o comportamento do SED conforme os pesos variassem, pensou-se, então, em restringir alguns *sij* de tal forma a diminuir o grau de liberdade de escolha dos pesos sinápticos.

Nesse novo contexto, *s<sup>31</sup>* e *s<sup>32</sup>* passaram a valer zero. Assim:

$$
S = \begin{pmatrix} 1 & s_{12} & s_{13} \\ s_{21} & 1 & s_{23} \\ 0 & 0 & 1 \end{pmatrix},
$$

e variando cada *s<sub>ij</sub>* em dois décimos, o número de configurações possíveis passou a ser 11<sup>4</sup>, ou

seja, 14.641 matrizes.

O fato da escolha de *s<sup>31</sup>* e *s<sup>32</sup>* ser zero reside no fato de que essa restrição não impede a criação de uma máquina reconhecedora de imagens baseada em rede de três PLLs, como mostrado no Capítulo 5.

Os resultados gerados dessa forma puderam fornecer condições para avaliação geral do método.

Uma vez escolhidos os valores dos pesos sinápticos, passou-se à elaboração de um processo automático para obter os gráficos de bacia de atração para cada matriz sináptica. Esse processo consistiu do desenvolvimento de programas para o Mathematica interpretar e gerar os resultados desejados. De posse desses programas de automatização, foram usados três computadores trabalhando paralelamente para executar os cálculos necessários e gerar os seguintes dados:

 $\Rightarrow$  Pontos fixos

 $\Rightarrow$  Estabilidade dos pontos fixos

 $\Rightarrow$  Gráfico de bacia de atração

Os três computadores, trabalhando de forma independente, processaram os dados das 14.641 matrizes em aproximadamente 24 horas úteis. Na prática, devidos a alguns infortúnios, os dados foram processados ao longo de 6 dias.

Dos resultados gerados, observou-se que para algumas configurações não existiam pontos fixos, pois o SED não tinha solução de equilíbrio. Para os SEDs que apresentavam apenas um ponto fixo assintoticamente estável, o algoritmo de cálculo dos pontos críticos, para geração do gráfico de bacia de atração, não foi executado, pois não havia necessidade de determinar a separatriz, visto que existia apenas um ponto atrator. Somente para os SEDs com dois pontos fixos assintoticamente estáveis foram executados os algoritmos para geração dos

gráficos de bacia de atração. Na verdade, para as configurações testadas não foi detectada nenhuma configuração que gerassem três ou mais pontos fixos assintoticamente estáveis. O Quadro 4.13 resume a relação pontos fixos assintoticamente estáveis e a respectiva quantidade de casos encontrados a partir da análise dos dados gerados pelo Método Força Bruta para as 14.641 configurações possíveis e matrizes sinápticas.

| Ponto fixo atrator              | Quantidade de casos |  |
|---------------------------------|---------------------|--|
| (0; 0)                          |                     |  |
| $(0;\pi)$                       | 4174                |  |
| $(\pi; 0)$                      |                     |  |
| $(\pi; \pi)$                    |                     |  |
| $(0; 0)$ e $(\pi; 0)$           | 228                 |  |
| $(0; \pi)$ e $(0; 0)$           | 228                 |  |
| $(0; \pi)$ e $(\pi; \pi)$       | 228                 |  |
| $(\pi; 0)$ $(\pi; \pi)$         | 228                 |  |
| Outras soluções com 2 atratores | 1196                |  |
| Total de casos                  | 6282                |  |

**Quadro 4.13: Pontos fixos assintoticamente estáveis e quantidade de casos encontrados na análise dos dados gerados pelo Método Força Bruta.**

Nota-se que as soluções com apenas um atrator único ocorre somente para os pontos fixos triviais. Para as configurações que apresentam dois atratores, destacam-se os casos cujos pontos fixos assintoticamente estáveis também são os triviais. Outros pontos fixos assintoticamente estáveis, além dos triviais, também aparecem em diversas soluções. Nesses casos, os pontos atratores aparecem em posições variadas, como ilustra Figura 4.11.

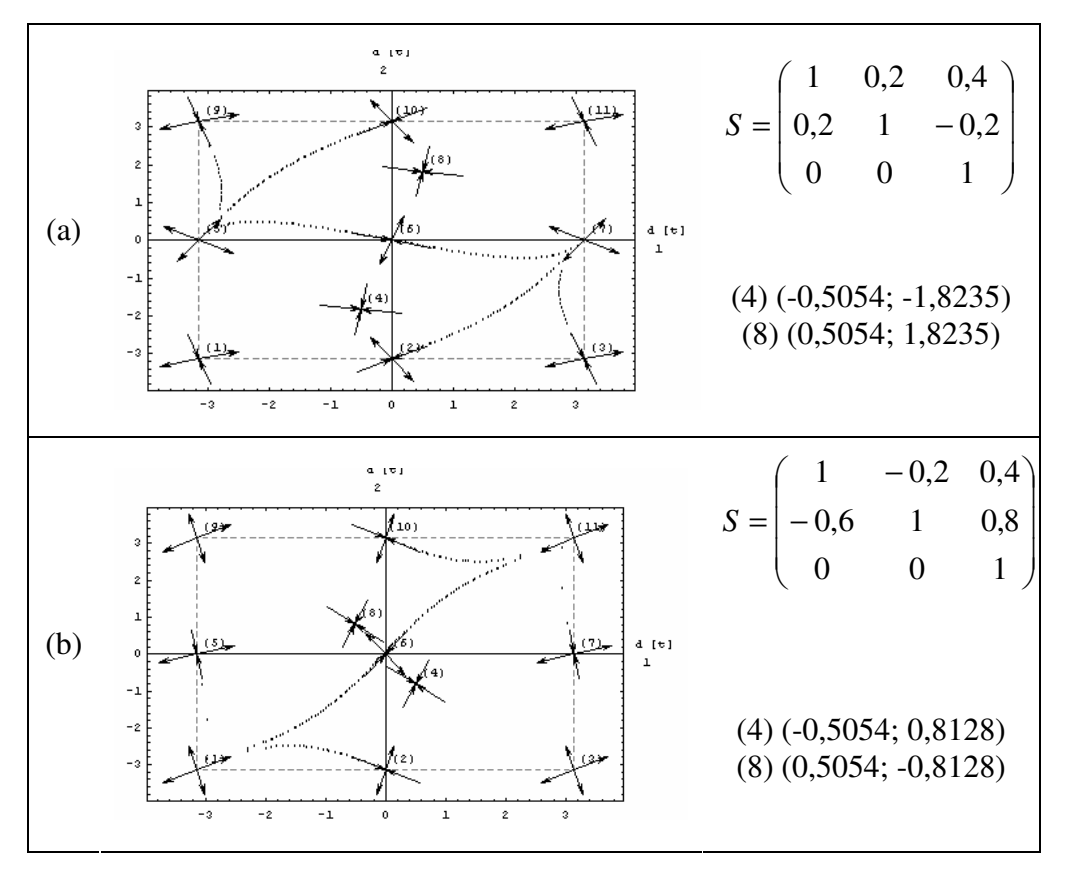

**Figura 4.11: Bacia de atração para dois pontos fixos atratores não triviais, matriz S e coordenadas dos pontos fixos atratores.**

Nos gráficos da Figura 4.11, assim como nos demais que apresentam pontos atratores não triviais, observa-se que as coordenadas dos pontos fixos, em módulo, são iguais, ou seja, dado um ponto fixo, é possível obter seu par. Por exemplo, na Figura 4.11 (a) um dos pontos tem coordenadas *(0,5054; 1,8235)*, que multiplicando-se por *(-1)*, tem-se *(-0,5054; -1,8235)*, que é o outro ponto fixo atrator. A mesma idéia pode ser aplicada na Figura 4.11 (b).

De fato, essa simetria ímpar na localização do ponto fixo foi uma das propriedades observadas e é apresentada em detalhes ao final deste capítulo na seção "Propriedades Gerais".

Além dessa particularidade, também pode ser observado que para cada gráfico da bacia de atração existe um outro gráfico com características semelhantes, porém com as coordenadas do ponto fixo trocadas, ou seja, se (x, y) é ponto fixo atrator, então (y, x) também é ponto fixo atrator de uma outra configuração (outra matriz *S*). Essas configurações, neste trabalho, são chamadas de primas. Ilustrando esse comportamento, a Figura 4.12 traz as bacias primas da Figura 4.11.

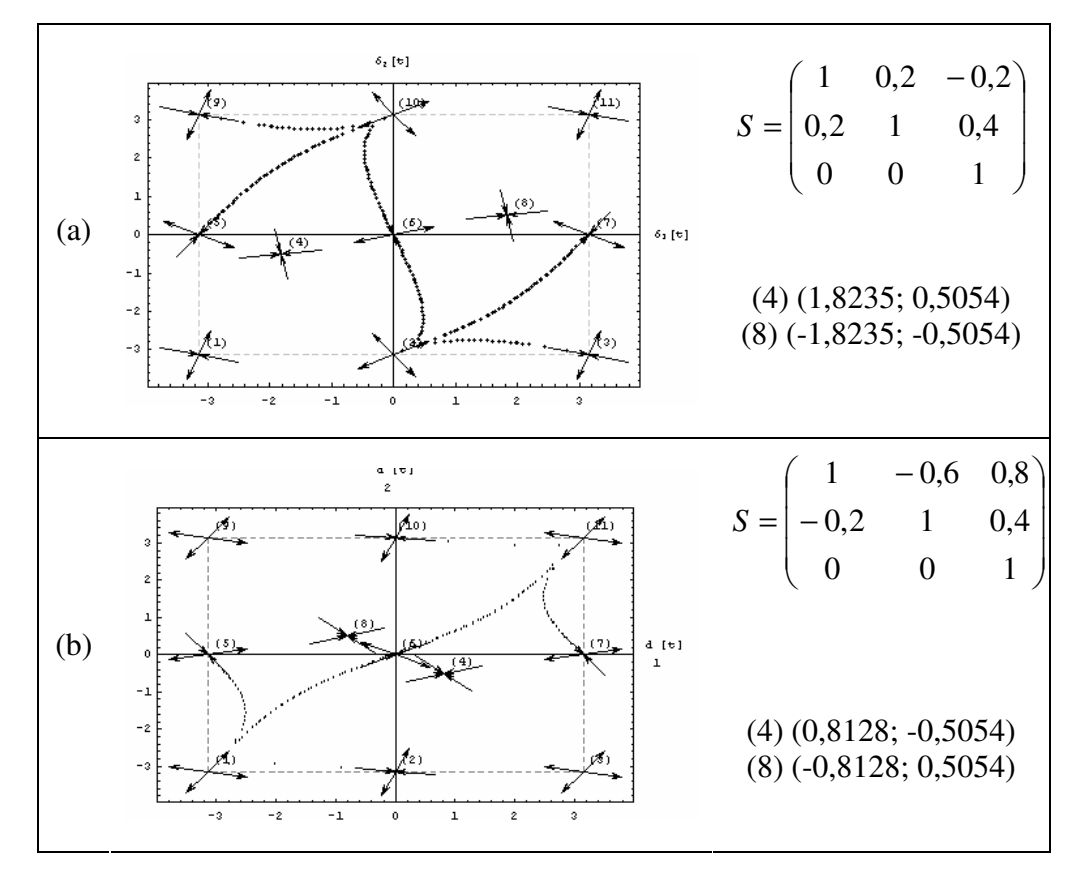

**Figura 4.12: Bacias de atração "primas" das bacias da Figura 4.11, matriz S e coordenadas dos pontos fixos atratores.**

Comparando-se os gráficos da Figura 4.11 e da Figura 4.12, observa-se que além da simetria nos pontos fixos atratores, há simetria também nas respectivas bacias de atração. Comparando as bacias de atração de Figura 4.12 com suas primas da Figura 4.11, tem-se a impressão que elas estão rotacionadas de <sup>π</sup>*/2* de em torno do ponto *(0; 0)*. Na verdade, não se trata de uma rotação, porém de uma troca de eixos. Essa constatação é outra propriedade explorada na seção "Propriedades Gerais" ao final deste capítulo.

Dos gráficos cujas bacias de atração apresentam pontos fixos que são atratores triviais, também foram observadas algumas características interessantes, a começar pelo número de soluções equivalentes, conforme mostrado no Quadro 4.13. Para os casos em que os pares *(0; 0)* e *(*π*; 0)*, *(0;* <sup>π</sup>*)* e *(0;0)*, *(0;* <sup>π</sup>*)* e *(*π*;* <sup>π</sup>*)*, e *(*π*; 0)* e *(*π*;* <sup>π</sup>*)* são atratores, foram gerados 228

bacias de atração, ou seja, há 228 configurações de matrizes sinápticas que apresentam esses pontos fixos como atratores.

Empiricamente, foram identificadas algumas bacias de atração semelhantes, porém com pontos fixos atratores diferentes. Na Figura 4.13, alguns desses casos são mostrados.

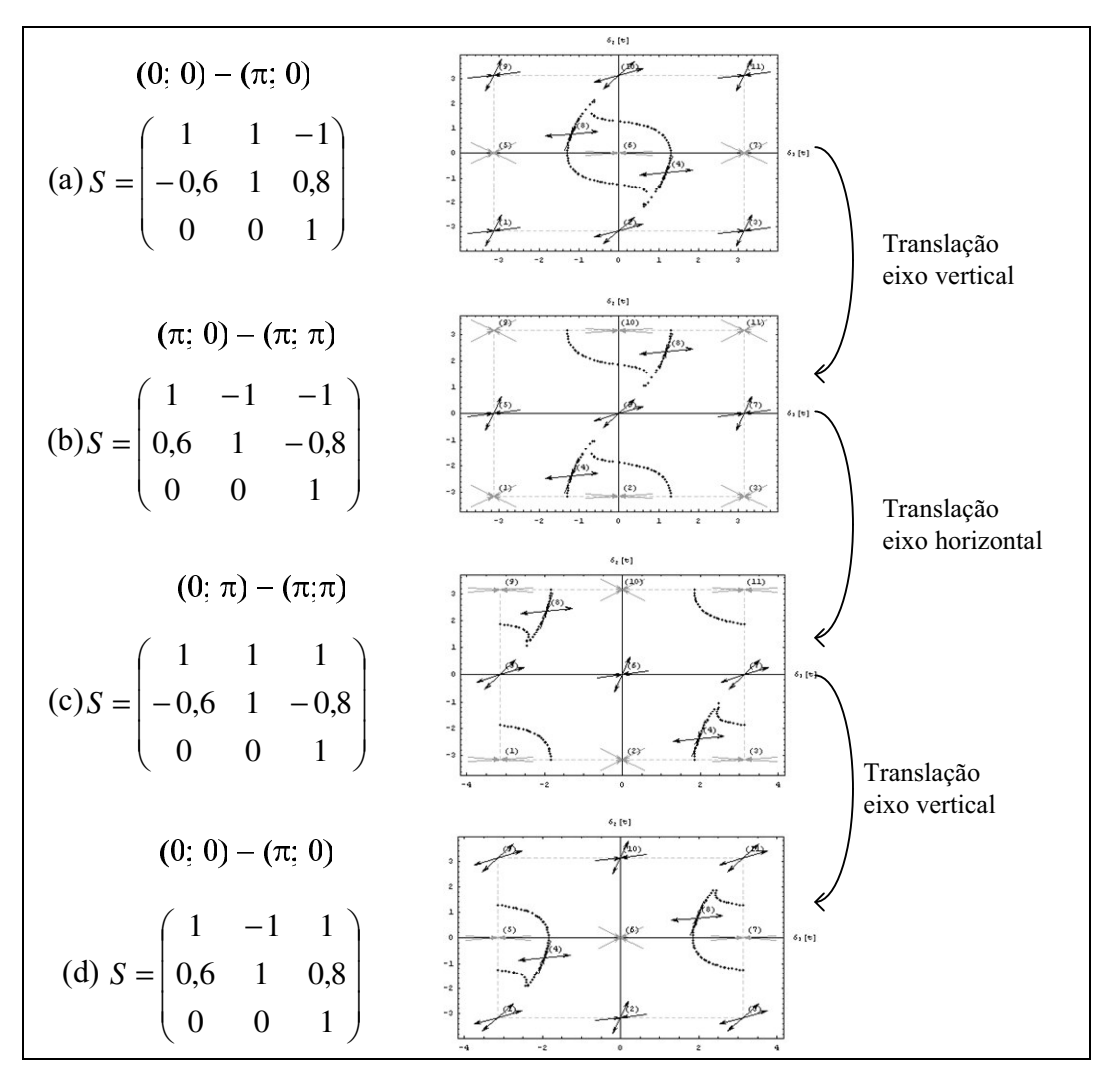

**Figura 4.13: Exemplos de bacias de atração obtidas por translação.**

A Figura 4.13 (a) ilustra as bacias de atração para os atratores *(0; 0)* e *(*π*; 0)*. Na Figura 4.13 (b) os atratores são *(*π*, 0)* e *(*π*;* <sup>π</sup>*)* e, claramente, apresenta uma outra bacia de atração. Entretanto, analisando a separatriz, que delimita as bacias de atração, percebe-se que da Figura 4.13 (a) para a Figura 4.13 (b) houve um deslocamento no eixo vertical de  $\pi$ , ou seja, uma translação do desenho de  $\pi$  no eixo vertical. Analogamente, da Figura 4.13 (b) para a Figura 4.13 (a) houve uma translação de  $\pi$  no eixo horizontal. E da Figura 4.13 (c) para a Figura 4.13 (d) houve uma translação de *-*<sup>π</sup> no eixo vertical. Analisando as matrizes sinápticas também se observa que os valores, em módulo, dos pesos se repetem, porém em linhas diferentes. Essa coincidência também é explorada no final deste capítulo, em "Propriedades Gerais", onde é demonstrada a existência da propriedade de translação. Em linhas gerais, essa propriedade afirma que a partir de uma bacia de atração qualquer, pode-se obter uma nova bacia transladada de  $\pi$  no eixo vertical ou horizontal, manipulando apenas os pesos sinápticos da configuração que deu origem à bacia inicial.

Dessa constatação, depreende-se o fato de que os gráficos das bacias de atração para os pontos atratores *(*π*; 0)* e *(*π*;* <sup>π</sup>*)* podem ser obtidos a partir dos gráficos obtidos pelos atratores *(0; 0)* e *(*π*; 0)* por translação no eixo vertical de <sup>π</sup>. O mesmo raciocínio pode ser usado para gerar os gráficos de bacia de atração para os atratores *(0,* <sup>π</sup>*)* e *(*π*;* <sup>π</sup>*)*. Basta para tanto tomar os gráficos de *(*π*; 0)* e *(*π*;* <sup>π</sup>*)* e transladá-los no eixo horizontal de <sup>π</sup>.

Valendo-se da idéia de "rotação", ou troca de eixos, a partir de *(0; 0)* e *(*π*; 0)*, pode-se obter os gráficos de bacia de atração para os atratores *(0; 0)* e *(0;* <sup>π</sup>*)*, como ilustrado na Figura 4.14.

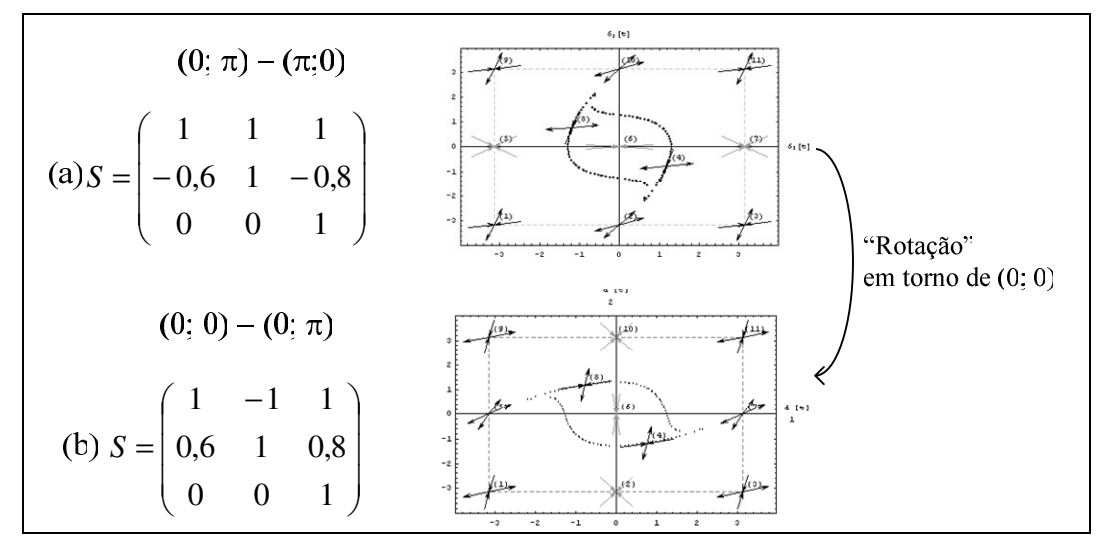

**Figura 4.14: Exemplo de bacia de atração rotacionada.**

Das análises feitas dos 912 gráficos de bacia de atração, cujos atratores são triviais, os
casos que são, de fato, diferentes são os 228 gráficos de *(0; 0)* e *(*π*; 0)*, pois a partir deles podem ser obtidos os outros 684 gráficos para os demais pares de atratores triviais. Claramente, pode-se tomar como referência, por exemplo, os 228 gráficos de *(*π*; 0)* e *(*π*;* <sup>π</sup>*)*. Esses 228 gráficos e suas respectivas configurações da matriz sináptica são apresentados no Apêndice B sob a forma de um catálogo, que pode ser consultado para se identificar uma bacia de atração que sirva a algum determinado propósito. Neste trabalho, há um interesse especial das bacias de atração cuja separatriz delimita uma área eqüidistante em torno de um ponto fixo atrator trivial. A partir de configurações sinápticas que gere essas bacias é possível construir máquina reconhecedoras de imagens.

# **4.3.1.1 Método Força Bruta: prós e contras**

O Método Força Bruta é prático desde que se tenha à disposição um conjunto de ferramentas computacionais para manipular grande quantidade de dados. Sem esse tipo de pacote, seu emprego se torna inviável. Felizmente, como existem bons pacotes para manipulação numérica em computador, esse método se mostra prático para produzir dados em larga escala em um intervalo relativamente pequeno de tempo.

De posse desse grande volume de dados, a tarefa de ordená-los e catalogá-los também é relativamente simples, bastando para tanto uma planilha eletrônica.

Outro fator positivo é a facilidade para automatizar todo o processo. Para isso, basta criar um programa que iterativamente processe a geração dos gráficos de bacia de atração para cada uma das configurações que se deseja avaliar.

Esse método passa a ser ruim se o número de simulações em computador é muito grande. Nessa situação, a geração dos dados para análise posterior pode demorar alguns dias até que a execução da simulação em computador seja finalizada.

Um fato que pode ocorrer ao término da geração dos dados é não se obter bacias de

atração ideais aos propósitos investigados, ou ainda, diante a grande quantidade de dados, não se conseguir manipulá-los de forma adequada.

#### **4.3.2. Método Algébrico**

O Método Algébrico é assim chamado pois se tenta obter uma configuração de pesos sinápticos conveniente para a MRI através de manipulação algébrica.

Usa-se nesse método as inequações obtidas pelo critério de Routh-Hurwitz, geradas para um conjunto de pontos atratores; as variáveis são os pesos sinápticos. Na medida em que o sistema de inequações vai sendo solucionado, ou seja, que os valores para os pesos sinápticos são determinados, configuração da rede neural vai sendo determinada. Com a configuração pronta, pode-se avaliar a estabilidade dos pontos fixos e, na seqüência, gerar o gráfico da bacia de atração.

Admitindo que se tenha uma idéia de como deve ser a bacia de atração em torno dos pontos assintoticmante estávies, o objetivo desse método é obter configurações sinápticas que gerem bacias de atração com tamanhos e formas próximas a da bacia desejada. Por exemplo, tomando-se o ponto *(0; 0)* como referência, pode-se querer obter uma matriz sináptica que gere como solução assintoticamente estável o ponto *(0; 0)* e que sua bacia de atração seja um círculo de raio *r*, ou ainda, que a separatriz se assemelhe a uma circunferência de raio *r*. Como a manipulação é algébrica de algumas equações, espera-se deduzir algum tipo de regra que possa ser usada para se obter bacias de atração mais apropriadas seguindo as necessidades em questão.

Nesta seção, são exploradas algumas técnicas para se obter bacias de atração para pontos fixos triviais e como modificá-las a partir de pequenas alterações nas matrizes sinápticas. Como, nesse método, a referência de partida são pontos fixos, os triviais foram os escolhidos. Apenas em poucos casos de análises foram incluídos pontos fixos não triviais.

O uso do programa Mathematica foi imprescindível para avaliar algebricamente extensos conjuntos de inequações. Sem ele, esse método não seria viável devido à grande quantidade de cálculos requeridos.

Esse método também pressupõe que a equação dos autovalores associados à matriz sináptica já esteja calculada, ou seja, escrita em função dos pesos sinápticos.

Para o SED (4.9), a equação para cálculo dos autovalores  $(\lambda)$  é:

$$
\lambda^2 + a\lambda + b = 0 \tag{4.11}
$$

Para os pontos fixos triviais, os valores de *a* e *b* são mostrados no Quadro 4.14.

Para que um ponto fixo seja assintoticamente estável, segundo o critério de Routh-Hurwitz, uma condição necessária e suficiente é que *a<sup>i</sup>* e *b<sup>i</sup>* sejam estritamente positivos, ou seja, *a<sup>i</sup> > 0* e *b<sup>i</sup> > 0 (i = 1, 2, 3, 4)*.

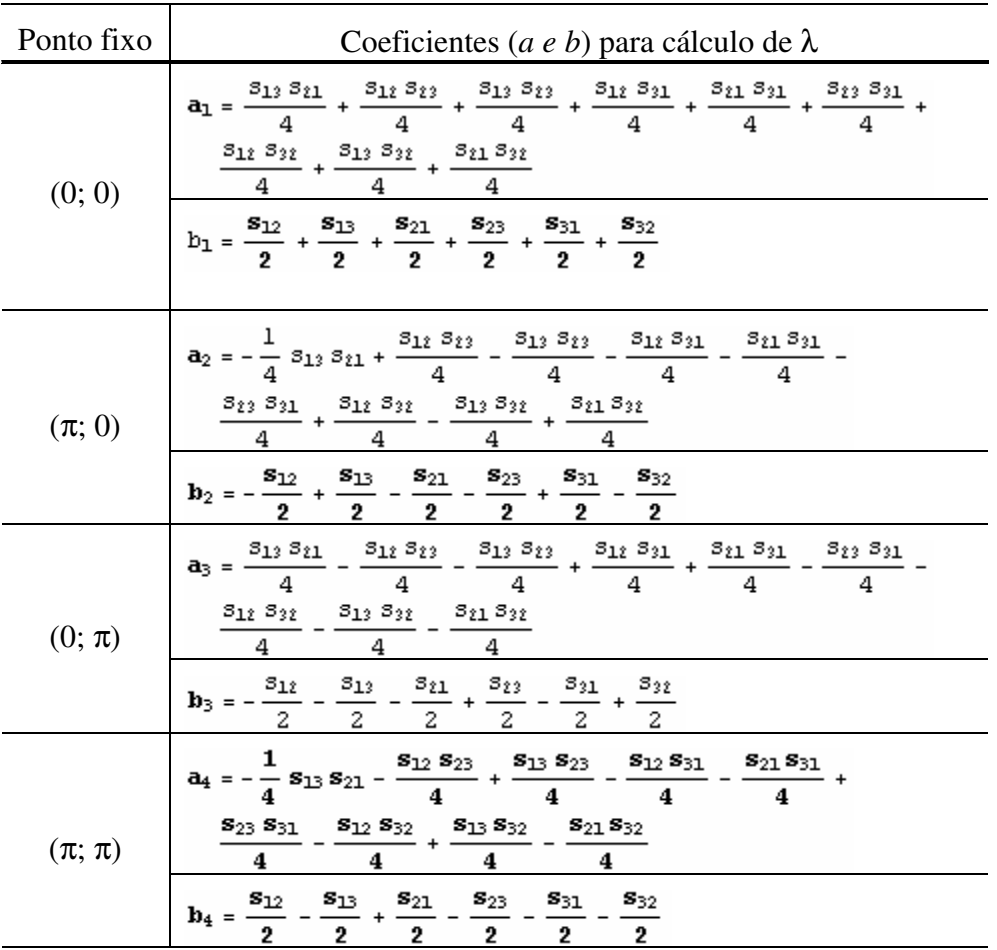

**Quadro 4.14: Equações para cálculo de a e b (critério de Rouht-Hurwitz).**

O Quadro 4.15 ilustra as condições necessárias para que um ponto fixo seja assintoticamente estável ou instável.

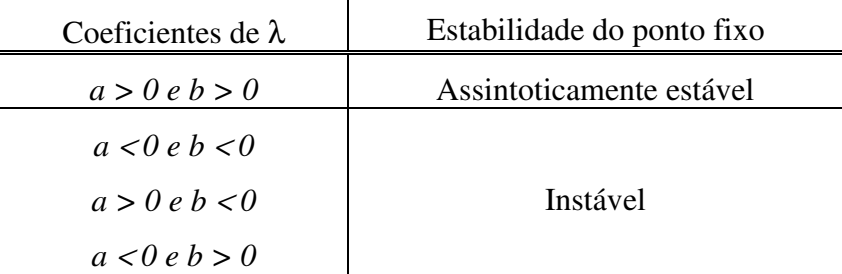

**Quadro 4.15: Condições de estabilidade (coeficientes a e b de** λ**).**

Nos exemplos que seguem nesta seção, são considerados alguns valores para ilustrar como o Método Algébrico deve ser usado. Parte-se da premissa de que não se tem idéia de como é o comportamento da rede em função dos pesos sinápticos, assim, faz-se necessário um estudo passo-a-passo de como as análises podem ser feitas. Inicialmente, determinam-se os valores dos pesos sinápticos para se saber como é a bacia de atração correspondente a esses pesos e, no passo seguinte, tenta-se entender como os pesos sinápticos influenciam na geração da sepatriz. Assim, tenta-se descobrir algum tipo de regra de regule o formato da separatriz em função dos pesos sinápticos. As tentativas empregadas nesse método visam à obtenção de uma bacia de atração circular, ou próxima disso, centrada no ponto fixo atrator. Essa característica é interessante para este trabalho, pois com esse resultado será possível construir uma máquina reconhecedora de imagens.

Por exemplo, considerando que se deseja que  $(0,0)$  e  $(0,\pi)$  sejam os pontos assintoticamente estáveis e que *(*π*;0)* e *(*π*;*π*)* sejam instáveis, os coeficientes *a* e *b* da expressão de cálculo dos autovalores (4.11) devem ser como os mostrados no Quadro 4.16.

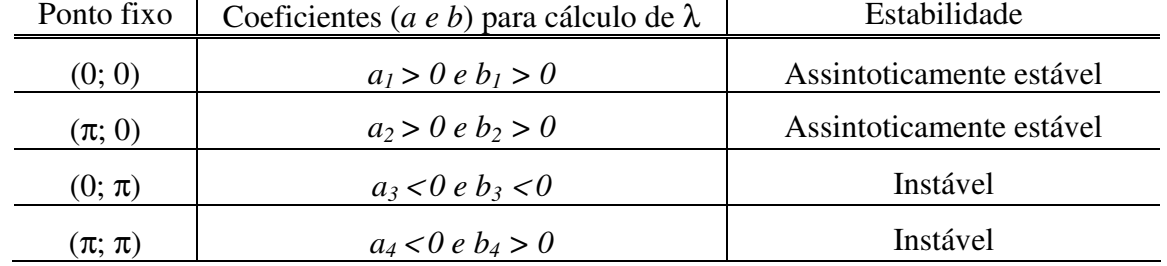

**Quadro 4.16: Exemplo para condições de estabilidade (coeficientes a e b de** λ**) de pontos fixos.**

Substituindo os valores do Quadro 4.14 com as condições doQuadro 4.16, chega-se ao

seguinte de sistema de inequações:

```
s_{12} + s_{13} + s_{21} + s_{23} + s_{31} + s_{32} > 0s_{21} s_{31} + s_{23} s_{31} + s_{21} s_{32} + s_{13} (s_{21} + s_{23} + s_{32}) + s_{12} (s_{23} + s_{31} + s_{32}) > 0\mathcal{S}_{13} + \mathcal{S}_{31} > \mathcal{S}_{12} + \mathcal{S}_{21} + \mathcal{S}_{23} + \mathcal{S}_{32}S_{21}S_{32}+S_{12}(S_{23}-S_{31}+S_{32})>(S_{21}+S_{23})S_{31}+S_{13}(S_{21}+S_{23}+S_{32})(4.12)
\mathcal{S}_{23} + \mathcal{S}_{32} > \mathcal{S}_{12} + \mathcal{S}_{13} + \mathcal{S}_{21} + \mathcal{S}_{31}\texttt{S}_{21}\,\texttt{S}_{31} + \texttt{S}_{13}\,\left(\texttt{S}_{21} - \texttt{S}_{23} - \texttt{S}_{32}\right) \,\leq\, \texttt{S}_{23}\,\,\texttt{S}_{31} + \texttt{S}_{21}\,\,\texttt{S}_{32} + \texttt{S}_{12}\,\left(\texttt{S}_{23} - \texttt{S}_{31} + \texttt{S}_{32}\right)\mathcal{B}_{12} + \mathcal{B}_{21} \leq \mathcal{B}_{13} + \mathcal{B}_{23} + \mathcal{B}_{31} + \mathcal{B}_{32}s_{23}\ s_{31}+s_{13}\ (-s_{21}+s_{23}+s_{32})>s_{21}\ (s_{31}+s_{32})+s_{12}\ (s_{23}+s_{31}+s_{32}).
```
Esse sistema é formado por oito inequações e apresenta seis variáveis, que são: *s12, s13,*

*s21, s23, s<sup>31</sup>* e *s32*.

Nesse ponto, é necessário atribuir valores a uma ou mais variáveis, para que a avaliação das demais variáveis possa continuar. A expectativa, dessa atribuição de valores, é fazer com que as demais variáveis tenham os valores determinados em função dessa escolha inicial.

Nos estudos das configurações de matrizes sinápticas deste trabalho, preferiu-se estudar um caso particular, em que as variáveis *s<sup>31</sup>* e *s<sup>32</sup>* são nulas. Essa escolha se deve ao fato do tipo de rede neural resultante, que é investigada na seção "Análise de um caso particular", neste capítulo.

Assim, fazendo  $s_{31} = 0$  e  $s_{32} = 0$ , (4.12) se reduz a:

```
s_{12}+s_{13}+s_{21}+s_{23}>0s_{12}\ s_{23} + s_{13}\ (s_{21} + s_{23}) > 0S_{13} > S_{12} + S_{21} + S_{23}\mathcal{S}_{12} \mathcal{S}_{23} > \mathcal{S}_{13} \left(\mathcal{S}_{21} + \mathcal{S}_{23}\right)(4.13)
\mathcal{S}_{23}>\mathcal{S}_{12}+\mathcal{S}_{13}+\mathcal{S}_{21}S_{13} (S_{21} - S_{23}) \leq S_{12} S_{23}S_{12} + S_{21} \leq S_{13} + S_{23}s_{13} \ (-s_{21} + s_{23}) \ > s_{12} \ s_{23} \quad .
```
Simplificando o sistema (4.13) e isolando *s<sup>12</sup>* em função das demais variáveis, tem-se:

31. 
$$
6 \cos \left(9 + 3 \sin \frac{1}{2}\sqrt{11} + \sqrt{2} \sqrt{11} \right)
$$
  
\n $\begin{vmatrix}\n-2 \sin \frac{1}{2} - 2 \sin \frac{3}{2} - 3 \sin \frac{5}{2} + 2 \sin \frac{5}{2} - 2 \sin \frac{5}{2} - 2 \sin \frac{5}{2$ 

ou seja, *s<sup>12</sup>* deve ser um valor estritamente positivo.

Como pode ser observado, o sistema (4.14) é pouco claro e difícil para ser compreendido à primeira vista.

### **4.3.2.1 Escolhas sucessivas para os pesos nas inequações de Routh-Hurwitz.**

A partir de um sistema com o sistema (4.14), deve-se escolher um valor para a variável que está isolada, que nesse caso é a variável *s12*. Esse procedimento deve ser adotado para que o sistema seja simplificado e para que uma nova variável seja isolada. A cada nova escolha, uma nova variável pode ser isolada e, assim, permitir que outras variáveis sejam determinadas. Após sucessivas escolhas todas as variáveis serão determinadas e, conseqüentemente, a bacia de atração estará definida.

Como o objetivo é determinar uma matriz sináptica com sua respectiva bacia de atração e, nesse ponto da análise, ainda não se tem a matriz e muito menos uma idéia de como será a bacia de atração, atribui-se um valor qualquer à variável que está isolada. Como critério de escolha, buscou-se utilizar valores normalizados no intervalo *[-1; 1]*.

Essa escolha arbitrária serve como ponto de partida para se ter uma configuração de matriz e sua respectiva bacia de atração.

Para o exemplo do sistema (4.14), escolheu-se *s12=0,1*. Assim, simplificando o sistema e isolando a variável *s13*, chegou-se às seguintes nove possíveis soluções:

$$
0 < s_{13} < 0.0414214 \text{ eG}
$$
\n
$$
\left( \frac{-0.01 - 0.2 s_{13} - s_{13}^2}{0.1 + 2 s_{13}} < s_{21} < -0.1 \text{ eG} - \frac{s_{13} s_{21}}{0.1 + s_{13}} < s_{22} \le 0.1 + s_{13} + s_{21} \text{ } \middle| \right)
$$
\n
$$
s_{21} = -0.1 \text{ eG} - \frac{s_{13} s_{21}}{0.1 + s_{13}} < s_{23} < 0.1 + s_{13} + s_{21} \text{ } \middle| \right]
$$
\n
$$
-0.1 < s_{21} < 10. \left( -0.01 + s_{13}^2 \right) \text{ eG} - \frac{s_{13} s_{21}}{0.1 + s_{13}} < s_{23} < -0.1 + s_{13} - s_{21} \right)
$$

3<sub>13</sub> = 0.0414214 &c\n
$$
\left(\frac{-0.01 - 0.23_{12} - 5\frac{5}{12}}{0.1 + 23_{13}} < 3_{11} < -0.166 - \frac{3_{13} - 5_{11}}{0.1 + 5_{13}} < 3_{12} < 0.1 + 5_{13} + 5_{11} | 1\right)
$$
\n-0.1  $\leq s_{11} < 10$ , (-0.01 +  $s_{12}^2$ )  $\leq c$  - 0.1  $\leq s_{12} < -0.1 + s_{12} - s_{11}$ \right)  
\n0.0414214  $< s_{13} < 0.166$   
\n
$$
\left(\frac{-0.01 - 0.23_{12} - 5\frac{5}{12}}{0.1 + 23_{13}} < 3_{11} < -0.166 - \frac{3_{13} - 5_{11}}{0.1 + 3_{13}} < 3_{12} < 0.1 + 5_{13} + 5_{11} | 1\right)
$$
\n-0.1  $\leq s_{11} < 10$ , (-0.01 +  $s_{12}^4$ )  $\leq s_{12} < 0.1 + 5_{12} + 5_{11} | 1$   
\n-0.1  $\leq s_{11} < 10$ , (-0.01 +  $s_{12}^4$ )  $\leq s_{12} < 0.1 + 5_{12} + 5_{11} | 1$   
\n-0.1  $\leq s_{11} < 0.1$ , (-0.01 +  $s_{12}^4$ )  $\leq s_{11} < -0.166 - \frac{3_{13} - 5_{11}}{0.1 + 5_{13}} < 3_{12} < -0.1 + 5_{13} - 5_{11}$ \right)  
\n3<sub>11</sub> = 0.166  $-\frac{3_{13} - 5_{11}}{0.1 + 5_{13}} < 5_{12} < 0.1 + 5_{13} + 5_{11} | 1$   
\n-0.1  $\leq s_{11} < 0.66 - \frac{$ 

$$
\frac{0.01 - s_{13}^2}{-0.1 + 2 s_{13}} < s_{21} < 0 \text{ as } -\frac{s_{13} s_{21}}{0.1 + s_{13}} < s_{23} < -\frac{s_{13} s_{21}}{-0.1 + s_{13}}
$$

 $s_{13} > 0.241421$  ee

$$
\left(\frac{-0.01 - 0.2 s_{13} - s_{13}^2}{0.1 + 2 s_{13}} \times s_{21} \times \frac{0.01 - s_{13}^2}{-0.1 + 2 s_{13}} \& \& -\frac{s_{13} s_{21}}{0.1 + s_{13}} \times s_{23} \le 0.1 + s_{13} + s_{21} \mid \mid \frac{0.01 - s_{13}^2}{-0.1 + 2 s_{13}} \le s_{21} < 0 \& -\frac{s_{13} s_{21}}{0.1 + s_{13}} \times s_{22} < -\frac{s_{13} s_{21}}{-0.1 + s_{13}} \right)
$$

Dessas soluções, conclui-se que *s<sup>13</sup>* deve ser estritamente positivo, porém, dependendo do seu valor, algumas restrições devem ser respeitadas. Por exemplo, para *s<sup>13</sup> > 0,241421* deve ser satisfeita a condição:

$$
s_{13} > 0.241421 \text{ s.s.}
$$
\n
$$
\left( \frac{-0.01 - 0.2 s_{13} - s_{13}^2}{0.1 + 2 s_{13}} < s_{21} < \frac{0.01 - s_{13}^2}{-0.1 + 2 s_{13}} \text{ s.s.} - \frac{s_{13} s_{21}}{0.1 + s_{13}} < s_{23} \le 0.1 + s_{13} + s_{21} \text{ } | \right)
$$
\n
$$
\frac{0.01 - s_{13}^2}{-0.1 + 2 s_{13}} \le s_{21} < 0 \text{ s.s.} - \frac{s_{13} s_{21}}{0.1 + s_{13}} < s_{23} < -\frac{s_{13} s_{21}}{-0.1 + s_{13}} \right)
$$
\n
$$
(4.15)
$$

Novamente há a liberdade de escolha para o valor de *s13*. Para esse caso, tomou-se *s<sup>13</sup> = 0,5*. Após substituição desse valor em (4.15) e isolando *s21*, chegou-se ao sistema:

 $-0.327273 < s_{\bar z 1} < -0.266667 ~\&~ -0.833333 ~s_{\bar z 1} < s_{\bar z 2} \le 0.6 + s_{\bar z 1}$ 

$$
-0.266667 \le s_{11} < 0.66 - 0.833333 s_{11} < s_{12} < 1.25 s_{11}
$$
\n
$$
(4.16)
$$

Escolheu-se, para continuar a avaliação, *s<sup>21</sup> = -0,3*. O sistema restante simplificado

resultou em  $0.25 < s_{23} \le 0.3$ .

Encerrando as escolhas, fez-se  $s_{23} = 0.28$ .

Dessas escolhas, obteve-se, então, a matriz sináptica S:

$$
S = \begin{pmatrix} 1 & 0.1 & 0.5 \\ -0.3 & 1 & 0.28 \\ 0 & 0 & 1 \end{pmatrix}
$$
 (4.17)

e o respectivo gráfico de bacia de atração conforme ilustrado no Quadro 4.17.

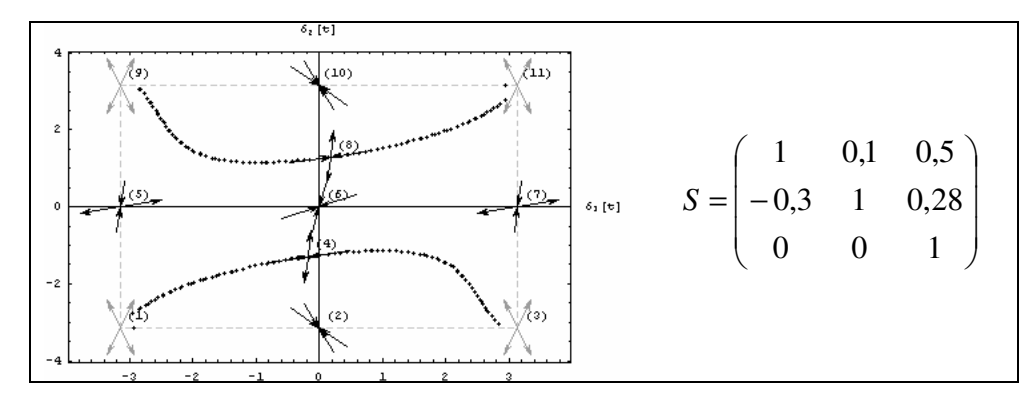

**Quadro 4.17: Matriz sináptica e respectivo gráfico de bacia de atração obtida pelo Método Algébrico.**

O gráfico do Quadro 4.17 ratifica as premissas iniciais de que *(0; 0)* e *(0,* <sup>π</sup>*)* são pontos fixos assintoticamente estáveis e *(*π*; 0)* e *(*π*;* <sup>π</sup>*)* são pontos fixos instáveis. Contudo, nota-se a presença de dois outros pontos fixos instáveis, que são identificados pelos rótulos (4) e (8) no Quadro 4.17. O Quadro 4.18 ilustra todos os pontos fixos obtidos a partir da matriz (4.17)

| Rótulo do ponto fixo | $\delta_{\rm I}$ | $\delta_{\scriptscriptstyle\!2}$ |
|----------------------|------------------|----------------------------------|
|                      | $-\pi$           | -π                               |
| 2                    |                  | -π                               |
| 3                    | π                | -π                               |
|                      | 0,200335         | $-1,47063$                       |
| 5                    | $-\pi$           |                                  |
| 6                    |                  |                                  |
|                      | π                |                                  |
| 8                    | $-0,200335$      | 1,47063                          |
| 9                    | $-\pi$           | π                                |
| 10                   |                  | π                                |
| 11                   | π                | π                                |

**Quadro 4.18: Pontos fixos obtidos a partir da matriz (4.17).**

Para continuar a avaliação de outras configurações, é necessário um objetivo claro para se obter a matriz sináptica desejada. Nos estudos realizados neste trabalho, o objetivo foi determinar bacias de atração circulares, ou próximas disso, em torno de um ponto fixo atrator. Essa decisão foi tomada, pois se deseja construir uma máquina reconhecedora de imagens que tivesse esse tipo de característica. Explicando: condições iniciais no espaço de estados correspondem a imagens apresentadas à MRI. Deseja-se que condições iniciais eqüidistantes

do ponto fixo (a imagem armazenada) sejam avaliadas da mesma forma pela MRI, isto é, deve-se obter o mesmo resultado para elas (ou são reconhecidas ou não são reconhecidas como a imagem memorizada).

Para os casos de configurações que apresentam dois pontos fixos assintoticamente estáveis, existem duas bacias de atração. Assim, para os estudos, escolhe-se um dos pontos para se analisar a construção da bacia de atração.

Nos gráficos de bacia de atração, quem divide as bacias são as separatrizes, que delimitam onde acaba uma bacia e, conseqüentemente, inicia a bacia ao outro ponto fixo. As separatrizes costumam formar desenhos de fácil análise visual. Valendo-se desse recurso, os estudos foram feitos a partir dessa análise visual, ou seja, o lugar geométrico que se busca em torno de um ponto fixo é exatamente a área interior delimitada pela separatriz que margeia o ponto fixo.

Como neste trabalho um dos objetivos é criar uma máquina reconhecedora de imagens, é necessário que a MRI seja capaz de reconhecer o próprio padrão armazenado como também padrões "semelhantes". Entende-se aqui que essa semalhança pode obtida pelos pontos que estão eqüidistantes do ponto memorizado, ou seja, que a bacia de atração do ponto memorizado tenha uma simetria circular em torno dele. Assim, o interesse principal deste trabalho é determinar bacias de atração circulares, ou próximas disso, em torno de um ponto fixo. Dessa forma, a área e o formato da bacia de atração atuarão como reguladores do tipo de padrão que a MRI reconhecerá, ou não.

Por exemplo, no gráfico do Quadro 4.18 um valor próximo a (π; π) pertence à bacia de atração de *(0;*  $\pi$ *)*. Assim a imagem com dois pontos pretos, equivalente ao ponto  $(\pi, \pi)$ , poderia ser reconhecida com um ponto branco e outro preto, o qual equivale ao ponto *(0;* <sup>π</sup>*)*.

Como essa situação não é desejada neste trabalho, na continuação desta seção, mostram-se algumas técnicas para se obter áreas de atração menores em torno de um ponto

fixo atrator. Claramente, se por um lado, a bacia de atração encolhe em torno de um ponto, por outro, a bacia de atração do outro ponto aumenta.

# **4.3.2.2 Escolha de outros valores para pesos sinápticos**

Na obtenção da matriz (4.17), foram feitas algumas escolhas de valores para os pesos *sij*. Por exemplo, pode-se escolher outro valor para *s21*, dentre os possíveis do sistema (4.16) e avaliar como essa alteração se reflete no gráfico da bacia de atração.

Do sistema (4.16) havia duas possibilidades. Na primeira, se escolheu o valor *s21= -0,3*, que pertence à primeira solução. Em uma outra escolha, tomou-se *s<sup>21</sup> = -0,1*, que pertence à segunda solução.

Dessa escolha, tem-se: *0,0833 < s<sup>23</sup> < 0,125.*

Escolhendo um valor intermediário, como  $s_{23} = 0, 1$ , tem-se a nova matriz:

$$
S = \begin{pmatrix} 1 & 0.1 & 0.5 \\ -0.1 & 1 & 0.1 \\ 0 & 0 & 1 \end{pmatrix}
$$
 (4.18)

e o respectivo gráfico de bacia de atração, conforme ilustrado no Quadro 4.19.

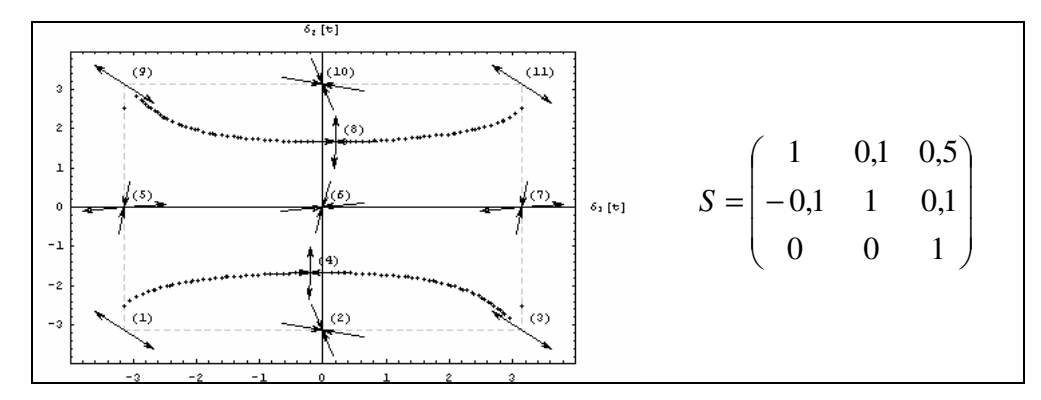

**Quadro 4.19: Matriz sináptica e respectivo gráfico de bacia de atração obtida a partir da escolha de outro valor para s21.**

Comparando-se o gráfico do Quadro 4.17 com o gráfico do Quadro 4.19, percebe-se alguma pequena variação nas separatrizes, porém ainda não é possível identificar a relação entre os pesos *s<sup>21</sup>* e *s<sup>23</sup>* e a mudança do desenho da separatriz.

De forma análoga a essa descrita, outras tentativas podem ser feitas. O Quadro 4.20

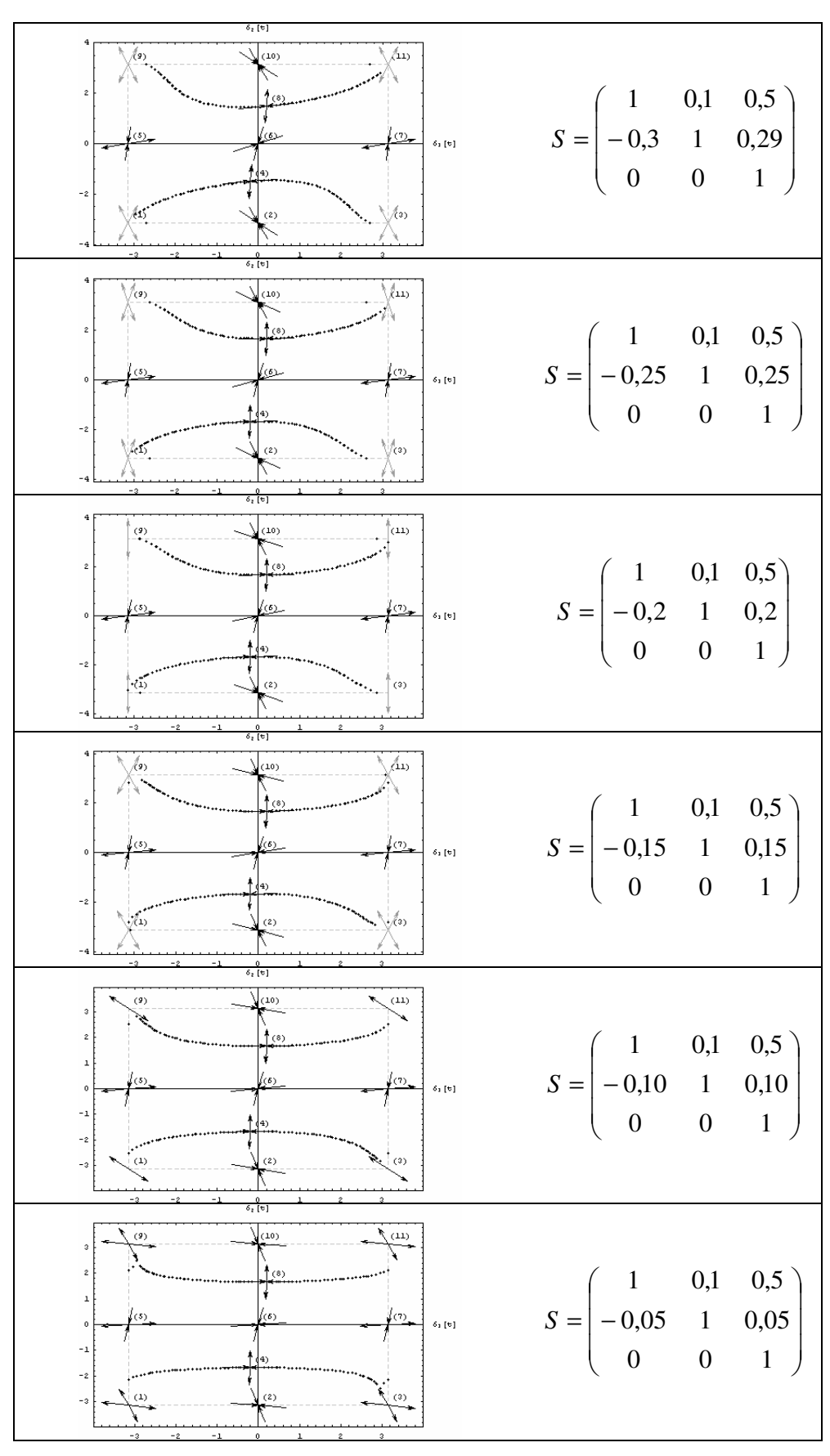

ilustra algumas outras configurações com diferentes valores para *s<sup>21</sup>* e *s23*.

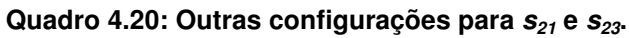

Da mesma maneira que se escolheu outro valor para *s21*, pode-se tomar outro valor para  $s<sub>13</sub>$ . Assim, escolhendo-se outro valor para, como  $s<sub>13</sub> = 0, 1$ , e seguindo o mesmo processo para obtenção de *s<sup>21</sup>* e *s23*, chega-se a outras configurações e bacias de atração, como:

$$
S = \begin{pmatrix} 1 & 0.1 & 0.1 \\ -0.1 & 1 & 0.08 \\ 0 & 0 & 1 \end{pmatrix},
$$
(4.19)

cujo gráfico de bacia de atração, é ilustrado no Quadro 4.21.

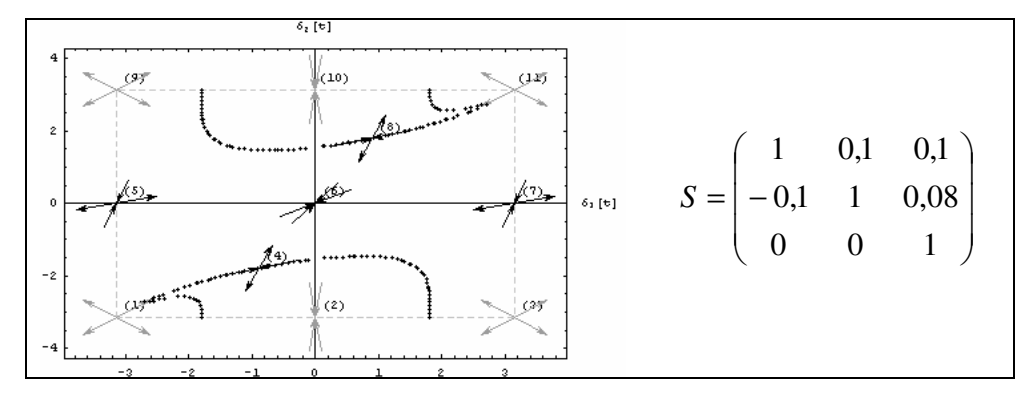

**Quadro 4.21: Matriz sináptica e respectivo gráfico de bacia de atração obtida a partir da escolha de outro valor para s21.**

Nesse último caso, é possível notar uma mudança no tipo de desenho formado pelas separatrizes. No gráfico do Quadro 4.21, a bacia de atração em torno de *(0,* <sup>π</sup>*)* passa a ser nitidamente menor.

Dessa constatação, surge a suspeita de que o peso *s<sup>13</sup>* pode influemciar diretamente no desenho formado pelos pontos críticos. Fazendo *s<sup>13</sup> = 0,5* e escolhendo outros valores para *s<sup>21</sup> = -0,1*, *s<sup>23</sup> = 0,04*, obtém-se o gráfico do Quadro 4.22.

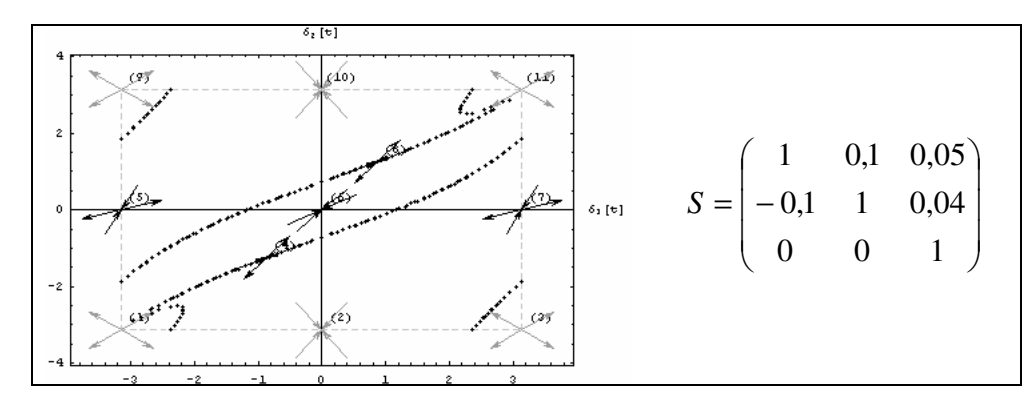

**Quadro 4.22: Matriz sináptica e respectivo gráfico de bacia de atração obtida a partir da escolha de outro valor para s13.**

Do gráfico do Quadro 4.22, constata-se que, de fato, *s<sup>13</sup>* influi na forma da separatriz. Contudo, o comportamento é imprevisível.

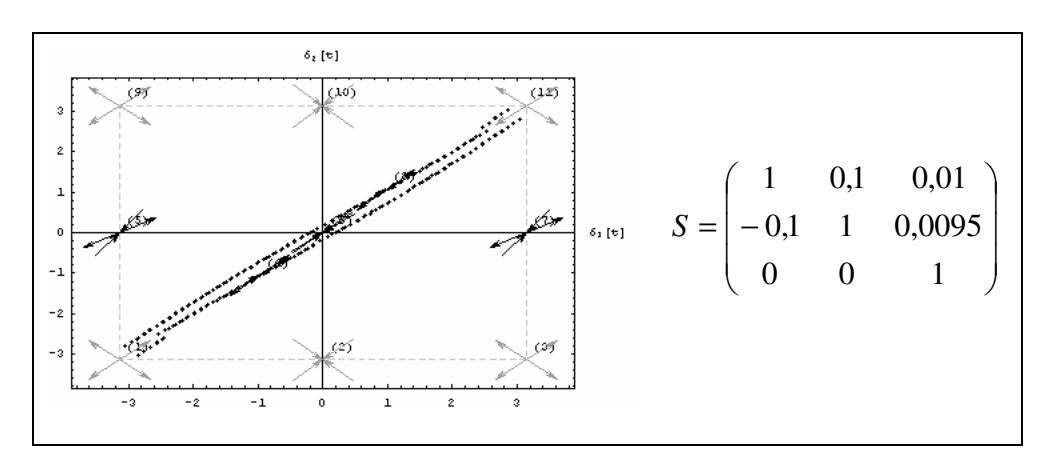

Outra tentativa foi a ilustrada no gráfico do Quadro 4.23

**Quadro 4.23: Matriz sináptica e respectivo gráfico de bacia de atração obtida a partir da escolha de outro valor para s13.**

No caso do gráfico do Quadro 4.23, obteve-se como desenho, formado pelas separatrizes, uma faixa estreita passando pelos pontos *(*π*;* <sup>π</sup>*)* e *(0; 0)*.

Em resumo, esse método, o de escolha de valores para os pesos sinápticos, é uma variação do Método Força Bruta, porém com as escolhas dos pesos baseadas nas equações derivadas do critério de Routh-Hurwitz. Dependendo do tipo de escolha dos valores dos pesos, pode-se obter uma configuração de matriz sináptica cujo gráfico da bacia de atração seja próximo do desejado.

#### **4.3.2.3 Avaliação de autovalores**

O critério de Routh-Hurwitz usado como base para geração dos pesos sinápticos deve ser aplicado à equação que determina os autovalores associados à matriz sináptica calculados em ponto fixo trivial.

Quando se monta um sistema de inequações, como o sistema (4.12), deve-se assumir algumas premissas, como as ilustradas no Quadro 4.15. Desse quadro, sabe-se que cada ponto fixo instável pode ser obtido de três formas diferentes, basta considerar uma das seguintes possibilidades: (*a < 0* e *b < 0*) ou (*a > 0* e *b < 0*) ou (*a < 0* e *b > 0*).

No exemplo até aqui discutido, as premissas para os pontos instáveis foram as do Quadro 4.16, ou seja,  $(a_3 < 0 \text{ e } b_3 < 0)$  e  $(a_4 < 0 \text{ e } b_4 > 0)$  para os pontos fixos  $(\pi, 0)$  e  $(\pi, \pi)$ , respectivamente.

Uma outra escolha possível é tomar  $(a_3 > 0 \text{ e } b_3 < 0)$  e  $(a_4 < 0 \text{ e } b_4 > 0)$  para os mesmos pontos fixos *(*π*, 0)* e *(*π*;* <sup>π</sup>*)*, respectivamente, ou seja, apenas o coeficiente *a<sup>3</sup>* sofre alteração.

Assim, obtém-se o sistema de inequações:

$$
s_{12} + s_{13} + s_{21} + s_{23} > 0
$$
\n
$$
s_{12} s_{23} + s_{13} (s_{21} + s_{23}) > 0
$$
\n
$$
s_{12} > s_{12} + s_{21} + s_{23}
$$
\n
$$
s_{12} s_{23} > s_{13} (s_{21} + s_{23})
$$
\n
$$
s_{23} > s_{12} + s_{13} + s_{21}
$$
\n
$$
s_{13} (s_{21} - s_{23}) < s_{12} s_{23}
$$
\n
$$
s_{12} + s_{21} \leq s_{13} + s_{23}
$$
\n
$$
s_{13} (-s_{21} + s_{23}) > s_{12} s_{23}
$$
\n(4.20)

Atribuindo valores para *s12*, *s13*, *s<sup>21</sup>* e *s23*, obtém-se, por exemplo, a seguinte configuração:

$$
S = \begin{pmatrix} 1 & 0.1 & 0.5 \\ -3.8 & 1 & 3.8 \\ 0 & 0 & 1 \end{pmatrix},
$$
(4.21)

cujo gráfico de bacia de atração, é ilustrado no Quadro 4.24.

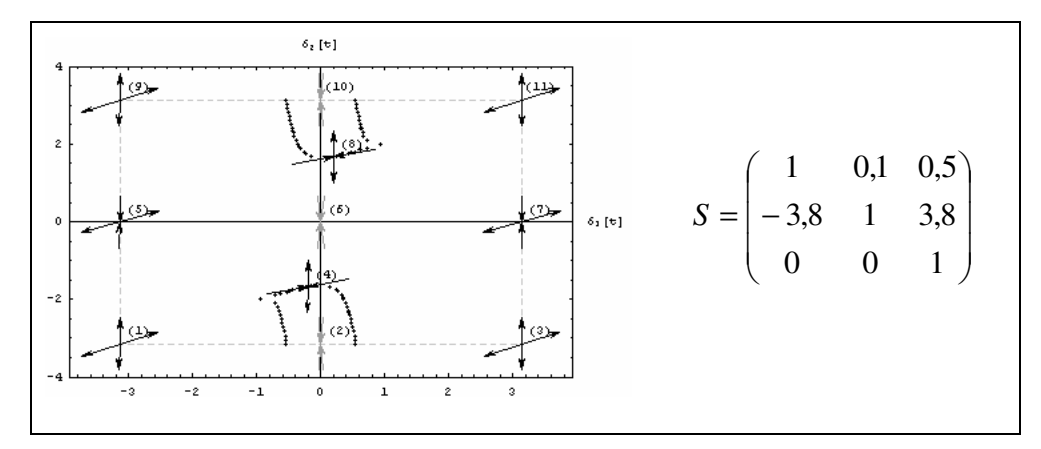

**Quadro 4.24: Matriz sináptica e respectivo gráfico de bacia de atração obtida com a troca da desigualdade do coeficiente a3.**

Usando o processo de escolhas sucessivas para se obter os pesos, propositadamente,

foram escolhidos *s<sup>12</sup>* e *s<sup>21</sup>* iguais aos valores da matriz (4.17). Nota-se que essas escolhas foram feitas, pois a partir das inequações obtidas os valores eram permitidos.

Entretanto, para as escolhas de *s<sup>21</sup>* e *s<sup>23</sup>* foi necessário tomar valores bastante diferentes de (4.17), pois os intervalos gerados pelas inequações eram outros.

Assim, foi possível obter uma bacia de atração, ilustrada no Quadro 4.24, cujo desenho formado pelas separatrizes delimita a bacia de atração em torno do ponto fixo *(0;* <sup>π</sup>*)* em uma área bem menor.

Iterativamente, a partir desse ponto, deve-se usar o processo de escolhas sucessivas para os pesos para avaliar as bacias de atração. Os gráficos do Quadro 4.25, do Quadro 4.26, do Quadro 4.27 e do Quadro 4.28 foram obtidos a partir da variação de *s<sup>21</sup>* e *s23*. Escolheu-se *s<sup>12</sup> = 0,1* e *s<sup>13</sup> = 0,5*. Assim, as restrições a serem obedecidas passam a ser:

> $s_{21} < -3.6$  66-0.6 -  $s_{21} < s_{23} < 0.4 - s_{21}$ |  $-3.6 \leq s_{21} < -1.6$  66 - 0.833333  $s_{21} < s_{23} < 0.4 - s_{21}$ ||  $-1\centerdot 6 \leq s_{\hat{\text{z}}1} \leq -0\centerdot 327273$  <br>  $\& \; -0\centerdot 833333$  <br> $s_{\hat{\text{z}}1} < s_{\hat{\text{z}}2} < -1\centerdot 25\ s_{\hat{\text{z}}1}$ |<br>|  $-0.327273 < s_{\hat{\texttt{z1}}} < -0.266667 ~\text{a} \cdot \text{a}~ 0.6 + s_{\hat{\texttt{z1}}} < s_{\hat{\texttt{z2}}} < -1.25 ~s_{\hat{\texttt{z1}}}$

As escolhas dos pesos foram feitas de tal forma que se pudesse comparar uma nova configuração com uma já conhecida. A referência para comparação foi a matriz (4.21), que sempre aparece nos quadros para facilitar a comparação visual das configurações e é identificada pelo nome *Sref*.

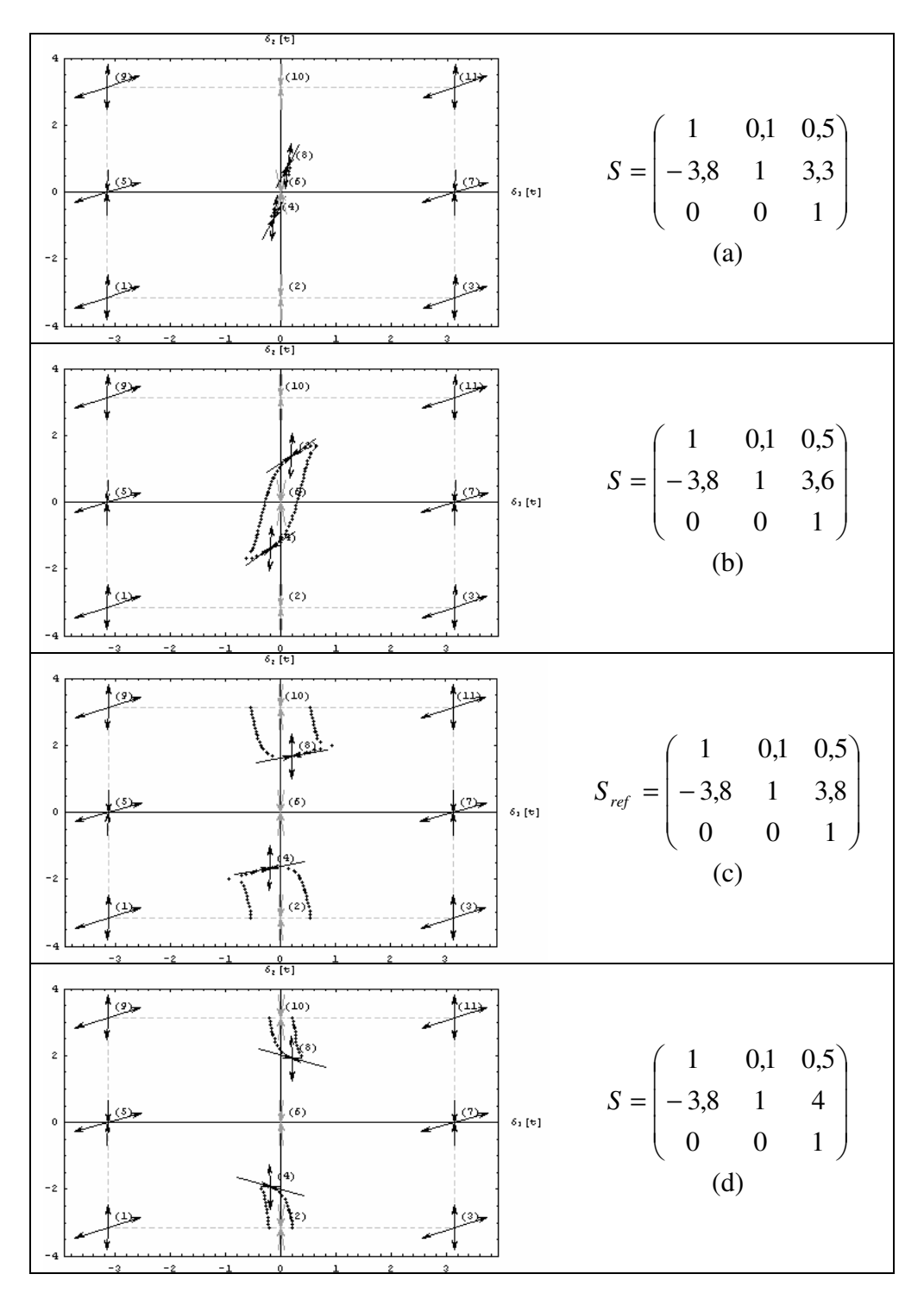

**Quadro 4.25: Configurações para s12=0,1; s13=0,5; s<sup>21</sup> =-3,8 e 3,2** <sup>≤</sup> **s23.** <sup>≤</sup> **4,2.**

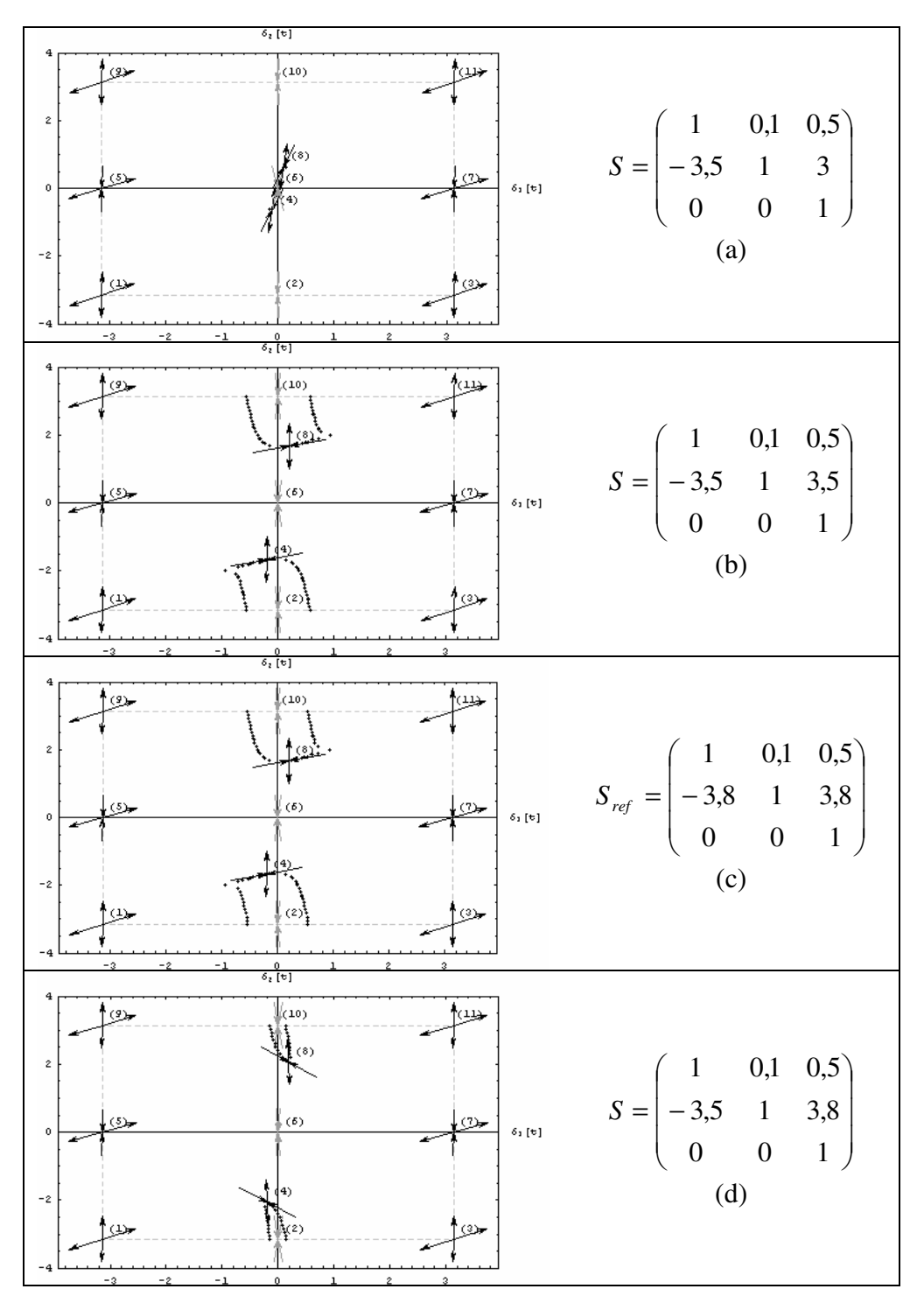

**Quadro 4.26: Configurações para s12=0,1; s13=0,5; s<sup>21</sup> =-3,5 e 2,9167 < s23. < 3,9.**

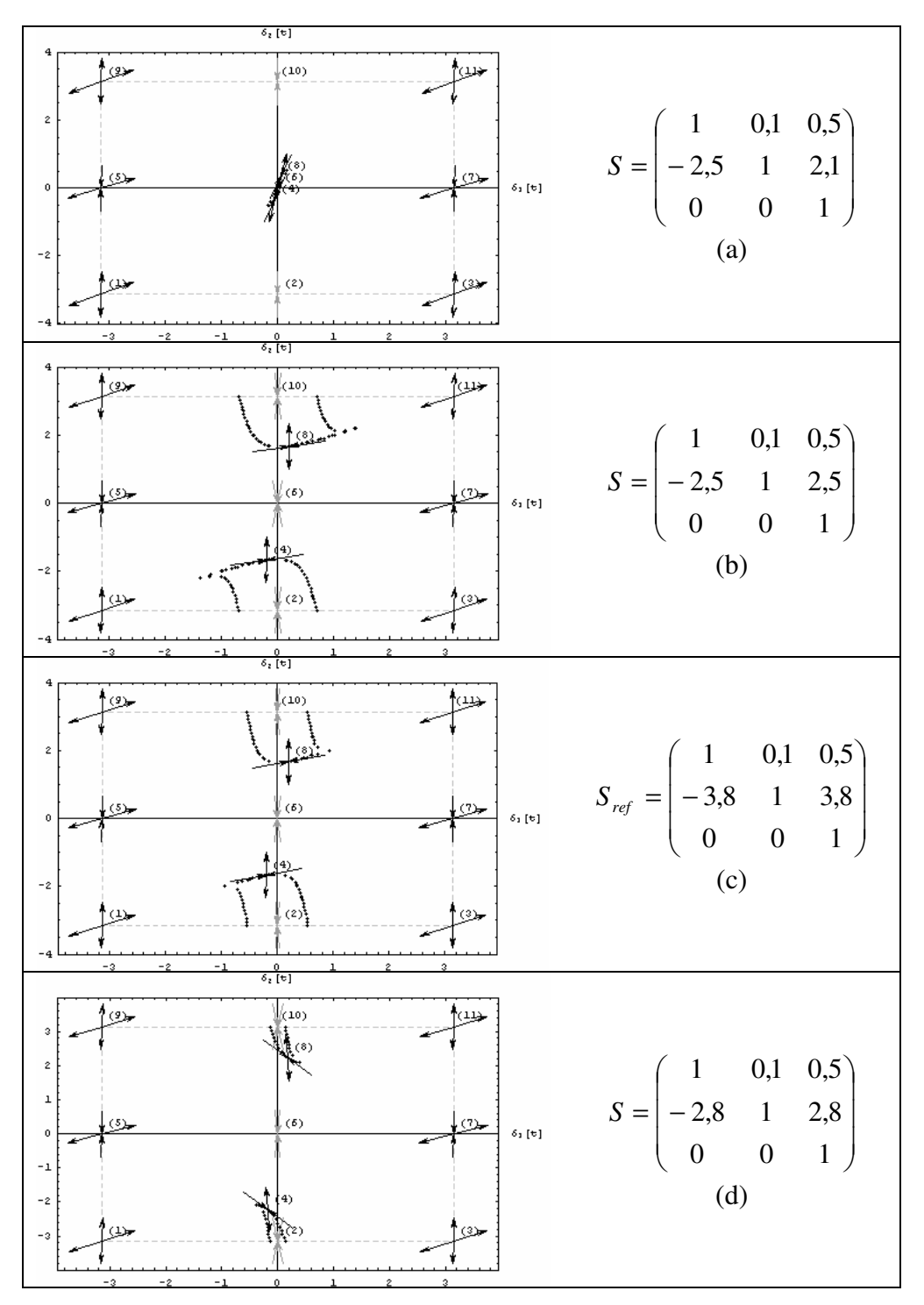

**Quadro 4.27: Configurações para s12=0,1; s13=0,5; s<sup>21</sup> =-2,5 e 2,0833 < s23. < 2,9.**

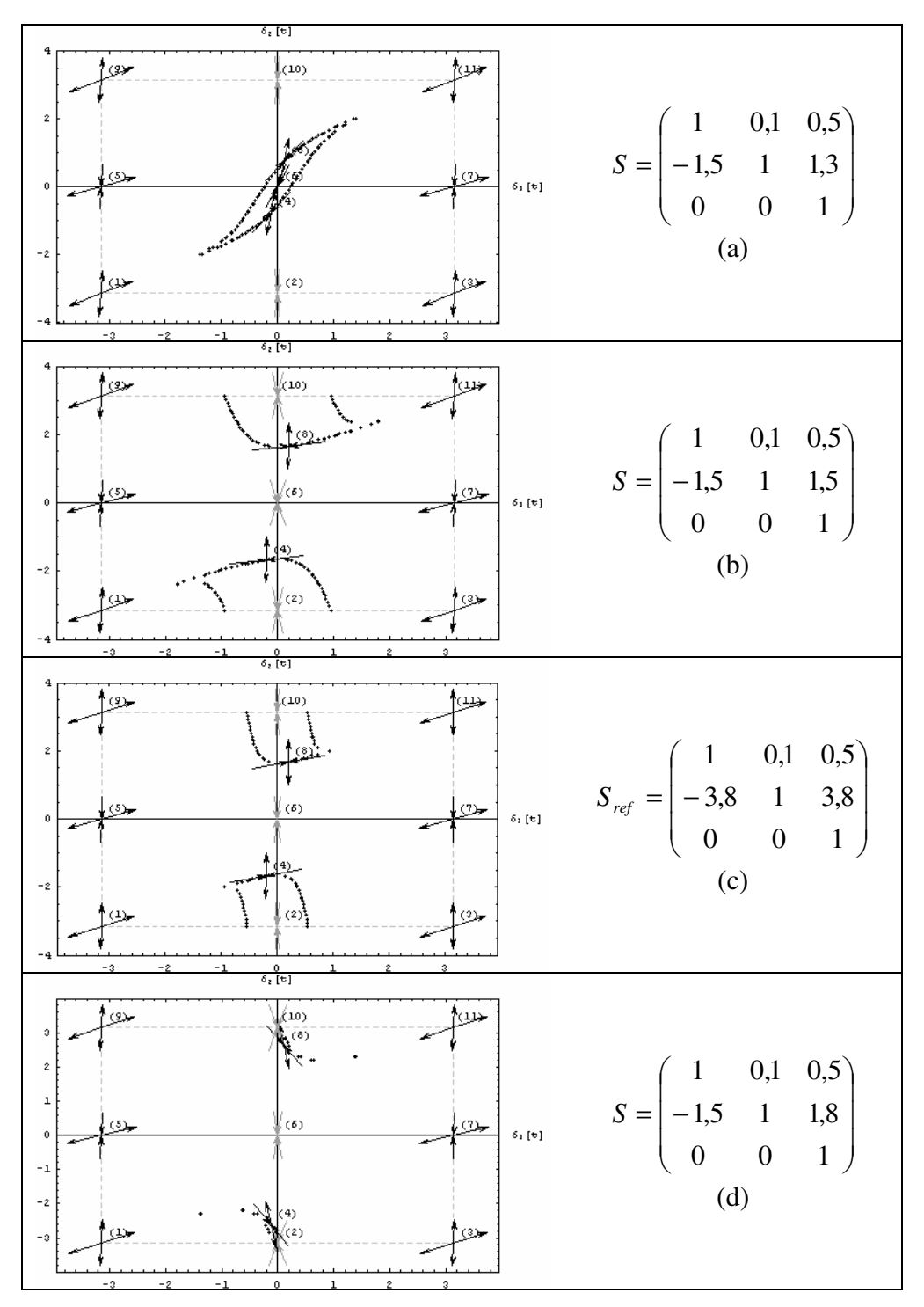

**Quadro 4.28: Configurações para s12=0,1; s13=0,5; s<sup>21</sup> =-1,5 e 1,25 < s23. < 1,875.**

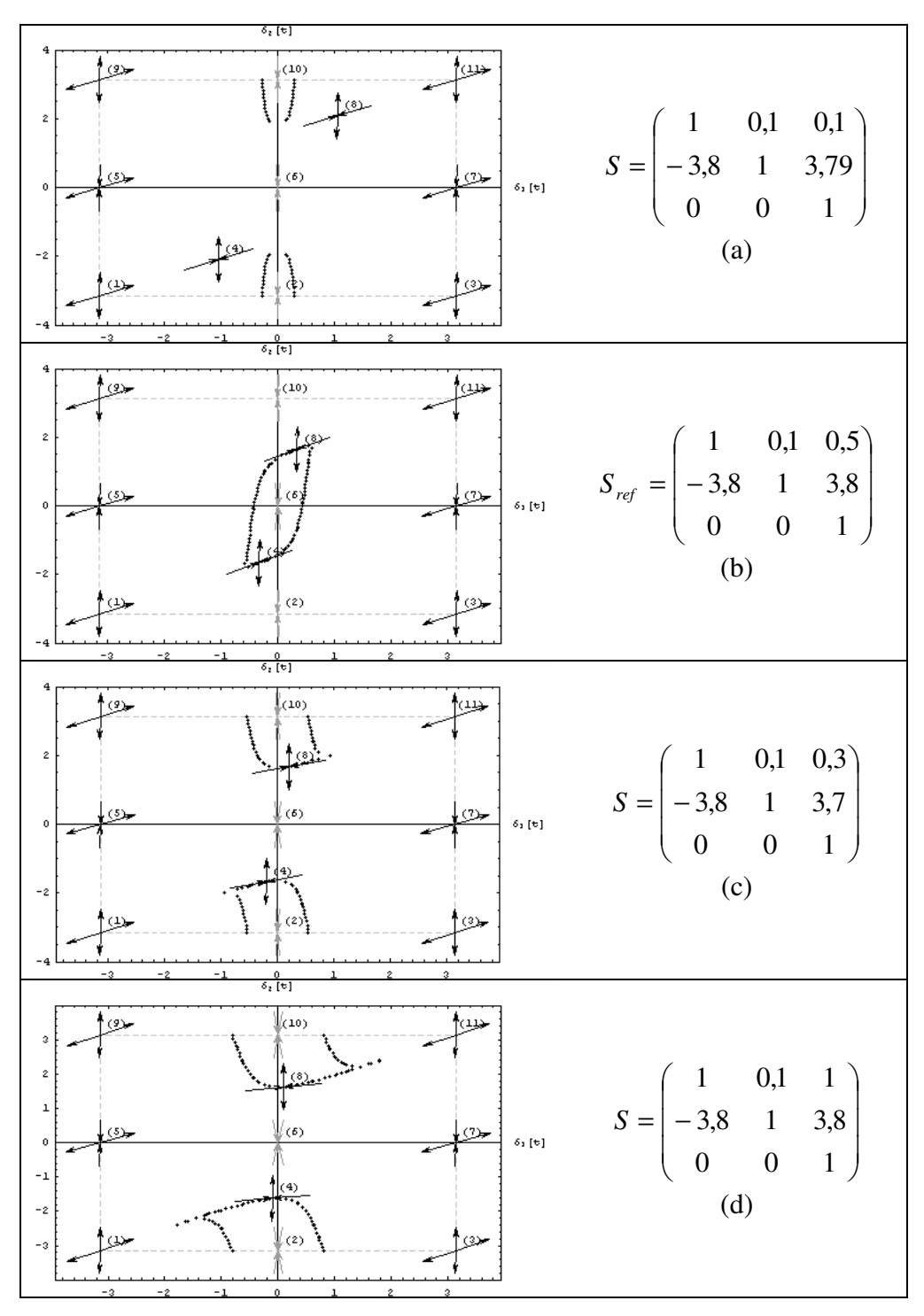

No Quadro 4.29 foi feito um estudo variando o peso *s<sup>13</sup>* e deixando os demais fixos.

**Quadro 4.29: Configurações para s12=0,1; s<sup>13</sup> =livre escolha; s<sup>21</sup> =-3,8 e s23=3,8.**

Para o estudo de caso em questão, analisando os gráficos do Quadro 4.25, do Quadro 4.26, do Quadro 4.27, do Quadro 4.28, do Quadro 4.29 e tomando como referência a configuração da matriz sináptica *Sref* (4.21), nota-se que se os pesos *s<sup>21</sup>* e *s23*, em módulo, são iguais, então a separatriz das bacias de atração (casos (c), exceto no Quadro 4.29) pouco se

alteram se comparadas à separatriz da bacia de atração de *Sref*. Nesses casos a separatriz costuma se concentar em torno do ponto  $(0, \pi)$ .

Se *s<sup>23</sup>* assume um valor próximo ao limite inferior, por exemplo, para um valor no intervalo *[3,2; 4,2]*, para a configuração do Quadro 4.25, a separatriz se concentra em torno do ponto *(0; 0)*, em vez do *(0;* <sup>π</sup>*)*, ou seja, a bacia de atração de *(0;* <sup>π</sup>*)* é muito maior do que a de *(0; 0)*. Entretanto, se *s<sup>23</sup>* assume um valor próximo ao limite superior, a separatriz se concentra em torno de *(*π*; 0)*, assim, sua bacia de atração fica menor. Desse raciocínio, conclui-se que *s23*, para os casos analisados regula o tamanho da bacia de atração em torno de *(0;* <sup>π</sup>*)*, ou *(0; 0)*.

Variando apenas *s13*, percebe-se que na medida em que seu valor aumenta a largura e o comprimento da bacia de atração em torno de *(0;* <sup>π</sup>*)* também aumentam.

Comparando as configurações tais que  $s_{12} = 0$ ,  $l$  e  $s_{13} = 0$ ,  $5$  e  $s_{21} = -s_{23}$ , percebe-se que na medida em que os valores de *s<sup>21</sup>* e de *s23,* em módulo, diminuem, as respectivas bacias de atração em torno de *(0;* <sup>π</sup>*)* aumentam. No Quadro 4.30, essa evolução fica nítida.

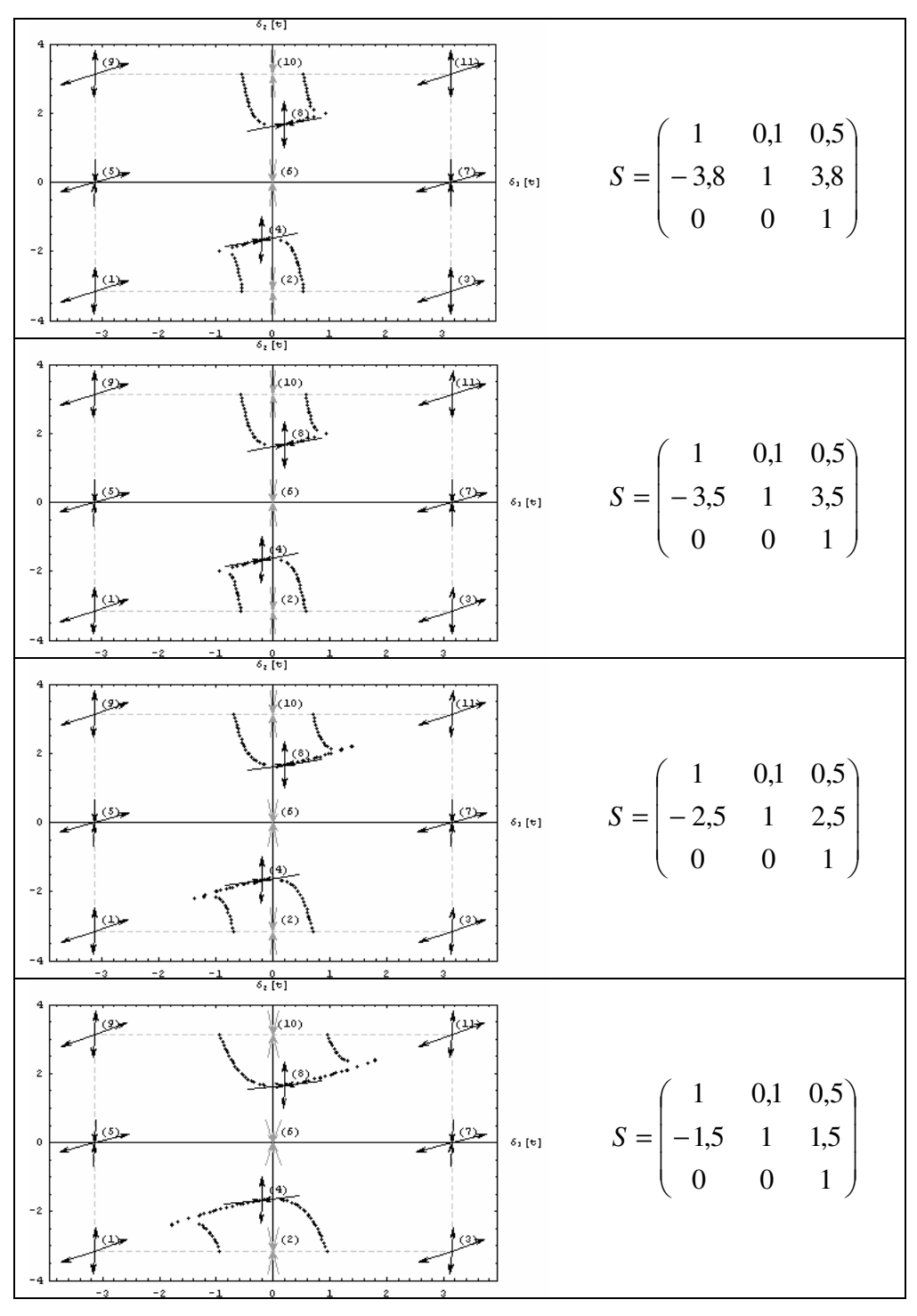

**Quadro 4.30: Configurações para s12=0,1; s13=0,5; s<sup>21</sup> =-s23.**

Também se observa que apenas a largura dessas bacias varia, sendo que os pontos fixos *(0,20035; 1,6709)* e *(-0,20035; -1,6709)*, demarcado por (8) e (4), delimitam a bacia de atração.

As constatações feitas aparentemente levam a uma parcial compreensão de como os pesos sinápticos influenciam na área da bacia de atração. Entretanto, essas conclusões servem apenas para uma configuração semelhante à matriz (4.21), com *s12=0,1* e *s13=0,5*.

Para uma nova configuração, é necessário que seja feito um novo estudo semelhante ao mostrado nesta seção. Dependendo das escolhas a serem feitas, pode-se chegar a resultados similares.

### **4.3.2.4 Inclusão de novas restrições ao sistema de inequação**

No Quadro 4.30, observa-se que os pontos fixos (8) e (4), *(0,20035; 1,6709)* e *(-0,20035; -1,6709)*, respectivamente, não variam sua posição; porém, a largura da bacia de atração em torno de *(0;* <sup>π</sup>*)* é alterada.

Uma forma de variar a área da bacia de atração é controlando a posição dos pontos (8) e (4). A idéia, então, é usar o fato de que esses pontos são soluções instáveis para introduzir novas restrições ao sistema de inequação gerados a partir do critério de Routh-Hurwitz.

Considerando que o ponto (8) seja representado pelas coordenadas *(m1, m2)*, sabe-se que ele é solução de equilíbrio instável do SED:

$$
\frac{d\delta_1}{dt} = -\frac{1}{2} \left[ \sin(\delta_1)(s_{13} + s_{31}) + \sin(\delta_1 - \delta_2)s_{12} + \sin(\delta_2)s_{32} \right]
$$
  
\n
$$
\frac{d\delta_2}{dt} = -\frac{1}{2} \left[ \sin(\delta_1)s_{31} - \sin(\delta_1 - \delta_2)s_{21} + \sin(\delta_2)(s_{23} + s_{32}) \right]
$$
\n(4.22)

Assim, substituindo *(m1, m2)*, que é solução de (4.22), tem-se:

$$
\sin(m_1 - m_2)s_{12} + \sin(m_1)s_{13} + \sin(m_1)s_{31} + \sin(m_2)s_{32} = 0
$$
  
\n
$$
\sin(m_1 - m_2)s_{21} - \sin(m_2)s_{23} - \sin(m_1)s_{31} - \sin(m_2)s_{32} = 0
$$
\n(4.23)

Como *(m1, m2)* são valores conhecidos, pode-se empregar (4.23) para gerar novas restrições ao sistema de inequações usado para calcular os pesos sinápticos.

Por exemplo, se  $m_1$  e  $m_2$  valem 0,5 e 1,7, respectivamente, (4.23) se reduz a:

$$
s_{12} = 0,514384 s_{13} + 0,514384 s_{31} + 1,06397 s_{32}
$$
  
\n
$$
s_{21} = -1,06397 s_{23} - 0,514384 s_{31} + 1,06397 s_{32}
$$
\n(4.24)

Como nos outros exemplos aqui estudados, *s<sup>31</sup>* e *s<sup>32</sup>* são nulos. Então as equações se resumem a:

$$
s_{12} = 0,514384 s_{13}
$$
  
\n
$$
s_{21} = -1,06397 s_{23}
$$
\n(4.25)

Considerando o sistema de inequações (4.20) e fazendo as substituições de (4.25), obtém-se:

$$
s_{13} > 0
$$
  
0,733722  $s_{13} < s_{23} < 23,6721 s_{13}$ . (4.26)

Tomando  $s_{13} = 0.5$ ,  $s_{23}$  passa a pertencer ao intervalo  $0.366861 < s_{23} < 11.836$ .

Fazendo *s<sup>23</sup> = 1,0* e voltando em (4.25), tem-se: *s<sup>12</sup> = 0,25719* e *s<sup>21</sup> = -1,06397*.

O Quadro 4.31 ilustra algumas configurações, com as respectivas bacias de atração, a partir da variação do peso *s23*.

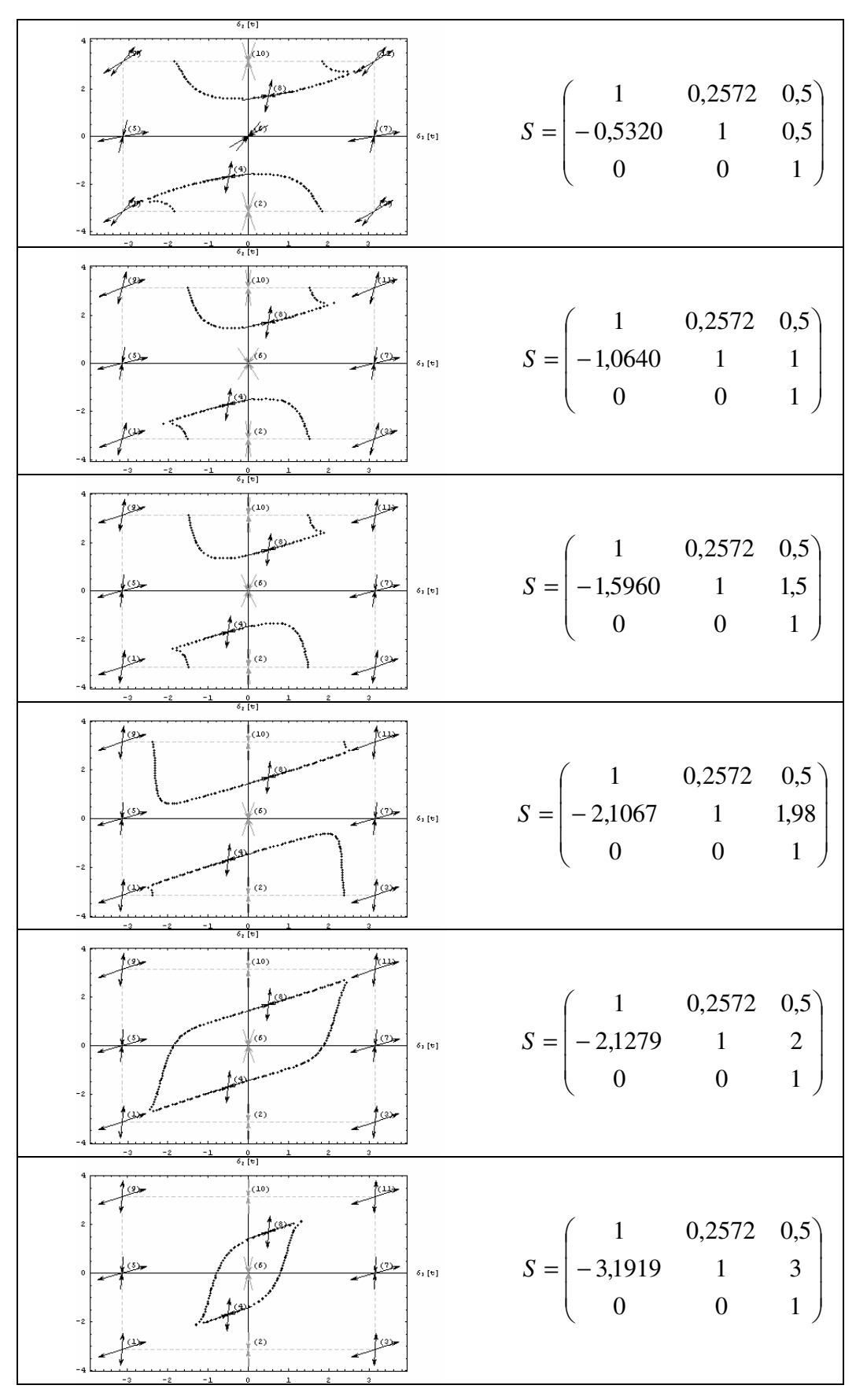

**Quadro 4.31: Exemplos de configurações sinápticas obtidas com a inclusão de novas restrições no conjunto de inequações.**

Nota-se que para valores de *s<sup>23</sup>* inferiores a 2, o desenho formado pelas separatrizes se concentra em torno de *(0,* <sup>π</sup>*)*. Para valores acima de 2, os pontos críticos se concentram em torno de *(0; 0)*.

Escolhendo-se outras coordenadas *(m1, m2)* e repetindo um processo análogo ao ilustrado aqui, podem-se também obter bacias de atração diferentes e mais adequadas ao propósito investigado. Lembra-se que, neste trabalho, o objetivo é obter bacias de atração circulares, ou próximo disso, em torno de um ponto atrator.

#### **4.3.2.5 Método Algébrico: prós e contras**

O Método Algébrico aqui discutido apresenta uma forma para se obter a matriz sináptica a partir de pontos fixos. Apesar dos estudos feitos usarem apenas os pontos fixos triviais, qualquer conjunto de pontos fixos podem ser usados para se determinar a matriz.

A partir das escolhas dos pesos sinápticos que são feitas ao longo da aplicação dos procedimentos aqui mostrados, pode-se também depreender como a mudança de um valor de um peso sináptico afeta a bacia de atração. Com isso, é possível obter configurações de matrizes sinápticas que geram bacia de atração que atendam a uma determinada finalidade, como, por exemplo, bacias de atração circulares, ou próximo disso, em torno do ponto atrator.

Outro fator positivo é que o conjunto de regras a ser usado no método é bastante simples.

Pesa negativamente o fato de que o Método Algébrico carece de análise passo a passo, pois a automatização do processo de escolha dos pesos sinápticos é uma atividade um tanto complexa.

Outra dificuldade durante a análise é identificar a relação entre a mudança dos pesos e a variação da bacia de atração. Apesar de parecer ser possível identificar esse tipo de relação, não há regras claras para se perceber sobre como elas são formadas.

#### **4.3.3. Análise de um caso particular**

Ao longo das análises dos Métodos Força Bruta e Algébrico, nos exemplos que ilustram este trabalho, considera-se que os pesos *s<sup>31</sup>* e *s<sup>32</sup>* são nulos. Essa escolha foi assim feita devido a um tipo particular de rede a ser usada para construir uma máquina reconhecedora de imagens, mostrada no Capítulo 5.

A rede de PLLs, avaliada neste trabalho, trabalha com as fases de dois PLLs para identificar se uma imagem foi, ou não, reconhecida, sendo que o reconhecimento é caracterizado pela sincronização de todos PLLs.

Para se detectar o sincronismo, toma-se como referência um dos PLLs, e se mede a diferença de fases entre o PLL referencial e todos os outros PLLs. Caso todas as diferenças de fases sejam estacionárias, ou seja, deixam de variar, então, sabe-se que a rede está sincronizada. Dessa forma, tem-se que esse PLL referencial é uma espécie de "mestre" que orienta os demais PLLs.

A Figura 4.15 (a) ilustra a configuração geral com 3 PLLs, sendo que a saída dos três são realimentadas na entrada. Considerando que o terceiro PLL seja o mestre (PLL<sub>m</sub>), no caso geral ele também recebe realimentação do mesmo e dos outros PLLs.

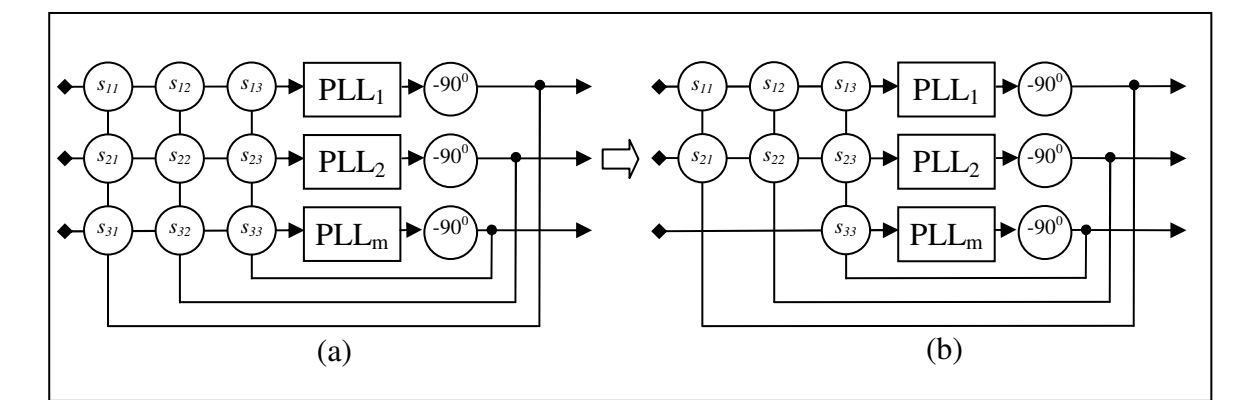

**Figura 4.15: Rede de três PLLs. (a) Realimentação dos 3 PLLs. (b) Realimentação de 2 PLLs.**

Na Figura 4.15 (b) é mostrado um caso particular de uma rede com os mesmo três PLLs, porém somente os dois primeiros recebem realimentação dos sinais de saída. O PLL mestre, nesse caso, recebe realimentação apenas dele.

A matriz sináptica da rede de PLLs da Figura 4.15 (b) é dada por:

$$
S = \begin{pmatrix} 1 & s_{12} & s_{13} \\ s_{21} & 1 & s_{23} \\ 0 & 0 & 1 \end{pmatrix}.
$$
 (4.27)

A diagonal de *S* não interfere nos cálculos para determinar os demais pesos sinápticos e podem assumir valores quaisquer, pois os pesos *sii (i=1, 2 e 3)* não aparecem no sistema de equações estudado.

Essa configuração, neste trabalho, é chamada de rede 2+1 PLLs, pois, apesar da rede ter três PLLs, um deles trabalha como "mestre" sem receber realimentação dos outros dois PLLs. Assim, o PLL mestre trabalha independentemente dos demais e é usado como referencia em relação aos outros para saber se a rede está, ou não, em um estado estacionário.

A rede 2+1 PLLs é interessante, pois a partir dela se pode criar uma rede maior como a ilustrada na Figura 4.16. Nesse exemplo, tem-se uma rede que recebe quatro sinais de entrada, sendo que os PLLs 1 e 2 formam o primeiro conjunto e os PLLs 3 e 4 formam o segundo conjunto da rede.

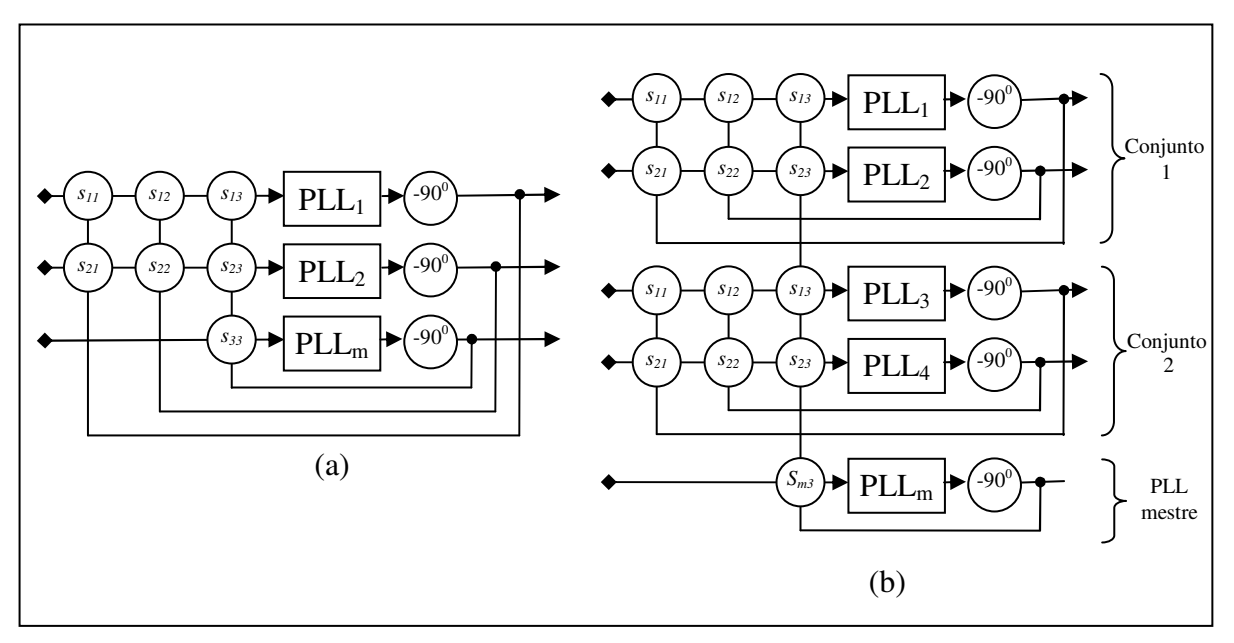

**Figura 4.16: Rede de 2+1 PLLs. (a) Rede 2+1 PLLs para dois neurônios. (b) Rede 2+1 PLLs para quatro neurônios.**

Como os conjuntos 1 e 2 não têm relação direta um com o outro, cada conjunto trabalha no ritmo do PLL mestre, porém de forma independente. Dessa forma, conhecendo-se o comportamento de cada conjunto é possível construir uma máquina que reconhece imagens.

Para o estudo de cada conjunto, então, é necessário entender como a matriz (4.27) determina o comportamento da rede 2+1 PLLs, ou seja, como é a relação entre as possíveis configurações de *S* e as respectivas bacias de atração.

# **4.3.4. Sistema de equações diferenciais para a rede formada com 2+1 PLLs**

O SED para a rede de 3 PLLs, proposta por Hoppensteadt e Izhikevich (2000), é dado por:

$$
\frac{d\varphi_i}{dt} = \frac{1}{2} \sum_{j=1}^{3} s_{ij} \sin(\varphi_j - \varphi_i) \ (i = 1, 2, 3)
$$
 (4.28)

Considerando a arquitetura da rede 2+1 PLLs, a matriz sináptica é dada por:

$$
S = \begin{pmatrix} 1 & s_{12} & s_{13} \\ s_{21} & 1 & s_{23} \\ 0 & 0 & 1 \end{pmatrix}.
$$
 (4.29)

Dessa matriz e de (4.27), chega-se às equações:

$$
\frac{d\varphi_1}{dt} = \frac{1}{2} \sum_{j=1}^{3} s_{1j} \sin(\varphi_j - \varphi_1)
$$
  

$$
\frac{d\varphi_2}{dt} = \frac{1}{2} \sum_{j=1}^{3} s_{2j} \sin(\varphi_j - \varphi_2)
$$
  

$$
\frac{d\varphi_3}{dt} = 0
$$
 (4.30)

Considerando uma rede neural formada por *k* redes 2+1 PLLs, pode-se generalizar o SED (4.30) para:

$$
\frac{d\phi_1^k}{dt} = \frac{1}{2} \sum_{j=1}^{3} s_{1j}^k \sin(\phi_j^k - \phi_1)
$$
  

$$
\frac{d\phi_2^k}{dt} = \frac{1}{2} \sum_{j=1}^{3} s_{2j}^k \sin(\phi_j^k - \phi_2)
$$
  

$$
\frac{d\phi_{2k+1}}{dt} = 0
$$
 (4.31)

sendo que *k* identifica o k-ésimo conjunto da rede 2+1 PLLs e a fase *2k+1* se refere ao PLL mestre.

Assim o sistema (4.30), que representa as equações de fases de (2k+1) PLLs, é usado para simular o comportamento da rede da Figura 4.16 (b).

#### **4.4. Propriedades gerais**

Durante o desenvolvimento deste trabalho, foram notadas algumas características na formação das bacias de atração. Nesta seção, são investigadas essas características e mostradas que elas são gerais a qualquer configuração sináptica cuja rede é formada por três PLLs e que são modelados pelo seguinte sistema de equações diferencias (SED):

$$
\frac{d\delta_1}{dt} = -\frac{1}{2} \left[ \sin(\delta_1)(s_{13} + s_{31}) + \sin(\delta_1 - \delta_2)s_{12} + \sin(\delta_2)s_{32} \right]
$$
  
\n
$$
\frac{d\delta_2}{dt} = -\frac{1}{2} \left[ \sin(\delta_1)s_{31} - \sin(\delta_1 - \delta_2)s_{21} + \sin(\delta_2)(s_{23} + s_{32}) \right]
$$
\n(4.32)

cuja matriz sináptica é dada por:

$$
S = \begin{pmatrix} s_{11} & s_{12} & s_{13} \\ s_{21} & s_{22} & s_{23} \\ s_{31} & s_{32} & s_{33} \end{pmatrix}.
$$
 (4.33)

O SED (4.32) é mesmo da definição de sincronismo da rede neural, que considera que  $\delta_i(t) = \varphi_n(t) - \varphi_i(t) \quad \forall t \ge 0 \quad i = 1,...,n$ , e *n* é número de PLLs usados na rede.

Nas propriedades por nós demonstradas nesta seção, são usados o SED (4.32) e a matriz *S*, de (4.33).

### **4.4.1. Propriedade Translação (eixo horizontal)**

Suponha que sejam conhecidas uma matriz sináptica *S* e a respectiva bacia de atração. Valendo-se da Propriedade Translação no eixo horizontal é possível obter uma matriz sináptica *S'*, tal que a nova bacia de atração seja transladada de <sup>π</sup> sobre o eixo horizontal. Nesta seção, é mostrado como transladar a bacia, os pontos fixos atratores e a separatriz.

Sejam o SED (4.32), a matriz *S* (4.33) e o SED (4.34):

$$
\frac{d\gamma_1}{dt} = -\frac{1}{2} \left[ \sin(\gamma_1)(s'_{13} + s'_{31}) + \sin(\gamma_1 - \gamma_2)s'_{12} + \sin(\gamma_2)s'_{32} \right]
$$
  
\n
$$
\frac{d\gamma_2}{dt} = -\frac{1}{2} \left[ \sin(\gamma_1)s'_{31} - \sin(\gamma_1 - \gamma_2)s'_{21} + \sin(\gamma_2)(s'_{23} + s'_{32}) \right]
$$
\n(4.34)

com 
$$
\gamma = (\gamma_1, \gamma_2) e
$$
  $S' = \begin{pmatrix} s'_{11} & s'_{12} & s'_{13} \\ s'_{21} & s'_{22} & s'_{23} \\ s'_{31} & s'_{32} & s'_{33} \end{pmatrix}$ , tal que  $\gamma_1 = \delta_1 \pm \pi e$   $\gamma_2 = \delta_2$ . Então

$$
S' = \begin{pmatrix} s_{11} & -s_{12} & -s_{13} \\ -s_{21} & s_{22} & s_{23} \\ -s_{31} & s_{32} & s_{33} \end{pmatrix}.
$$

Em outras palavras, para transladar de <sup>π</sup>a bacia de atração de uma matriz conhecida *S* sobre o eixo horizontal, basta tomar *S'*, como mostrado.

# **4.4.1.1 Demonstração**

Sabe-se que:

$$
\sin(\gamma_1) = \sin(\delta_1 \pm \pi) = -\sin(\delta_1)
$$
  
\n
$$
\sin(\gamma_1 - \gamma_2) = \sin(\delta_1 \pm \pi - \delta_2) = \sin(\delta_1 - \delta_2 \pm \pi) = -\sin(\delta_1 - \delta_2)
$$
 (a)

Substituindo (a) na primeira linha de (4.34), tem-se:

$$
\frac{d(\delta_1 + \pi)}{dt} = -\frac{1}{2} \left[ -\sin(\delta_1)(s'_{13} + s'_{31}) - \sin(\delta_1 - \delta_2)s'_{12} + \sin(\delta_2)s'_{32} \right]
$$
  

$$
\frac{d\delta_1}{dt} = -\frac{1}{2} \left[ \sin(\delta_1)(-s'_{13} - s'_{31}) + \sin(\delta_1 - \delta_2)(-s'_{12}) + \sin(\delta_2)s'_{32} \right].
$$

Assim, os parâmetros que multiplicam  $sin(\delta_1)$ ,  $sin(\delta_1 - \delta_2)$  e  $sin(\delta_2)$  são:

$$
- s'_{13} - s'_{31} = s_{13} + s_{31}
$$
  
\n
$$
- s'_{12} = s_{12}
$$
  
\n
$$
- s'_{32} = s_{32}.
$$
  
\n(b)

Analogamente para a segunda linha do (4.34), tem-se:

$$
-s'_{31} = s_{31}
$$
  
\n
$$
-s'_{21} = s_{21}
$$
  
\n
$$
-s'_{23} - s'_{32} = s_{23} + s_{32}.
$$
  
\n(c)

De (b) e (c), chega-se à:

$$
s'_{12} = -s_{12}, \ s'_{13} = -s_{13},
$$
  
\n
$$
s'_{21} = -s_{21}, \ s'_{23} = s_{23},
$$
  
\n
$$
s'_{31} = -s_{31}, \ s'_{32} = s_{32}e
$$
  
\n
$$
s'_{ii} = s_{ii} (i = 1, 2 e 3).
$$
  
\nPortanto 
$$
S' = \begin{pmatrix} s_{11} & -s_{12} & -s_{13} \\ -s_{21} & s_{22} & s_{23} \\ -s_{31} & s_{32} & s_{33} \end{pmatrix}.
$$

# **4.4.2. Propriedade Translação (eixo vertical)**

Analogamente à Propriedade Translação no eixo vertical, pode-se partir de uma matriz sináptica *S* e a respectiva bacia de atração e obter uma matriz sináptica *S'*, tal que a nova bacia de atração seja transladada de  $\pi$  sobre o eixo vertical. Nesta seção, é mostrado como transladar a bacia, os pontos fixos atratores e a separatriz.

Sejam o SED (4.32), a matriz *S* (4.33) e o SED (4.35):

$$
\frac{d\gamma_1}{dt} = -\frac{1}{2} \left[ \sin(\gamma_1)(s'_{13} + s'_{31}) + \sin(\gamma_1 - \gamma_2)s'_{12} + \sin(\gamma_2)s'_{32} \right]
$$
  
\n
$$
\frac{d\gamma_2}{dt} = -\frac{1}{2} \left[ \sin(\gamma_1)s'_{31} - \sin(\gamma_1 - \gamma_2)s'_{21} + \sin(\gamma_2)(s'_{23} + s'_{32}) \right]
$$
\n(4.35)

com 
$$
\gamma = (\gamma_1, \gamma_2) e
$$
  $S' = \begin{pmatrix} s'_{11} & s'_{12} & s'_{13} \\ s'_{21} & s'_{22} & s'_{23} \\ s'_{31} & s'_{32} & s'_{33} \end{pmatrix}$ , tal que  $\gamma_1 = \delta_1 e$   $\gamma_2 = \delta_2 \pm \pi$ . Então  

$$
S' = \begin{pmatrix} s_{11} & -s_{12} & s_{13} \\ -s_{21} & s_{22} & -s_{23} \\ s_{31} & -s_{32} & s_{33} \end{pmatrix}
$$
.

Em outras palavras, para transladar de <sup>π</sup>a bacia de atração de uma matriz conhecida *S* sobre o eixo vertical, basta tomar *S'*, como mostrado.

# **4.4.2.1 Demonstração**

Sabe-se que:

$$
\sin(\gamma_2) = \sin(\delta_2 \pm \pi) = -\sin(\delta_2)
$$
  
\n
$$
\sin(\gamma_1 - \gamma_2) = \sin(\delta_1 - \delta_2 \pm \pi) = -\sin(\delta_1 - \delta_2).
$$
\n(2)

Substituindo (a) na primeira linha do SED (4.35), tem-se:

$$
\frac{d(\delta_1)}{dt} = -\frac{1}{2} \Big[ sin(\delta_1)(s'_{13} + s'_{31}) - sin(\delta_1 - \delta_2)s'_{12} - sin(\delta_2)s'_{32} \Big]
$$
  

$$
\frac{d\delta_1}{dt} = -\frac{1}{2} \Big[ sin(\delta_1)(s'_{13} + s'_{31}) + sin(\delta_1 - \delta_2)(-s'_{12}) + sin(\delta_2)(-s'_{32}) \Big].
$$

Assim, os parâmetros que multiplicam  $sin(\delta_1)$ ,  $sin(\delta_1 - \delta_2)$  e  $sin(\delta_2)$  são:

$$
s'_{13} + s'_{31} = s_{13} + s_{31}
$$
  
\n
$$
- s'_{12} = s_{12}
$$
  
\n
$$
- s'_{32} = s_{32}.
$$
  
\n(b)

Analogamente, para a segunda linha do SED (4.35), tem-se:

$$
s'_{31} = s_{31}
$$
  
\n
$$
-s'_{21} = s_{21}
$$
  
\n
$$
-s'_{23} - s'_{32} = s_{23} + s_{32}.
$$
  
\n(c)

De (b) e (c), chega-se a:

$$
S'_{12} = -S_{12}, S'_{13} = S_{13},
$$
  
\n
$$
S'_{21} = -S_{21}, S'_{23} = -S_{23},
$$
  
\n
$$
S'_{31} = S_{31}, S'_{32} = S -_{32} e
$$
  
\n
$$
S'_{ii} = S_{ii} (i = 1, 2 e 3).
$$
  
\nPortanto 
$$
S' = \begin{pmatrix} S_{11} & -S_{12} & -S_{13} \\ -S_{21} & S_{22} & S_{23} \\ -S_{31} & S_{32} & S_{33} \end{pmatrix}.
$$

### **4.4.2.2 Exemplo de aplicação**

Os nomes "eixo horizontal" e "eixo vertical", na Propriedade Translação, são dados em alusão aos gráficos que são obtidos em função de  $\delta_l$  e  $\delta_z$ , tal que  $\delta_l$  representa o eixo horizontal e  $\delta_2$  o eixo vertical.

Para a obtenção de uma nova matriz *S'*, a partir de uma já conhecida *S*, usando a Propriedade Translação, basta fazer:

- $\Rightarrow$  Translação horizontal ( $\delta_l$ ): trocar sinal de  $s_{ij}$  (*i*=1 *ou j*=1)
- $\Rightarrow$  Translação vertical ( $\delta_2$ ): trocar sinal de  $s_{ij}$  (*i*=2 ou *j*=2)

Como exemplo de uso dessa propriedade, seja a matriz sináptica  $\overline{\phantom{a}}$  $\overline{\phantom{a}}$  $\overline{\phantom{a}}$ J  $\setminus$  $\mathsf{I}$  $\mathbf{I}$  $\mathsf{I}$ l  $=\begin{bmatrix} 1 \\ -1 \end{bmatrix}$ 0 0 1 5 1 5  $1$  0,1 0,4 *S*

e a respectiva bacia de atração, conforme ilustrado no Quadro 4.32.

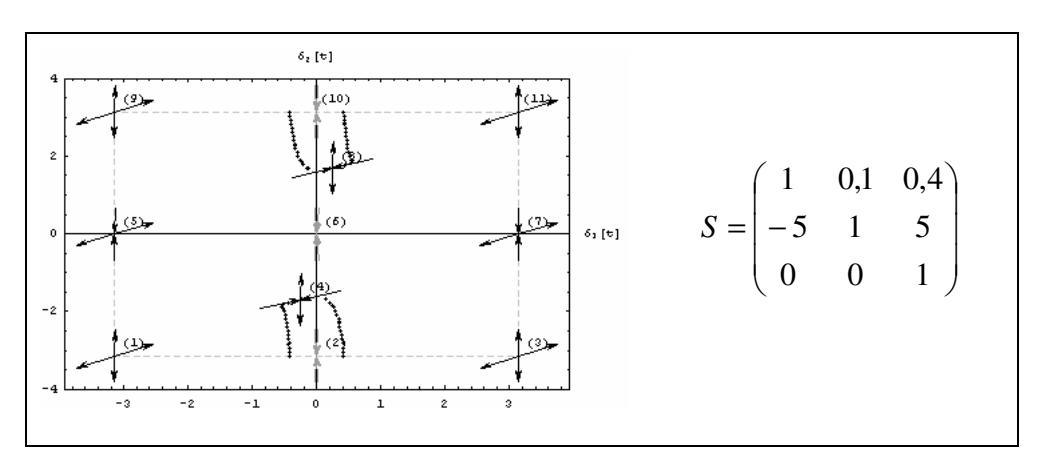

**Quadro 4.32: Matriz sináptica e respectivo gráfico de bacia de atração com pontos críticos delimitando região em torno do ponto (0;** <sup>π</sup>**).**
Como os pontos críticos se concentram em torno de  $(0; \pi)$ , caso se queira obter o mesmo tipo de desenho em torno de (0; 0) basta aplicar a Propriedade Translação sobre o eixo vertical para obter a matriz sináptica correspondente.

Assim, de  $\overline{\phantom{a}}$  $\overline{\phantom{a}}$  $\overline{\phantom{a}}$ J  $\backslash$  $\mathsf{I}$  $\mathbf{I}$  $\mathsf{I}$ l  $\begin{pmatrix} 1 & -0.1 & 0 \\ 5 & 1 & -1 \end{pmatrix}$ − = 0 0 1  $5 \t1 \t-5$  $1 -0,1 0,4$  $S' = \begin{bmatrix} 5 & 1 & -5 \end{bmatrix}$  se obtém o gráfico ilustrado no Quadro 4.33.

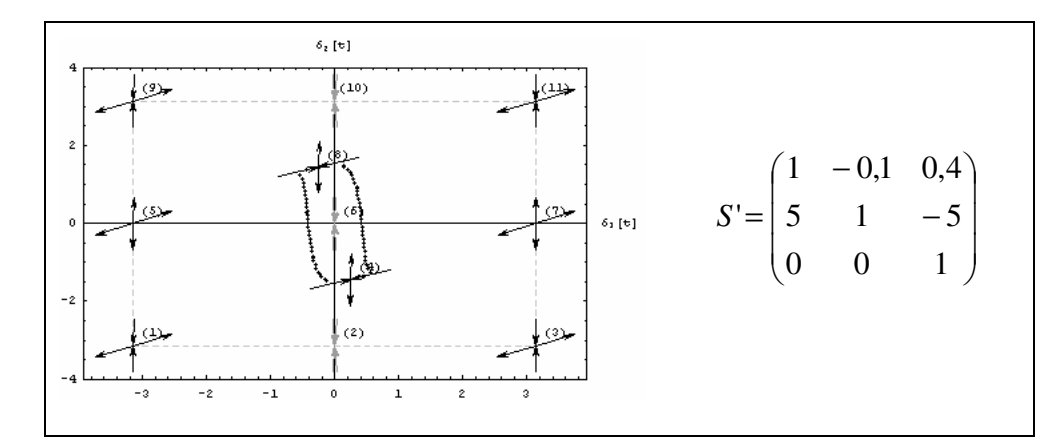

**Quadro 4.33: Matriz sináptica e respectivo gráfico de bacia de atração com pontos críticos transladados no eixo vertical.**

### **4.4.3. Propriedade Rotação**

O SED (4.32) representa equações de PLLs que estão identificados por índices 1, 2 e 3. Essa identificação também serve para ordenar os PLLs e permite, assim, a análise do comportamento da rede, como o cálculo de pontos fixos e as respectivas estabilidades. Para a obtenção dos gráficos de bacias de atração, consideram-se representações bidimensionais das diferenças de fases ( $\delta_l$ ,  $\delta_2$ ), sendo  $\delta_l$  o eixo horizontal e  $\delta_2$  o eixo vertical. Lembra-se aqui que as diferenças de fases são sempre obtidas em relação ao PLL de índice 3.

Caso os índices 1 e 2 sejam trocados entre si, de tal forma que as diferenças de fases a serem analisadas passem a ser  $\gamma_1 = \delta_2$  e  $\gamma_2 = \delta_1$ , pode-se esperar que o comportamento das diferenças de fases <sup>γ</sup>*<sup>1</sup>* e <sup>γ</sup>*<sup>2</sup>* seja igual ao comportamento de δ*<sup>2</sup>* e δ*1*, respectivamente. Se isso ocorrer, o comportamento assintótico da rede, a menos da ordenação, não é afetado. Assim, o problema passa a ser a identificação de qual configuração sináptica faz com que o

comportamento descrito, de fato, ocorra.

O que se tem com a inversão dos PLLs é que a nova rede obtida tem os mesmos pesos sinápticos da rede original, porém em posições diferentes, como ilustra a Quadro 4.17.

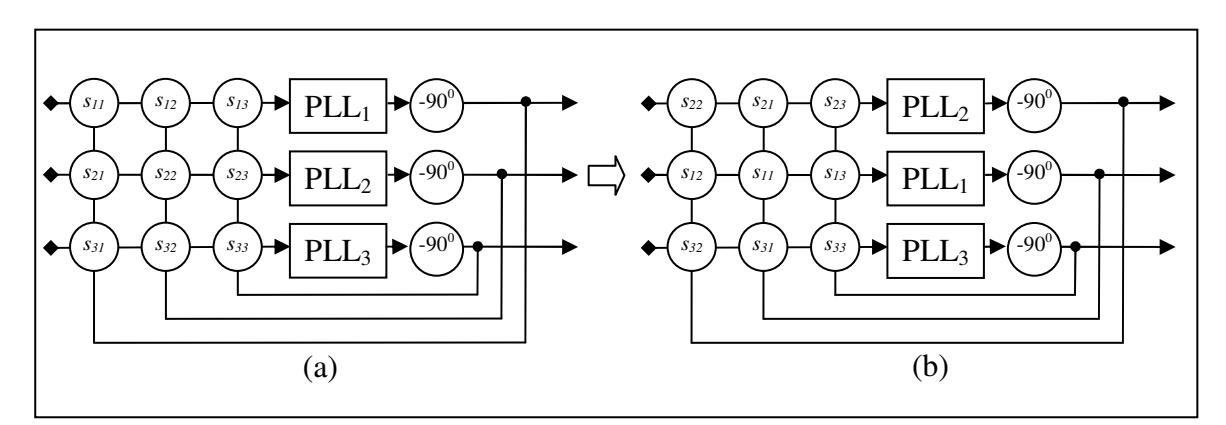

**Figura 4.17: (a) Rede de três PLLs. (b) Rede com troca de posições dos PLL<sup>1</sup> e PLL2.**

Na análise dos gráficos gerados a partir dessa nova rede neural, obtida a partir de uma já conhecida, o que se tem é uma troca dos eixos horizontal e vertical, como ilustrado na Figura 4.18. Esse resultado se assemelha a uma rotação de <sup>π</sup>*/2* em torno do ponto *(0; 0)*, pois os índices dos novos eixos aparecem nas posições dos índices originais na Figura 4.18 (b). Na verdade, para ser uma rotação de <sup>π</sup>*/2* em torno do ponto *(0; 0)*, o eixo <sup>γ</sup>*<sup>2</sup>* deveria assumir o valor  $\delta_2$ .

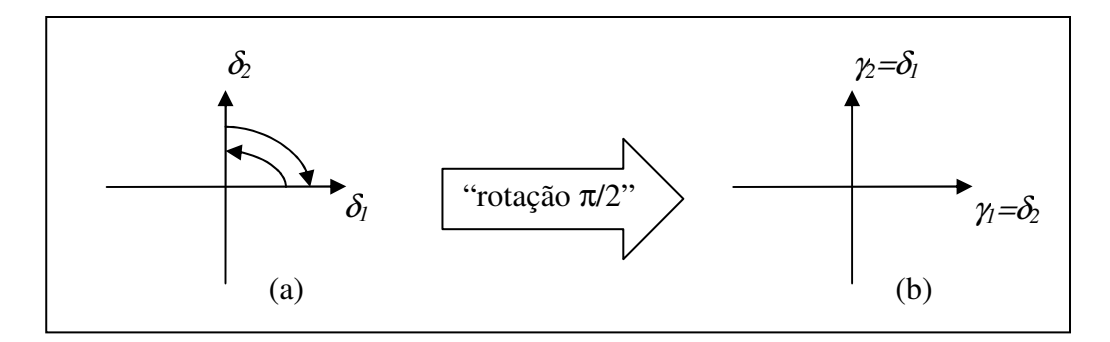

**Figura 4.18: "Rotação" de eixo em torno do ponto (0; 0). (a) Eixos originais. (b) Eixos com "rotação".**

Dessas considerações, chega-se à Propriedade Rotação, como descrita a seguir. Esse nome é empregado, pois o novo gráfico de bacia de atração obtida a partir da nova configuração da matriz sináptica se assemelha a uma rotação do gráfico da bacia de atração relativo à matriz sináptica original.

Sejam o SED (4.32), a matriz *S* (4.33) e o SED (4.36):

$$
\frac{d\gamma_1}{dt} = -\frac{1}{2} \left[ \sin(\gamma_1)(s'_{13} + s'_{31}) + \sin(\gamma_1 - \gamma_2)s'_{12} + \sin(\gamma_2)s'_{32} \right]
$$
  
\n
$$
\frac{d\gamma_2}{dt} = -\frac{1}{2} \left[ \sin(\gamma_1)s'_{31} - \sin(\gamma_1 - \gamma_2)s'_{21} + \sin(\gamma_2)(s'_{23} + s'_{32}) \right]
$$
\n(4.36)

com 
$$
\gamma = (\gamma_1, \gamma_2)
$$
 e  $S' = \begin{pmatrix} s'_{11} & s'_{12} & s'_{13} \ s'_{21} & s'_{22} & s'_{23} \ s'_{31} & s'_{32} & s'_{33} \end{pmatrix}$ , tal que  $\gamma_1 = \delta_2$  e  $\gamma_2 = \delta_1$ .

$$
\text{Se } (\delta_1^*, \delta_2^*) \text{ é solução do SED (4.32) e } S = \begin{pmatrix} s_{22} & s_{21} & s_{23} \\ s_{12} & s_{11} & s_{13} \\ s_{32} & s_{31} & s_{33} \end{pmatrix}, \text{ então } (\delta_2^*, \delta_1^*) \text{ é solução}
$$

do SED (4.36).

Em outras palavras, para "rotacionar" a bacia de atração de uma matriz conhecida *S* de π/*2* em torno do ponto *(0; 0)*, basta tomar *S'*, como mostrado.

### **4.4.3.1 Demonstração**

Das premissas da propriedade,  $\gamma_1 = \delta_2$  e  $\gamma_2 = \delta_1$ . Substituindo-as na primeira equação do SED (4.36), tem-se:

$$
\frac{d\gamma_1}{dt} = -\frac{1}{2} \left[ \sin(\delta_2)(s'_{13} + s'_{31}) - \sin(\delta_1 - \delta_2)s'_{12} + \sin(\delta_1)s'_{32} \right].
$$
 (a)

Do (4.32) , tem-se:

$$
\frac{d\delta_2}{dt} = -\frac{1}{2} \left[ \sin(\delta_1) s_{31} - \sin(\delta_1 - \delta_2) s_{21} + \sin(\delta_2) (s_{23} + s_{32}) \right].
$$
\nComo

\n
$$
\frac{d\gamma_1}{dt} = \frac{d\delta_2}{dt}, \text{ de (a) e (b), tem-se:}
$$
\n(b)

$$
s'_{13} + s'_{31} = s_{23} + s_{32} ;
$$
  
\n
$$
s'_{12} = s_{21} ;
$$
  
\n
$$
s'_{32} = s_{31} .
$$
  
\n(c)

Analogamente, para dt  $\frac{d\gamma_2}{dt}$ , tem-se:

$$
s'_{23} + s'_{32} = s_{13} + s_{31};
$$
  
\n
$$
s'_{31} = s_{32};
$$
  
\n
$$
s'_{21} = s_{12}.
$$
  
\n(d)

De (c) e (d), conclui-se que:

$$
s'_{12} = s_{21}, \ s'_{13} = s_{23},
$$
  

$$
s'_{21} = -s_{12}, \ s'_{23} = s_{13},
$$
  

$$
s'_{31} = s_{32}, \ s'_{32} = s_{31}.
$$

Como os pesos  $s_{ii}$  (*i*=1,2 *e* 3) não interferem nos cálculos, pode-se fazer  $s'_{11} = s_{22}$ ,

 $s'_{22} = s_{11}$  **e**  $s'_{33} = s_{33}$ .

Portanto

\n
$$
S' = \begin{pmatrix}\ns_{22} & s_{21} & s_{23} \\
s_{12} & s_{11} & s_{13} \\
s_{32} & s_{31} & s_{33}\n\end{pmatrix}.
$$

### **4.4.3.2 Exemplo de aplicação**

Como exemplo de uso dessa propriedade, seja a matriz sináptica  $\overline{\phantom{a}}$  $\overline{\phantom{a}}$  $\overline{\phantom{a}}$ J  $\backslash$  $\mathsf{I}$  $\mathbf{I}$  $\mathsf{I}$ l  $\begin{pmatrix} 1 & -0.1 & 0 \\ 5 & 1 & -1 \end{pmatrix}$ − = 0 0 1  $5 \t1 \t-5$  $1 -0,1$  0,4 *S*

e respectivo gráfico da bacia de atração, conforme ilustrado no Quadro 4.34.

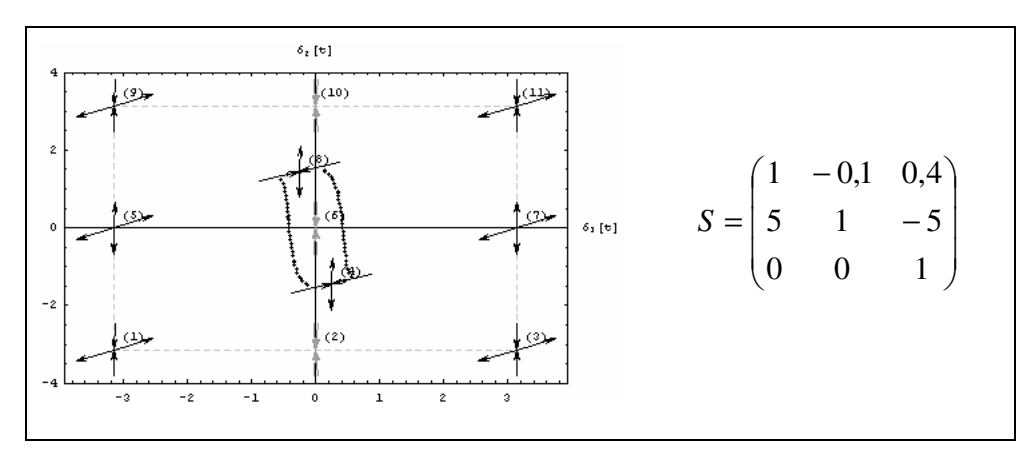

**Quadro 4.34: Matriz sináptica e respectivo gráfico de bacia de atração com pontos críticos delimitando região em torno do ponto (0; 0).**

Usando a Propriedade Rotação, obtém-se a matriz  $\overline{\phantom{a}}$  $\overline{\phantom{a}}$  $\overline{\phantom{a}}$ J  $\setminus$  $\mathsf{I}$  $\mathbf{I}$  $\mathbf{I}$  $\setminus$  − − = 0 0 1  $0,1 \quad 1 \quad 0,4$  $1 \quad 5 \quad -5$ *S*'= | -0,1 1 0,4 | e o gráfico

ilustrado no Quadro 4.35.

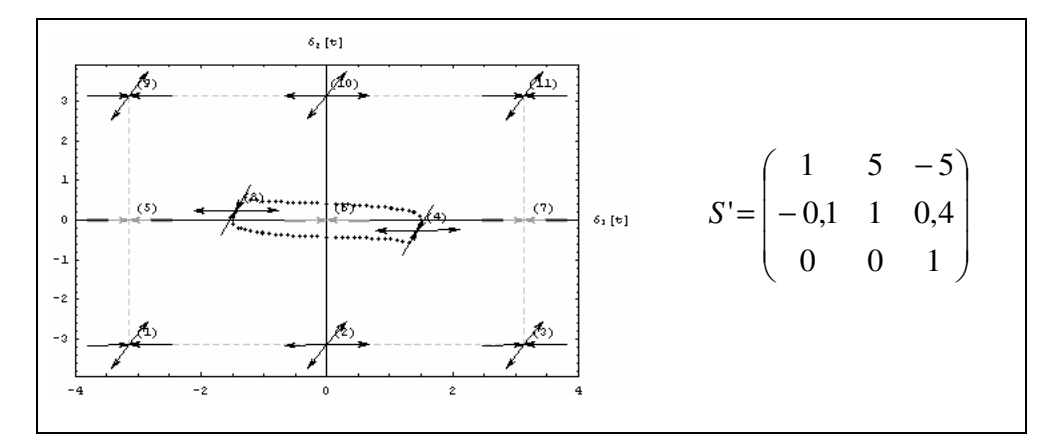

**Quadro 4.35: Matriz sináptica e respectivo gráfico de bacia de atração com pontos críticos rotacionados em torno do ponto (0; 0).**

Nota-se que os pontos fixos atratores passaram a ser *(0; 0)* e *(*π*; 0)*, ou seja, *(0;* <sup>π</sup>*)* na configuração original foi rotacionado para *(*π*; 0)*.

### **4.4.4. Propriedade "Matriz Inversa"**

Um ponto fixo pode ser um nó, um foco ou uma sela. A Propriedade "Matriz Inversa" afirma que se uma dada configuração sináptica *S* for multiplicada por (-1), tal que *S'= -S*, então todos os novos pontos fixos, obtidos para a matriz sináptica *S'*, são os mesmos obtidos para a matriz *S*, porém com mudança de estabilidade, conforme ilustrado no Quadro 4.36.

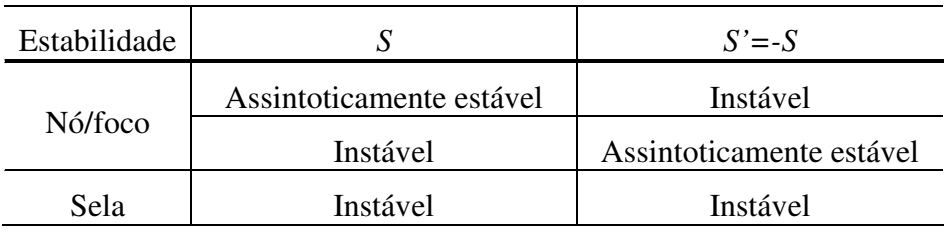

#### **Quadro 4.36: Estabilidade de ponto fixo para S'=-S.**

### **4.4.4.1 Demonstração**

A demonstração é feita em três etapas. Primeiro, prova-se que uma solução de equilíbrio de um SED associado a uma matriz *S* também é solução de um outro SED de matriz *S'=–S*; depois que todas as soluções relativas a *S* e também são as mesmas de *S'*. Então, é mostrado que a estabilidade do ponto fixo varia conforme mostrado no Quadro 4.35.

Sejam o SED (4.37), 
$$
\delta^* = (\delta_1^*, \delta_2^*)
$$
uma solução desse (4.37) e  $S = \begin{pmatrix} s_{11} & s_{12} & s_{13} \\ s_{21} & s_{22} & s_{23} \\ s_{31} & s_{32} & s_{33} \end{pmatrix}$ a

matriz sináptica do SED.

$$
\frac{d\delta_1}{dt} = -\frac{1}{2} \left[ \sin(\delta_1)(s_{13} + s_{31}) + \sin(\delta_1 - \delta_2)s_{12} + \sin(\delta_2)s_{32} \right] = A(\delta_1, \delta_2)
$$
\n
$$
\frac{d\delta_2}{dt} = -\frac{1}{2} \left[ \sin(\delta_1)s_{31} - \sin(\delta_1 - \delta_2)s_{21} + \sin(\delta_2)(s_{23} + s_{32}) \right] = B(\delta_1, \delta_2)
$$
\n(4.37)

Seja o SED (4.38) gerado partir de *S'=-S*.

$$
\frac{d\gamma_1}{dt} = -\frac{1}{2} \left[ \sin(\gamma_1)(-s_{13} - s_{31}) + \sin(\gamma_1 - \gamma_2)(-s_{12}) + \sin(\gamma_2)(-s_{32}) \right]
$$
  
\n
$$
\frac{d\gamma_2}{dt} = -\frac{1}{2} \left[ \sin(\gamma_1)(-s_{31}) - \sin(\gamma_1 - \gamma_2)(-s_{21}) + \sin(\gamma_2)(-s_{23} - s_{32}) \right]
$$
\n(4.38)

Do SED (4.37) e do SED (4.38), tem-se que 
$$
\frac{d\gamma_1}{dt} = -A(\delta_1, \delta_2)
$$
 e  $\frac{d\gamma_2}{dt} = -B(\delta_1, \delta_2)$ .

Como  $\delta^*$  é solução do SED (4.37), então  $A(\delta_1^*, \delta_2^*) = 0$  $A(\delta_1^*, \delta_2^*) = 0$ , logo  $-A(\delta_1^*, \delta_2^*) = 0$ 2  $-A(\delta_1^*, \delta_2^*)=0$ . Analogamente,  $-B(\delta_1^*, \delta_2^*) = 0$ 2  $-B(\delta_1^*, \delta_2^*) = 0$ . Portanto,  $\delta^*$  também é solução de SED (4.38).

Supondo, por absurdo, que  $\gamma^* = (\gamma_1^*, \gamma_2^*)$ 2 \* 1  $\gamma^* = (\gamma_1^*, \gamma_2^*)$  seja uma solução do SED (4.38) e não seja solução do SED (4.37), então:

$$
- A(\delta_1^*, \delta_2^*) = 0 \Rightarrow A(\delta_1^*, \delta_2^*) = 0 \text{ e}
$$

$$
- B(\delta_1^*, \delta_2^*) = 0 \Rightarrow B(\delta_1^*, \delta_2^*) = 0
$$

 $\log$ o  $(\gamma_1^*, \gamma_2^*)$ 2 \*  $(\gamma_1^*, \gamma_2^*)$ também é solução de SED (4.37), que é um fato contraditório, ou seja, não exite γ*\** como proposto na premissa.

Assim, conclui-se que todas as soluções do SED (4.37) também são soluções do

SED (4.38) e não existe solução do SED (4.38) que não seja solução de SED (4.37).

A análise da estabilidade dos novos pontos fixos é feita a partir da equação dos autovalores associados ao SED (4.37).

Sejam λ e β os autovalores calculados para δ*\**, uma solução dos SEDs (4.37) e (4.38), respectivamente. As equações para determinar os autovalores são dadas por  $\lambda^2 + a\lambda + b = 0$ , com:

$$
a = \frac{1}{2} \cos{\left[\delta_{1}^{*} - \delta_{2}^{*}\right]} s_{12} + \frac{1}{2} \cos{\left[\delta_{1}^{*}\right]} s_{13} + \frac{1}{2} \cos{\left[\delta_{1}^{*} - \delta_{2}^{*}\right]} s_{21} + \frac{1}{2} \cos{\left[\delta_{2}^{*}\right]} s_{23} + \frac{1}{2} \cos{\left[\delta_{1}^{*}\right]} s_{31} + \frac{1}{2} \cos{\left[\delta_{2}^{*}\right]} s_{32} + \frac{1}{2} \cos{\left[\delta_{1}^{*}\right]} s_{31} + \frac{1}{2} \cos{\left[\delta_{1}^{*}\right]} s_{32} + \frac{1}{4} \cos{\left[\delta_{1}^{*} - \delta_{2}^{*}\right]} \cos{\left[\delta_{1}^{*} - \delta_{2}^{*}\right]} \cos{\left[\delta_{1}^{*}\right]} s_{12} s_{23} + \frac{1}{4} \cos{\left[\delta_{1}^{*}\right]} \cos{\left[\delta_{1}^{*} - \delta_{2}^{*}\right]} s_{13} s_{21} + \frac{1}{4} \cos{\left[\delta_{1}^{*}\right]} \cos{\left[\delta_{1}^{*} - \delta_{2}^{*}\right]} s_{12} s_{31} + \frac{1}{4} \cos{\left[\delta_{1}^{*}\right]} \cos{\left[\delta_{1}^{*} - \delta_{2}^{*}\right]} s_{12} s_{31} + \frac{1}{4} \cos{\left[\delta_{1}^{*}\right]} \cos{\left[\delta_{1}^{*} - \delta_{2}^{*}\right]} s_{13} s_{32} + \frac{1}{4} \cos{\left[\delta_{1}^{*}\right]} \cos{\left[\delta_{2}^{*}\right]} s_{13} s_{32} + \frac{1}{4} \cos{\left[\delta_{1}^{*}\right]} \cos{\left[\delta_{2}^{*}\right]} s_{13} s_{32} + \frac{1}{4} \cos{\left[\delta_{1}^{*} - \delta_{2}^{*}\right]} \cos{\left[\delta_{1}^{*}\right]} \cos{\left[\delta_{2}^{*}\right]} s_{13} s_{32} + \frac{1}{4} \cos{\left[\delta_{1}^{*} - \delta_{2}^{*}\right]} \cos{\left[\delta_{1}^{*}\right]} \cos{\left[\delta_{2}^{*}\right]} s_{13} s
$$

da análise dos coeficientes *a* e *b*, conclui-se que  $t = -a e w = b$ , ou seja,  $\beta^2 - a\beta + b = 0$ .

Os autovalores  $\lambda$  são dados por:

$$
\lambda_1 = -a - \sqrt{a^2 - 4b} e
$$
  
\n
$$
\lambda_2 = -a + \sqrt{a^2 - 4b}.
$$
  
\n(a)

E os autovalores  $\beta$  são dados por:

$$
\beta_1 = a + \sqrt{a^2 - 4b} \text{ e}
$$

$$
\beta_2 = a - \sqrt{a^2 - 4b}.
$$

Portanto:

$$
\beta_1 = -\lambda_1 \text{ e } \beta_2 = -\lambda_2. \tag{b}
$$

**1º caso**: δ*\** é um nó no SED (4.37)

Como  $\delta^*$  é um nó, então  $\lambda_1 e \lambda_2 \in \mathfrak{R}$ .

Se o nó é assintoticamente estável, então  $\lambda_1 < 0 \cdot \lambda_2 < 0$ , logo, de (b), conclui-se que  $\beta_1 > 0e \beta_2 > 0$ , assim  $\delta^*$  é um nó instável no SED (4.38).

Se o nó é instável, então,  $\lambda_1 > 0e\lambda_2 > 0$ , logo, de (b), conclui-se que  $\beta_1 < 0e\beta_2 < 0$ , assim δ*\** é um nó assintoticamente estável no SED (4.38).

**2º caso**: δ*\** é um foco no SED (4.37)

Como  $\delta^*$  é um foco, então  $\lambda_1 e \lambda_2 \in C$ , logo  $\sqrt{a^2 - 4b} = c + id$ .

Se o foco é assintoticamente estável, então  $\text{Re}(\lambda_1) < 0 \, e \, \text{Re}(\lambda_2) < 0$ . Assim:

$$
\lambda_1 = -a - (c + di) = (-a - c) + di \Rightarrow -(a + c) < 0 \Rightarrow a + c > 0 \text{ e}
$$
  

$$
\lambda_2 = -a + (c + di) = (-a + c) + di \Rightarrow -(a - c) < 0 \Rightarrow a - c > 0.
$$
 (c)

Em termos de  $\beta$ , tem-se:

$$
\beta_1 = a + (c + di) = (a + c) + di \ e
$$
  
\n
$$
\beta_2 = a - (c + di) = (a - c) + di \ .
$$
 (d)

De (c) e (d), conclui-se que  $\text{Re}(\beta_1) > 0 \cdot e \cdot \text{Re}(\beta_2) < 0$ , logo  $\delta^*$  é um foco instável no SED (4.38).

Analogamente para o caso de δ*\** ser um foco instável no SED (4.37), conclui-se que δ*\** é um foco assintoticamente estável no SED (4.38).

**3º caso**: δ*\** é uma sela no SED (4.37)

Como  $\delta^*$  é uma sela, então  $\lambda_1 e \lambda_2 \in \Re$  e  $(\lambda_1 < 0 \cdot e \lambda_1 > 0)$  ou  $(\lambda_1 > 0 \cdot e \lambda_1 < 0)$ .

Para a primeira situação, se  $(\lambda_1 < 0 \, e \, \lambda_1 > 0)$ , então:

$$
\lambda_1 = -a - \sqrt{a^2 - 4b} < 0 \Rightarrow -\beta_1 < 0 \Rightarrow \beta_1 > 0 \quad \text{e}
$$
\n
$$
\lambda_2 = -a + \sqrt{a^2 - 4b} > 0 \Rightarrow -\beta_2 > 0 \Rightarrow \beta_2 < 0 \, .
$$

Portanto δ*\** é uma sela no SED (4.38).

Analogamente para a segunda situação, conclui-se que se  $(\lambda_1 > 0 \, e \, \lambda_2 < 0)$ , então (β<sup>1</sup> < 0*e* β<sup>1</sup> > )0 , logo <sup>δ</sup>*\** também é uma sela no SED (4.38).

### **4.4.4.2 Exemplo de aplicação**

O nome "matriz inversa" é dado pois a estabilidade dos pontos fixos obtidos para *S'=- S* é "inversa" à estabilidade dos pontos fixos obtidos para *S*. Como exemplo de uso dessa propriedade, o Quadro 4.37 ilustra uma matriz sináptica e sua "inversa" e os respectivos gráficos de bacia de atração.

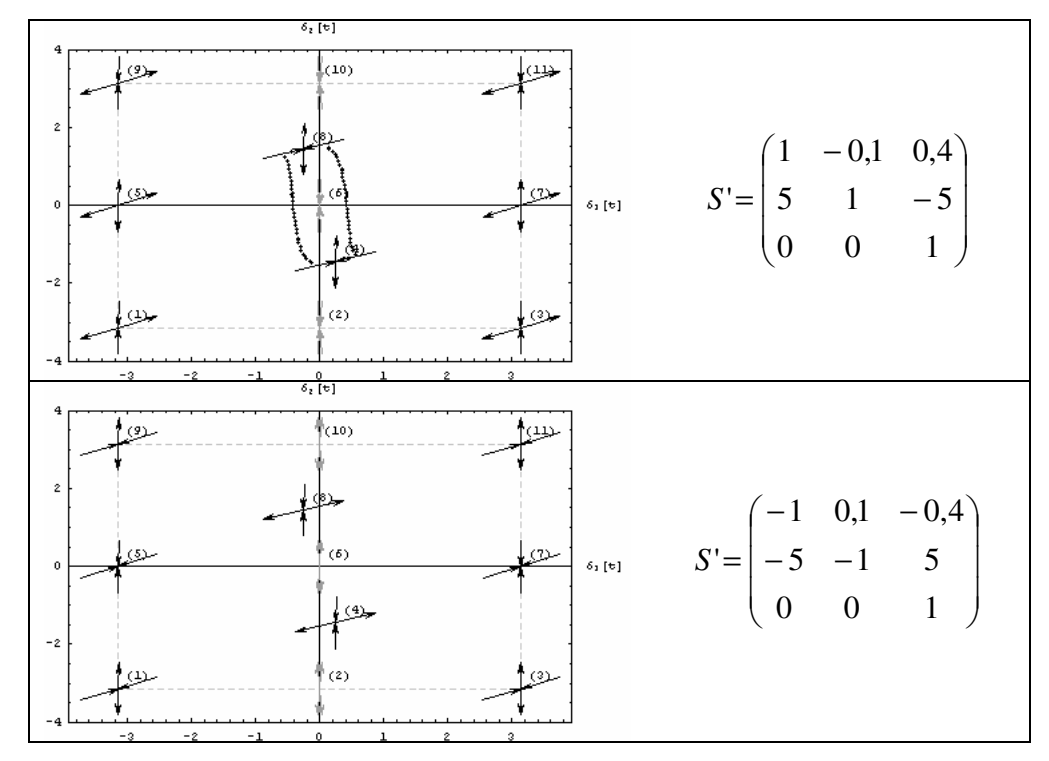

**Quadro 4.37: Exemplos de matriz sináptica e sua "inversa" e respectivos gráficos de bacia de atração.**

### **4.4.5. Propriedade Elemento Neutro**

Essa propriedade afirma que se uma matriz sináptica *S* for multiplicada por uma constante *k* estritamente positiva, então todos os pontos fixos δ*\**, obtidos a partir da configuração dada por *S*, também são pontos fixos para a configuração obtida a partir de *kS*. A diferença que se tem da configuração dada por *S* para a configuração dada por *kS* é que o transiente da solução varia. Assim, quanto menores forem os valores de *S*, maior é o transiente.

### **4.4.5.1 Demonstração**

Sejam o SED (4.39),  $\delta^* = (\delta_1^*, \delta_2^*)$ 2 \* 1  $\delta^* = (\delta_1^*, \delta_2^*)$ uma solução desse (4.39) e  $\overline{\phantom{a}}$  $\overline{\phantom{a}}$  $\overline{\phantom{a}}$ J  $\backslash$  $\mathsf{I}$  $\mathbf{r}$  $\mathsf{L}$  $\setminus$  $=\bigg($ 31  $32$   $33$ 21  $3^{22}$   $3^{23}$  $11 \t 012 \t 013$  $s_{31}$   $s_{32}$  *s*  $s_{21}$   $s_{22}$  *s*  $s_{11}$   $s_{12}$  *s*  $S = | s_{21} s_{22} s_{23} |$ a

matriz sináptica do SED.

$$
\frac{d\delta_1}{dt} = -\frac{1}{2} \left[ \sin(\delta_1)(s_{13} + s_{31}) + \sin(\delta_1 - \delta_2)s_{12} + \sin(\delta_2)s_{32} \right] = A(\delta_1, \delta_2)
$$
\n
$$
\frac{d\delta_2}{dt} = -\frac{1}{2} \left[ \sin(\delta_1)s_{31} - \sin(\delta_1 - \delta_2)s_{21} + \sin(\delta_2)(s_{23} + s_{32}) \right] = B(\delta_1, \delta_2)
$$
\n(4.39)

Seja o SED (4.40) gerado partir de *S'=kS*, sendo *k>0*..

$$
\frac{d\gamma_1}{dt} = -\frac{1}{2} \left[ \sin(\gamma_1)(ks_{13} + ks_{31}) + \sin(\gamma_1 - \gamma_2)(ks_{12}) + \sin(\gamma_2)(ks_{32}) \right]
$$
  
\n
$$
\frac{d\gamma_2}{dt} = -\frac{1}{2} \left[ \sin(\gamma_1)(ks_{31}) - \sin(\gamma_1 - \gamma_2)(ks_{21}) + \sin(\gamma_2)(ks_{23} + ks_{32}) \right]
$$
\n(4.40)

Do SED (4.39) e do SED (4.40), tem-se que 
$$
\frac{d\gamma_1}{dt} = kA(\delta_1, \delta_2)
$$
 e  $\frac{d\gamma_2}{dt} = kB(\delta_1, \delta_2)$ .

Como  $\delta^*$  é solução do SED (4.39), então  $A(\delta_1^*, \delta_2^*) = 0$  $A(\delta_1^*, \delta_2^*) = 0$ , logo  $kA(\delta_1^*, \delta_2^*) = 0$ 2  $kA(\delta_1^*, \delta_2^*) = 0$ . Analogamente,  $kB(\delta_1^*, \delta_2^*) = 0$ 2  $kB(\delta_1^*, \delta_2^*) = 0$ . Portanto,  $\delta^*$  também é solução de SED (4.40).

Supondo, por absurdo, que  $\gamma^* = (\gamma_1^*, \gamma_2^*)$ 2 \* 1  $\gamma^* = (\gamma_1^*, \gamma_2^*)$  seja uma solução do SED (4.40) e não seja solução do SED (4.39), então:

$$
kA(\delta_1^*, \delta_2^*) = 0 \Rightarrow A(\delta_1^*, \delta_2^*) = 0 \text{ e}
$$
  

$$
kB(\delta_1^*, \delta_2^*) = 0 \Rightarrow B(\delta_1^*, \delta_2^*) = 0
$$

 $\log$ o  $(\gamma_1^*, \gamma_2^*)$ 2 \*  $(\gamma_1^*, \gamma_2^*)$ também é solução de SED (4.39), que é um fato contraditório, ou seja, não exite γ*\** como proposto na premissa.

Assim, conclui-se que todas as soluções do SED (4.39) também são soluções do SED (4.40) e não existe solução do SED (4.40) que não seja solução de SED (4.39)

### **4.4.5.2 Exemplo de aplicação**

O nome "elemento neutro" é dado à propriedade pois o gráfico da bacia de atração não sofre mudança se uma matriz sináptica *S* for multiplicada por uma constante positiva.

Como aplicação desse método, pode-se usá-lo para normalizar matrizes sinápticas ou acelerar o cálculo de soluções assintóticas multiplicando a matriz por uma constante "grande". Nos exemplos que seguem, mostra-se como se comporta o transiente dos SED em função das constantes usadas para multiplicar os pesos sinápticos.

Considere a matrix sináptica 
$$
S = \begin{pmatrix} 1 & -0.2572 & -0.5 \\ 1.0640 & 1 & 1 \\ 0 & 0 & 1 \end{pmatrix}
$$
, que tem com solução os

atratores *(*π; π*)* e *(*π*; 0)*, e tem como condição inicial o ponto *(2,65967; 2.26148)*.

Ao simular o SED dessa configuração, obtém-se o gráfico ilustrado na Figura 4.19, no qual se observa que o estado estacionário se inicia próximo de *t=80*.

Na Figura 4.20, mostra-se a simulação de um SED semelhante, porém com uma configuração sináptica *2S*. Nota-se que que o transiente diminuiu e que o estado estacionário é obtido próximo de *t=40*.

Por fim, na Figura 4.21, ilustra-se a simulação do SED gerado pela configuração sináptica *8S*. Nota-se que o estado estacionário é obtido próximo de *t=10*.

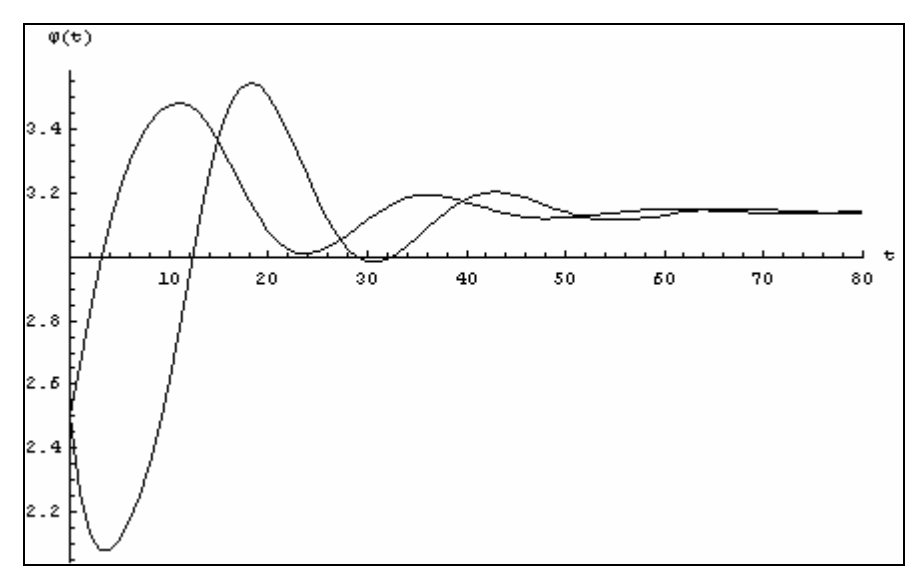

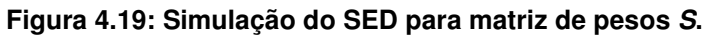

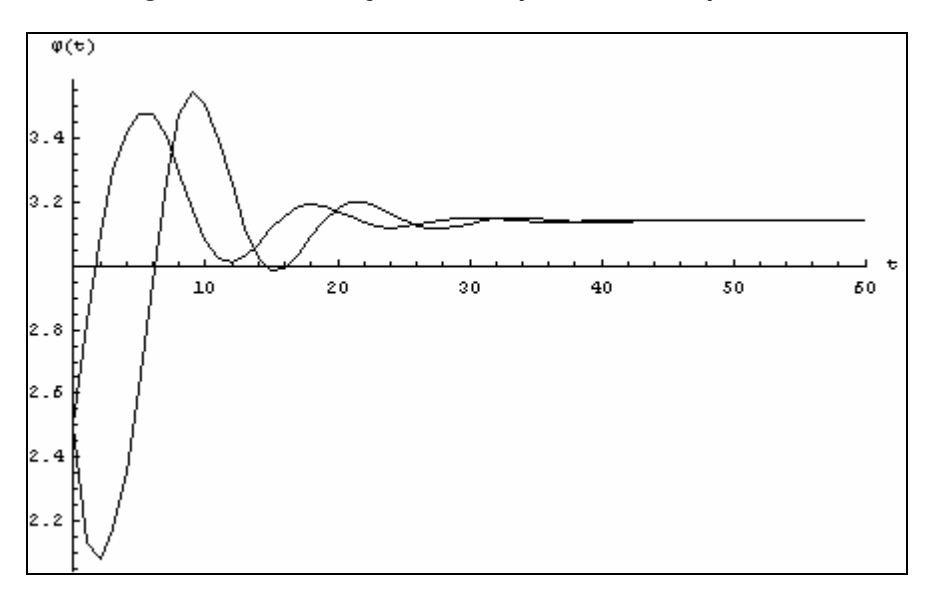

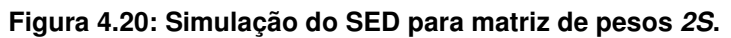

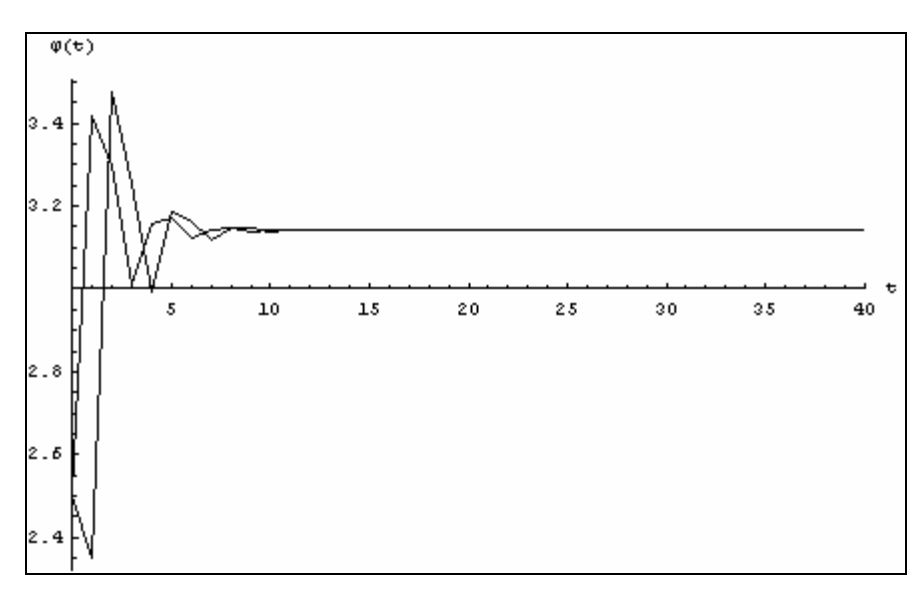

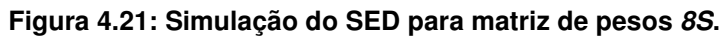

### **4.4.6. Propriedade "Existência de solução ímpar"**

Sejam o SED (4.41), 
$$
\delta^* = (\delta_1^*, \delta_2^*)
$$
uma solução de (4.39) e  $S = \begin{pmatrix} s_{11} & s_{12} & s_{13} \\ s_{21} & s_{22} & s_{23} \\ s_{31} & s_{32} & s_{33} \end{pmatrix}$ a

matriz sináptica do SED. Então  $-\delta^* = (-\delta^*_1, -\delta^*_2)$ 2 \* 1  $-\delta^* = (-\delta_1^*, -\delta_2^*)$  também é ponto fixo do SED (4.39) e caso δ*\** seja assintoticamente estável, então *-*δ*\** também o é.

$$
\frac{d\delta_1}{dt} = -\frac{1}{2} \left[ \sin(\delta_1)(s_{13} + s_{31}) + \sin(\delta_1 - \delta_2)s_{12} + \sin(\delta_2)s_{32} \right]
$$
  
\n
$$
\frac{d\delta_2}{dt} = -\frac{1}{2} \left[ \sin(\delta_1)s_{31} - \sin(\delta_1 - \delta_2)s_{21} + \sin(\delta_2)(s_{23} + s_{32}) \right]
$$
\n(4.41)

### **4.4.6.1 Demonstração**

Sabe-se que:

$$
\sin(-\gamma) = -\sin(\gamma) \Leftrightarrow -\sin(\gamma) = \sin(-\gamma). \tag{a}
$$

Substituindo *–*δ\* na primeira equação do SED (4.41), tem-se:

$$
-\frac{1}{2}\left[\sin(-\delta_1^{\ast})(s_{13}+s_{31})+\sin(-(\delta_1^{\ast}-\delta_2^{\ast}))s_{12}+\sin(-\delta_2^{\ast})s_{32}\right],
$$

valendo de (a), tem-se:

$$
-\frac{1}{2}\left[-\sin(\delta_1^*)(s_{13}+s_{31})-\sin(\delta_1^*-\delta_2^*)s_{12}-\sin(\delta_2^*)s_{32}\right]
$$
  
=
$$
\frac{1}{2}\left[\sin(\delta_1^*)(s_{13}+s_{31})+\sin(\delta_1^*-\delta_2^*)s_{12}+\sin(\delta_2^*)s_{32}\right].
$$

Como δ*\** é solução de SED (4.41), então:

$$
=\frac{1}{2}\left[\sin(\delta_1^*) (s_{13}+s_{31})+\sin(\delta_1^*-\delta_2^*)s_{12}+\sin(\delta_2^*)s_{32}\right]=0.
$$
 (b)

Analogamente, para a segunda equação do SED (4.41), tem-se:

$$
=\frac{1}{2}\left[\sin(\delta_1^*)s_{31}-\sin(\delta_1^*-\delta_2^*)s_{21}+\sin(\delta_2^*)(s_{23}+s_{32})\right]=0.
$$
 (c)

De (b) e (c), conclui-se que  $-\delta^* = (-\delta_1^*, -\delta_2^*)$ 2 \* 1  $-\delta^* = (-\delta_1^*, -\delta_2^*)$  também é solução do SED (4.41).

Considerando que δ*\** seja assintoticamente estável, então, valendo-se do Critério de Routh-Hurwitz, o autovalor associado a esse ponto, pode ser dado por  $\lambda^2 + a\lambda + b = 0$ , sendo:

$$
a = \frac{1}{2} \cos[\delta_1^* - \delta_2^*] s_{12} + \frac{1}{2} \cos[\delta_1^*] s_{13} + \frac{1}{2} \cos[\delta_1^* - \delta_2^*] s_{21} + \frac{1}{2} \cos[\delta_2^*] s_{23} + \frac{1}{2} \cos[\delta_1^*] s_{31} + \frac{1}{2} \cos[\delta_2^*] s_{32}
$$
  
\n
$$
b = \frac{1}{4} \cos[\delta_1^*] \cos[\delta_1^* - \delta_2^*] s_{13} s_{21} + \frac{1}{4} \cos[\delta_1^* - \delta_2^*] \cos[\delta_2^*] s_{12} s_{23} + \frac{1}{4} \cos[\delta_1^*] \cos[\delta_1^* - \delta_2^*] s_{12} s_{31} + \frac{1}{4} \cos[\delta_1^*] \cos[\delta_1^* - \delta_2^*] s_{12} s_{31} + \frac{1}{4} \cos[\delta_1^*] \cos[\delta_1^* - \delta_2^*] s_{13} s_{31} + \frac{1}{4} \cos[\delta_1^*] \cos[\delta_1^* - \delta_2^*] s_{13} s_{32} + \frac{1}{4} \cos[\delta_1^*] \cos[\delta_2^*] s_{13} s_{32} + \frac{1}{4} \cos[\delta_1^* - \delta_2^*] \cos[\delta_2^*] s_{12} s_{32} + \frac{1}{4} \cos[\delta_1^* - \delta_2^*] \cos[\delta_2^*] s_{13} s_{32} + \frac{1}{4} \cos[\delta_1^* - \delta_2^*] \cos[\delta_2^*] s_{21} s_{32}
$$
  
\n
$$
a = 0 \text{ e } b > 0.
$$

Seja  $\beta$ , dado por  $\beta^2 + t\beta + w = 0$ , a equação para obtenção dos autovalores para o ponto –δ<sup>\*</sup>. Como cos(−γ) = cos(γ) e por inspeção das equações de *a* e de *b*, conclui-se *t*=a e *w=b*. Assim, *t>0* e *w>0*. Portanto, pelo Critério de Routh-Hurwitz, conclui-se que –δ\* também é assintoticamente estável.

#### **4.4.6.2 Exemplo de aplicação**

O nome "solução ímpar" é dado à propriedade pois as soluções do SED estudado se comportam como funções ímpares, que são do tipo  $f(-x) = -f(x)$ .

Como aplicação dessa propriedade, o algoritmo implementado para determinar os pontos-críticos do gráfico de bacia de atração foi otimizado para varrer somente metade do intervalo de interesse, ou seja, em vez de varrer  $\delta_1$  e  $\delta_2$  no intervalo*]*−*π*; *π]*,  $\delta_1$  percorreu

apenas o intervalo *]-*π*; 0]*. Assim, com apenas metade dos cálculos, foi possível obter a outra metade do gráfico.

A seguir, usam-se os resultados obtidos neste capítulo para o desenvolvimento da máquina reconhecedora de imagens.

# **5 Máquina Reconhecedora de Imagens de 4 fases**

A partir dos resultados obtidos no Capítulo 4, foi possível criar um modelo de uma máquina reconhecedora de imagem (MRI). Esse modelo tem como característica principal a capacidade de armazenar em sua memória uma imagem e avaliar se uma imagem qualquer, apresentada em sua entrada, é semelhante à da memória.

Neste capítulo, o modelo MRI de 4 fases é apresentado em detalhes mostrando, assim, como é o seu funcionamento.

### **5.1. Máquina Reconhecedora de Imagem de 4 fases**

O modelo de MRI desenvolvido possui 4 blocos que tratam os sinais advindos de uma fonte de dados externa e informa se esses sinais correspondem, ou não, à imagem previamente armazenada.

A Figura 5.1 ilustra os componentes do modelo da MRI proposta neste trabalho. Esse modelo pressupõe o tratamento de uma entrada com *2k* sinais, tal que *k* é o número de redes do tipo 2+1 PLLs, que são representados pelos blocos *Ai* e *Ci (i = 1,...,k)*.

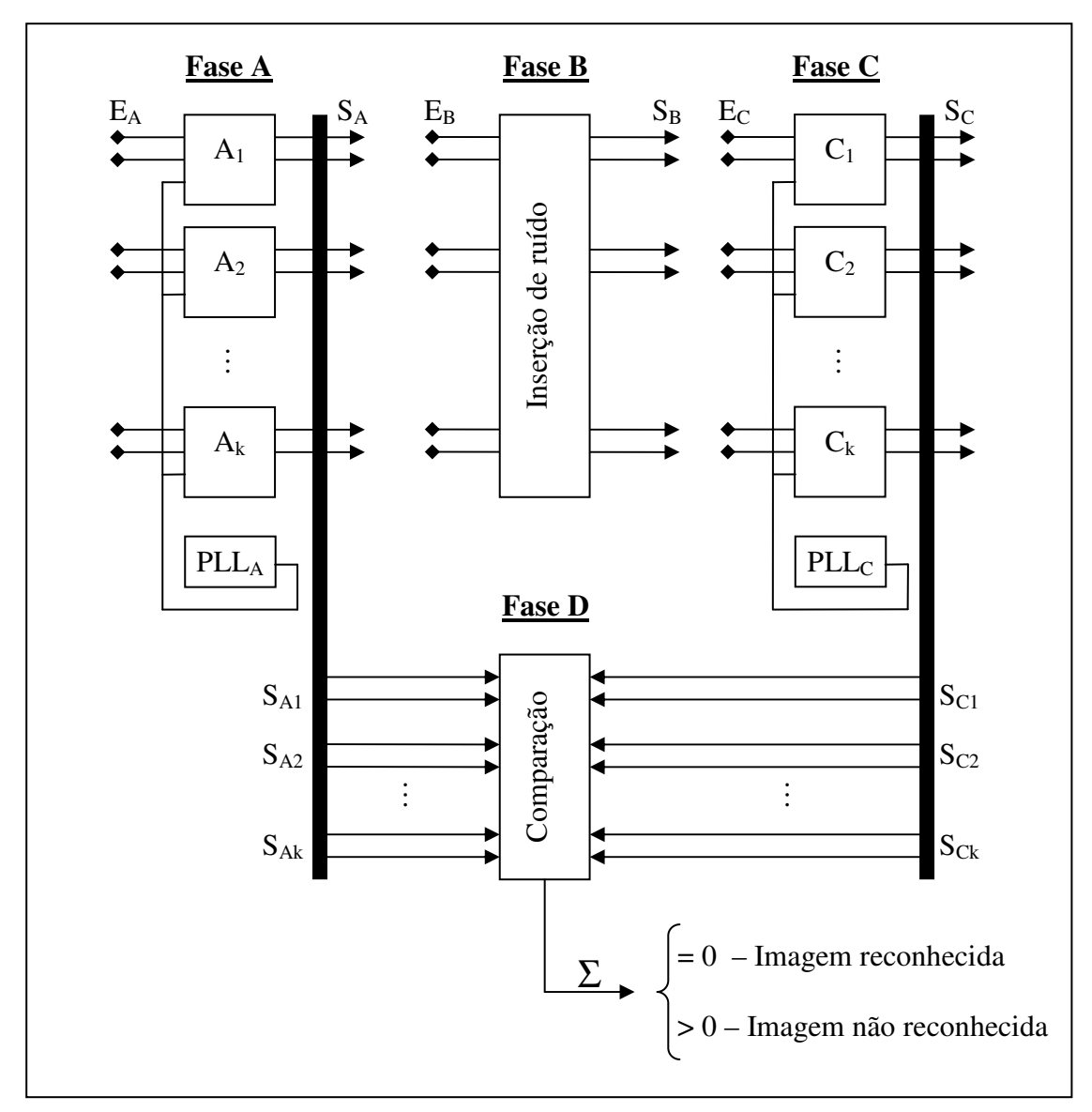

**Figura 5.1: Máquina Reconhecedora de Imagem de 4 fases.**

Na Fase A, os sinais de entrada, aos pares, são apresentados a uma rede 2+1 PLLs, que são os blocos *Ai (i = 1, ..., k)*. O terceiro PLL, que é o mestre que dita o ritmo aos demais, é o bloco assinalado por PLLA. O esquema dessa construção é apresentado na Figura 5.2.

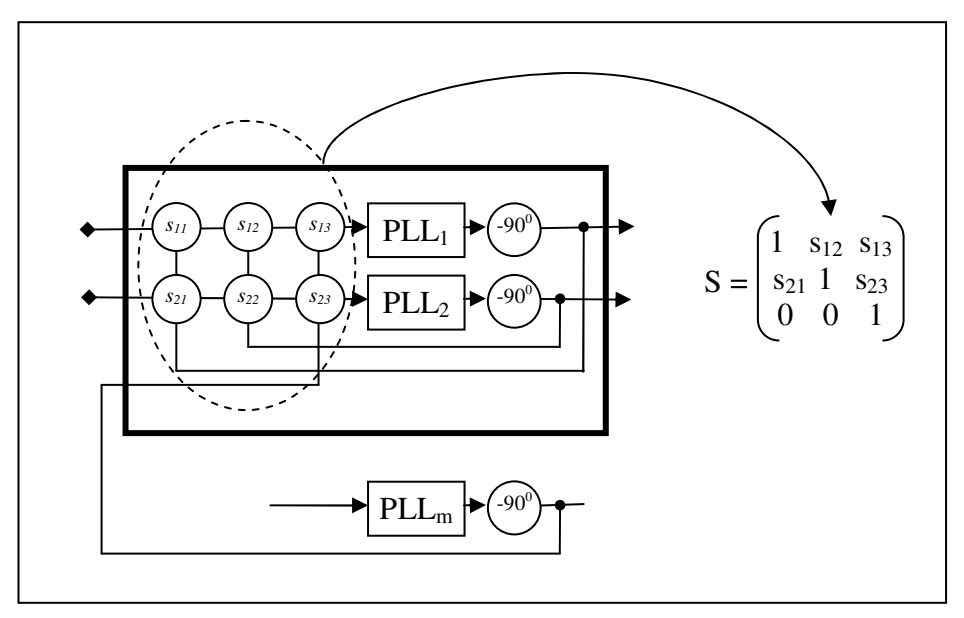

**Figura 5.2: Bloco A<sup>i</sup> ou C<sup>i</sup> – Rede 2+1 PLLs.**

Como cada bloco *i (i = 1, ..., k)* é uma rede 2+1 PLLs, então existe uma matriz sináptica *S<sup>i</sup>* que deve ser construída para determinar o comportamento da rede, isto é, determinar quais são os pontos fixos assintoticamente estáveis e as respectivas bacias de atração.

A MRI de 4 fases apresentada neste trabalho é capaz de armazenar somente uma imagem em sua estrutura, ou seja, sua memória é limitada ao armazenamento de uma única imagem. Essa memória é construída a partir da escolha das matrizes sinápticas *S<sup>i</sup>* dos blocos *Ai* . Assim, cada *S<sup>i</sup>* determina parte da imagem que pode ser reconhecida.

Como a rede 2+1 PLLs é capaz de analisar dois neurônios, cada bloco A*<sup>i</sup>* trata dois dois "pixels" de uma imagem. O termo "pixel", usado neste trabalho, corresponte, então, a um ponto de uma imagem. Por exemplo, se uma imagem é formada por 60 pontos, então ela tem 60 "pixels".

Considerando que a imagem que se deseja a armazenar na memória, seja, por exemplo, a da Figura 5.3 (a), deve-se, então, escolher matrizes sinápticas *S<sup>i</sup>* de tal forma que a solução gerada por elas apresente como pontos fixos assintoticamente estáveis os pedaços correspondentes da imagem.

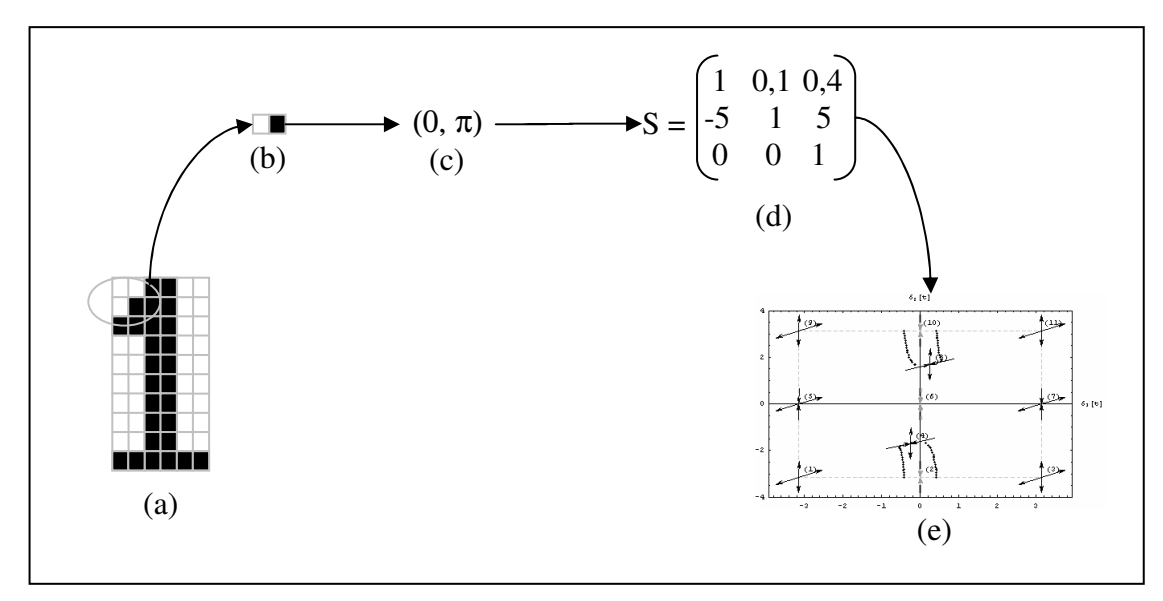

**Figura 5.3: Escolha da matriz sináptica para formação da memória.**

A Figura 5.3 também ilustra esse processo de escolha da matriz sináptica. Inicialmente, deve-se tomar um par de "pixels" da imagem que se deseja guardar na memória da MRI de 4 fases. Esse par, como mostrado na Figura 5.3 (b), deve ser convertido em fases de PLL no intervalo *[0; π]*. Considerando que a fase do PLL<sub>k</sub> seja *0*, então a diferença de fases de cada PLL e o PLL mestre será igual a fase do PLL. No exemplo, as diferenças de fases são  $\theta$  e  $\pi$ , que formam o par  $(\theta; \pi)$ .

Uma possível configuração de matriz sináptica, cuja solução é *(0;* <sup>π</sup>*)*, ou seja, a solução é o par que se deseja memorizar, é a matriz *S* da Figura 5.3 (d). Na Figura 5.3 (e), o gráfico da bacia de atração correspondente a *S* é ilustrado.

As matrizes sinápticas da Fase A devem ser construídas de modo que existam dois pontos fixos assintoticamente estáveis, sendo um ponto atrator que corresponda à imagem que se deseja memorizar e um outro ponto atrator qualquer. Isso é feito porque o que se deseja é "filtrar" apenas as imagens que são "semelhantes" à imagem memorizada, qualquer outra "não semelhante" deve pertencer à outra bacia de atração. A bacia de atração do ponto atrator correspondente à imagem memorizada funciona como filtro que separa as imagens "semelhantes" das "não semelhantes". Assim, quanto "menor" a bacia de atração, "menores"

são as chances de uma imagem com "muito" ruído ser reconhecida. O Quadro 5.1 ilustra a correspondência entre o par de "pixels" que se deseja memorizar e o respectivo ponto fixo.

| Pixels | Ponto fixo   |
|--------|--------------|
|        | (0; 0)       |
|        | $(0;\pi)$    |
|        | $(\pi; 0)$   |
| . .    | $(\pi; \pi)$ |

**Quadro 5.1: Correspondência entre "pixels" e pontos fixos.**

A Fase A é dita de convergência parcial, pois parte da imagem a ser analisada pode convergir para os pontos atratores que correspondem à parte da imagem memorizada e parte para outros pontos atratores, que não correspondem à imagem memorizada. Assim, a imagem analisada pode convergir parcialmente à imagem memorizada. Independentemente da convergência das entradas da Fase A, após certo tempo, todas as saídas da Fase A estarão estacionárias, ou em pontos atratores correspondentes à imagem memorizada, ou em outros pontos atratores.

Antes de submeter a saída da Fase A à entrada da Fase C, devem-se perturbar os sinais para tirá-los do ponto da estacionaridade. Isso é feito na Fase B, com a inserção de ruído em cada sinal da Fase A. A idéia é tirar o sistema da condição de estacionaridade, através da adição de um ruído, e verificar se as fases retornam aos valores que tinham antes dessa pertubação. Se isso ocorrer para todas as fases, então a imagem foi totalmente reconhecida.

Por isso, cada uma das matrizes sinápticas da Fase C devem ser construídas de modo a ter um único ponto atrator assintoticamente estável e que corresponda aos "pixels" da imagem memorizada. Essa fase é dita de convergência total.

A Fase D recebe como entrada os sinais de saída da Fase A e os sinais de saída da Fase C e, para cada par de sinal de A e de C, decide se são, ou não, "equivalentes". Se forem "equivalentes" é porque o sinal apresentado na entrada da Fase A corresponde à imagem memorizada na rede, que também corresponde à saída da Fase C. Ao avaliar os sinais das

Fases de A e C, caso eles sejam equivalentes o resultado será *0* e *1*, caso contrário.

A análise de equivalência é para saber se os sinais são, ou não, iguais. Como eles são fases de PLLs, pode ser que em um PLL esteja defasado de *-*<sup>π</sup> e outro de <sup>π</sup>, porém ambos representam o mesmo tipo de imagem (no caso, um ponto preto). O Quadro 5.2 mostra como tratar as equivalências de sinais.

|    |    | Saída Fase A   Saída Fase C   Resultado da avaliação |
|----|----|------------------------------------------------------|
| -π | -π |                                                      |
| -π |    |                                                      |
| -π | π  |                                                      |
|    | -π |                                                      |
|    |    |                                                      |
|    | -π |                                                      |
| π  | -π |                                                      |
| π  |    |                                                      |
| π  | π  |                                                      |

**Quadro 5.2: Análise de equivalência de sinais.**

Por fim, ainda na Fase D, somam-se todos os resultados da análise de equivalência de sinal. Caso o resultado seja *0* implica que todos os sinais são equivalentes, ou seja, a imagem foi reconhecida. Caso o resultado seja não nulo, então, pelo menos um ponto da imagem analisada não coincide com a imagem memorizada. Resumidamente:

$$
\sum \text{análise equivalência (Saída A, Saída C)} \Bigg[ \begin{aligned} = 0 &\Rightarrow \text{imagem reconhecida} \\ > 0 &\Rightarrow \text{imagem não reconhecida} \end{aligned} \Bigg].
$$

Pode-se também interpretar o resultado do somatório como sendo a quantidade de pontos de uma imagem analisada que difere da imagem memorizada. Assim, a partir desse dado, tem-se um percentual de reconhecimento dado por:

$$
P=\frac{2k-Q}{2k},
$$

sendo *P* é o percentual de reconhecimento, *Q* é a quantidade de pontos não reconhecidos e *k* o número de blocos 2+1 PLLs usados nas Fase A.

Dois exemplos completos são avaliados ao final deste capítulo para ilustrar o funcionamento da MRI.

### **5.2. Construção da memória da MRI de 4 fases**

A memória da MRI de 4 fases deve ser construída a partir das matrizes sinápticas dos blocos *A<sup>i</sup>* e *C<sup>i</sup> (i = 1,...,m)*. Para a Fase A, deve-se escolher matrizes que gerem solução com dois atratores e para Fase C, apenas um atrator.

Um dos atratores, para a Fase A, deve corresponder à imagem a ser memorizada e o atrator da Fase C deve também, corresponder à imagem a ser memorizada. Para a Fase A, o segundo atrator pode ser qualquer um, pois servirá apenas para ajudar no reconhecimento da imagem.

Dessa forma, percebe-se que há necessidade de ter uma tabela com as possíveis configurações de imagens a serem reconhecidas e as respectivas matrizes sinápticas. O Quadro 5.3 ilustra um conjunto de possibilidades.

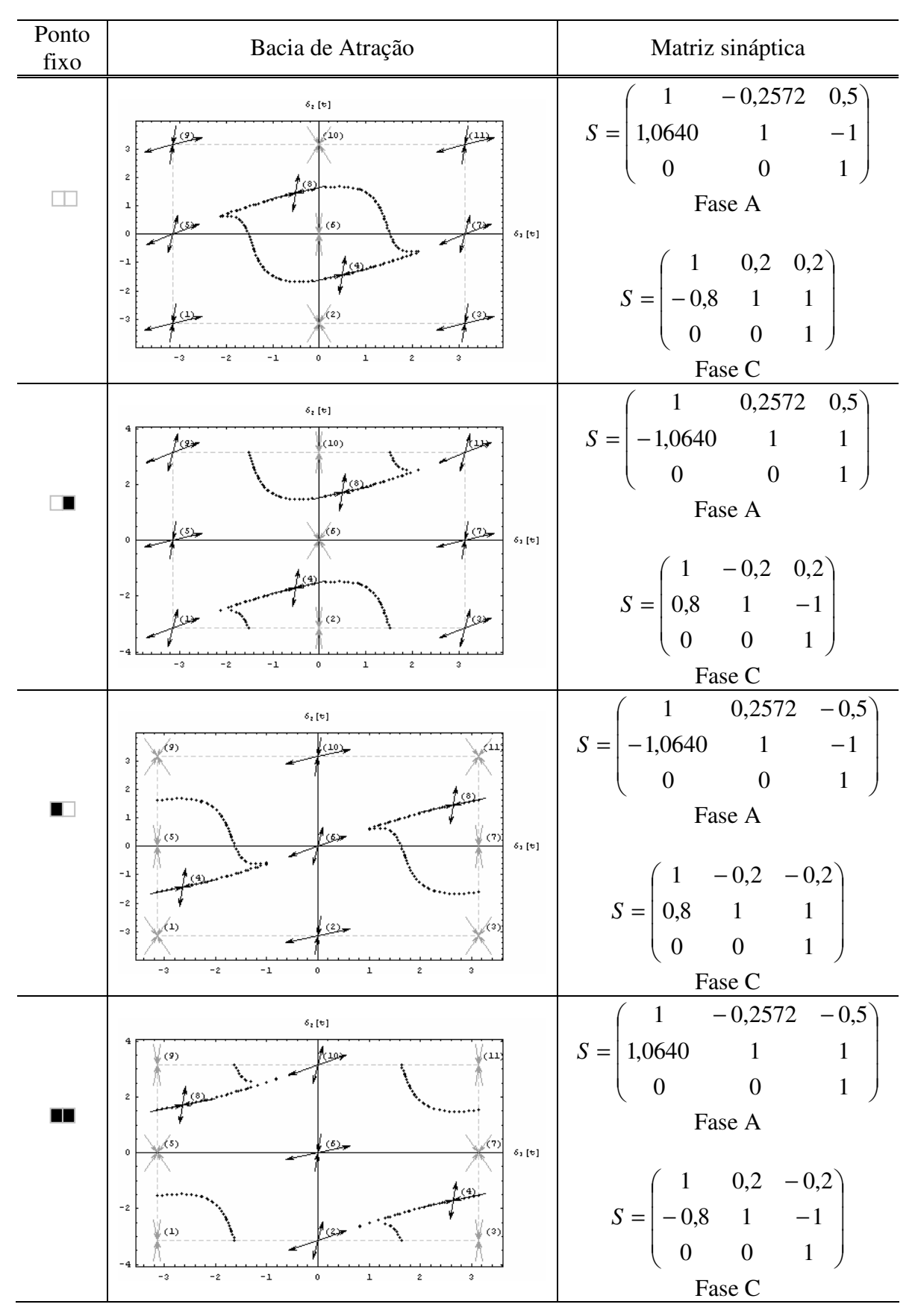

**Quadro 5.3: Possíveis configurações para criação de memória da Fase A e Fase C.**

As matrizes do Quadro 5.3 compõem um exemplo. Obviamente, outras matrizes podem ser usadas, em particular para a Fase A, cuja área da bacia de atração define a precisão com que a MRI de 4 fases reconhecerá, ou não, as imagens. Como sugestão, usando as propriedades listadas no capítulo anterior, podem-se gerar outras matrizes sinápticas para as Fases A e C a partir das ilustradas no Quadro 5.3.

### **5.3. Análise do funcionamento da MRI para dois exemplos**

Considere uma MRI projetada com os pesos sinápticos do Quadro 5.3 e que armazene em sua memória uma imagem como a mostrada na Figura 5.4. Essa MRI deve ter 30 blocos 2+1 PLLs nas Fase A e C para poder armazernar os 60 pontos que compõem a imagem.

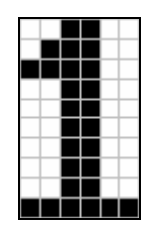

**Figura 5.4: Imagem memorizada na MRI de 4 fases composta de 60 pontos.**

No primeiro teste, tomou-se uma imagem igual à memorizada e adicionou-se ruído. A idéia era apresentar uma imagem diferente da original memorizada, porém semelhante. Para cada ponto da nova imagem, foi adicionada uma quantidade de ruído aleatória, porém de modo que o novo ponto ainda permanecesse dentre da área da bacia de atração do ponto original. Por exemplo, se o ponto original era *(0; 0)*, foi adicionada uma quantidade de ruído, limitada ao intervalo *[-1; 1]*, de modo que o novo ponto *(x; y)* ainda pertecesse à bacia de atração do ponto *(0; 0)*. A Figura 5.5 ilustra essa figura.

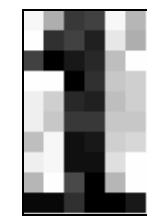

**Figura 5.5: Teste 1 – Imagem a ser apresentada à MRI.**

Ao apresentar a imagem da Figura 5.5 à Fase A da MRI, o estado estacionário da rede foi alcançado aproximadamente no instante 50 da simulação, como ilustra o Figura 5.6. Após o transiente inicial, todas as diferenças de fases dos PLLs convergem para os valores *0* ou <sup>π</sup>, valores já esperados uma vez que a MRI foi projetada para armazenar somente esses atratatores triviais.

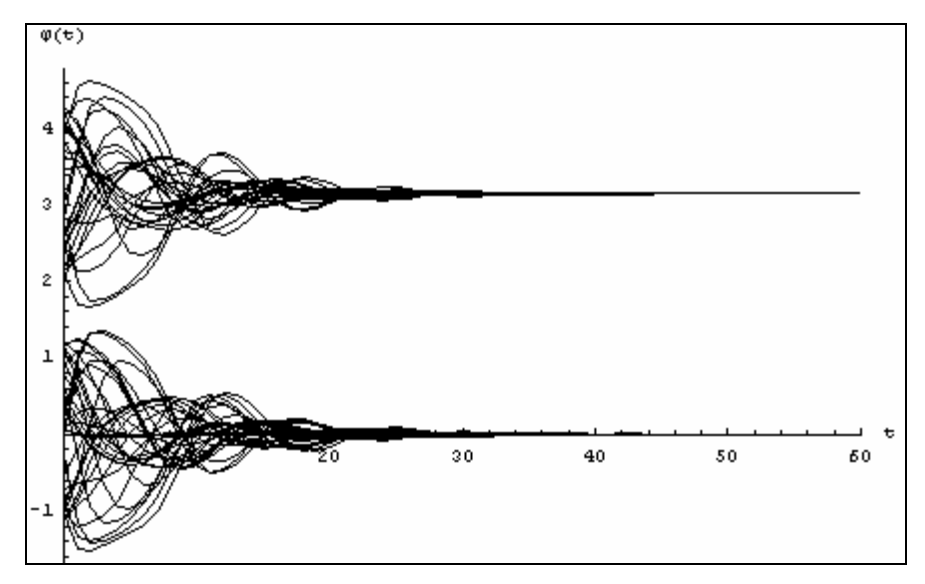

**Figura 5.6: Teste 1 - Diferenças de fases dos PLLs da Fase A da MRI. A rede atinge o estado estacionário aproximadamente em t=50.**

Ao passar pela Fase B, os sinais da saída da Fase A sofrem uma pertubação aleatória adicionando-se um valor pertencente ao intervalo *[-0,1; 0,1]* e, em seguida, são apresentados à Fase C da MRI. Na Figura 5.7, pode-se observar que os sinais tratados pela Fase C atigem o estado estacionário no instante *t=40* da simulação. Nota-se também, no início do gráfico (*t=0*), que as pertubações inseridas pela Fase B, tiram as diferenças de fases do estado estacionário, porém, após o transiente, voltam ao mesmo valor da Fase A.

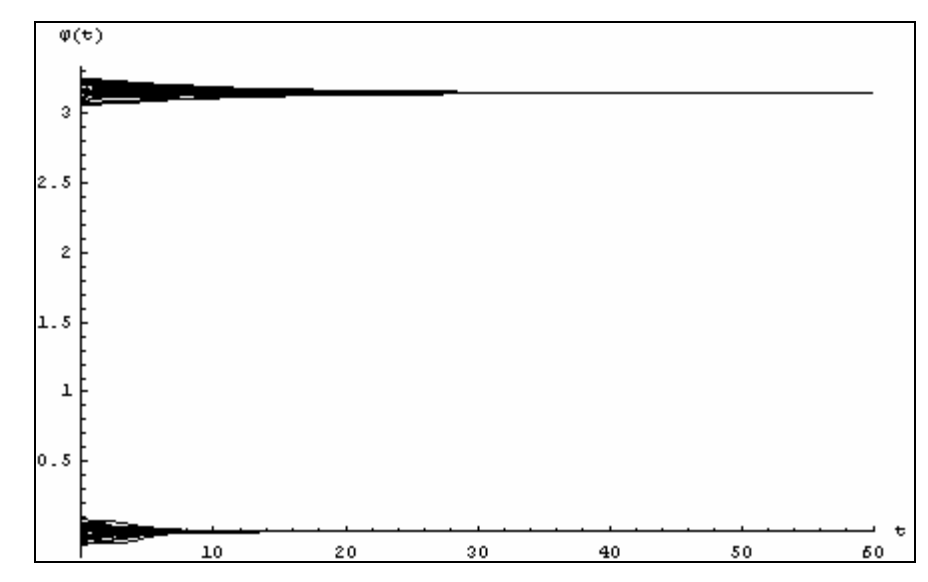

**Figura 5.7: Teste 1 - Diferenças de fases dos PLLs da Fase C da MRI. Em t=0, os sinais são os da Fase A com adição de ruído. A rede atinge o estado estacionário aproximadamente em t=40.**

Da análise dos gráficos da Figura 5.6 e da Figura 5.7, conclui-se que todas as diferenças de fases dos PLLs, após a saída da Fase A, permanecem a mesma na saída da Fase C. Assim, conclui-se que a imagem apresentada na entrada da Fase A era semelhante à imagem previamente memorizada. Essa é a mesma conclusão que a Fase C chega após a comparação das diferenças de fases da saída da Fase A com a saída da Fase C.

No Quadro 5.4, são ilustradas algumas imagens obtidas a partir das diferenças de fases durante a simulação da MRI.

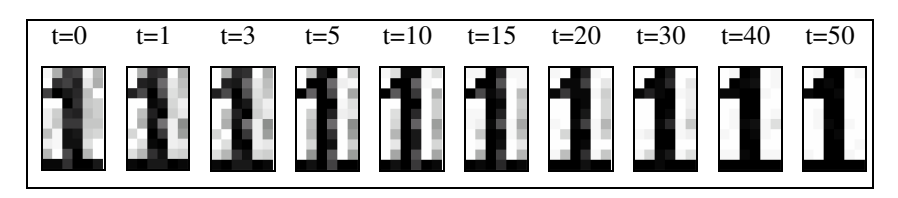

**Quadro 5.4: Teste 1 - Convergência da imagem apresentada à MRI à armazenada na memória.**

No segundo teste, foi usada a mesma imagem armazenada na memória, porém com adição de "muito" ruído (ruído pertencente ao intervalo *[-2; 2]*) na entrada, de forma que os novos pontos que forma a imagem tivessem a possibilidade de ficar fora da área da bacia de atração do ponto original. Na imagem da Figura 5.8, apresentada à MRI, intutitivamente, percebe-se que essa imagem não se parece com a imagem inicialmente armazenada.

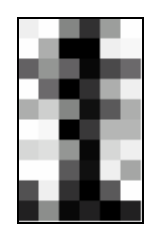

**Figura 5.8: Teste 2 – Imagem a ser apresentada à MRI (imagem memorizada com "muito" ruído).**

Na Figura 5.9, é ilustrado o gráfico da evolução das diferenças de fases na Fase A. Nota-se que a partir de *t=50*, os PLLs atingem o estado estacionário.

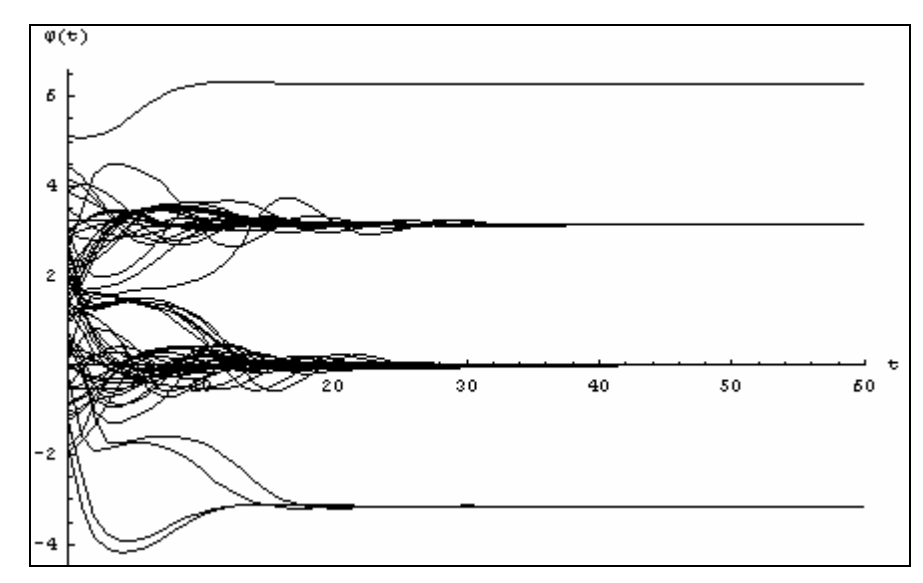

**Figura 5.9: Teste 2 - Diferenças de fases dos PLLs da Fase A da MRI. A rede atinge o estado estacionário aproximadamente em t=50.**

Na Figura 5.10, as diferenças de fases da Fase C são ilustradas. Nota-se que as fases da saída da Fase A, adicionadas da pertubação da Fase B, (*t=0*) possuem valores próximos a −π, *0* ou <sup>π</sup>; porém, durante o transiente da solução, alguns deles se dirigem para outras fases (saída da Fase C em *t=80*). Esse fato pode indicar que os "pixels" analisados, correspondentes a essas fases, são diferentes dos "pixels" memorizados; ou seja, os "pixels" apresentados à rede não eram semelhantes aos da memória.

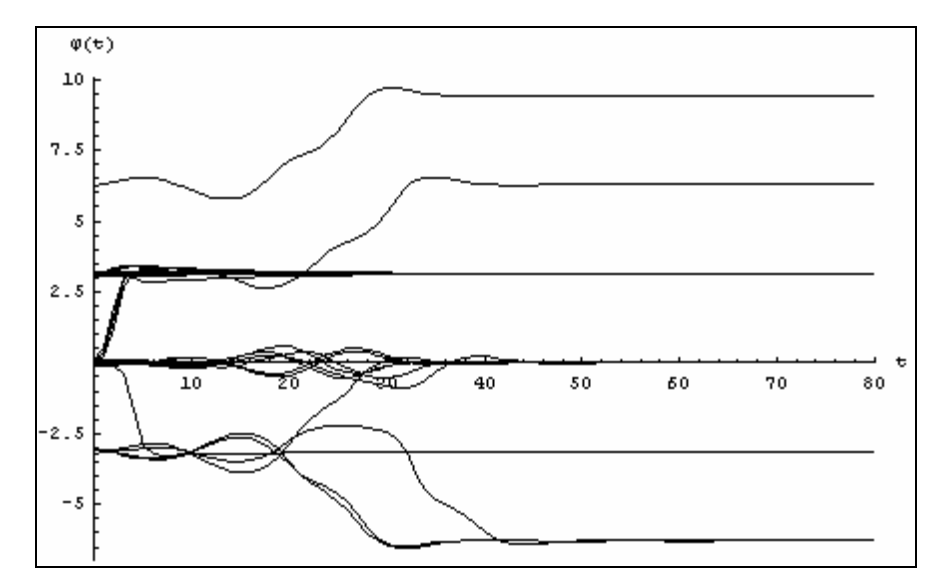

**Figura 5.10: Teste 2 - Diferenças de fases dos PLLs da Fase C da MRI. Em t=0, os sinais são os da Fase A com adição de ruído. A rede atinge o estado estacionário aproximadamente em t=70.**

A análise numérica, realizada pela Fase C, compara as saídas da Fase A e as saídas da Fase C. O Quadro 5.5 mostra os valores das diferenças de fases da Fase A (a) e da Fase B (b). Os valores ilustrados foram normalizados em  $\pi$ , π $\pi$ . No Quadro 5.6, é apresentado o resultado da comparação das diferenças de fases. Conclui-se que, para o segundo teste, 11 partes da imagem com 2 "pixels" apresentada à MRI não são "semelhantes" às partes com 2 "pixels" da imagem memorizada.

| 0       | 0            | 3.14159 | $^{\circ}$               | 0  | 0       | 0                | $^{\circ}$ | $-3.14138 - 3.14149$ |                      | $^{\circ}$          | 0 |
|---------|--------------|---------|--------------------------|----|---------|------------------|------------|----------------------|----------------------|---------------------|---|
| 0       | 0.           | 3.14159 | 3.14159                  | 0. | 0       | $^{\circ}$       | 3.14159    | 3.14159              | 3.14159              | 0                   | 0 |
| 3.14159 | $\mathbf{0}$ | 3.14159 | 3.14079                  | 0  | 3.14159 | 3.1413           |            | 3.14146 3.14159      | 3.14159              | 0                   | 0 |
| 0       |              |         | 3.14159 3.14159 3.14159  | 0  | 0       | 0                | 0.         | 3.14159              | 3.14159              | 0                   | 0 |
| 0       | 0.           | 3.14159 | $\mathbf{0}$             | 0  | 3.14159 | 0                | 0          |                      | $-3.14135 - 3.14148$ | $\mathbf{0}$        | 0 |
| 0       | 0            | 3.14159 | 3.14159                  | 0  | 0       | 0                | 0          | 3.14159              | 3.14159              | 0                   | 0 |
| 0       | 0            | 3.14159 | 0                        | 0. | 0       | 0                | 0.         | $-3.14139$           | 3.14159              | 0                   | 0 |
| 0       | 0            | 3.14148 | 3.14137                  | 0  | 0       | 0                | 0          | 3.14159              | 3.14159              | 0                   | 0 |
| 0       |              |         | 3.14159 3.14159 -3.14136 | 0  | 3.14159 | 0                | 0          | 3.14159              | 3.14159              | 0                   | 0 |
| 3.14159 | $\mathbf{0}$ | 3.14159 | 3.14159 3.14159 3.14159  |    |         | -3.14139 3.14159 |            | 3.14159              | 3.14159              | $3.14159$ $3.14159$ |   |
|         | (a)          |         |                          |    |         |                  |            | (b)                  |                      |                     |   |

**Quadro 5.5: Teste 2 - Saídas normalizadas no intervalo ]-**π,π**] das Fases A e C.**

| 0 | 0 | 0 | I | 0 | Ū |
|---|---|---|---|---|---|
| 0 | ı | 0 | 0 | 0 | ٥ |
| 0 | ı | 0 | 0 | 0 | 1 |
| 0 | ı | 0 | Ō | 0 | Ō |
| 0 | 0 | 0 | ı | 0 | ı |
| 0 | 0 | 0 | 0 | 0 | ٥ |
| 0 | 0 | 0 | ı | 0 | 0 |
| 0 | 0 | 0 | 0 | Ō | ٥ |
| 0 | ı | 0 | 0 | 0 | 1 |
|   |   | 0 | 0 | Ō | Ō |

**Quadro 5.6: Teste 2 – Resultada da comparação das Fases A e C: 11 pontos da imagem apresentada não são "semelhantes" aos pontos da imagem memorizada.**

Na evolução da simulação, ilustrado no Quadro 5.7, nota-se quais são os pontos que

não convergiram para o padrão memorizado.

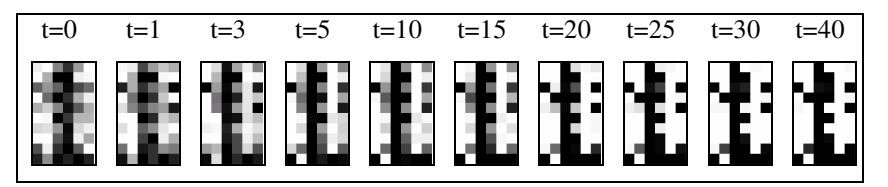

**Quadro 5.7: Teste 2 - Convergência da imagem apresentada à MRI à armazenada na memória. Alguns pontos convergem para pontos que não são da memória.**

# **6 Conclusões**

A motivação deste trabalho se baseia em um estudo multidisciplinar que envolve conhecimentos sobre o funcionamento do cérebro, a modelagem matemática de neurônios e a avaliação desses modelos para se criar um dispositivo capaz de reconhecer imagens.

Neste trabalho, estudou-se um tipo de rede neural, construída com PLLs, avaliando sua capacidade de armazenamento e reconhecimento de imagens. A Teoria de Sistemas Dinâmicos forneceu base matemática para estudar os sistemas de equações diferenciais associados às redes de PLLs.

Concluiu-se que o modelo matemático, baseado em PLLs, à primeira vista simples, apresenta comportamento bastante complexo menos para redes pequenas com apenas dois PLLs. Diante a dificuldade de se analisar matematicamente o modelo para redes maiores, este trabalho dedicou atenção especial às redes de dois e três PLLs.

Nos estudos realizados, procurou-se avaliar a relação entre a matriz de pesos sinápticos e o respectivo gráfico de bacia de atração, que contém dados sobre as separatrizes, as estabilidades e as bacias de atração dos pontos fixos. Após a geração de centenas de dados e gráficos, foi possível deduzir algumas propriedades sobre como, a partir de uma matriz sináptica, gerar outras prevendo o formato da nova bacia de atração. Esses resultados são importantes para auxiliar, de uma forma simples e rápida, na determinação de novas configurações de pesos sinápticos.

As propriedades gerais deduzidas, apresentadas no capitulo 4, são:

- $\Rightarrow$  Translação Eixo horizontal
- $\Rightarrow$  Translação Eixo vertical
- $\Rightarrow$  Rotação de  $\pi/2$  em torno do ponto (0; 0)
- $\Rightarrow$  Matriz Inversa
- $\Rightarrow$  Elemento Neutro
- $\Rightarrow$  Existência de Solução Ímpar

Essas propriedades foram percebidas a partir de dois métodos para construção das matrizes sinápticas: Método Força Bruta e Método Algébrico. Dependendo da finalidade para a qual a rede neural de PLLs está sendo construída, os métodos propostos, em conjunto com as propriedades gerais, podem ser usados para se obter configurações adequadas de pesos sinápticos.

Como referência de ponto de partida para obtenção de outras matrizes, no Apêndice B é apresentada uma tabela com os gráficos de bacia de atração cujos pontos fixos são  $(0, 0)$  e  $(0, \pi)$  e a matriz de pesos sinápticos é da forma:

$$
S = \begin{pmatrix} 1 & s_{12} & s_{13} \\ s_{21} & 1 & s_{23} \\ 0 & 0 & 1 \end{pmatrix}
$$
 (6.1)

com os pesos no intervalo *[-1; 1]*.

Uma vez escolhida uma configuração, pode-se usar o Método Algébrico para "refinar" a bacia de atração até que se obtenha o resultado esperado. Neste trabalho, tal resultado sempre foi a obtenção de bacias de atração cuja área, em torno de um ponto fixo atrator, fosse circular.

Para as redes de três PLLs, foi possível identificar no máximo dois pontos fixos assintoticamente estáveis. Usando o Método Algébrico, as equações de Routh-Hurwitz, quando consideravam três, ou quarto pontos fixos atratores, levavam a um sistema de inequações sem solução.

Para redes com dois PLLs, conclui-se que há apenas duas soluções triviais (*0* e <sup>π</sup>), sendo que somente uma, ou outra, pode ser assintoticamente estável. Assim, usando redes de dois PLLs, pode-se memorizar apenas um ponto. Para as redes de três PLLs, há quatro soluções triviais, e se pode armazenar até dois "pixels" na memória.

A partir dos estudos de configurações como a equação (6.1), cujo modelo de rede neural foi chamado de 2+1 PLLs, foi construído um modelo de uma máquina capaz de reconhecer imagens (MRI), como discutido no capítulo 5.

A MRI sugerida pode ter capacidade de armazenamento ilimitada, dependendo apenas de quantos blocos 2+1 PLLs se deseja usar. Ela é capaz de armazenar uma imagem monocromática e avaliar se, apresentada uma imagem qualquer, ela se assemelha, ou não, àquela armazenada na memória. A precisão do reconhecimento se faz através da escolha das matrizes de pesos sinápticos de cada bloco 2+1 PLLs da MRI.

### **6.1. Sugestões para outros trabalhos**

Sabe-se que os resultados aqui apresentados, como as propriedades gerais das matrizes sinápticas, foram frutos de uma convivência intensa com os dados obtidos durante a fase de simulação. Pouco a pouco, as idéias foram surgindo e gerando resultados interessantes.

Esse tipo de investigação iterativa ainda poderá levar à conclusão de outras propriedades. Para tanto, será necessário investigar outras configurações de redes, como, por exemplo, redes que utilizem realimentação de sinal no terceiro PLL.

Outro tipo de estudo a ser considerado envolve redes com quatro PLLs, que gerará gráficos de bacia de atração tridimensionais, bem mais complexos que os gráficos bidimensionais obtidos para as redes de três PLLs.

Considerando apenas redes com três PLLs, ainda pode-se investigar como transformar o Método Algébrico, até então dependente da ação de alguém para evoluir a cada novo passo no processo de obtenção dos pesos sinápticos, em um Método Algébrico Otimizado, tal que o processo de tentativas de escolhas dos pesos sinápticos seja de alguma forma automatizada. Nesse caso, seria necessário desenvolver um programa para computador que pudesse avaliar um conjunto de inequações e tirar a conclusões a partir de algum conjunto de premissas.

## **Referências**

Borisyuk, R.M.; Kazanovich, Y.B. (2004). Oscillatory model of attention-guided object selection and novelty detection. Neural Networks 17, 899-915.

Campbell, S.; Wang, D. (1996). Synchronization and desynchronization in a network of locally coupled Wilson-Cowan oscillators. IEEE Transactions on Neural Networks, 7, 541-554.

Cohen, M.A. (1989). The stability of sustained oscillations in symmetric cooperative competitive networks. IEEE, 671-675.

Fausett, L. (1994). Fundamentals of Neural Networks: Architectures, algorithms and applications. Prentice-Hall.

Harvey, R.L. (1994). Neural Network Principles. Prentice-Hall.

Haykin, S. (2001). Redes Neurais: Princípios e Prática. Bookman.

Hoppensteadt, F.C.; Izhikevich, E.M. (2000). Pattern Recognition Via Synchronization in Phase-Locked Loop Neural Networks. IEEE Transactions on Neural Networks, 11, 734-738.

Izhikevich, E.M.;Desai, N.S.;Walcott, E.C.; Hoppensteadt, F.C. (2003). Burst as unit of neural information: Selective communication via resonance. Trends in Neuroscience, 26, 161-167.

de Oliveira, R.; Monteiro, L.H.A. (2002). Symmetry detection using global-locally coupled maps. Lecture Notes in Computer Science, 2415, 75-80.

Monteiro, L.H.A. (2006). Sistemas Dinâmicos (2ª Edição). Livraria da Física.

Monteiro, L.H.A; Bussab, M.A.; Berlinck, J.G. (2002). Analytical Results on Wilson-Cowan Neuronal Network Modified Model. Journal of Theoretical Biology, 219, 83-91.

Monteiro, L.H.A; Canto, N.C.F.; Berlinck, J.G.;Orsatti, F.M.; Piqueira, J.R.C. (2003). Global and partial synchronism in phase-locked loop networks. IEEE Transactions on Neural Networks, 14, 1572-1575.

Monteiro, L.H.A; Favaretto Filho, D.N.; Piqueira, J.R.C. (2004). Bifurcation Analysis for Third-Order Phase-Locked Loops. IEEE Signal Processing Letters, 11, 494-496.

Nishikawa, T.; Hoppensteadt, F.C.; Lai, Y.C. (2004). Oscillatory associative memory network with perfect retrieval. Physica D 197, 134-148.

Wang, D. (1995). Emergent synchrony in locally coupled neural oscillators. IEEE Transactions on Neural Networks, 6, 941-948.

Wolfram, S. (2003). The Mathematica Book. Wolfram Media.

Zhao, L.; Macau, E.E.N. (2001). A network of dynamically coupled chaotic maps for scene segmentation. IEEE Transactions on Neural Networks, 12, 1375-1385.

## **Apêndices**

### **A. Pacote computacional de apoio**

Analisar um sistema de equações diferenciais (SED) sem uma ferramenta computacional é uma tarefa bastante difícil. Mesmo fazendo uso de ferramenta, como o Mathematica, que fornece recursos para resolver equações tanto de forma numérica com algébrica, ainda é necessário organizar esses recursos sob a forma de pacotes de rotinas que permitam sua reutilização em outras situações.

Esses pacotes de rotinas, sob o ponto de vista da Ciência da Computação, nada mais são que funções ou procedimentos que encapsulam uma série de tarefas que envolvem a manipulação de dados e a geração de um algum resultado.

No ambiente do Mathematica, além das inúmeras funções já disponíveis e que, em sua maioria, são de caráter genérico, é possível criar novas funções específicas a um determinado ambiente de estudo. Dados de entrada, ou parâmetros, podem ser atribuídos a uma função que os utilizam para o cômputo de um resultado de saída. Dessa forma, uma função pode calcular desde um simples valor numérico até uma lista de valores representando, por exemplo, a evolução temporal da solução de uma equação diferencial ou um gráfico contendo uma série de dados.

Uma vez carregada na área de memória do Mathematica, uma função pode ser utilizada por qualquer outra função, inclusive por ela própria, caracterizando, assim, a recursão. Obviamente, uma ferramenta com tantos recursos, também permite que se façam chamadas a qualquer função através dos painéis de comando.

Aos estudos aqui apresentados, foi necessário criar algumas funções que compõem um pacote de apoio às análises das redes neurais, que, na verdade, resume-se à análise de SEDs.

Com esse pacote, é possível analisar o comportamento de uma rede neural e saber em quais condições há sincronismo, quais são esses estados síncronos e quais são suas bacias de atração.

Neste apêndice, são comentadas as principais funções desenvolvidas para a análise dos SEDs. Em linhas gerais, o pacote desenvolvido considera um sistema de equações diferenciais de primeira ordem de duas variáveis e com até nove parâmetros. O intervalo de solução das variáveis, em alguns casos, restringe-se a *]-*π; π*]* e nos gráficos a *[-*π; π*]*.

### **A.1. Resolução numérica das equações diferenciais**

Dado um SED e uma condição inicial, uma das primeiras tarefas a ser computada é a solução numérica do SED. A partir dos valores obtidos pela integração numérica, pode-se, no futuro, fazer análises sobre o comportamento dessa solução.

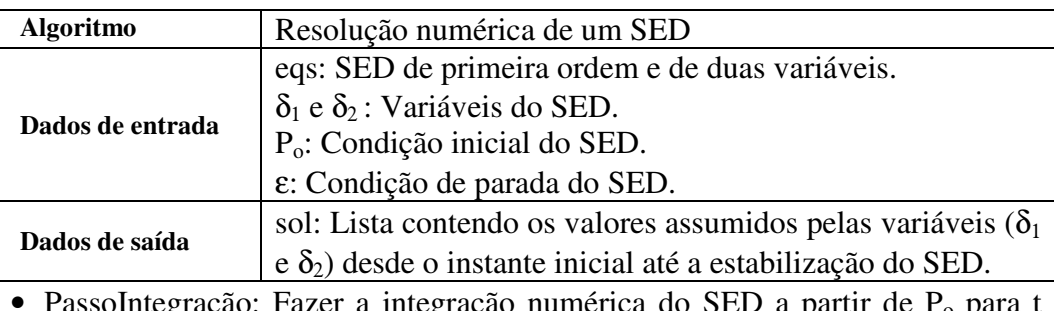

· PassoIntegração: Fazer a integração numérica do SED a partir de P<sub>o</sub> para t passos.  $(t\leftarrow 100)$ .

- Se  $|\delta_1(t) \delta_1(t-1)| < \varepsilon$  e  $|\delta_2(t) \delta_2(t-1)| < \varepsilon$ , então parar o algoritmo e devolver como resposta a lista sol.
- Caso contrário, guardar os pontos  $(\delta_1(i), \delta_2(i))$ ,  $1 \le i \le t$  na lista sol.
- $P_0 \leftarrow (\delta_1(t), \delta_2(t))$
- Voltar para PassoIntegração.

### **Quadro 6.1: Algoritmo para resolução numérica do SED.**

O processo de cálculo, mostrado no algoritmo do Quadro 6.1, é bastante simples e trabalha de forma iterativa até se chegar à integração do SED. A cada passo da iteração, os pontos calculados para o SED são acumulados para gerar uma lista de dados como resposta geral do algoritmo. O algoritmo implementado supõe que o SED converge para uma solução invariante, contudo isso pode não ocorrer num problema em geral e, nesse caso, o algoritmo

implementado não pára.

### **A.2. Pontos fixos**

Quando se estuda um SED sob o ponto de vista da Teoria de Sistemas Dinâmicos, o primeiro passo da análise é determinar os pontos fixos do sistema. Seja o SED (6.2):

$$
\frac{d\delta_1}{dt} = -\frac{1}{2} \left[ \sin(\delta_1)(s_{13} + s_{31}) + \sin(\delta_1 - \delta_2)s_{12} + \sin(\delta_2)s_{32} \right]
$$
  
\n
$$
\frac{d\delta_2}{dt} = -\frac{1}{2} \left[ \sin(\delta_1)s_{31} + \sin(\delta_1 - \delta_2)s_{21} + \sin(\delta_2)(s_{23} + s_{32}) \right]
$$
\n(6.2)

sendo δ<sup>κ</sup> *(k=1 e 2)* as variáveis e *sij (i,j = 1,2 e 3)* os parâmetros. Passa-se a buscar, então, o conjunto solução de equilíbrio do SED.

O ideal seria obter os pontos fixos em função dos parâmetros, pois assim seria possível ter fórmulas gerais que gerariam todas as possíveis soluções. Contudo, como o sistema analisado neste trabalho é não-linear e o número de parâmetros é alto, o resultado algébrico do sistema de equações resulta em expressões longas e pouco claras, dificultando, assim, sua análise.

O que se fez, então, foi escolher valores para os parâmetros para reduzir a complexidade do sistema. Dessa forma, fixando *S = sij (i,j = 1,2 e 3)*, obtém-se um SED mais simples, pois os parâmetros passam a ser números. Para:

$$
S = \begin{pmatrix} 1 & \frac{1}{4} & \frac{3}{8} \\ -\frac{1}{2} & 1 & \frac{1}{2} \\ \frac{1}{2} & -1 & 1 \end{pmatrix}
$$
 (6.3)

então (6.2) se resume ao sistema (6.4):

$$
\frac{d\delta_1}{dt} = \frac{1}{2} \left[ -\frac{7}{8} \sin(\delta_1) - \frac{1}{4} \sin(\delta_1 - \delta_2) + \sin(\delta_2) \right]
$$
  
\n
$$
\frac{d\delta_2}{dt} = \frac{1}{2} \left[ -\frac{1}{2} \sin(\delta_1) s_{31} - \frac{1}{2} \sin(\delta_1 - \delta_2) s_{21} + \frac{1}{2} \sin(\delta_2) \right]
$$
\n(6.4)
Assim, o primeiro passo para se calcular os ponto fixo é igualar o lado direito das equações do SED a zero, depois se passa à análise algébrica das soluções do novo sistema obtido.

O algoritmo do Quadro 6.2 resume esses passos.

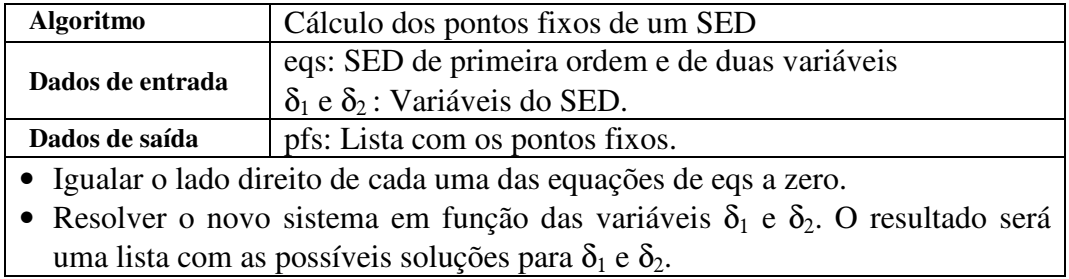

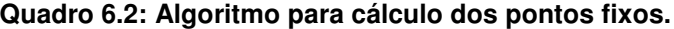

| Passo          | Resultado                                                                                                    |                                                              |                                                              |                                                                                   |  |
|----------------|----------------------------------------------------------------------------------------------------|--------------------------------------------------------------|--------------------------------------------------------------|-----------------------------------------------------------------------------------|--|
| 1              | $0 = \frac{1}{2} \left[ -\frac{7}{8} \sin(\delta_1) - \frac{1}{4} \sin(\delta_1 - \delta_2) + \sin(\delta_2) \right]$<br>$0 = \frac{1}{2} \left[ -\frac{1}{2} \sin(\delta_1) s_{31} - \frac{1}{2} \sin(\delta_1 - \delta_2) s_{21} + \frac{1}{2} \sin(\delta_2) \right]$ |                                                              |                                                              |                                                                                   |  |
| $\overline{2}$ |                                                                                                    | Solução<br>$\overline{2}$<br>3<br>4<br>5<br>6<br>7<br>8<br>9 | $\delta_1$<br>0<br>π<br>-π<br>$\theta$<br>-π<br>π<br>0<br>-π | $\delta_2$<br>$\overline{0}$<br>$\boldsymbol{0}$<br>0<br>-π<br>-π<br>-π<br>π<br>π |  |

**Exemplo 6.1: Algoritmo do Quadro 6.2 aplicado ao sistema (6.4).**

Para o sistema (6.4), além das soluções ilustradas no Exemplo 6.1, há ainda as soluções deslocadas de *2k*<sup>π</sup> *(k* <sup>∈</sup>*Z)*. Contudo, para o estudo em questão, são interessantes apenas as soluções que restritas ao intervalo *]-*π,π*]*.

## **A.3. Estabilidade de pontos fixos**

Uma vez determinado um ponto fixo, passe-se à análise de sua estabilidade,

procurando saber se há soluções que, com o passar do tempo, convergem ou não para o ponto fixo em questão.

Para determinar a estabilidade de um ponto fixo, os autovalores da matriz jacobiana, obtida para cada ponto fixo, devem ser calculados. Os autovalores determinam, além da estabilidade do ponto (assintoticamente estável ou instável), qual é o tipo da convergência (nó, foco ou sela). Nesse caso, os autovetores indicam a direção e sentido de como o SED se comporta em torno do ponto fixo. Quando as equações do SED são não-lineares, como em (6.4), então os autovalores fornecem uma idéia de como o sistema se comporta nas proximidades do ponto fixo. Quando todos os autovalores são não nulos, sabe-se que o sistema não-linear é homeomórfico à sua versão linearizada, na vizinhança do ponto fixo.

O procedimento de determinação da estabilidade dos pontos fixos é descrito no algoritmo do Quadro 6.3.

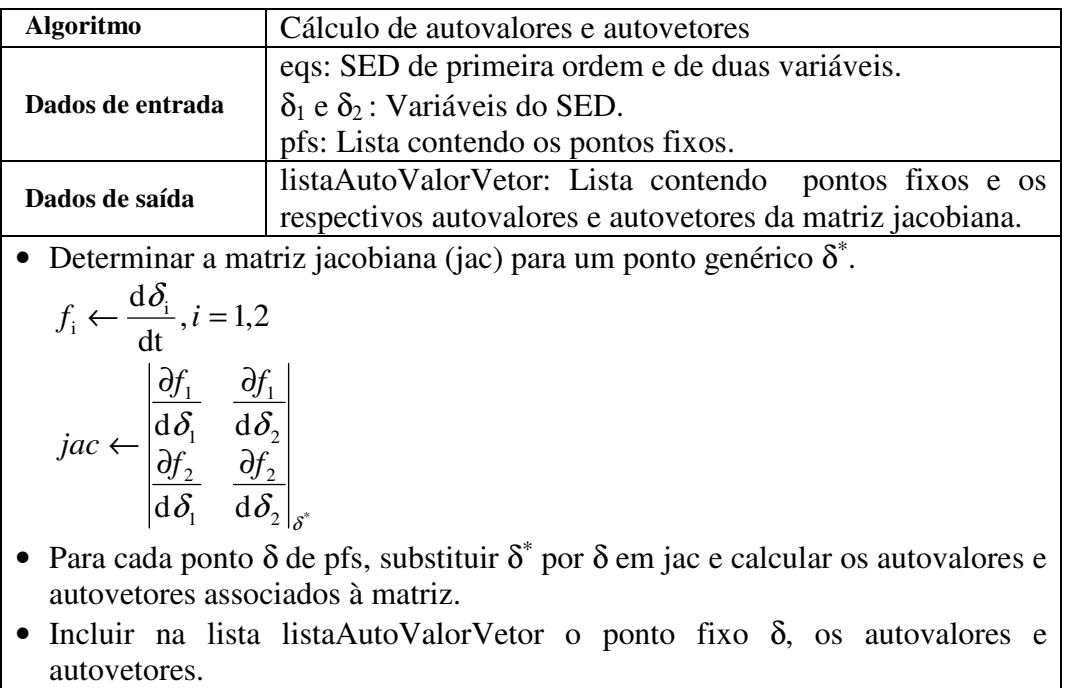

**Quadro 6.3: Algoritmo para cálculo de autovalores e autovetores.**

|                | δ*                                                                         | Eigenvalues $(\delta^*)$                                                                                           | Eigenvectors( $\delta^*$ )                                                                                             |
|----------------|----------------------------------------------------------------------------|----------------------------------------------------------------------------------------------------|----------------------------------------------------------------------------------------------------|
| $\mathbf 1$    | $\delta_2$ [t] $\rightarrow 0$<br>$\delta_1[t] \rightarrow 0$              | $\frac{1}{32}$ $\left(-1 + \mathbb{1} \sqrt{31}\right)$<br>$\frac{1}{28}$ $\left(-1 - \mathbb{1} \sqrt{31}\right)$ | $1 + \frac{1}{16} \left(1 - \mathbb{1} \sqrt{31}\right)$<br>1<br>$1 + \frac{1}{16} (1 + \pm \sqrt{31})$<br>$\mathbf 1$ |
| $\overline{c}$ | $\delta_2$ [t] $\rightarrow 0$<br>$\delta_1[\texttt{t}] \rightarrow -\pi$  | $\frac{1}{32}$ $(9 + \sqrt{273})$<br>$\frac{1}{32}$ $(9 - \sqrt{273})$                                             | $\frac{1}{16}$ $(9 + \sqrt{273})$<br>1<br>$\frac{1}{16}$ (9 – $\sqrt{273}$ )<br>1                                      |
| 3              | $\delta_2[t] \rightarrow 0$<br>$\delta_1[t] \rightarrow \pi$               | $\frac{1}{32}$ $(9 + \sqrt{273})$<br>$\frac{1}{32}$ $(9 - \sqrt{273})$                                             | $\frac{1}{16}$ $(9 + \sqrt{273})$<br>$\!1\!$<br>$\frac{1}{16}$ $(9 - \sqrt{273})$<br>$\mathbf 1$                       |
| 4              | $\delta_2$ [t] $\rightarrow -\pi$<br>$\delta_1[\text{t}] \rightarrow 0$    | $\frac{1}{z}$<br>- $\frac{5}{16}$                                                                                  | $rac{10}{3}$<br>$\mathbf 1$<br>$\mathbf{1}$<br>0                                                                       |
| 5              | $\delta_2$ [t] $\rightarrow -\pi$<br>$\delta_1$ [t] $\rightarrow -\pi$     | $\frac{5}{16}$                                                                                                    | $\frac{1}{\frac{6}{5}}$<br>0<br>$\mathbf 1$                                                                            |
| 6              | $\delta_2$ [t] $\rightarrow -\pi$<br>$\delta_1$ [t] $\rightarrow \pi$      | $\frac{5}{16}$                                                                                                    | $\frac{1}{\frac{6}{5}}$<br>0<br>$\overline{1}$                                                                         |
| 7              | $\delta_2$ [t] $\rightarrow \pi$<br>$\delta_1[t] \rightarrow 0$            | $\begin{array}{r} -\frac{1}{z} \\ -\frac{5}{16} \end{array}$                                                       | $\frac{10}{3}$<br>1<br>$\overline{1}$<br>$\overline{0}$                                                                |
| 8              | $\delta_2$ [t] $\rightarrow \pi$<br>$\delta_1[t] \rightarrow -\pi$         | $\frac{5}{16}$                                                                                                    | $\frac{1}{\frac{6}{5}}$<br>0<br>$\mathbf 1$                                                                            |
| 9              | $\delta_2$ [t] $\rightarrow \pi$<br>$\delta_1[\texttt{t}] \rightarrow \pi$ | $\frac{5}{16}$<br>0                                                                                                | $\frac{1}{\frac{6}{5}}$<br>0<br>$\overline{1}$                                                                         |

**Exemplo 6.2: Autovalores e autovetores obtidos com dados do Exemplo 6.1.**

## **A.4. Diagrama de pontos fixos e estabilidade**

Uma vez que os pontos fixos e as respectivas estabilidades foram calculados, já é possível ter uma idéia de como o sistema de equações diferenciais se comporta, ao menos na vizinhança desses pontos.

Para auxiliar a análise dos resultados, a determinação do comportamento no espaço de estados formado pelas variáveis  $\delta_1$  e  $\delta_2$  permitem uma melhor compreensão da evolução temporal do sistema de equações diferenciais.

A partir dos dados até então obtidos até o Exemplo 6.2, é possível construir um gráfico que contenha todos os pontos fixos e os vetores que representam o comportamento do sistema de equações diferencias em torno deles.

Nessa representação, conforme ilustrado no Exemplo 6.3, são expostos todos os resultados até então já obtidos. Todos os pontos fixos aparecem identificados com os respectivos autovetores indicando o tipo de estabilidade local.

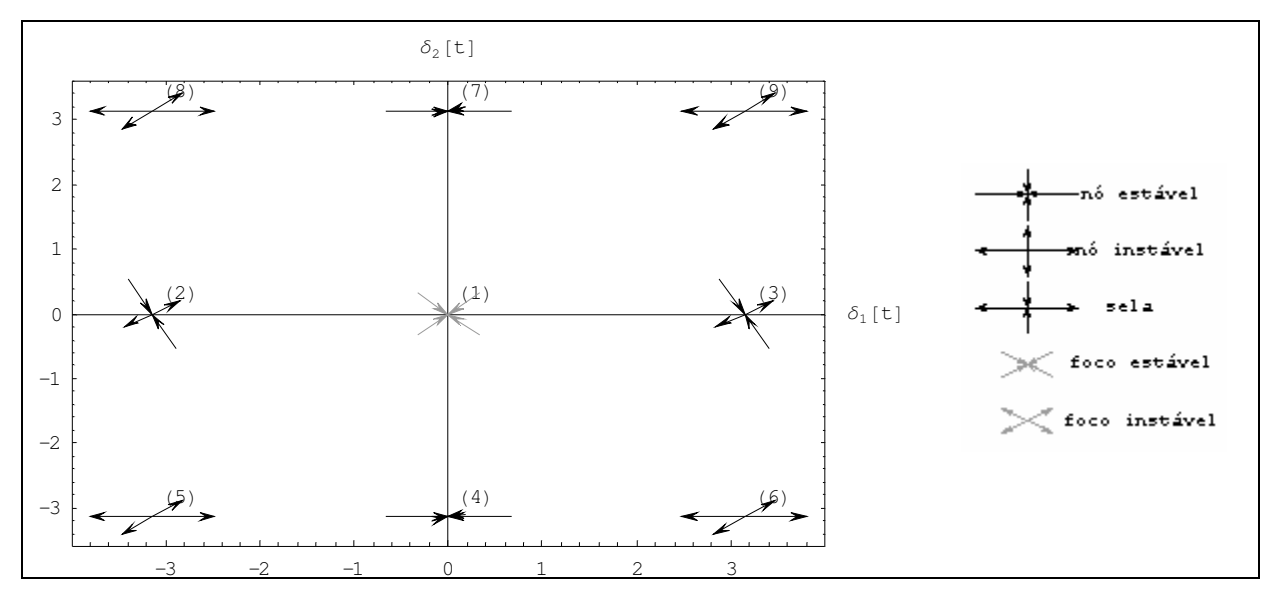

**Exemplo 6.3: Diagrama de pontos fixos e respectivas estabilidades.**

Por inspeção visual, é possível identificar quais são os pontos fixos candidatos à solução atratora do SED. Eles aparecem com os autovetores apontando para seu o centro. Por outro lado, nas soluções instáveis um ou dois autovetores apontam para fora do seu centro.

Como se trata de uma representação gráfica bidimensional, quando os autovetores são complexos, é necessário fazer uma "projeção" no plano do real. Isso é feito aqui, por simplicidade, tomando apenas a parte real do autovetor e desconsiderando a parte imaginária.

Para cada ponto fixo, sempre há dois autovalores e dois autovetores correspondentes, pois o determinante da matriz jacobiana é uma equação do segundo grau.

O procedimento que descreve a construção do diagrama é apresentado no algoritmo do Quadro 6.4.

| <b>Algoritmo</b>                                                      | Diagrama de pontos fixos e estabilidade.                             |  |  |  |  |  |
|-----------------------------------------------------------------------|----------------------------------------------------------------------|--|--|--|--|--|
|                                                                       | lista Auto Valor Vetor: Lista contendo pontos fixos e os             |  |  |  |  |  |
| Dados de entrada                                                      | respectivos autovalores e autovetores da matriz jacobiana.           |  |  |  |  |  |
|                                                                       | Diagrama no plano cartesiano representando os pontos                 |  |  |  |  |  |
| Dados de saída                                                        | fixos e as respectivas estabilidades.                                |  |  |  |  |  |
|                                                                       | • Para cada conjunto de dados (ponto fixo, autovalor e autovetor) de |  |  |  |  |  |
| listaAutoValorVetor, fazer:                                           |                                                                      |  |  |  |  |  |
| Inserir no diagrama, próximo à posição do ponto fixo, um rótulo de    |                                                                      |  |  |  |  |  |
| identificação.                                                        |                                                                      |  |  |  |  |  |
| Se a parte real do autovalor for negativa, então:                     |                                                                      |  |  |  |  |  |
| - Se o autovetor é apenas real, então traçar dois vetores chegando ao |                                                                      |  |  |  |  |  |
| ponto fixo no sentido do autovetor.                                   |                                                                      |  |  |  |  |  |
| Caso o autovetor seja complexo, então traçar dois vetores chegando    |                                                                      |  |  |  |  |  |
| ao ponto fixo no sentido do autovetor determinado apenas pela sua     |                                                                      |  |  |  |  |  |
| parte real.                                                           |                                                                      |  |  |  |  |  |
|                                                                       |                                                                      |  |  |  |  |  |
| Se a parte real do autovalor for positiva, então:                     |                                                                      |  |  |  |  |  |
| Se o autovetor é real, então traçar dois vetores saindo do ponto fixo |                                                                      |  |  |  |  |  |
|                                                                       | no sentido do autovetor.                                             |  |  |  |  |  |
| $ -$                                                                  | Caso o autovetor seja complexo, então traçar dois vetores saindo do  |  |  |  |  |  |
| ponto fixo no sentido do autovetor determinado apenas pela sua parte  |                                                                      |  |  |  |  |  |
| real.                                                                 |                                                                      |  |  |  |  |  |

**Quadro 6.4: Algoritmo para compor o diagrama de pontos fixos e estabilidade.**

## **A.5. Diagrama de campo vetorial**

Com o gráfico obtido pelo algoritmo do Quadro 6.2, é possível conhecer os candidatos

a soluções assintoticamente estáveis. Contudo, ainda não é possível predizer o que acontece a

partir de um outro ponto usado como condição inicial do SED. Ou seja, ainda se desconhece a

bacia de atração de cada ponto assintoticamente estável.

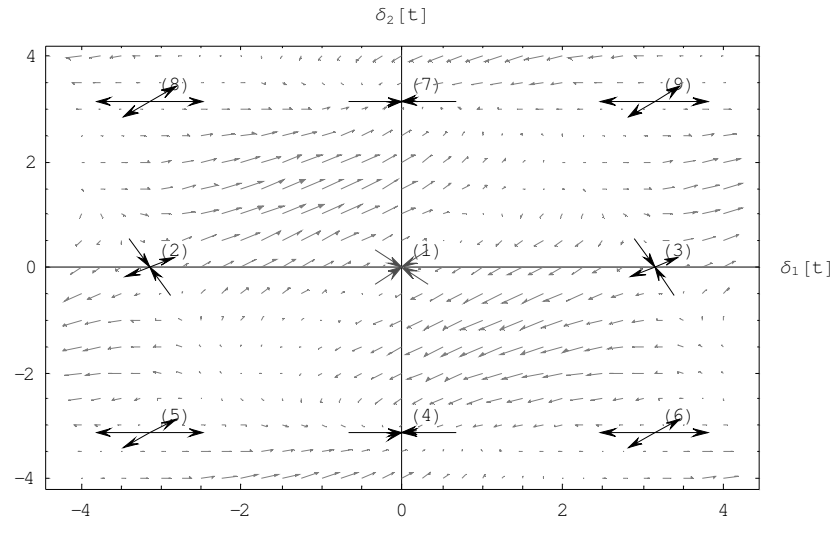

**Exemplo 6.4: Diagrama de campo vetorial.**

Com a representação de um campo vetorial, conforme o ilustrado no Exemplo 6.4, é possível ter uma noção mais clara da possível trajetória a ser percorrida a partir de um ponto pertencente ao espaço de estados.

Também é possível identificar de forma clara os tipos de estabilidade (nó, foco ou sela) para cada um dos pontos fixos.

A construção do diagrama de campo vetorial é feito de forma iterativa, resolvendo-se o SED por integração numérica para várias condições iniciais. A resolução, no entanto, é feita para apenas um passo da integração.

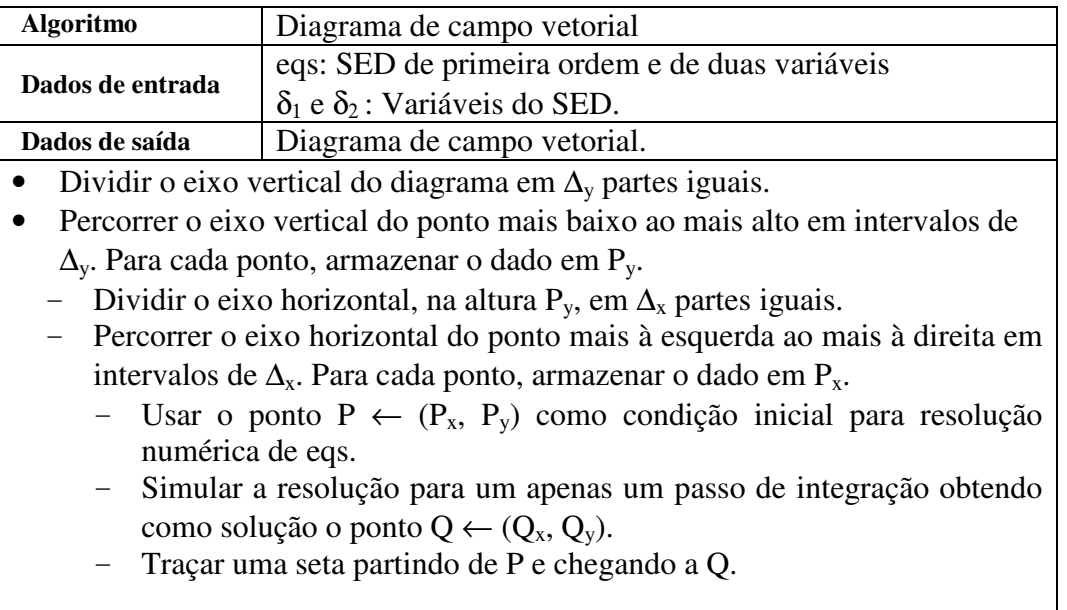

#### **Quadro 6.5: Algoritmo para compor diagrama de campo vetorial.**

Após a simulação de um passo, as variáveis do sistema de equações diferenciais são levadas a um ponto *P<sup>1</sup>* do diagrama. Com o ponto *P<sup>0</sup>*, da condição inicial, traça-se um vetor de *P<sup>0</sup>* a *P<sup>1</sup>* representado, assim, o sentido da trajetória da solução. Quanto maior for o vetor, mais rápido se afasta da condição inicial.

Para a escolha das condições iniciais, uma área do espaço de estados é dividida por linhas verticais e horizontais separadas de forma eqüidistante. Em cada cruzamento das linhas é definido um ponto para ser uma condição inicial. Tem-se assim uma idéia do campo vetorial do sistema.

Para compor o diagrama de campo vetorial de SED, usa-se o algoritmo do Quadro 6.5.

## **A.6. Retrato de fases de uma solução**

O diagrama de campo vetorial permite ter uma idéia de como a solução de um SED evoluirá. Contudo, caso seja necessário estudar a trajetória percorrida pela solução, deve-se compor um retrato de fases de uma solução. Nele todo o caminho percorrido desde a condição inicial até o ponto fixo é claramente identificado.

O diagrama da trajetória é, então, uma representação gráfica de todos os valores assumidos pelas variáveis do SED ao longo da integração numérica.

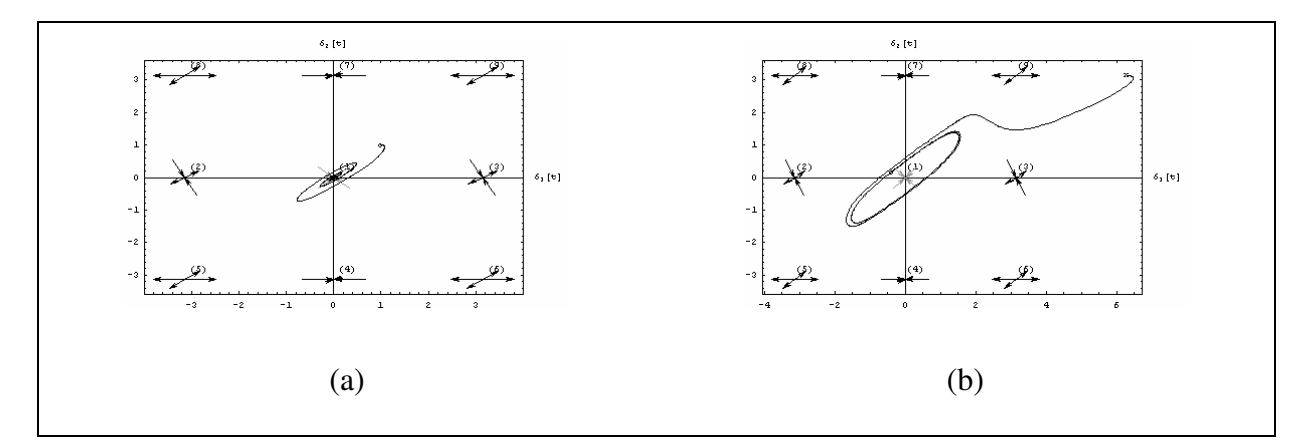

**Figura 6.1: Retrato de fases soluções. (a) Condição inicial (1,1) e solução final (0,0). (b) Condição inicial (0.4, 0.16) e solução final (2**π,π**).**

A Figura 6.1, por exemplo, ilustra a trajetória de duas soluções. Em (a), a condição inicial do SED é o ponto *(1,1)* e solução final converge para um foco cujo ponto fixo é *(0; 0)*.

Na Figura 6.1 (b), a condição inicial é o ponto *(0,4; 0,16)*, que fica muito próximo ao limite da bacia de atração do ponto fixo *(0; 0)*. Claramente, percebe-se que a evolução da solução gira em uma órbita em torno de *(0; 0)* e se afasta lentamente dele. Contudo, num certo ponto, próximo a *(2; 2)*, a trajetória muda de comportamento e se dirige para o outro ponto fixo *(2*π; π*)*, que é um nó.

A construção de retrato de fases é descrita pelo algoritmo do Quadro 6.6.

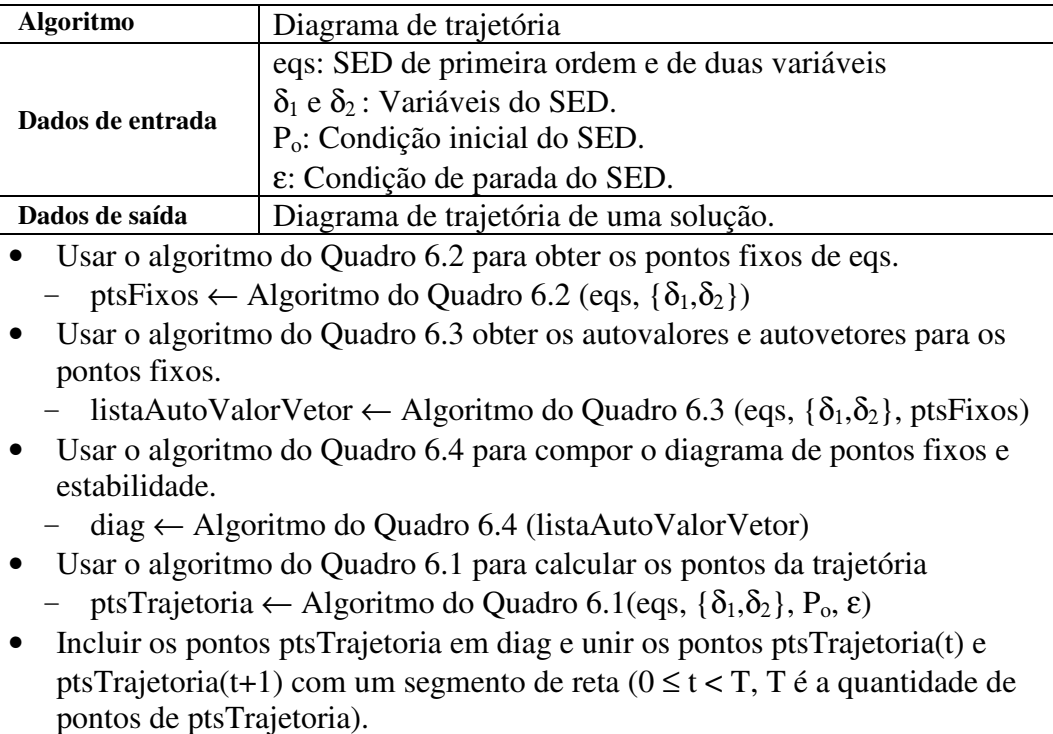

#### **Quadro 6.6: Algoritmo para compor retrato de fases.**

## **A.7. Representação toroidal**

Quando o espaço de soluções está compreendido em um intervalo periódico, um espaço de fases plano pode não ser a melhor forma de ilustrar o caminho percorrido. Por exemplo, na Figura 6.1 (b) a solução atratora é o ponto fixo *(2*π; π*)*. Isso poderia indicar que o conjunto de soluções calculadas pelo algoritmo do Quadro 6.2 não estaria completo. Contudo, o que acontece é que esse ponto fixo pertence a uma classe de solução que tem como representante o ponto fixo  $(0, \pi)$ , que havia sido obtido como um ponto fixo.

No SED que modela a rede neural em estudo, a função seno sempre é aplicada sobre a variável calculada. Como a função seno apresenta valores distintos apenas para um domínio *D* de tamanho *2*π, ou seja, por exemplo, *D=]0*; 2π*]* ou *D=]-*π; π*]*, para qualquer outro valor *d*∉*D*, sempre há um valor *d'*∈*D* tal que *sen(d) = sen(d')*. Complementarmente, pode-se ainda determinar que  $d=2k\pi + d'$  ( $k \in \mathbb{Z}$ ), pois  $sen(2k\pi + d') = sen(2k\pi)cos(d') + sen(d')cos(2k\pi) =$  $0 + \text{sen}(d') = \text{sen}(d').$ 

Dessa forma, o que se observa é que *d'* define uma classe de solução e que todas as classes estão em *D*.

Como *D*, no SED analisado, é segmento finito no plano cartesiano  $D^2$ , deve-se buscar uma forma de representar a trajetória de uma solução que permanece dentre e fora de *D 2* . Quando a trajetória permanece exclusivamente dentro da área de  $D^2$ , nenhum problema é verificado, contudo quando a solução tange a fronteira de *D 2* , surge a questão de como representar a trajetória.

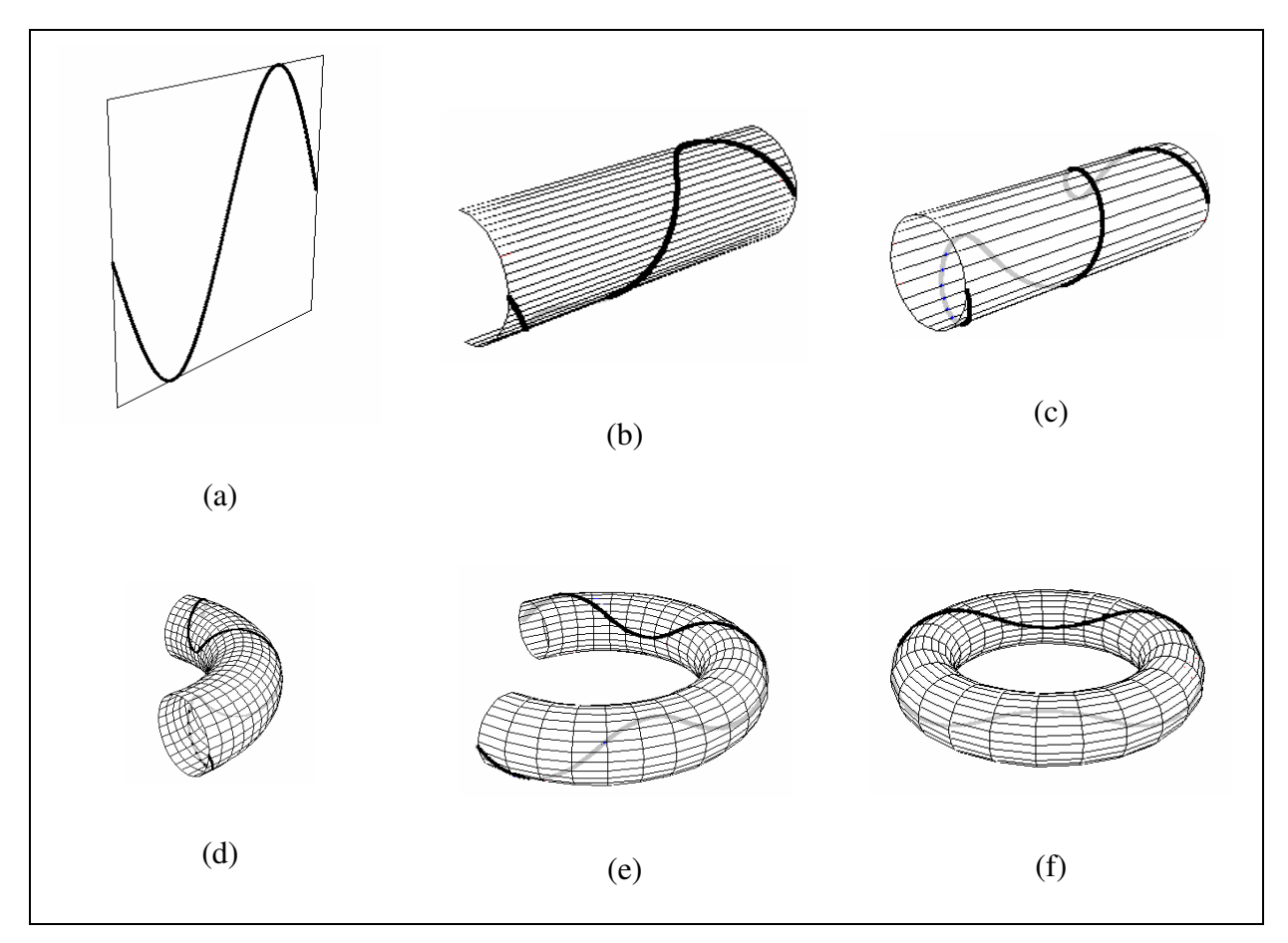

**Figura 6.2: Representação toroidal. (a) Região D** *2* **=]-**π,π**]x]-**π,π**]. (b) Região D** *2* **sendo torcida. (c) Cilindro formado a partir de D** *2* **. (d) e (e) Cilindro sendo torcido e formando o toróide. (f) Toróide final.**

Esse problema é resolvido considerando a vizinhança de *D 2* como sendo periódica; ou seja, se uma trajetória está, por exemplo, no limite superior e tendendo a sair de *D 2* , então no passo seguinte a trajetória reinicia na parte inferior de *D 2* . O mesmo vale às extremidades laterais.

Usando essa idéia, chega-se à representação toroidal, que é construída a partir de *D 2* até formar um toróide, conforme ilustrado na Figura 6.2. Nela (a) ilustra *D <sup>2</sup>=]-*π; π*] x ]-*π; π*]* com o gráfico da função seno. Torcendo as extremidades superiores e inferiores até se fecharem, tem-se o cilindro da Figura 6.2 (c). Depois, torcendo o cilindro até as extremidades abertas se tocarem, que originalmente eram as laterais de *D 2* , forma-se o toróide da Figura 6.2 (g).

Nesse exemplo, vê-se claramente que as extremidades do gráfico se encontram como era esperado, pois *sen(-*π*)=sen(*π*)*.

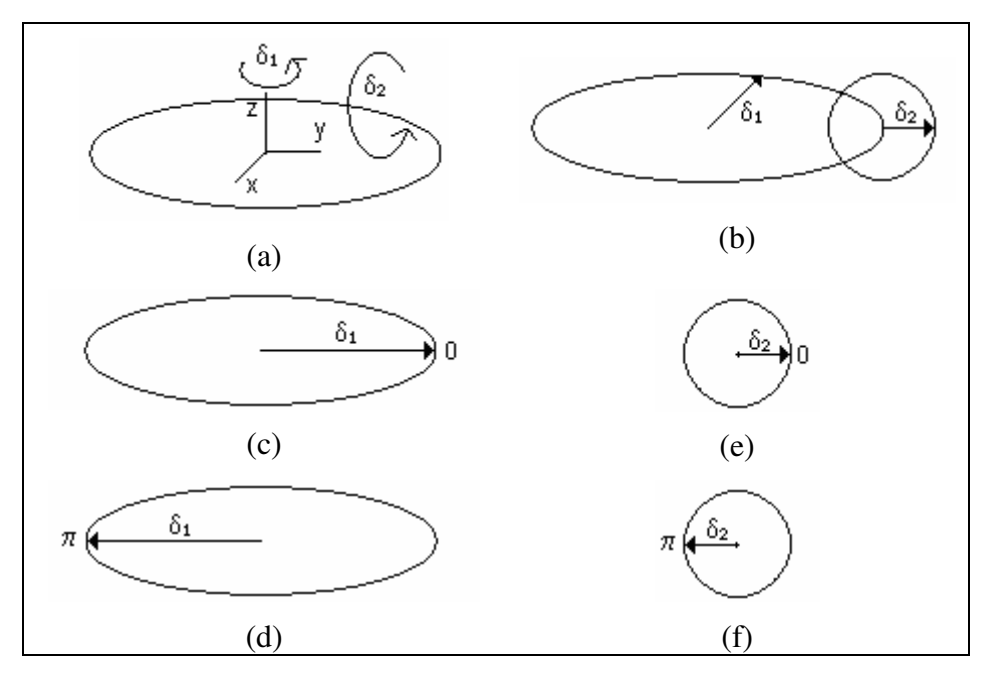

**Figura 6.3: Representação toroidal. (a) Eixos do toróide. (b) Fases (**δ<sup>1</sup> **,** δ<sup>2</sup> **) usadas na construção do toróide. (c) Fase 0 do eixo**  $\delta_l$ **. (c) Fase πdo eixo**  $\delta_{l}$ **.(e) Fase 0 do eixo**  $\delta_{2}$ **. (f) Fase πdo eixo**  $\delta_{2}$ 

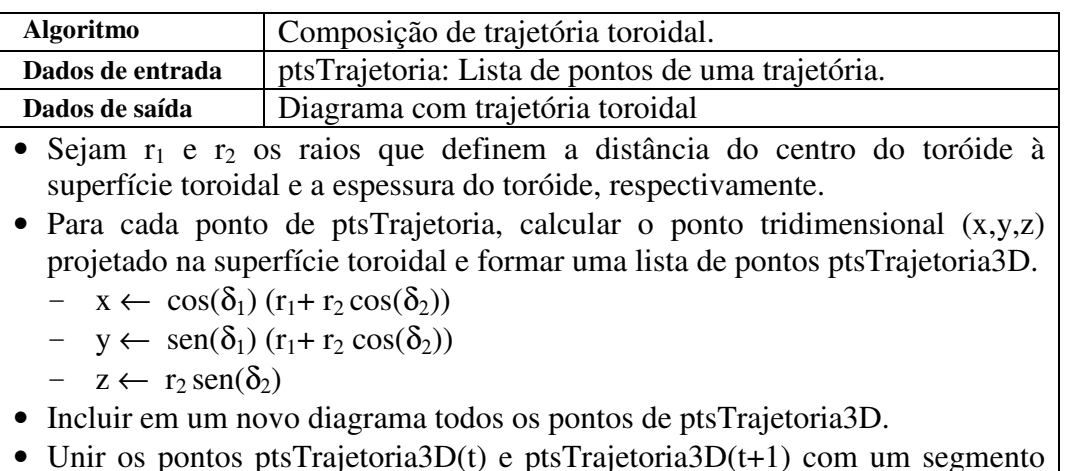

O algoritmo do Quadro 6.7 descreve a construção de uma trajetória no plano toroidal.

• Unir os pontos ptsTrajetoria3D(t) e ptsTrajetoria3D(t+1) com um segmento de reta ( $0 \le t < T$ , T é a quantidade de pontos de ptsTrajetoria3D).

**Quadro 6.7: Algoritmo para compor trajetória toroidal.**

Analiticamente, a construção da trajetória toroidal é feita a partir de duas fases as quais são obtidas de cada ponto  $(\delta_i; \delta_2)$  da trajetória plana. Considerando um espaço tridimensional de eixos  $(x; y; z)$ , a primeira coordenada  $\delta_i$  é usada como fase de rotação em torno do eixo *z* (Figura 6.3-a). Usa-se a segunda coordenada  $\delta_2$  como fase de rotação no plano *yz* (Figura 6.3-b). Assim obter-se-á um ponto que será a uma projeção no plano toroidal.

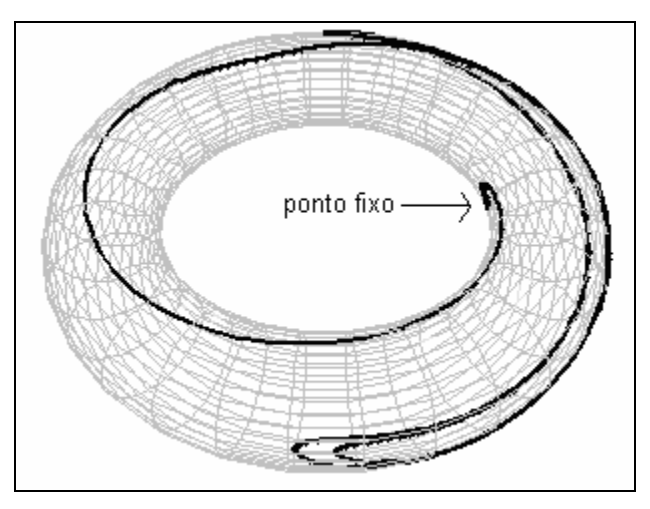

**Figura 6.4: Diagrama de trajetórias toroidal para exemplo da Figura 6.1 (b).**

#### **A.8. Diagrama de bacia de atração**

Dependendo do tipo de análise que se deseja fazer em um sistema dinâmico, mais importante do que conhecer como é a evolução de uma solução no espaço de estados, isto é,

qual é a trajetória percorrida pelo SED, é saber para qual atrator o SED evolui considerando uma dada uma condição inicial.

Para se ter esse tipo de informação é necessário determinar a bacia de atração de cada ponto fixo, ou seja, calcular o conjunto de pontos que tem como solução o mesmo ponto fixo, conforme definido em "2.4.3. Bacia de atração de ponto fixo".

No Exemplo 6.5, que apresenta dois pontos fixos assintoticamente estáveis, sendo um foco  $(0; 0)$  e outro nó  $(0; \pm \pi)$ , a bacia de atração, do ponto  $(0; 0)$  é o interior de uma trajetória elíptica, conforme ilustrado no Exemplo 6.5. Lá, qualquer ponto que esteja no interior dessa curva, será atraído para *(0; 0)*. Os pontos externos à região serão atraídos para a solução *(0;* ± π*)*.

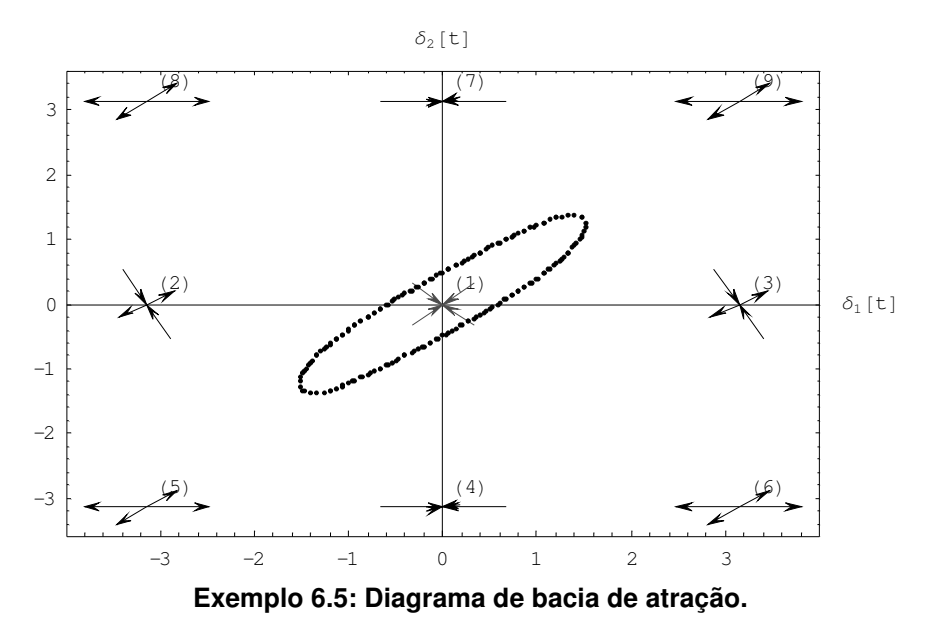

O cálculo da bacia de atração é feito através de simulações iterativas. De posse do diagrama da bacia de atração, então, é possível saber qual será a solução assintótica do SED dada uma condição inicial.

O algoritmo construído se vale do conceito de ponto crítico de um SED para determinar o diagrama de bacia de atração.

Dado um SED *S*, um segmento de reta *r* no espaço de estados de *S*, *P, P<sup>1</sup>* e *P<sup>2</sup>* pontos

de *r*, tais que *P* esteja entre *P<sup>1</sup>* e *P<sup>2</sup>* , *Q<sup>1</sup>* e *Q<sup>2</sup>* soluções de *S* quando *P<sup>1</sup>* e *P<sup>2</sup>* são condições iniciais, respectivamente, e um fator de precisão <sup>ε</sup>. Se *|| P<sup>1</sup> – P<sup>2</sup> ||<* <sup>ε</sup> e *Q<sup>1</sup>* <sup>≠</sup> *Q2*, então *P* é um ponto crítico. A união dos pontos críticos forma a separatriz.

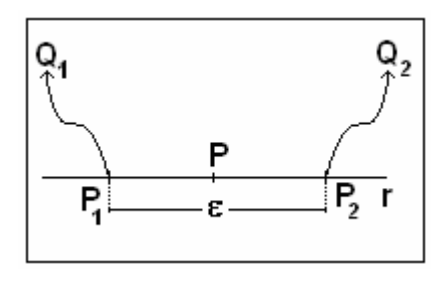

**Figura 6.5: Ponto crítico.**

O algoritmo do Quadro 6.8 descreve a obtenção de um ponto crítico.

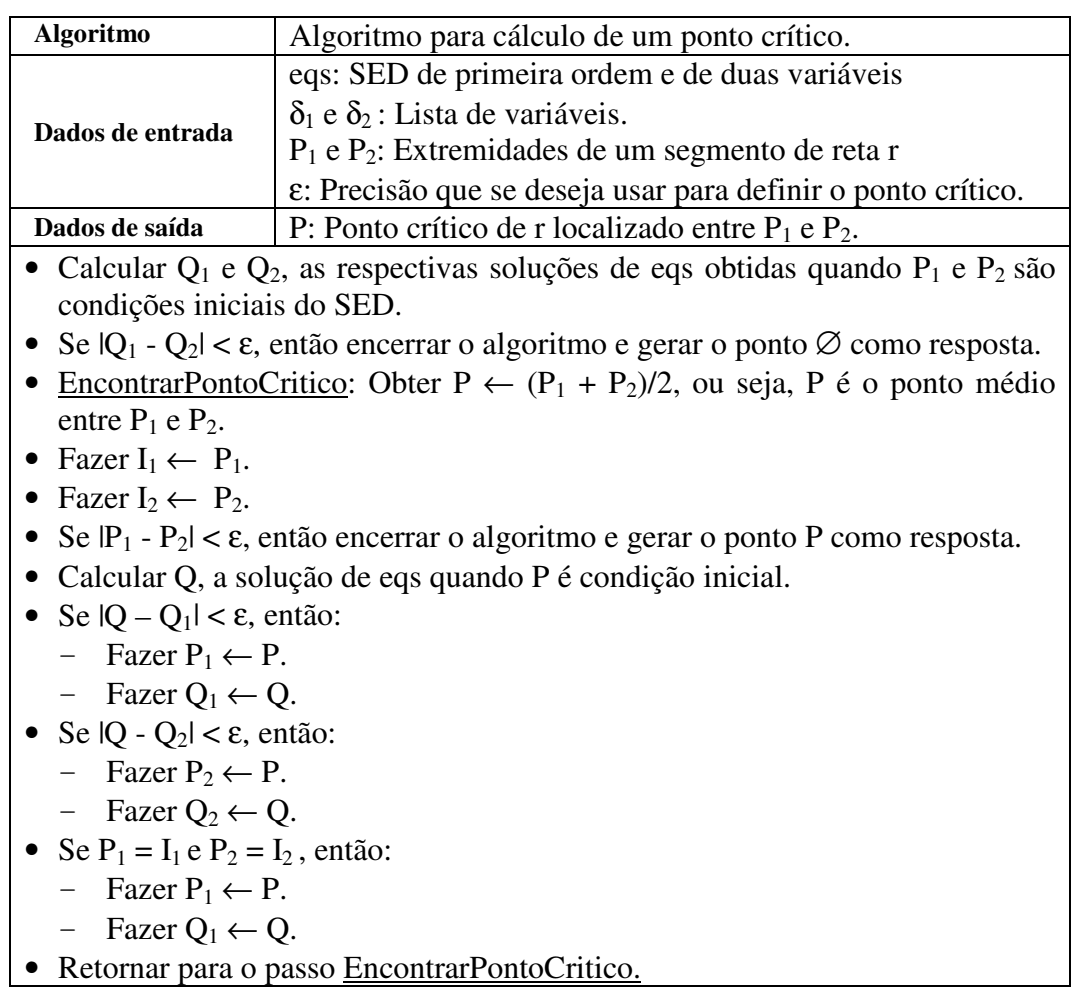

#### **Quadro 6.8: Algoritmo para cálculo de um ponto crítico.**

Para melhor entender esse conceito, pode-se considerar *r* uma reta horizontal e *P<sup>1</sup>* à esquerda de *P* e *P<sup>2</sup>* à direita de *P*. O ponto *P* é crítico se a distância entre *P<sup>1</sup>* e *P<sup>2</sup>* é menor que

 $\varepsilon$ e por um lado  $P_I$  gera a solução  $Q_I e P_2$  gera  $Q_2 e Q_I \neq Q_2$ . Ou seja, se *P* for usado como

condição inicial de *S* a solução poderá ser *Q<sup>1</sup>* ou *Q2*.

Com as separatrizes e os pontos fixos, é possível compor um diagrama que representa

as bacias de atração.

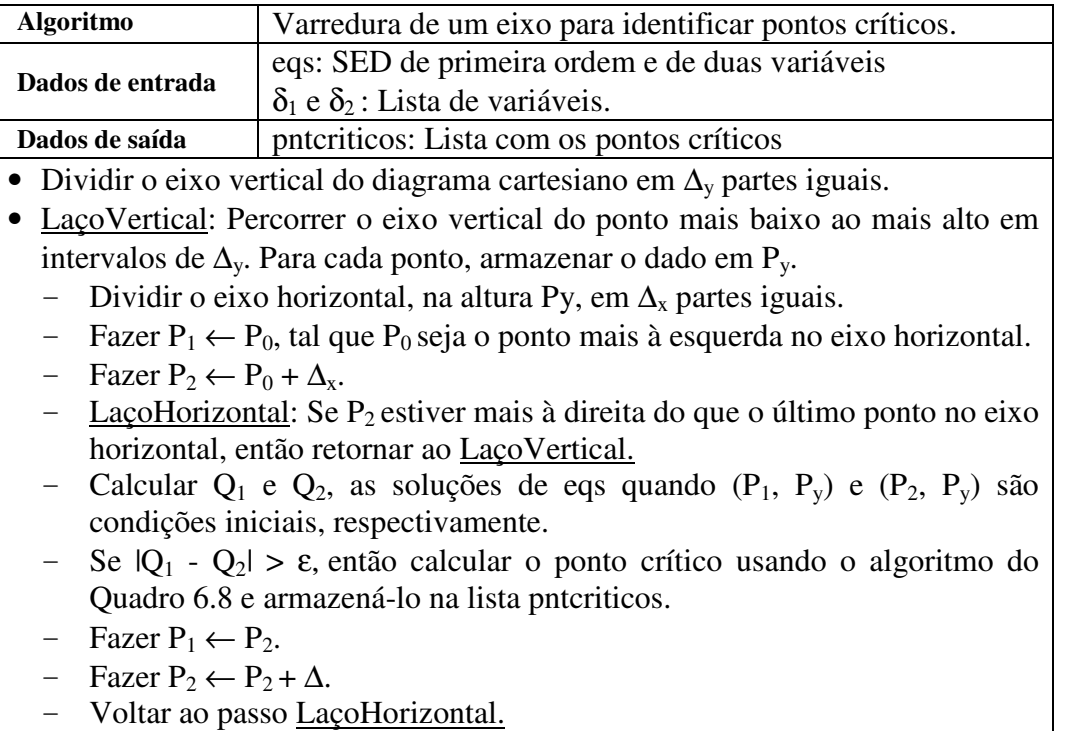

**Quadro 6.9: Algoritmo para varredura de um eixo para identificar pontos críticos.**

## **A.9. Extração dos padrões reconhecidos**

Aqui neste trabalho, entende-se por padrão uma imagem que é composta por várias células coloridas. No caso da rede neural estudada, a imagem associada à rede tem tantas células quantos forem os nós que formam a rede, ou seja, se a rede tem n nós, então a imagem possui *n* células, ou "pixels".

A cor da célula depende da fase do respectivo nó. Assim, se a fase varia ao longo do tempo, a cor da célula também varia.

Um padrão é dito reconhecido quando a rede sincroniza e suas fases passam a oscilar ordenadamente entre si, tais que as diferenças de fases passam a ser constantes.

Representar o padrão em função da fase não é uma boa maneira, pois a fase,

independentemente da rede estar sincronizada, pode variar no intervalo *]-*π; π*]*. Dessa forma, a cor da célula, correspondente à fase, também variaria.

Uma boa representação deve considerar que se a rede está sincronizada, então as cores do padrão reconhecido devem permanecer inalteradas.

Como as diferenças de fases, em uma rede sincronizada, são constantes, elas são usadas para extrair a cor de cada célula do padrão. Assim, cada célula *p<sup>i</sup>* da imagem é obtida a partir da respectiva diferença de fases δ*<sup>i</sup>* .

Como 
$$
\delta_i = \varphi_n - \varphi_i
$$
,  $\varphi_j \in ]-\pi; \pi]$  ( $j=1,...,n$ ), então  $\delta_i \in ]-\pi; \pi]$ .

Quando  $\delta_i = -\pi e \ \delta_i = \pi$ , apesar de parecerem ser valores distintos, eles representam a mesma diferença de fases. Interpreta-se esse fato considerando que a diferença de fases pode ser descrita num círculo de raio arbitrário, como da Figura 6.6.

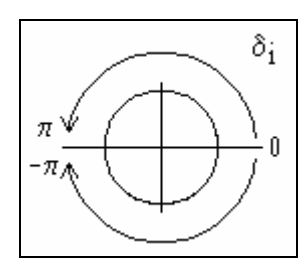

**Figura 6.6: Círculo trigonométrico representando a diferença de fases** −π **e** <sup>π</sup>.

Assim, a cor *c<sup>1</sup>* obtida a partir da diferença de fases, quando essa vale ou −π ou <sup>π</sup>, deve ser a mesma. Por outro lado, a cor correspondente à diferença de fases nula *(*δ*i*<sup>=</sup>*0)*, deve ser "oposta" a cor *c1*.

Assumindo que o espectro de cores deve variar de preto (ausência de cor) ao branco, com nuances intermediárias de cinza, defini-se que essas cores devem corresponder às diferenças de fases ±π e *0*, respectivamente.

Valorando a cor preta e a cor branca como  $-I e + I$ , respectivamente, tem-se:

 $\text{preto} = -1$  $braneo = +1$  Assim a relação *f*, que determina a cor a partir da diferença de fases  $\delta$ , é tal que:

$$
\delta \in ]-\pi,\pi] \stackrel{f}{\mapsto} [-1,1] \tag{6.5}
$$

sendo que *f* deve respeitar às seguintes premissas:

$$
f(\delta \to -\pi) = f(\pi) = -1
$$
  
f(0) = +1  
f deve ser confínua

A função escolhida para *f(*δ*)*, que satisfaz às premissas de (6.5), foi *cos(*δ*)*.

Assim, a extração dos padrões é feita a partir da relação  $f(\delta_i) = \cos(\delta_i)$  (*i*=*1,...,n*), conforme ilustrado na Figura 6.7.

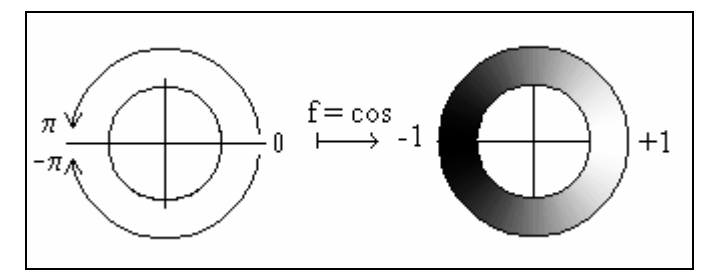

**Figura 6.7: Aplicação da relação f = cos para obtenção da cor em função da diferença de fases.**

# **B. Diagramas de bacia de atração**

Nas tabelas a seguir, os valores apresentados à esquerda são pesos sinápticos usados para gerar o gráfico da bacia de atração, apresentados à direita. Eles se referem aos pesos

sinápticos *s12*, *s13*, *s<sup>21</sup>* e *s<sup>23</sup>* da matriz sináptica  $\overline{\phantom{a}}$  $\overline{\phantom{a}}$  $\overline{\phantom{a}}$ J  $\backslash$  $\mathsf{I}$  $\mathbf{r}$  $\mathsf{I}$ l  $=\left(\begin{array}{c}$ 0 0 1 1 1 21  $\frac{1}{23}$  $12 \t 13$  $s_{21}$  1 *s*  $s_{12}$  *s*  $S = | s_{21} 1 s_{23} |$ .

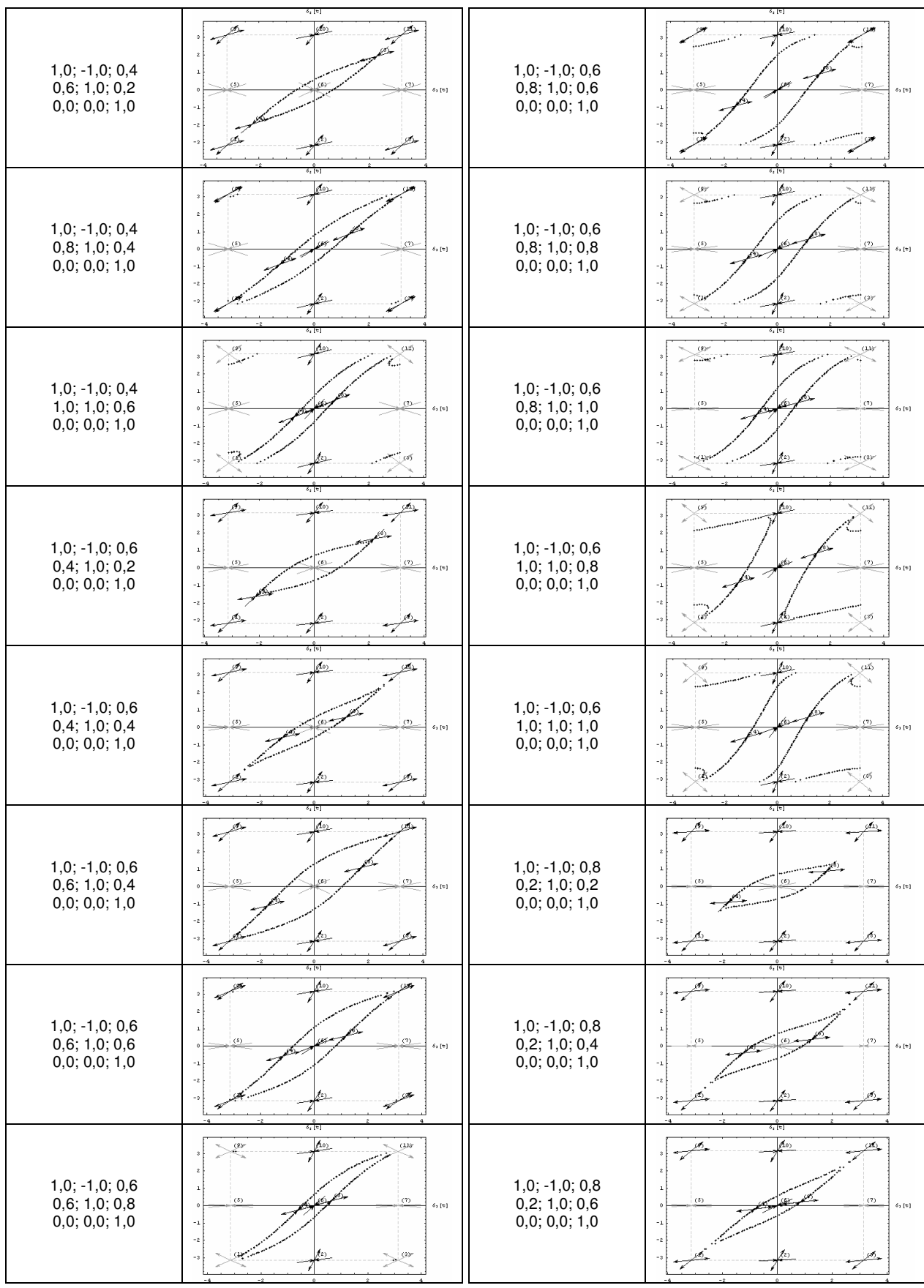

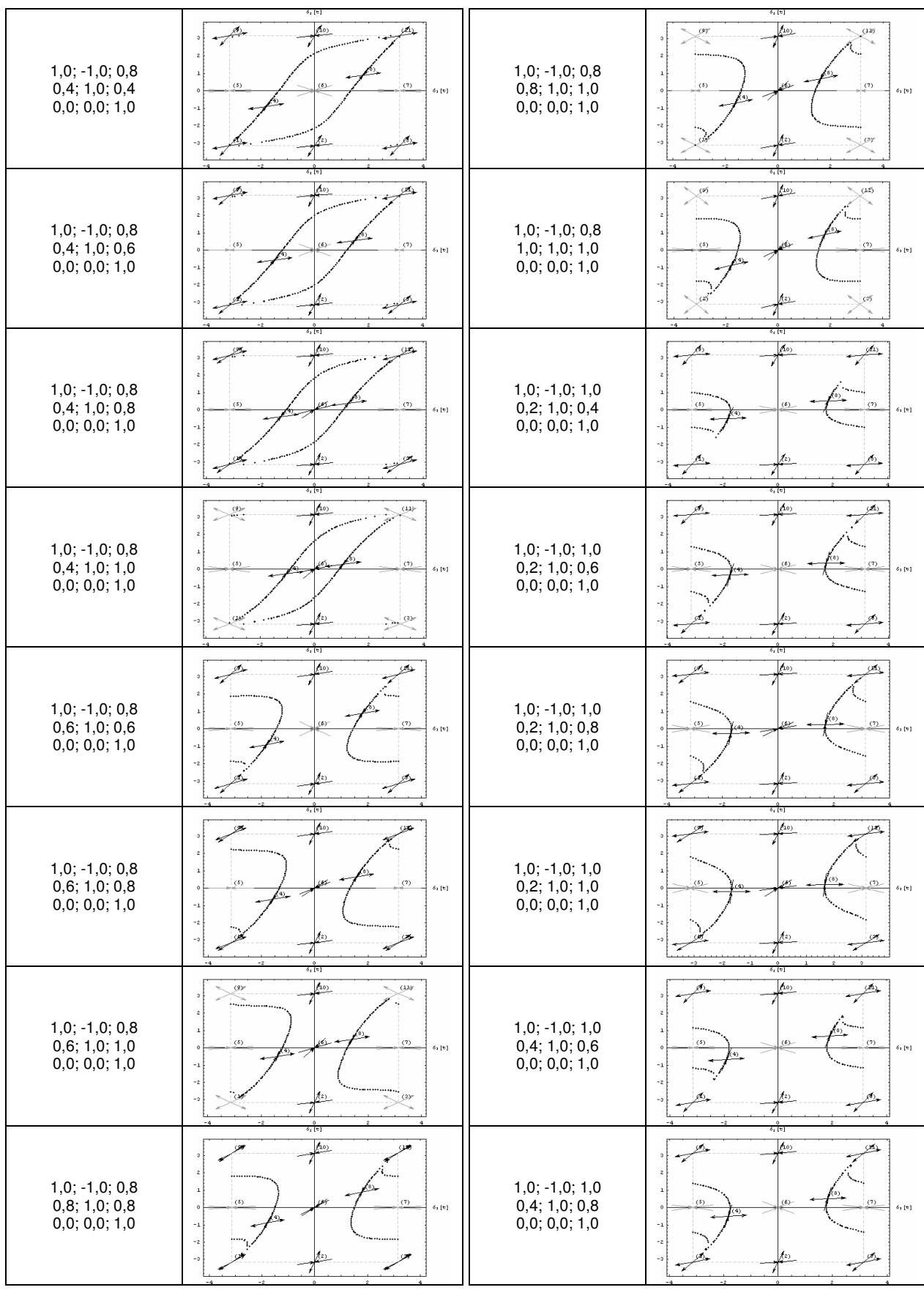

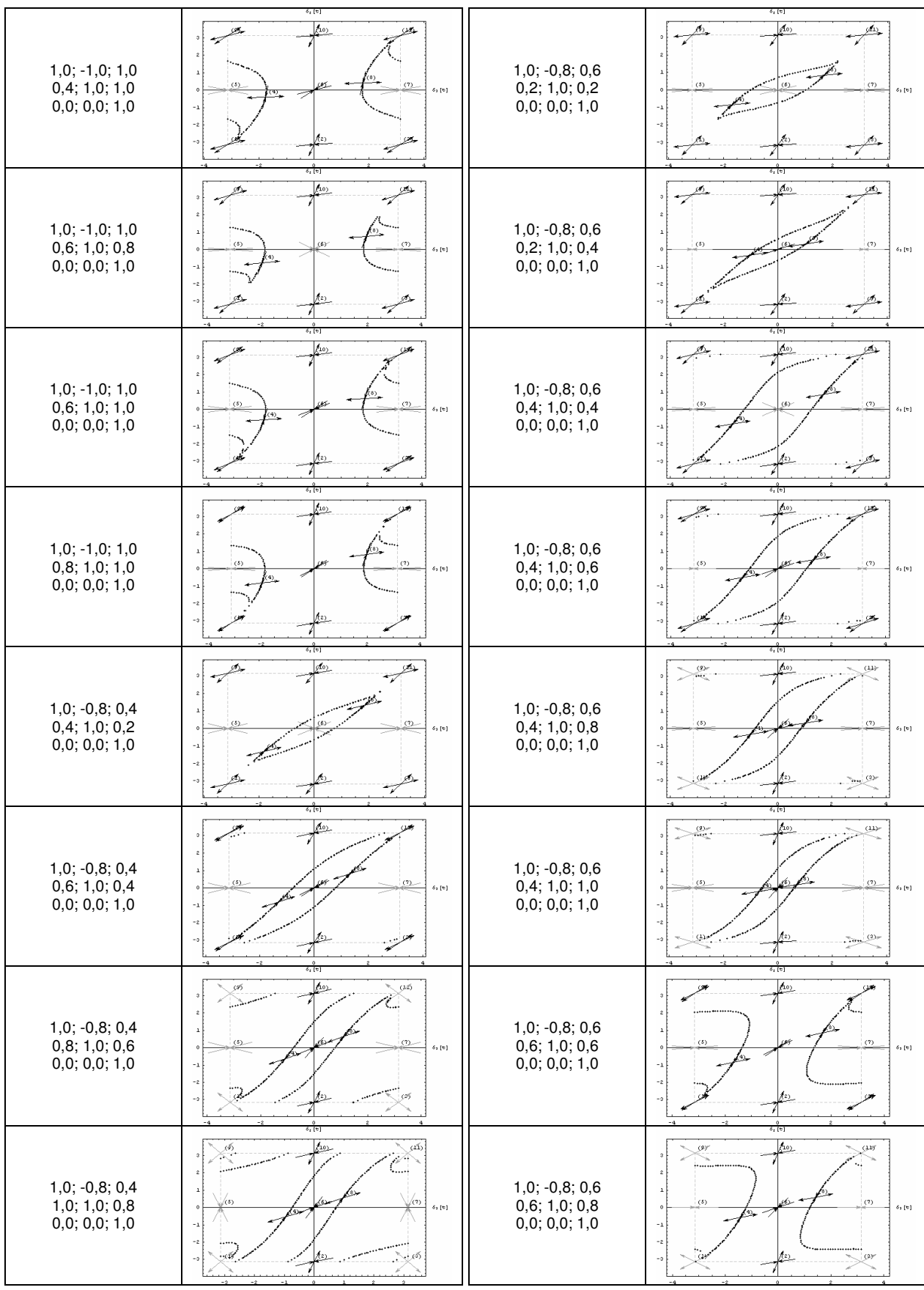

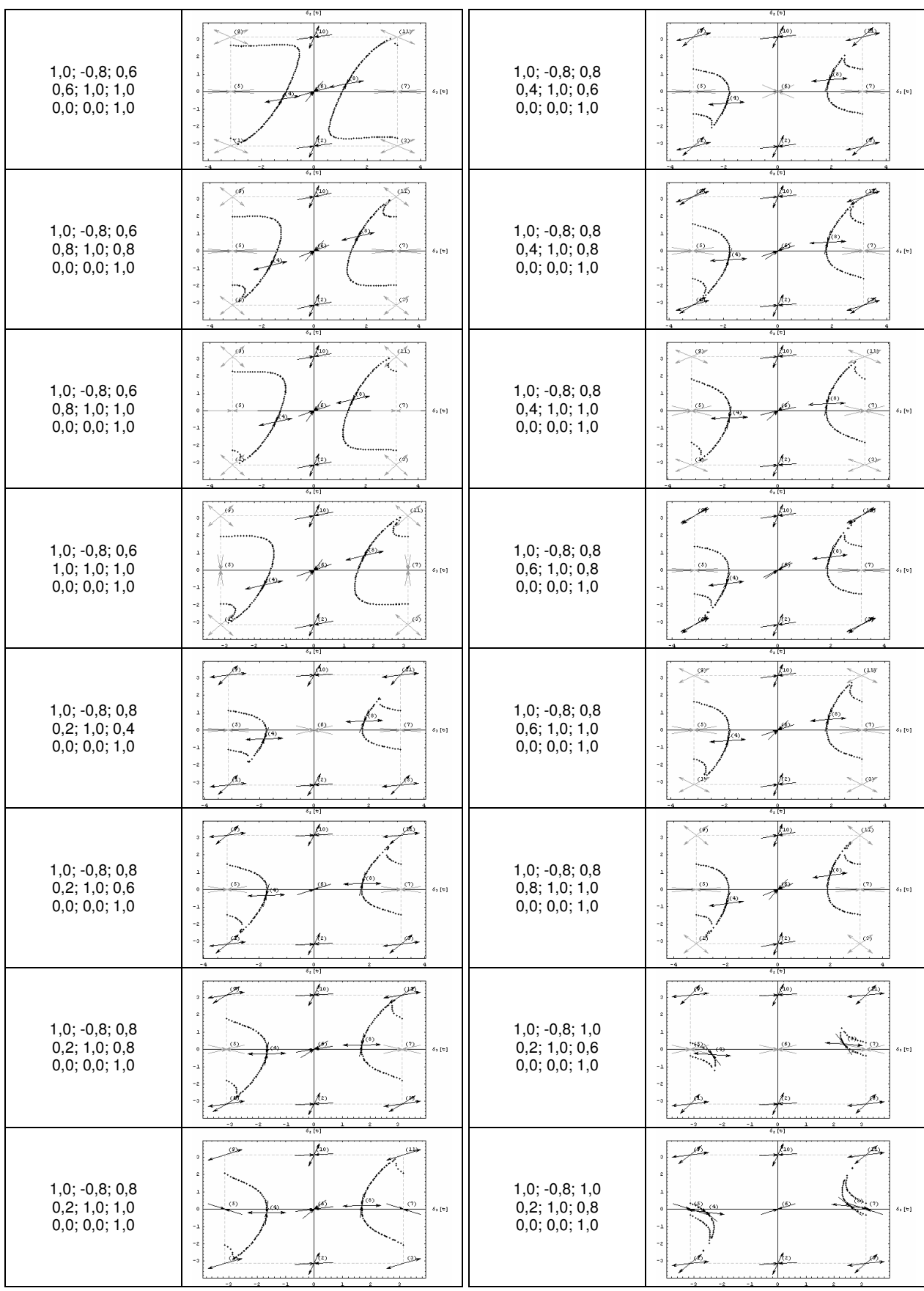

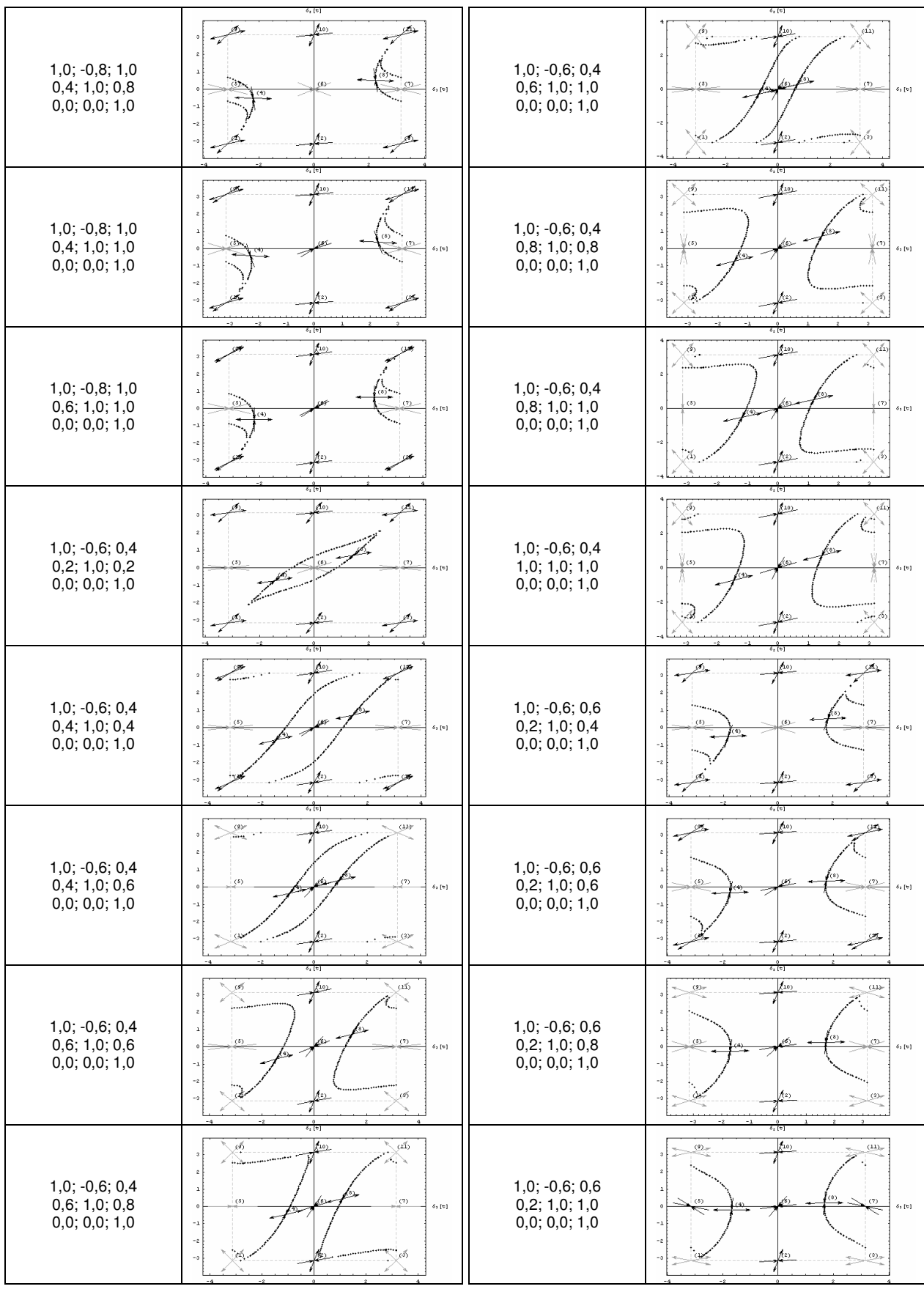

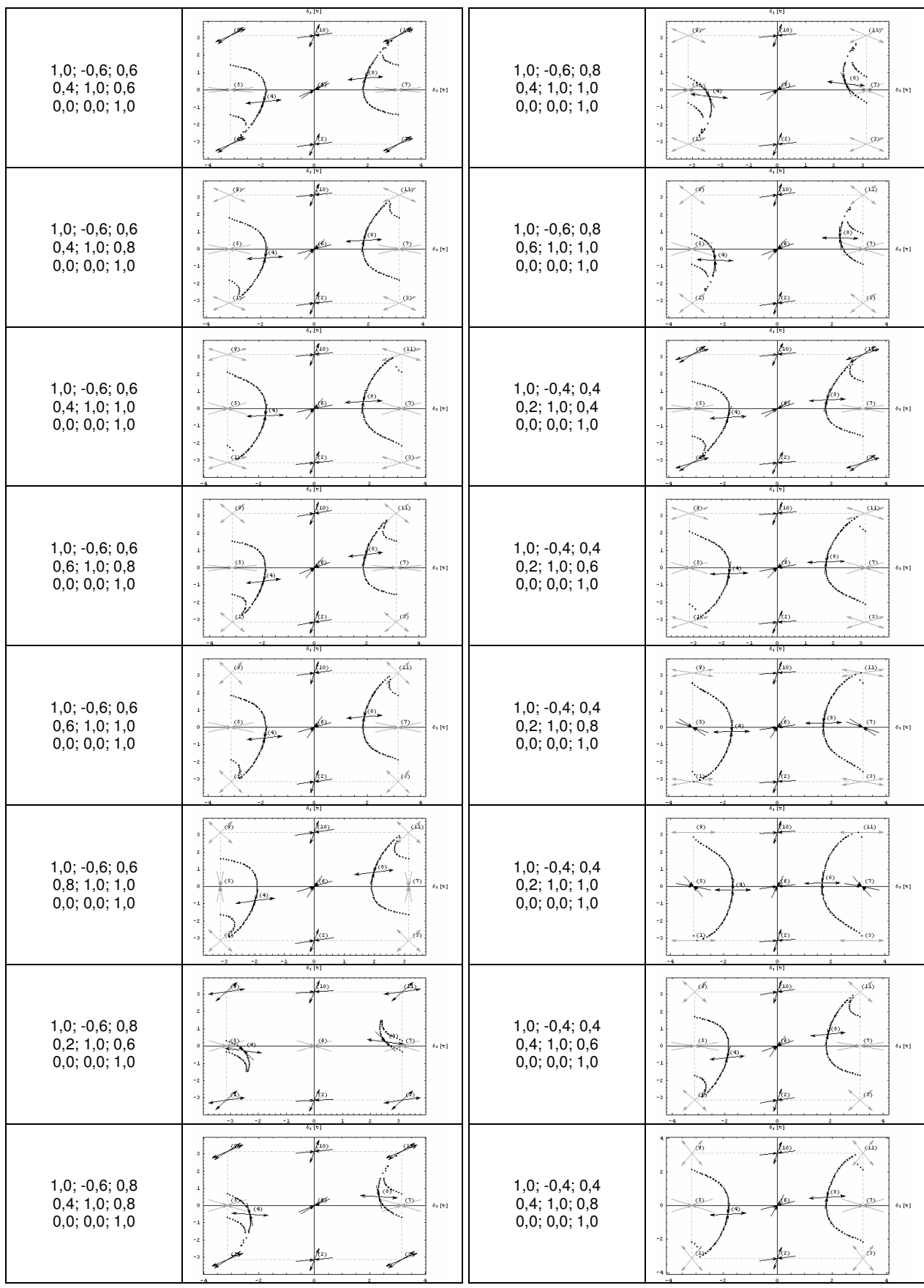

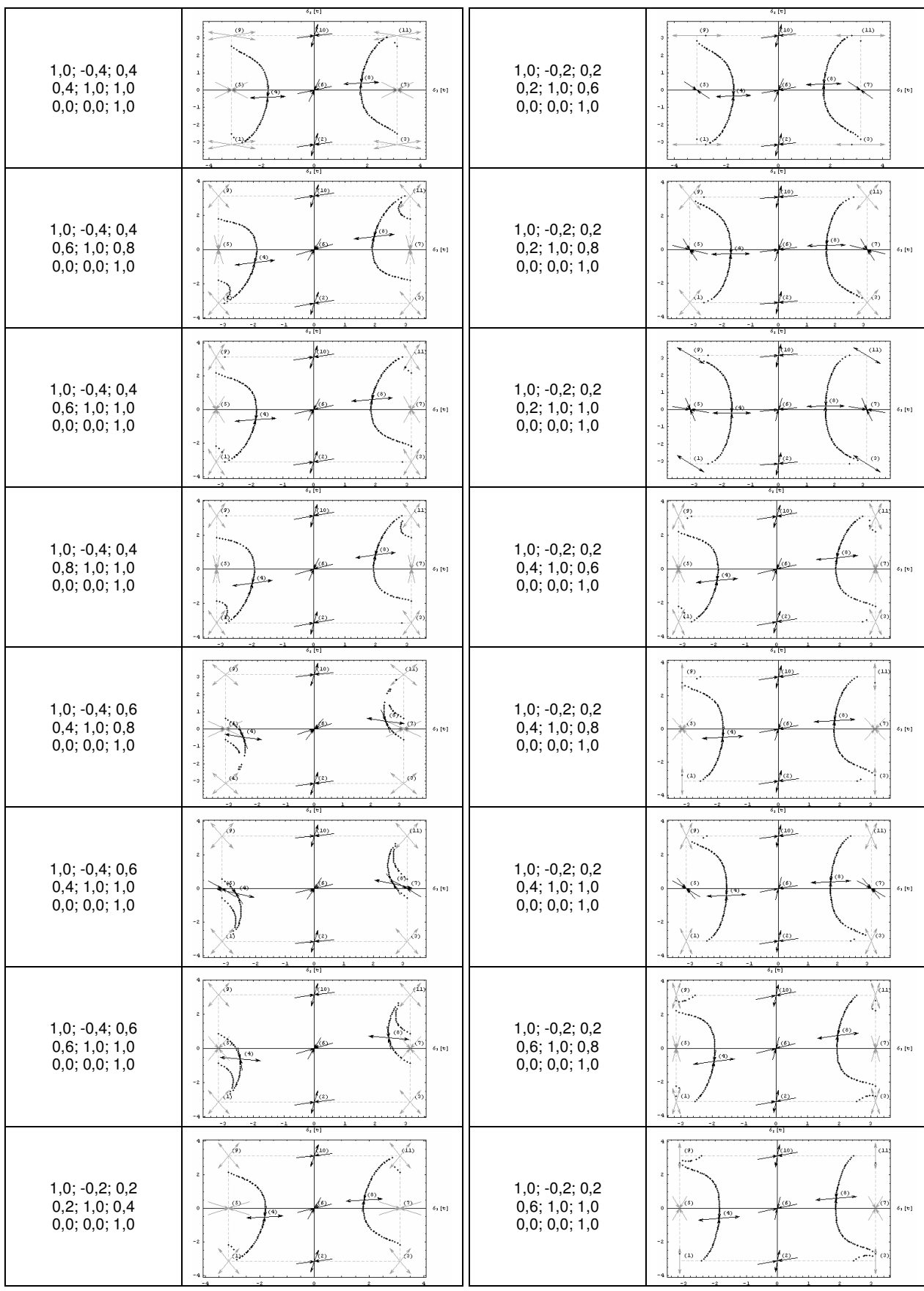

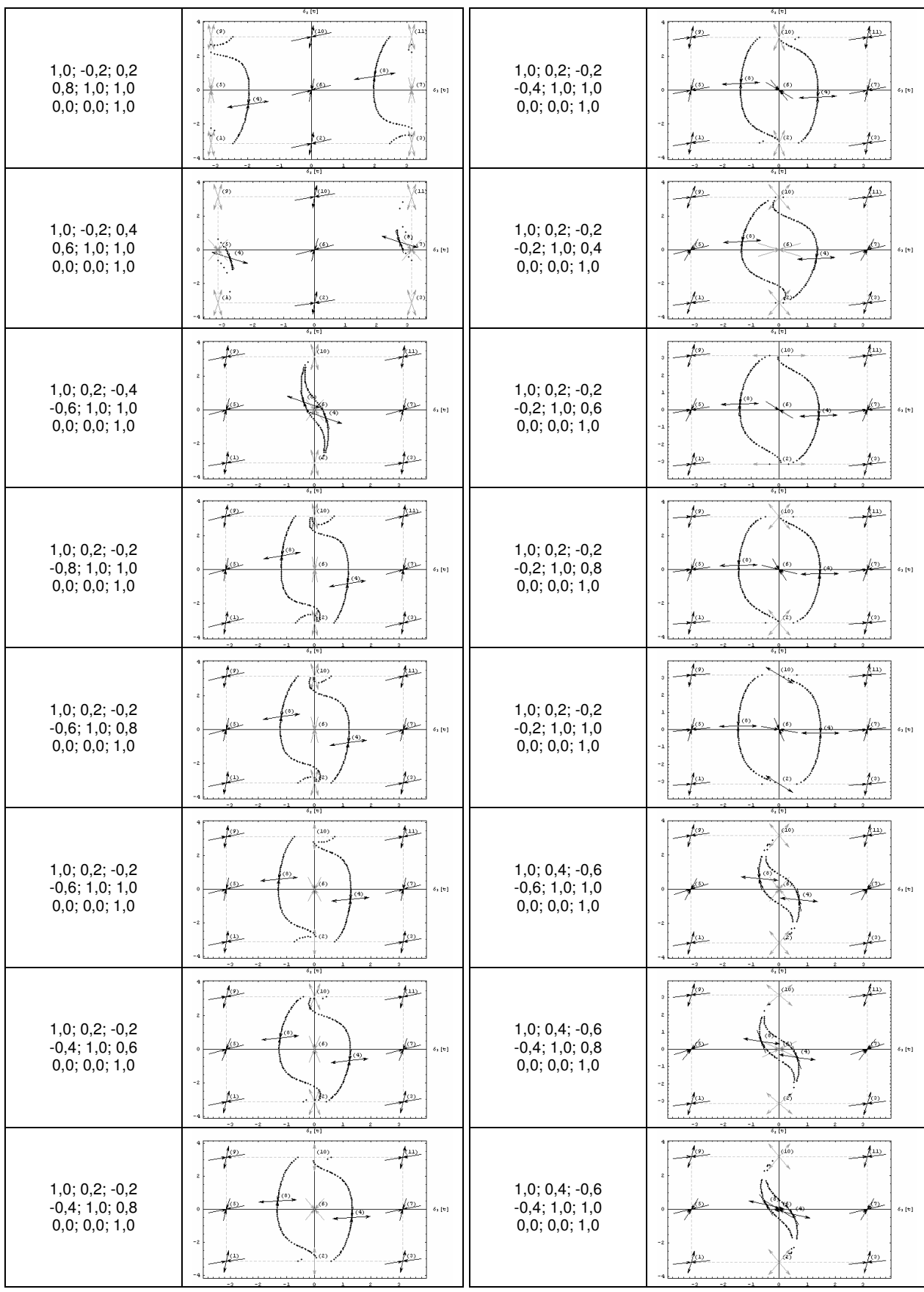

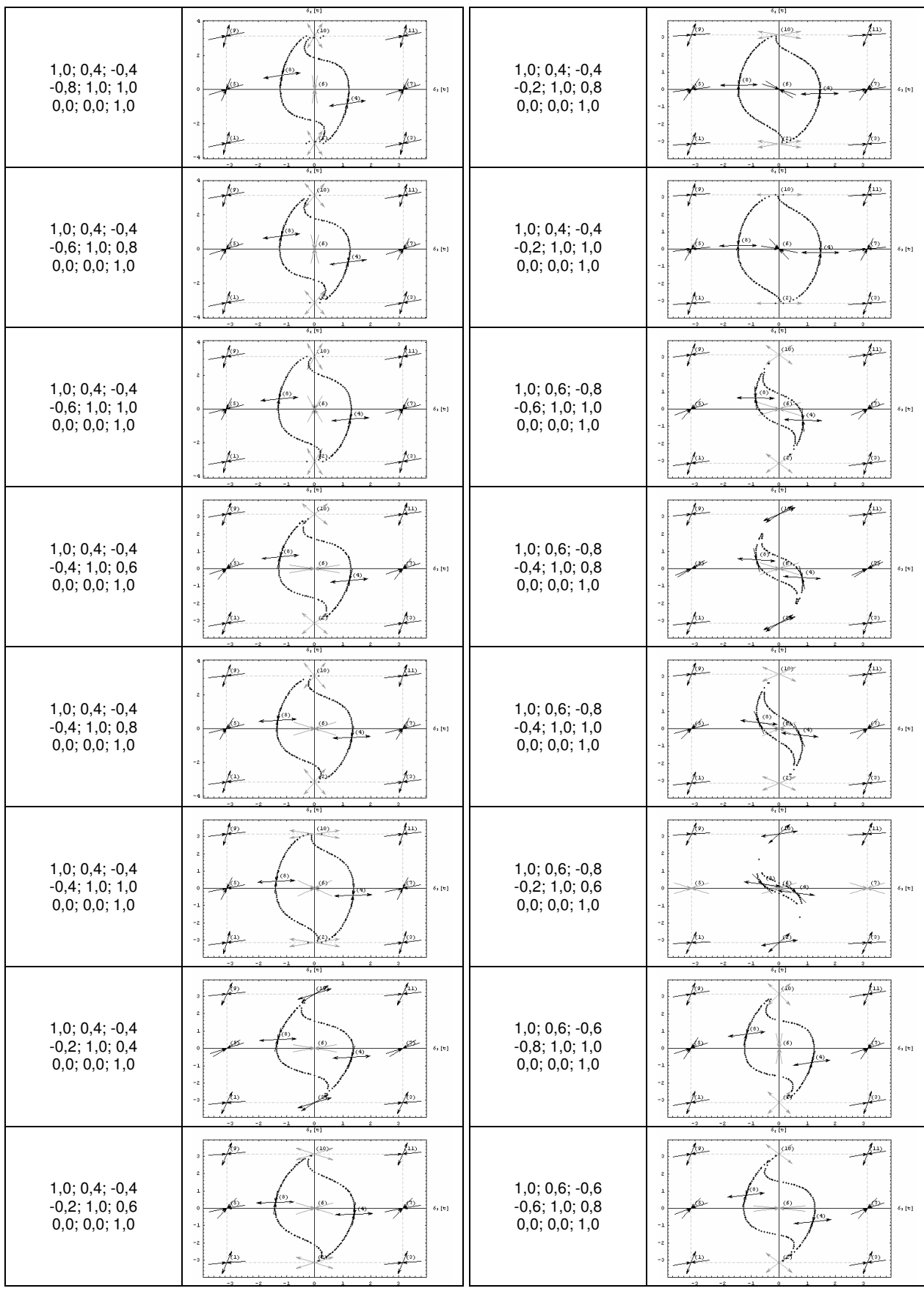

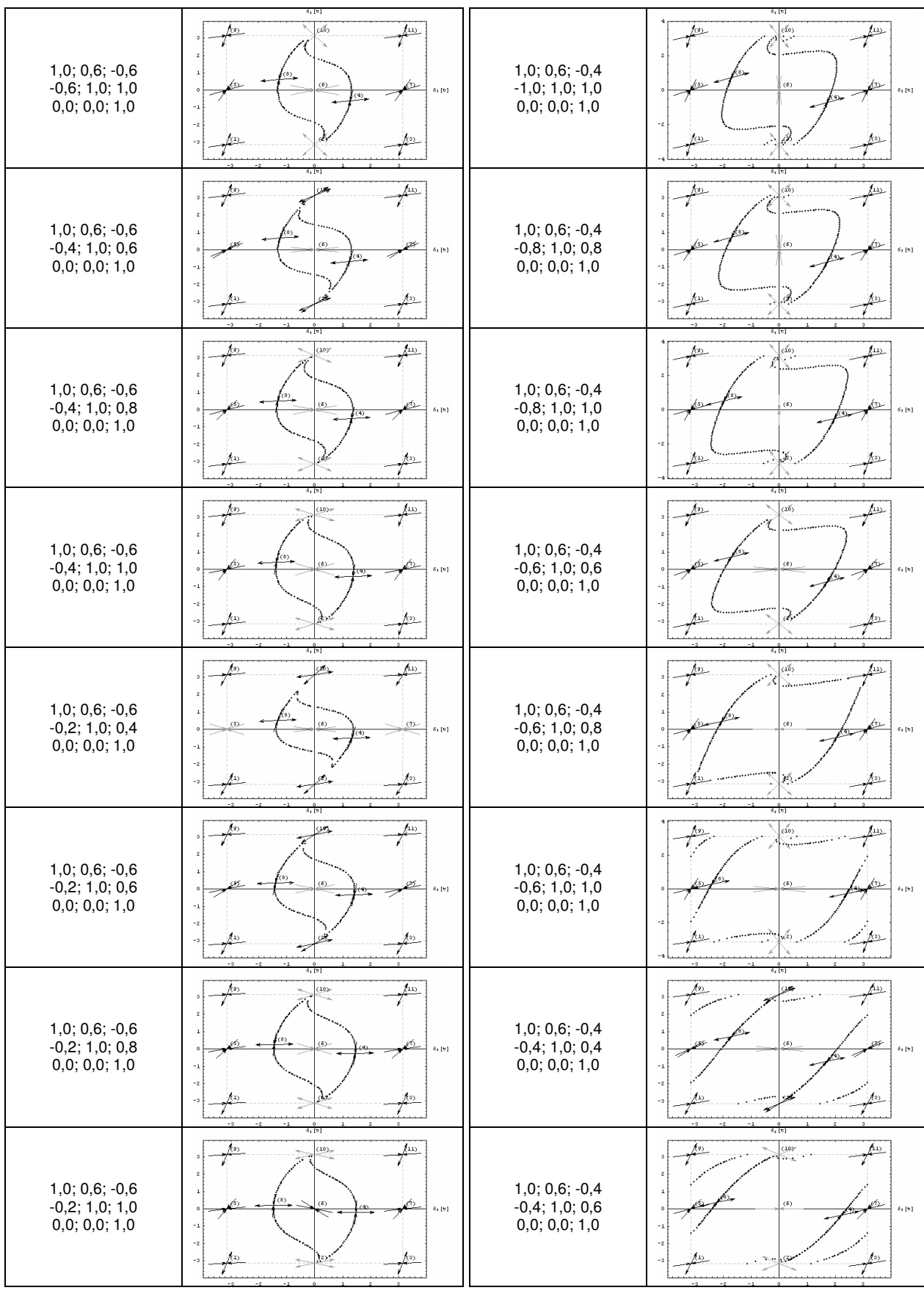

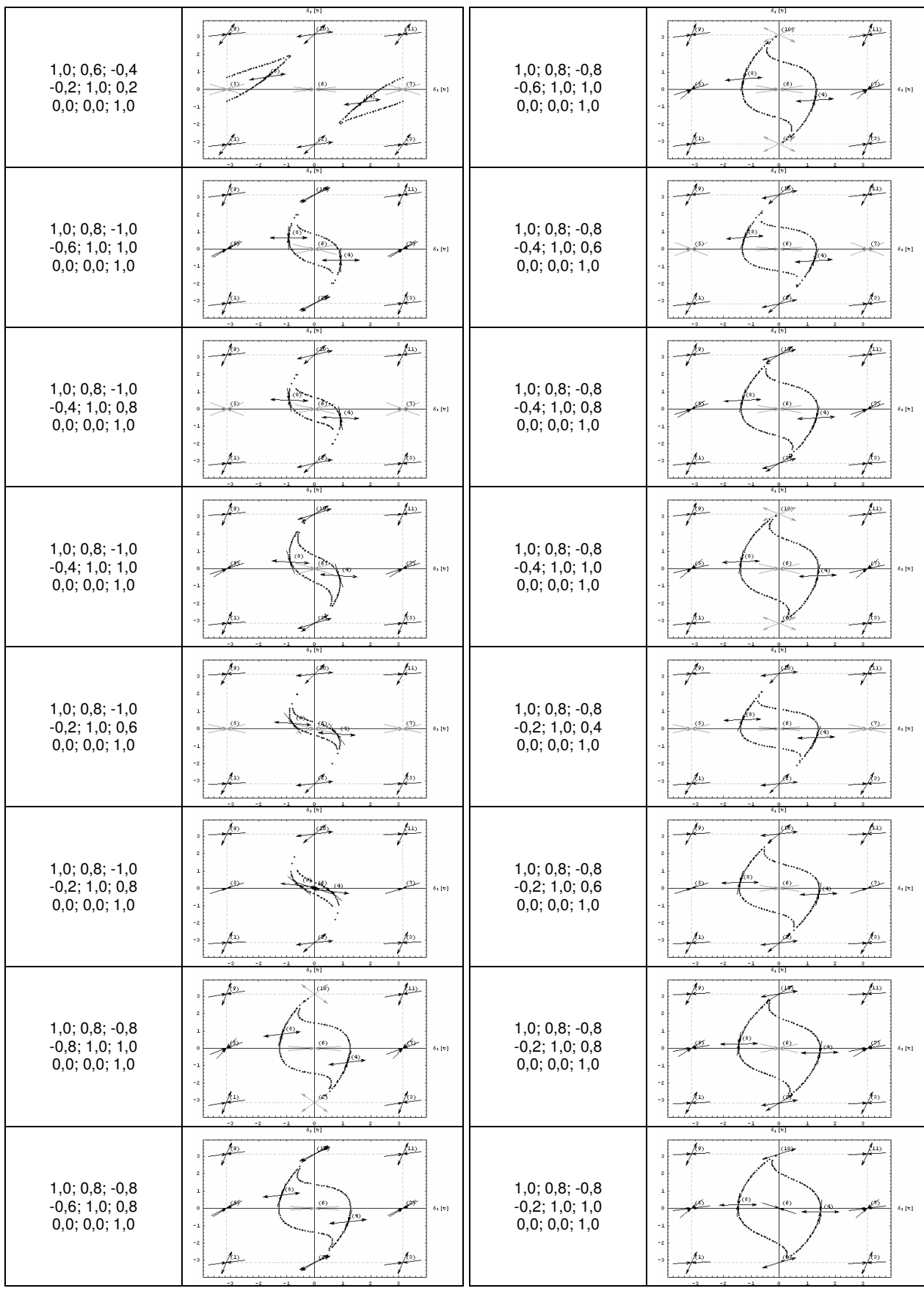

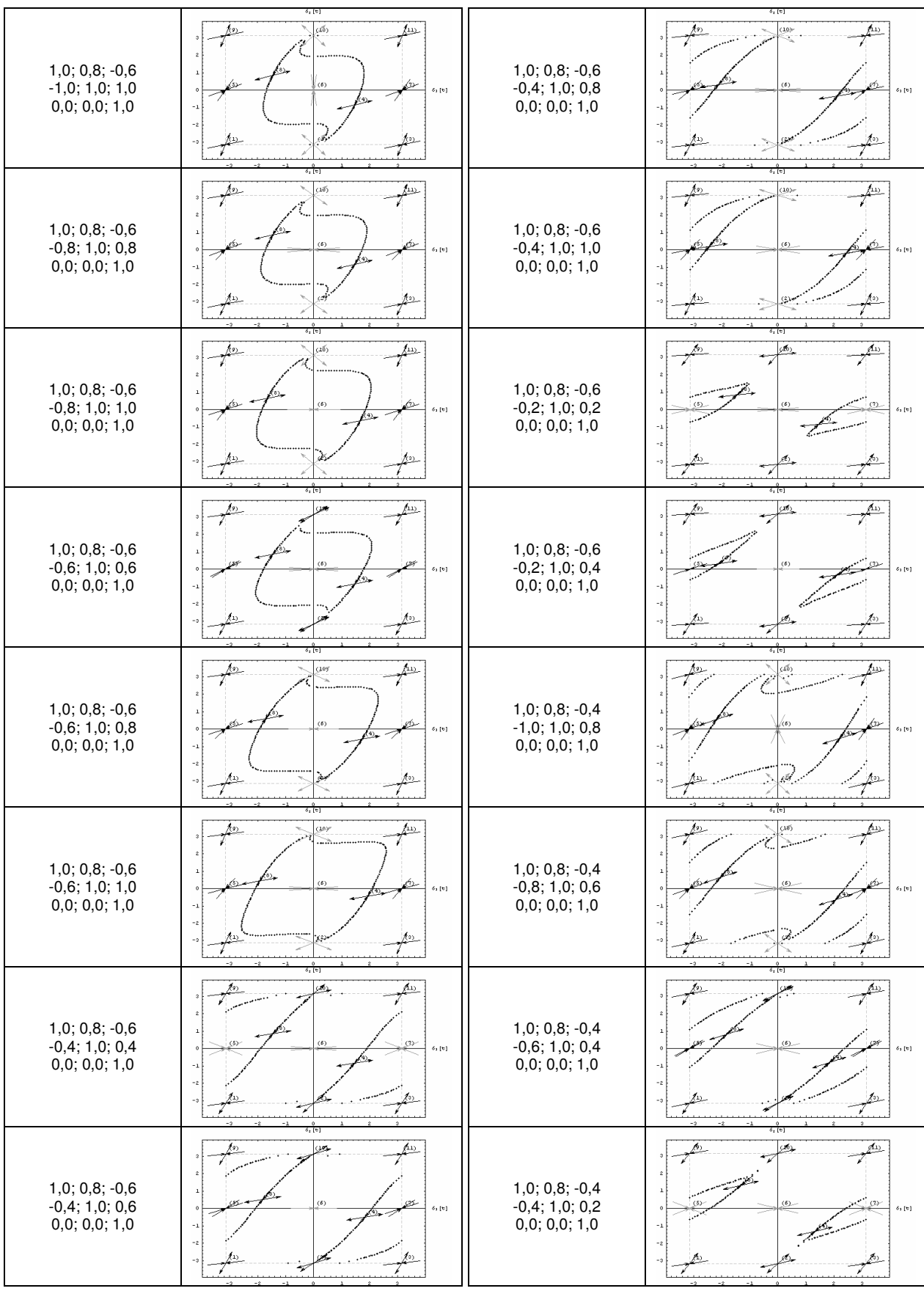

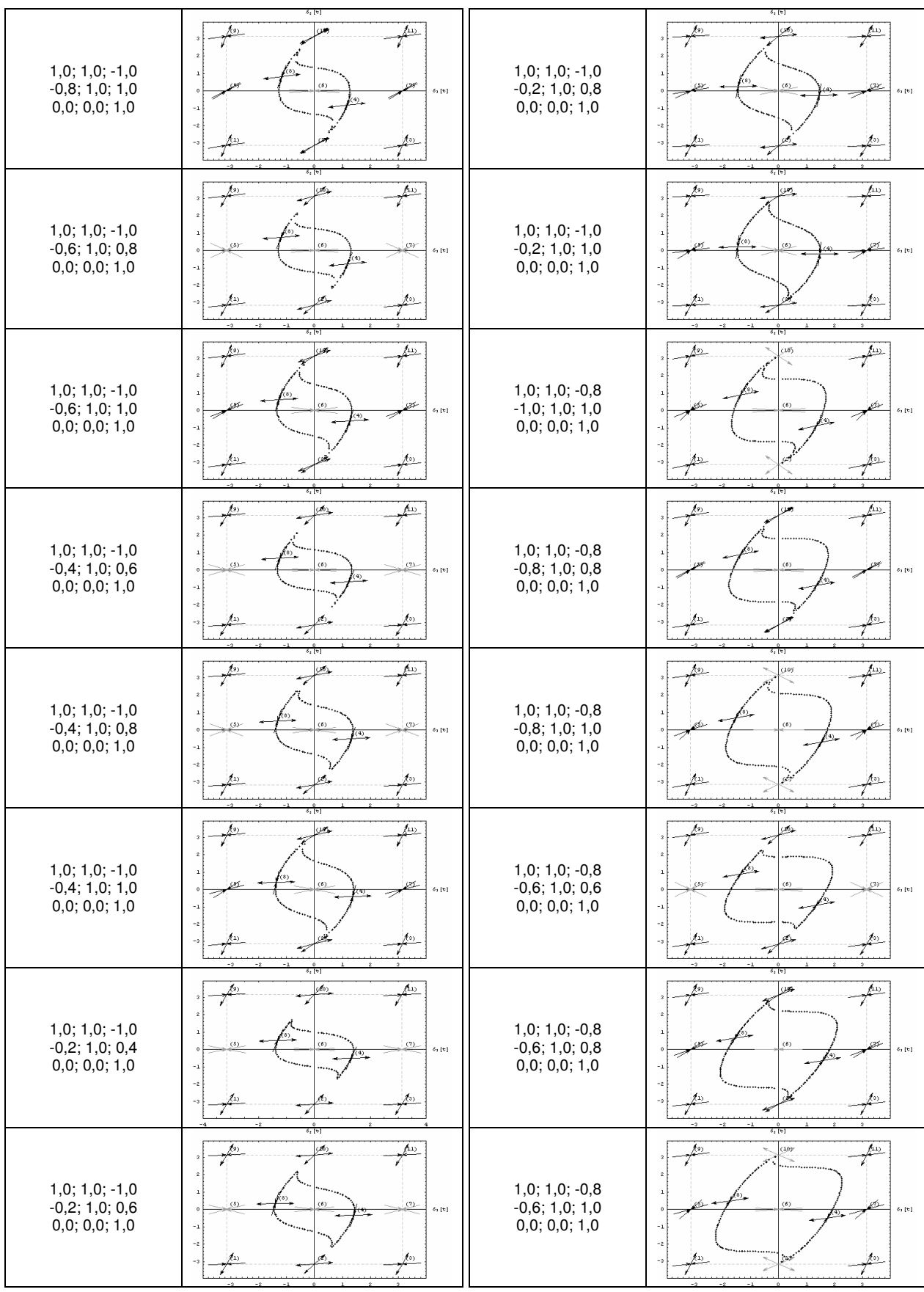

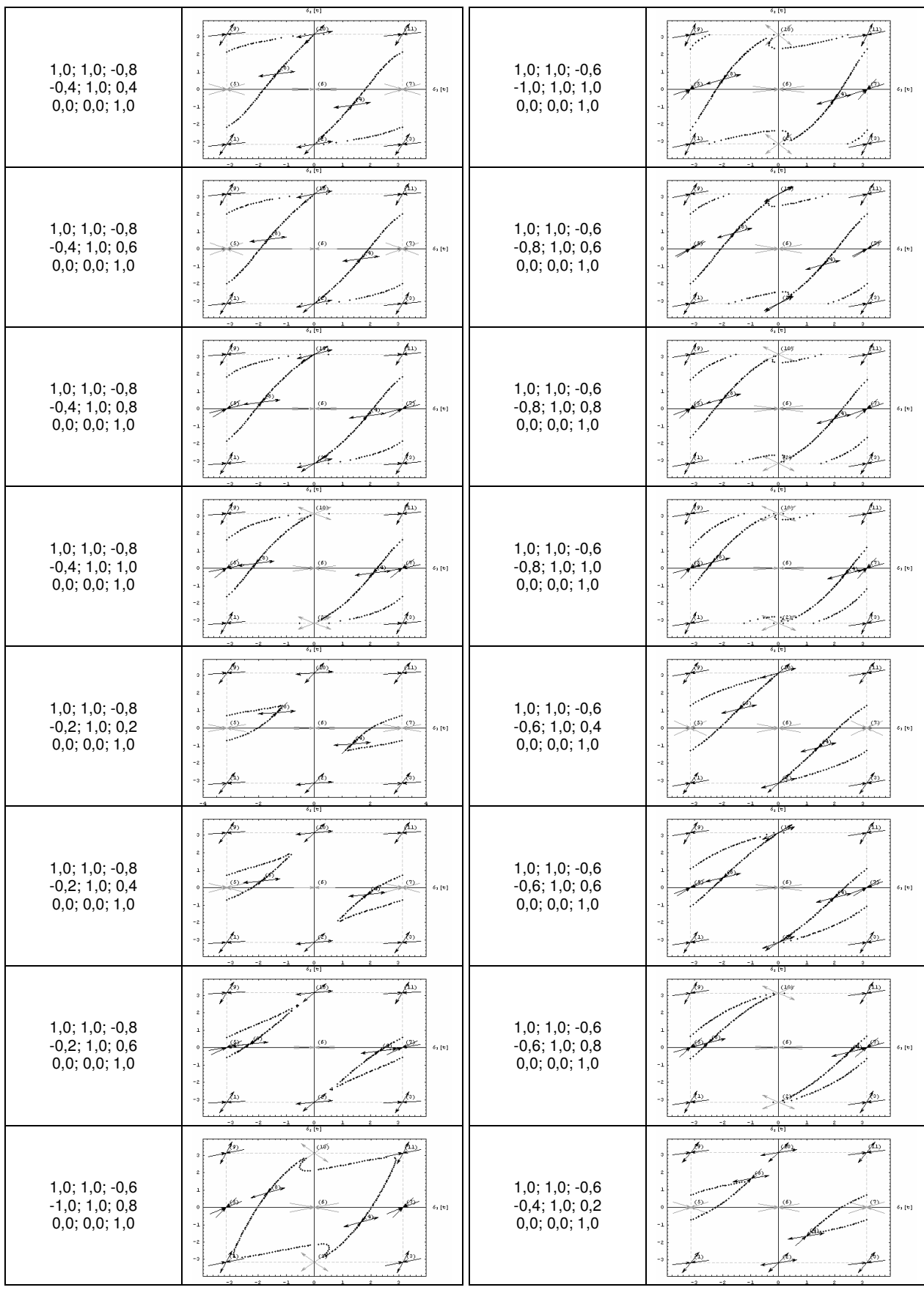

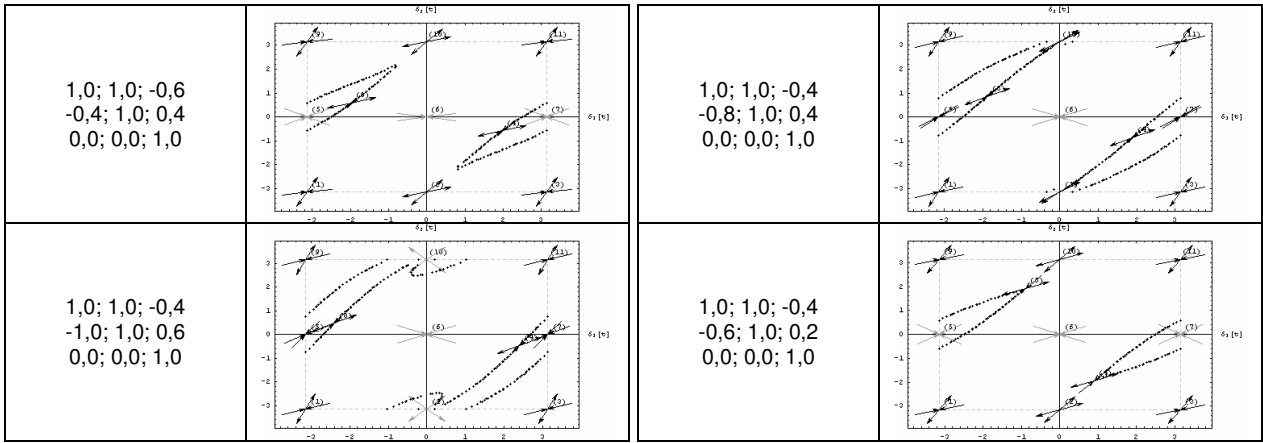

# **Livros Grátis**

( <http://www.livrosgratis.com.br> )

Milhares de Livros para Download:

[Baixar](http://www.livrosgratis.com.br/cat_1/administracao/1) [livros](http://www.livrosgratis.com.br/cat_1/administracao/1) [de](http://www.livrosgratis.com.br/cat_1/administracao/1) [Administração](http://www.livrosgratis.com.br/cat_1/administracao/1) [Baixar](http://www.livrosgratis.com.br/cat_2/agronomia/1) [livros](http://www.livrosgratis.com.br/cat_2/agronomia/1) [de](http://www.livrosgratis.com.br/cat_2/agronomia/1) [Agronomia](http://www.livrosgratis.com.br/cat_2/agronomia/1) [Baixar](http://www.livrosgratis.com.br/cat_3/arquitetura/1) [livros](http://www.livrosgratis.com.br/cat_3/arquitetura/1) [de](http://www.livrosgratis.com.br/cat_3/arquitetura/1) [Arquitetura](http://www.livrosgratis.com.br/cat_3/arquitetura/1) [Baixar](http://www.livrosgratis.com.br/cat_4/artes/1) [livros](http://www.livrosgratis.com.br/cat_4/artes/1) [de](http://www.livrosgratis.com.br/cat_4/artes/1) [Artes](http://www.livrosgratis.com.br/cat_4/artes/1) [Baixar](http://www.livrosgratis.com.br/cat_5/astronomia/1) [livros](http://www.livrosgratis.com.br/cat_5/astronomia/1) [de](http://www.livrosgratis.com.br/cat_5/astronomia/1) [Astronomia](http://www.livrosgratis.com.br/cat_5/astronomia/1) [Baixar](http://www.livrosgratis.com.br/cat_6/biologia_geral/1) [livros](http://www.livrosgratis.com.br/cat_6/biologia_geral/1) [de](http://www.livrosgratis.com.br/cat_6/biologia_geral/1) [Biologia](http://www.livrosgratis.com.br/cat_6/biologia_geral/1) [Geral](http://www.livrosgratis.com.br/cat_6/biologia_geral/1) [Baixar](http://www.livrosgratis.com.br/cat_8/ciencia_da_computacao/1) [livros](http://www.livrosgratis.com.br/cat_8/ciencia_da_computacao/1) [de](http://www.livrosgratis.com.br/cat_8/ciencia_da_computacao/1) [Ciência](http://www.livrosgratis.com.br/cat_8/ciencia_da_computacao/1) [da](http://www.livrosgratis.com.br/cat_8/ciencia_da_computacao/1) [Computação](http://www.livrosgratis.com.br/cat_8/ciencia_da_computacao/1) [Baixar](http://www.livrosgratis.com.br/cat_9/ciencia_da_informacao/1) [livros](http://www.livrosgratis.com.br/cat_9/ciencia_da_informacao/1) [de](http://www.livrosgratis.com.br/cat_9/ciencia_da_informacao/1) [Ciência](http://www.livrosgratis.com.br/cat_9/ciencia_da_informacao/1) [da](http://www.livrosgratis.com.br/cat_9/ciencia_da_informacao/1) [Informação](http://www.livrosgratis.com.br/cat_9/ciencia_da_informacao/1) [Baixar](http://www.livrosgratis.com.br/cat_7/ciencia_politica/1) [livros](http://www.livrosgratis.com.br/cat_7/ciencia_politica/1) [de](http://www.livrosgratis.com.br/cat_7/ciencia_politica/1) [Ciência](http://www.livrosgratis.com.br/cat_7/ciencia_politica/1) [Política](http://www.livrosgratis.com.br/cat_7/ciencia_politica/1) [Baixar](http://www.livrosgratis.com.br/cat_10/ciencias_da_saude/1) [livros](http://www.livrosgratis.com.br/cat_10/ciencias_da_saude/1) [de](http://www.livrosgratis.com.br/cat_10/ciencias_da_saude/1) [Ciências](http://www.livrosgratis.com.br/cat_10/ciencias_da_saude/1) [da](http://www.livrosgratis.com.br/cat_10/ciencias_da_saude/1) [Saúde](http://www.livrosgratis.com.br/cat_10/ciencias_da_saude/1) [Baixar](http://www.livrosgratis.com.br/cat_11/comunicacao/1) [livros](http://www.livrosgratis.com.br/cat_11/comunicacao/1) [de](http://www.livrosgratis.com.br/cat_11/comunicacao/1) [Comunicação](http://www.livrosgratis.com.br/cat_11/comunicacao/1) [Baixar](http://www.livrosgratis.com.br/cat_12/conselho_nacional_de_educacao_-_cne/1) [livros](http://www.livrosgratis.com.br/cat_12/conselho_nacional_de_educacao_-_cne/1) [do](http://www.livrosgratis.com.br/cat_12/conselho_nacional_de_educacao_-_cne/1) [Conselho](http://www.livrosgratis.com.br/cat_12/conselho_nacional_de_educacao_-_cne/1) [Nacional](http://www.livrosgratis.com.br/cat_12/conselho_nacional_de_educacao_-_cne/1) [de](http://www.livrosgratis.com.br/cat_12/conselho_nacional_de_educacao_-_cne/1) [Educação - CNE](http://www.livrosgratis.com.br/cat_12/conselho_nacional_de_educacao_-_cne/1) [Baixar](http://www.livrosgratis.com.br/cat_13/defesa_civil/1) [livros](http://www.livrosgratis.com.br/cat_13/defesa_civil/1) [de](http://www.livrosgratis.com.br/cat_13/defesa_civil/1) [Defesa](http://www.livrosgratis.com.br/cat_13/defesa_civil/1) [civil](http://www.livrosgratis.com.br/cat_13/defesa_civil/1) [Baixar](http://www.livrosgratis.com.br/cat_14/direito/1) [livros](http://www.livrosgratis.com.br/cat_14/direito/1) [de](http://www.livrosgratis.com.br/cat_14/direito/1) [Direito](http://www.livrosgratis.com.br/cat_14/direito/1) [Baixar](http://www.livrosgratis.com.br/cat_15/direitos_humanos/1) [livros](http://www.livrosgratis.com.br/cat_15/direitos_humanos/1) [de](http://www.livrosgratis.com.br/cat_15/direitos_humanos/1) [Direitos](http://www.livrosgratis.com.br/cat_15/direitos_humanos/1) [humanos](http://www.livrosgratis.com.br/cat_15/direitos_humanos/1) [Baixar](http://www.livrosgratis.com.br/cat_16/economia/1) [livros](http://www.livrosgratis.com.br/cat_16/economia/1) [de](http://www.livrosgratis.com.br/cat_16/economia/1) [Economia](http://www.livrosgratis.com.br/cat_16/economia/1) [Baixar](http://www.livrosgratis.com.br/cat_17/economia_domestica/1) [livros](http://www.livrosgratis.com.br/cat_17/economia_domestica/1) [de](http://www.livrosgratis.com.br/cat_17/economia_domestica/1) [Economia](http://www.livrosgratis.com.br/cat_17/economia_domestica/1) [Doméstica](http://www.livrosgratis.com.br/cat_17/economia_domestica/1) [Baixar](http://www.livrosgratis.com.br/cat_18/educacao/1) [livros](http://www.livrosgratis.com.br/cat_18/educacao/1) [de](http://www.livrosgratis.com.br/cat_18/educacao/1) [Educação](http://www.livrosgratis.com.br/cat_18/educacao/1) [Baixar](http://www.livrosgratis.com.br/cat_19/educacao_-_transito/1) [livros](http://www.livrosgratis.com.br/cat_19/educacao_-_transito/1) [de](http://www.livrosgratis.com.br/cat_19/educacao_-_transito/1) [Educação - Trânsito](http://www.livrosgratis.com.br/cat_19/educacao_-_transito/1) [Baixar](http://www.livrosgratis.com.br/cat_20/educacao_fisica/1) [livros](http://www.livrosgratis.com.br/cat_20/educacao_fisica/1) [de](http://www.livrosgratis.com.br/cat_20/educacao_fisica/1) [Educação](http://www.livrosgratis.com.br/cat_20/educacao_fisica/1) [Física](http://www.livrosgratis.com.br/cat_20/educacao_fisica/1) [Baixar](http://www.livrosgratis.com.br/cat_21/engenharia_aeroespacial/1) [livros](http://www.livrosgratis.com.br/cat_21/engenharia_aeroespacial/1) [de](http://www.livrosgratis.com.br/cat_21/engenharia_aeroespacial/1) [Engenharia](http://www.livrosgratis.com.br/cat_21/engenharia_aeroespacial/1) [Aeroespacial](http://www.livrosgratis.com.br/cat_21/engenharia_aeroespacial/1) [Baixar](http://www.livrosgratis.com.br/cat_22/farmacia/1) [livros](http://www.livrosgratis.com.br/cat_22/farmacia/1) [de](http://www.livrosgratis.com.br/cat_22/farmacia/1) [Farmácia](http://www.livrosgratis.com.br/cat_22/farmacia/1) [Baixar](http://www.livrosgratis.com.br/cat_23/filosofia/1) [livros](http://www.livrosgratis.com.br/cat_23/filosofia/1) [de](http://www.livrosgratis.com.br/cat_23/filosofia/1) [Filosofia](http://www.livrosgratis.com.br/cat_23/filosofia/1) [Baixar](http://www.livrosgratis.com.br/cat_24/fisica/1) [livros](http://www.livrosgratis.com.br/cat_24/fisica/1) [de](http://www.livrosgratis.com.br/cat_24/fisica/1) [Física](http://www.livrosgratis.com.br/cat_24/fisica/1) [Baixar](http://www.livrosgratis.com.br/cat_25/geociencias/1) [livros](http://www.livrosgratis.com.br/cat_25/geociencias/1) [de](http://www.livrosgratis.com.br/cat_25/geociencias/1) [Geociências](http://www.livrosgratis.com.br/cat_25/geociencias/1) [Baixar](http://www.livrosgratis.com.br/cat_26/geografia/1) [livros](http://www.livrosgratis.com.br/cat_26/geografia/1) [de](http://www.livrosgratis.com.br/cat_26/geografia/1) [Geografia](http://www.livrosgratis.com.br/cat_26/geografia/1) [Baixar](http://www.livrosgratis.com.br/cat_27/historia/1) [livros](http://www.livrosgratis.com.br/cat_27/historia/1) [de](http://www.livrosgratis.com.br/cat_27/historia/1) [História](http://www.livrosgratis.com.br/cat_27/historia/1) [Baixar](http://www.livrosgratis.com.br/cat_31/linguas/1) [livros](http://www.livrosgratis.com.br/cat_31/linguas/1) [de](http://www.livrosgratis.com.br/cat_31/linguas/1) [Línguas](http://www.livrosgratis.com.br/cat_31/linguas/1)

[Baixar](http://www.livrosgratis.com.br/cat_28/literatura/1) [livros](http://www.livrosgratis.com.br/cat_28/literatura/1) [de](http://www.livrosgratis.com.br/cat_28/literatura/1) [Literatura](http://www.livrosgratis.com.br/cat_28/literatura/1) [Baixar](http://www.livrosgratis.com.br/cat_30/literatura_de_cordel/1) [livros](http://www.livrosgratis.com.br/cat_30/literatura_de_cordel/1) [de](http://www.livrosgratis.com.br/cat_30/literatura_de_cordel/1) [Literatura](http://www.livrosgratis.com.br/cat_30/literatura_de_cordel/1) [de](http://www.livrosgratis.com.br/cat_30/literatura_de_cordel/1) [Cordel](http://www.livrosgratis.com.br/cat_30/literatura_de_cordel/1) [Baixar](http://www.livrosgratis.com.br/cat_29/literatura_infantil/1) [livros](http://www.livrosgratis.com.br/cat_29/literatura_infantil/1) [de](http://www.livrosgratis.com.br/cat_29/literatura_infantil/1) [Literatura](http://www.livrosgratis.com.br/cat_29/literatura_infantil/1) [Infantil](http://www.livrosgratis.com.br/cat_29/literatura_infantil/1) [Baixar](http://www.livrosgratis.com.br/cat_32/matematica/1) [livros](http://www.livrosgratis.com.br/cat_32/matematica/1) [de](http://www.livrosgratis.com.br/cat_32/matematica/1) [Matemática](http://www.livrosgratis.com.br/cat_32/matematica/1) [Baixar](http://www.livrosgratis.com.br/cat_33/medicina/1) [livros](http://www.livrosgratis.com.br/cat_33/medicina/1) [de](http://www.livrosgratis.com.br/cat_33/medicina/1) [Medicina](http://www.livrosgratis.com.br/cat_33/medicina/1) [Baixar](http://www.livrosgratis.com.br/cat_34/medicina_veterinaria/1) [livros](http://www.livrosgratis.com.br/cat_34/medicina_veterinaria/1) [de](http://www.livrosgratis.com.br/cat_34/medicina_veterinaria/1) [Medicina](http://www.livrosgratis.com.br/cat_34/medicina_veterinaria/1) [Veterinária](http://www.livrosgratis.com.br/cat_34/medicina_veterinaria/1) [Baixar](http://www.livrosgratis.com.br/cat_35/meio_ambiente/1) [livros](http://www.livrosgratis.com.br/cat_35/meio_ambiente/1) [de](http://www.livrosgratis.com.br/cat_35/meio_ambiente/1) [Meio](http://www.livrosgratis.com.br/cat_35/meio_ambiente/1) [Ambiente](http://www.livrosgratis.com.br/cat_35/meio_ambiente/1) [Baixar](http://www.livrosgratis.com.br/cat_36/meteorologia/1) [livros](http://www.livrosgratis.com.br/cat_36/meteorologia/1) [de](http://www.livrosgratis.com.br/cat_36/meteorologia/1) [Meteorologia](http://www.livrosgratis.com.br/cat_36/meteorologia/1) [Baixar](http://www.livrosgratis.com.br/cat_45/monografias_e_tcc/1) [Monografias](http://www.livrosgratis.com.br/cat_45/monografias_e_tcc/1) [e](http://www.livrosgratis.com.br/cat_45/monografias_e_tcc/1) [TCC](http://www.livrosgratis.com.br/cat_45/monografias_e_tcc/1) [Baixar](http://www.livrosgratis.com.br/cat_37/multidisciplinar/1) [livros](http://www.livrosgratis.com.br/cat_37/multidisciplinar/1) [Multidisciplinar](http://www.livrosgratis.com.br/cat_37/multidisciplinar/1) [Baixar](http://www.livrosgratis.com.br/cat_38/musica/1) [livros](http://www.livrosgratis.com.br/cat_38/musica/1) [de](http://www.livrosgratis.com.br/cat_38/musica/1) [Música](http://www.livrosgratis.com.br/cat_38/musica/1) [Baixar](http://www.livrosgratis.com.br/cat_39/psicologia/1) [livros](http://www.livrosgratis.com.br/cat_39/psicologia/1) [de](http://www.livrosgratis.com.br/cat_39/psicologia/1) [Psicologia](http://www.livrosgratis.com.br/cat_39/psicologia/1) [Baixar](http://www.livrosgratis.com.br/cat_40/quimica/1) [livros](http://www.livrosgratis.com.br/cat_40/quimica/1) [de](http://www.livrosgratis.com.br/cat_40/quimica/1) [Química](http://www.livrosgratis.com.br/cat_40/quimica/1) [Baixar](http://www.livrosgratis.com.br/cat_41/saude_coletiva/1) [livros](http://www.livrosgratis.com.br/cat_41/saude_coletiva/1) [de](http://www.livrosgratis.com.br/cat_41/saude_coletiva/1) [Saúde](http://www.livrosgratis.com.br/cat_41/saude_coletiva/1) [Coletiva](http://www.livrosgratis.com.br/cat_41/saude_coletiva/1) [Baixar](http://www.livrosgratis.com.br/cat_42/servico_social/1) [livros](http://www.livrosgratis.com.br/cat_42/servico_social/1) [de](http://www.livrosgratis.com.br/cat_42/servico_social/1) [Serviço](http://www.livrosgratis.com.br/cat_42/servico_social/1) [Social](http://www.livrosgratis.com.br/cat_42/servico_social/1) [Baixar](http://www.livrosgratis.com.br/cat_43/sociologia/1) [livros](http://www.livrosgratis.com.br/cat_43/sociologia/1) [de](http://www.livrosgratis.com.br/cat_43/sociologia/1) [Sociologia](http://www.livrosgratis.com.br/cat_43/sociologia/1) [Baixar](http://www.livrosgratis.com.br/cat_44/teologia/1) [livros](http://www.livrosgratis.com.br/cat_44/teologia/1) [de](http://www.livrosgratis.com.br/cat_44/teologia/1) [Teologia](http://www.livrosgratis.com.br/cat_44/teologia/1) [Baixar](http://www.livrosgratis.com.br/cat_46/trabalho/1) [livros](http://www.livrosgratis.com.br/cat_46/trabalho/1) [de](http://www.livrosgratis.com.br/cat_46/trabalho/1) [Trabalho](http://www.livrosgratis.com.br/cat_46/trabalho/1) [Baixar](http://www.livrosgratis.com.br/cat_47/turismo/1) [livros](http://www.livrosgratis.com.br/cat_47/turismo/1) [de](http://www.livrosgratis.com.br/cat_47/turismo/1) [Turismo](http://www.livrosgratis.com.br/cat_47/turismo/1)